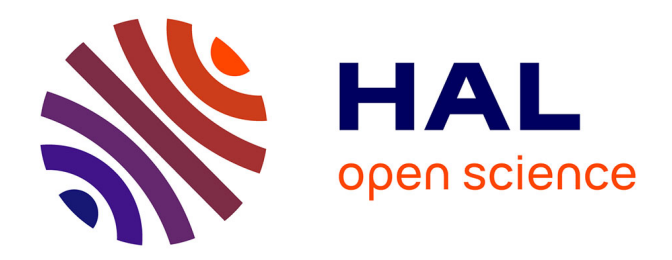

# **Contribution à la modélisation, à la conception et au développement du chauffage par induction des matériaux composites conducteurs**

Didier Trichet

# **To cite this version:**

Didier Trichet. Contribution à la modélisation, à la conception et au développement du chauffage par induction des matériaux composites conducteurs. Electromagnétisme. Université de nantes, 2000. Français.  $NNT:$   $tel-04086660$ 

# **HAL Id: tel-04086660 <https://hal.science/tel-04086660>**

Submitted on 2 May 2023

**HAL** is a multi-disciplinary open access archive for the deposit and dissemination of scientific research documents, whether they are published or not. The documents may come from teaching and research institutions in France or abroad, or from public or private research centers.

L'archive ouverte pluridisciplinaire **HAL**, est destinée au dépôt et à la diffusion de documents scientifiques de niveau recherche, publiés ou non, émanant des établissements d'enseignement et de recherche français ou étrangers, des laboratoires publics ou privés.

UNIVERSITE DE NANTES IRESTE

ECOLE DOCTORALE SCIENCES POUR L'INGENIEUR DE NANTES

Année 2000

# Thèse de **DOCTORAT**

*Discipline : Sciences pour l'ingénieur Spécialité : Electronique - Option : Génie Electrique*

*Présentée et soutenue publiquement par*

# **Didier TRICHET**

*Ingénieur ESA IGELEC*

*le 18 Janvier 2000 à l'IUT de Saint Nazaire* 

# **CONTRIBUTION A LA MODELISATION, A LA CONCEPTION**

#### **ET AU DEVELOPPEMENT DU CHAUFFAGE PAR INDUCTION**

# **DES MATERIAUX COMPOSITES CONDUCTEURS.**

#### *-CONFIDENTIEL-*

*devant le jury composé de*

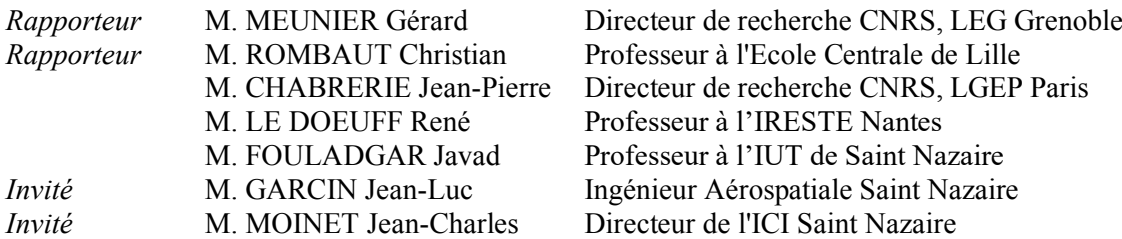

*Directeur de Thèse : Javad FOULADGAR*

*GE 44 - LABORATOIRE DE RECHERCHE EN TECHNIQUES INDUCTIVES, CRTT, Boulevard de l'Université – BP 406 – 44602 Saint Nazaire cedex*

 $N^{\circ}$  ED  $82$ -...

**A ma famille,** 

**à Lætitia.**

## **AVANT PROPOS**

Le travail présenté dans ce mémoire a été effectué au Laboratoire de Recherche en Techniques Inductives (LRTI), dans le cadre du groupement en Génie Electrique GE44.

Je tiens à remercier sincèrement les membres du jury :

Monsieur **Jean-Pierre Chabrerie**, Directeur de recherche CNRS au LGEP à Paris, pour l'honneur qu'il m'a fait en acceptant la présidence du jury.

Monsieur **Gérard Meunier**, Directeur de recherche CNRS au LEG à Grenoble, pour avoir accepté d'être rapporteur de cette thèse.

Monsieur **Christian Rombaut**, Professeur à l'Ecole Centrale de Lyon, pour avoir accepté de juger ce travail.

Monsieur **René Le Doeuff**, Professeur à l'IRESTE Saint-Nazaire pour la confiance qu'il m'a porté durant ces dernières années.

Monsieur **Jean-Luc Garcin**, Ingénieur chez Aérospatiale-Matra à Saint-Nazaire, pour l'intérêt qu'il a porté à ce travail et pour avoir apporté sa contribution d'industriel.

Monsieur **Jean-Charles Moinet**, Directeur de l'ICI à Saint-Nazaire, pour l'intérêt qu'il a porté à ce travail et pour ses qualités humaines et relationnelles.

Monsieur **Javad Fouladgar**, Professeur à l'IUT de Saint-Nazaire, qui a dirigé ces recherches. L'occasion ne m'a que très rarement été donnée de rencontrer un homme présentant de si grandes qualités humaines et scientifiques.

Je tiens à remercier **Gérard Develey**, ancien Directeur du LRTI, pour m'avoir accueilli au sein de son laboratoire et pour ses conseils éclairés.

Ma reconnaissance va également à l'ensemble du personnel enseignant et administratif du laboratoire et de l'ESA IGELEC.

Enfin, je voudrais exprimer toute ma gratitude envers **Eric** (Rico), **Francky** (Jean Mineur), **Cedric** (Tip Tup), **Jean-François** (Bob), **Jean-Pierre** (JPP), **Marc** (Kémar), **Fouad**, **Ludo**, **Fabrice**, **Yacine**, **Fred**, **Nicolas**, **Françoise Haté** et tous les autres pour leur gentillesse et leur sympathie durant ces dernières années.

# **Nomenclature**

# Lettres latines :

- **A** : potentiel vecteur (T.m)
- **B** : induction magnétique (T)
- **H** : champ magnétique (A/m)
- **E** : champ électrique (V/m)
- $\mathbf{D}$  : induction électrique  $(C/m^2)$
- $\tilde{\mathbf{X}}$  : champ à grande échelle
- **J**: densité de courant  $(A \cdot m^{-2})$
- $K$ : densité de courant surfacique  $(A.m^{-1})$
- V : potentiel scalaire électrique (V)
- L : inductance (H)
- **n** : vecteur normal
- $m:$  masse (kg)
- $P_v$ : puissance volumique (W/m<sup>3</sup>)
- $t$  : temps  $(s)$
- T : température (K)
- $U$ : tension efficace  $(V)$
- Cp : capacité calorifique  $(J \cdot kg^{-1} \cdot K^{-1})$
- f : fréquence (Hz)
- h : coefficient de transfert thermique  $(W \cdot m^{-2} K^{-1})$
- u : champ inconnu non homogène
- $u^0$ : limite asymptotique du champ inconnu

Lettres grecques :

- n: facteur d'échelle (-)
- $\lambda$ : conductivité thermique (W·m<sup>-1</sup>·K<sup>-1</sup>)
- $\delta$ : profondeur de pénétration (m)
- $\mu$ : perméabilité magnétique (H/m)
- $\mu_r$ : perméabilité magnétique relative (-)
- $\mu_0$  : perméabilité magnétique du vide (H/m) (=  $4 \cdot \pi \cdot 10^{-7}$ )
- $\epsilon$ : permittivité diélectrique (F/m)
- $\rho$ : résistivité électrique ( $\Omega$ ·m)
- $\sigma$ : conductivité électrique ( $\Omega^{-1} \cdot m^{-1}$ )
- $\omega$ : pulsation (rad·s<sup>-1</sup>) (= 2· $\pi$ ·f)
- $\Omega$ : région volumique
- $\Gamma$ : région surfacique
- $\varphi$ : flux thermique

# **INTRODUCTION GENERALE**

L'importance économique des matériaux composites est maintenant notoire, et les prévisions laissent à penser que cette tendance va s'amplifier dans les années qui viennent. Une grande diversité de fabrication est concernée, depuis les produits composites dits à grande diffusion jusqu'aux composants aérospatiaux à hautes performances mécaniques et thermomécaniques.

Les caractéristiques physiques d'un matériau composite sont le résultat d'une combinaison des propriétés de ces constituants. On peut ainsi combiner la résistance thermique et la résistance mécanique tout en diminuant le poids du matériau. Cette souplesse des matériaux composites, qui permet de fabriquer ou de composer des caractéristiques à la carte, les rend compétitifs avec tout autre matériau. La figure 1 montre, par exemple, l'évolution des matériaux composites dans la construction aéronautique.

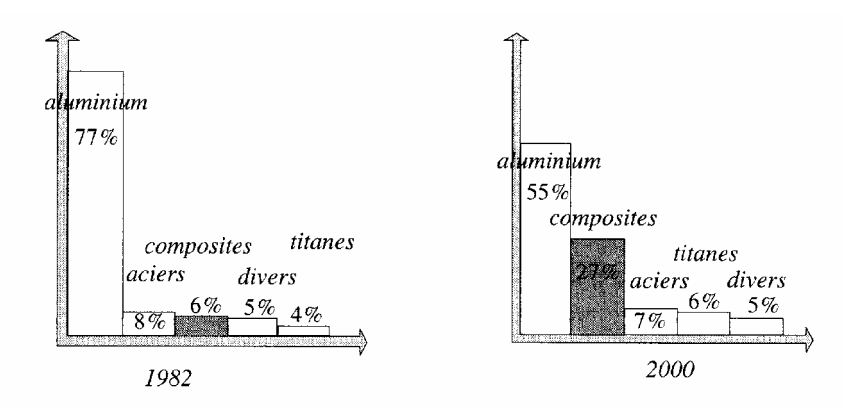

Figure 1 : Evolution des matériaux composites dans l'aéronautique

Un matériau composite est un arrangement de fibres d'un matériau résistant, le renfort, noyées dans une matrice dont la résistance est beaucoup plus faible. La matrice conserve les dispositions géométriques des fibres et leur transmet les sollicitations auxquelles est soumise la pièce. La fabrication de ces matériaux se fait par chauffage de l'ensemble pour aboutir à la polymérisation de la matrice. Les renforts sont soit en matériaux isolants (fibres de verre, …) soit en matériaux conducteurs (fibres de carbone, …). Si le chauffage par onde électromagnétique des matériaux composites isolants n'est possible qu'en hautes fréquences, les matériaux à fibres de carbone peuvent être chauffés par induction. C'est pourquoi, nous

nous sommes intéressés dans nos travaux à des matériaux composites à base de fibres de carbone.

A l'heure actuelle, l'induction est quasiment absente au niveau du chauffage des matériaux composites. La raison de cette absence est très certainement due, premièrement à une méconnaissance des procédés d'induction par les fabricants de matériaux composites, deuxièmement, à l'absence de modèles performants de caractérisation du chauffage par induction de ces matériaux et troisièmement, à un manque d'expériences réelles et concluantes du chauffage par induction dans ce domaine. Le chauffage par induction peut pourtant intervenir à différents niveaux de l'élaboration des matériaux. D'abord, au niveau de la fabrication, où l'on peut chauffer directement les fibres sans pour autant déformer la structure du matériau. Ensuite, au niveau du formage, où l'on peut chauffer localement l'endroit à déformer, ce qui rend le processus de formage assez facile et maniable. Enfin, au niveau de l'assemblage, où l'on peut solidariser des nappes de matériaux composites pour former des plaques plus épaisses en chauffant par induction les fibres situées sur l'interface.

La maîtrise du chauffage par induction de ces matériaux nécessite une connaissance parfaite de leurs caractéristiques électromagnétiques et thermiques. Or, par nature, ces matériaux ont des caractéristiques dispersées et anisotropes. Une telle dispersion rend les études théorique et expérimentale de ces matériaux assez complexes. Pour surmonter ce problème, on remplace ces matériaux par d'autres, homogènes avec des caractéristiques constantes mais non isotropes. Cette phase de remplacement appelée homogénéisation a été l'objet depuis très longtemps de nombreuses études (Maxwell[MAXW 1881], Rayleigh[RAYL 1892], ...). Les principales techniques d'homogénéisation applicables aux matériaux composites sont par exemple la méthode du problème inverse, la méthode asymptotique ou encore la méthode dynamique. Chacune de ces méthodes est différente mais, elles ont toutes un point commun, celui d'exprimer une loi de comportement global à partir de propriétés locales.

Peu ou pas de techniques d'homogénéisation ont été appliquées à notre connaissance au domaine du chauffage par induction. Cette étude est l'objet de cette thèse, dont un des objectifs est de valider, de façon théorique et expérimentale, l'intérêt du procédé de fabrication et de traitement des matériaux composites par induction.

9

Cette thèse s'articule autour de cinq chapitres.

- Le premier présente les caractéristiques de base des matériaux composites, ainsi que les différents stades de leur élaboration où l'induction semble pouvoir jouer un rôle important.
- Le deuxième chapitre énumère les principales formulations mathématiques qui permettent de modéliser des phénomènes physiques dans un procédé de chauffage par induction des matériaux composites. Dans ce chapitre, les différentes techniques d'homogénéisation des caractéristiques électromagnétiques et thermiques des matériaux composites ont été abordées. Les différentes formulations des équations de Maxwell et de transfert de chaleur ont été ensuite présentées pour étudier le comportement physique des matériaux composites.
- Les formulations présentées au chapitre II, n'admettent que très rarement des solutions analytiques. D'autre part, la géométrie complexe des matériaux composites, nécessite une souplesse et une modularité des fonctionnalités des techniques de résolution. C'est pourquoi nous avons réalisé un logiciel d'éléments finis sous environnement Matlab. Le chapitre III, présente les caractéristiques essentielles de ce logiciel ainsi que les essais pour le valider.
- Au chapitre IV, nous avons développé trois techniques d'homogénéisation basées sur le problème inverse, le développement asymptotique et le filtrage spatial. Ces modèles ont été appliqués aux matériaux composites stratifiés, tissés ou fibreux. Le domaine de validité de chacun de ces modèles a ensuite été explicité.
- Le cinquième chapitre est confidentiel.

# **CHAPITRE I**

# **GENERALITES SUR LES MATERIAUX COMPOSITES**

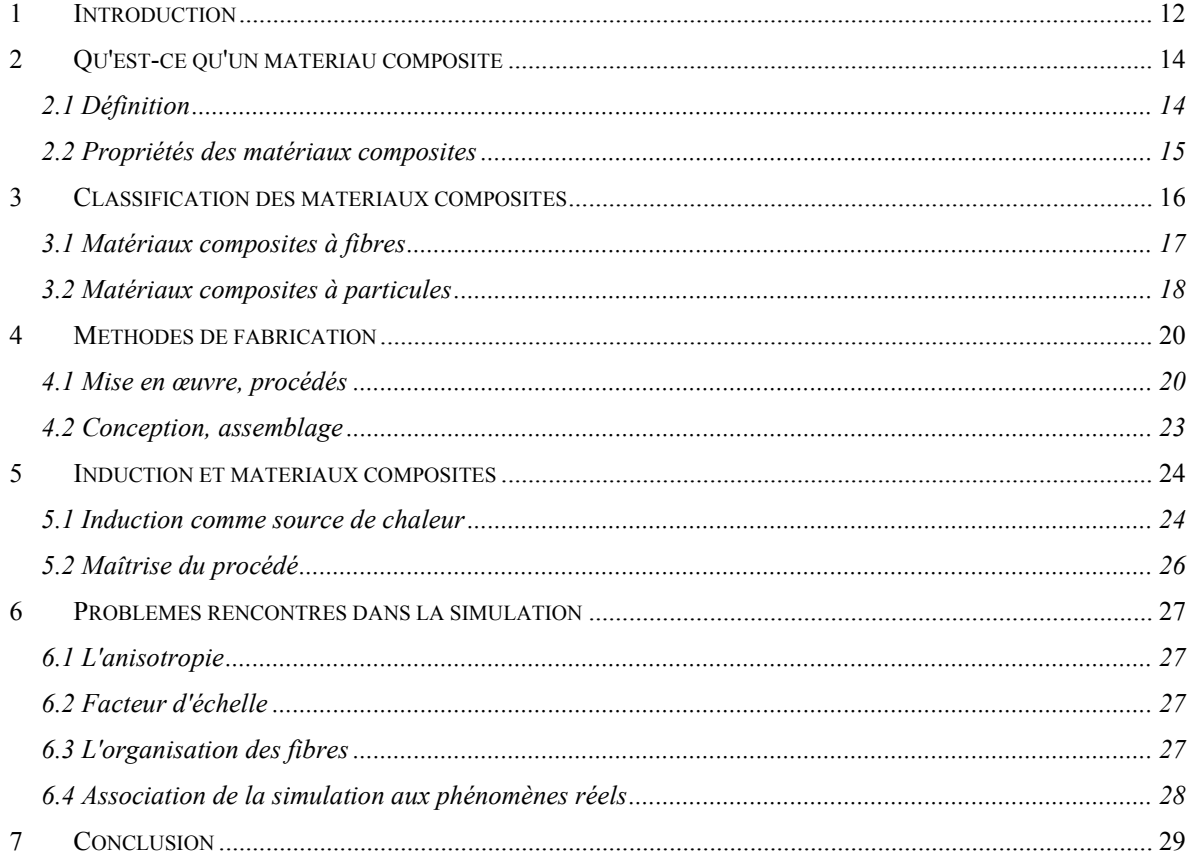

## **1 Introduction**

Depuis les temps lointains, les matériaux ont été classés en deux catégories : les matériaux de structure utilisés essentiellement pour leurs propriétés mécaniques (habitations, armes…) et les matériaux fonctionnels dont on attend effectivement une fonction résultant de leurs autres propriétés intrinsèques (transparence, conduction électrique, inaltérabilité…). Jusqu'à la fin du siècle dernier, c'est le matériau qui imposait son usage et les objets technologiques étaient conçus en fonction des caractéristiques des matériaux disponibles. Progressivement, la situation s'est renversée et les ingénieurs concepteurs expriment désormais le besoin d'accéder à des fonctions, éventuellement plus complexes, que les matériaux doivent simultanément assurer [LAMI 85][GAMS 90]. Ceci aboutit à la notion de matériaux multifonctionnels et, comme la nature en avait montré la voie, conduit par l'association de matériaux divers aux matériaux composites.

Les matériaux composites bénéficient en permanence du progrès des sciences et techniques en termes de propriétés mécaniques, physico-chimiques, de stabilité et de moindre coût. Leur utilisation est, de plus en plus, un enjeu important de la concurrence industrielle. La recherche, stimulée par les besoins croissants des secteurs de pointe (aéronautique, informatique, télécommunications, robotique), a donné lieu, en quelques années, à une amélioration prodigieuse des performances des matériaux composites.

L'éventail des applications à base de matériaux composites s'étend dans quasiment tous les secteurs d'activité. On peut citer par exemple [GAY 97]:

- Le bâtiment et les travaux publiques
- Le transport routier
- L'électricité et l'électronique
- Le transport aérien
- L'industrie de l'espace
- Les sports et loisirs

Certains matériaux composites ont des renforts conducteurs. Le chauffage par induction peut alors devenir intéressant pour la fabrication ou la formation de ces matériaux.

Ce premier chapitre a pour objectif la description des matériaux composites, leur constitution et leurs méthodes de fabrication. Cette connaissance nous permet de détecter et de présenter l'intérêt de l'induction dans chacune des phases du traitement des matériaux composites. Il nous permet également de prendre conscience des difficultés induites par les matériaux composites dans les modélisations numériques et dans les expérimentations.

#### **2 Qu'est-ce qu'un matériau composite**

#### **2.1 Définition**

D'une façon générale, le mot *composite* caractérise un matériau composé de deux ou plus parties différentes [REYN 95]. Cette définition englobe un nombre très important de matériaux. En réalité, l'appellation *composite* s'applique en général à un nombre beaucoup plus restreint de matériaux (cf. tableau (I-1)). Il s'agit de matériaux constitués d'une ou plusieurs phases discontinues, noyées dans une phase continue. La phase discontinue appelée renfort est généralement plus dure avec des propriétés mécaniques supérieures à celles de la phase continue. La phase continue est appelée la *matrice* (cf. figure I-1). L'intérêt de cet assemblage est d'obtenir un matériau dont l'ensemble des performances (poids, rapport qualité prix, résistance mécanique, …) est supérieur à celui des composants pris séparément.

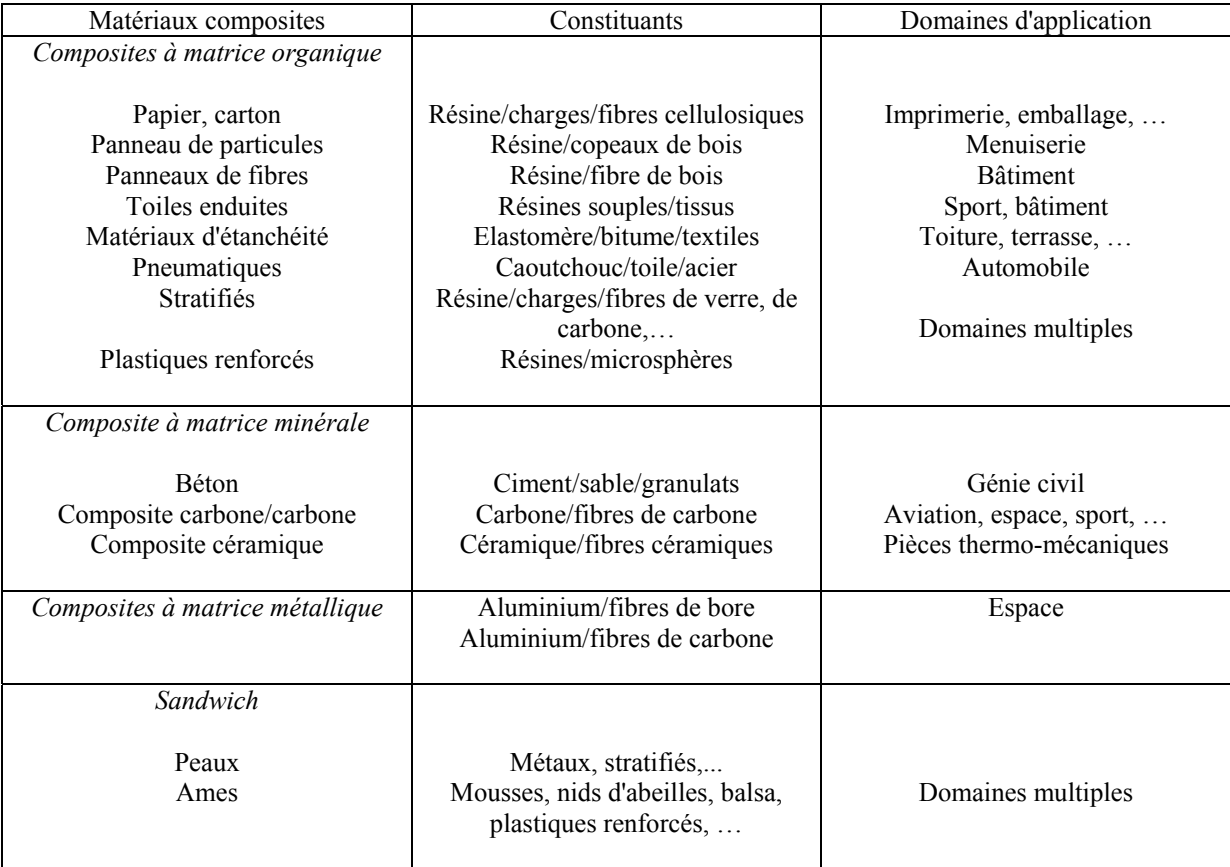

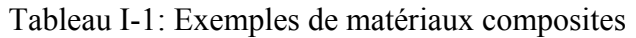

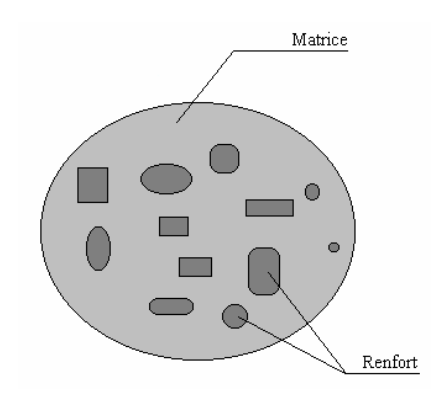

Figure I-1: Structure d'un matériau composite

## **2.2 Propriétés des matériaux composites**

Les propriétés physiques des matériaux composites[PART89][BERT90] ne résultent pas uniquement des propriétés des matériaux constituants. Leur distribution géométrique, leur interaction ainsi que leur procédé de fabrication ont une grande influence dans la caractérisation des propriétés. Pour accéder à une description complète du matériau composite, il faudra donc caractériser la matrice et le renfort. La figure (I-1) présente la structure générale d'un matériau composite.

La matrice ne pose généralement aucun problème de caractérisation. Elle a des propriétés physiques facilement identifiables. Seule la nature de l'interface matrice-renfort peut poser quelques difficultés.

Le renfort présente lui aussi des propriétés physiques isotropes facilement identifiables. Cependant, sa géométrie et sa distribution influent considérablement sur les propriétés du matériau résultant. La figure (I-2) présente l'évolution des propriétés mécaniques d'un matériau composite de type verre/résine pour lequel on fait varier le pourcentage de fibres et leurs orientations.

La géométrie du renfort est caractérisée par sa forme, sa taille, sa concentration ainsi que son orientation (Cf. § suivant pour quelques exemples de renfort). Toutes ces données sont nécessaires pour une bonne connaissance des propriétés du composite. Il est cependant difficile de prendre en compte toute la complexité des phénomènes mis en jeu. Un certain nombre de simplifications devront êtres mises en place (par exemple, décrire chaque fibre du renfort comme étant un cylindre parfait).

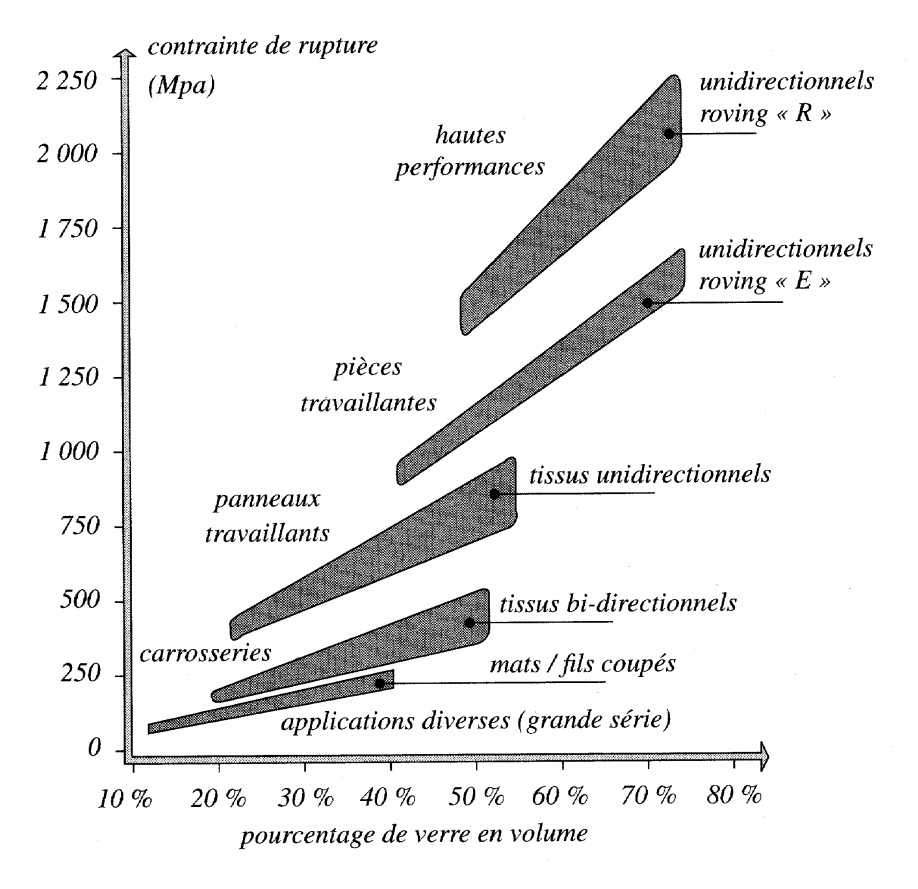

Figure I-2: Influence de l'orientation des fibres et de son pourcentage[GAY 97]

La distribution du renfort est également un paramètre critique de la caractérisation du matériau composite. La concentration (ou taux de remplissage) du renfort ne suffit pas toujours à la décrire. La répartition homogène des fibres est souvent recherchée par les constructeurs afin d'obtenir des caractéristiques homogènes pour le produit final. Une voie de recherche en pleine expansion concerne l'optimisation de la distribution des fibres afin de satisfaire un critère de performance [ALLA 93][ALLA 95].

#### **3 Classification des matériaux composites**

Les matériaux composites peuvent être classés en deux grands groupes :

- Les matériaux composites à fibres
- Les matériaux composites à particules

## **3.1 Matériaux composites à fibres**

Un matériau composite est dit à fibres si le renfort se trouve sous forme de fibres (Cf. Fig. I-3). Leur diamètre varie entre 5 et 15 microns. Elles peuvent êtres courtes ou longues suivant l'utilisation que l'on désire en faire. Elles sont généralement réalisées en verre, aramide (Kevlar), carbone, bore ou encore carbure de silicium.

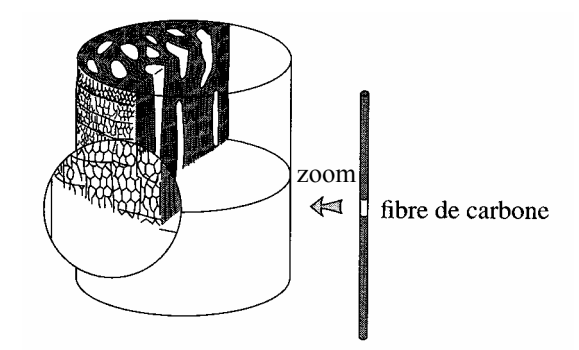

Figure I-3: Coupe d'une fibre

L'ensemble des fibres utilisées constitue le renfort. Celui-ci peut être de différentes natures suivant les propriétés que l'on désire donner aux matériaux composites :

- Unidimensionnel : fibres orientées suivant la même direction
- Bidimensionnel : fibres tissées (Cf. Fig. I-4)
- Tridimensionnel : fibres orientées suivant plus de deux directions de l'espace (souvent nommer *tissus multidimensionnels*)

Les caractéristiques recherchées pour les renforts sont généralement une masse volumique faible, une bonne compatibilité avec les résines, des caractéristiques mécaniques élevées, etc. Les renforts améliorent aussi certaines propriétés physiques telles que la tenue en température, la tenue au feu, l'abrasion ou encore les propriétés électriques.

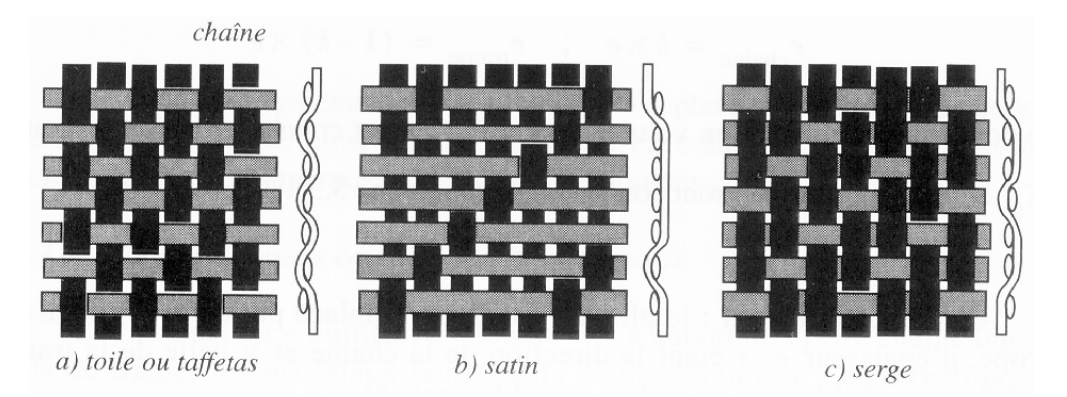

Figure I-4: Différents types de tissage [REYN 90]

La matrice peut être de différentes natures:

- Matrices résineuses ( résines thermoplastique ou thermodurcissable)
- Matrices minérales (carbone, carbure de silice permettant d'atteindre des hautes températures)
- Matrices métalliques (aluminium, titane, …)

Les tableaux I-2 et I-3 présentent quelques propriétés physiques pour le renfort et la matrice. Suivant la nature du renfort et de la matrice, de leur proportion, ainsi que de l'orientation des fibres, on obtiendra des matériaux qui auront des propriétés complètement différentes.

## **3.2 Matériaux composites à particules**

Un matériau composite est à particules si le renfort est sous forme de particules. Une particule se distingue des fibres par le fait qu'elle ne possède pas de direction privilégiée. Les inclusions peuvent être de différentes natures (roche, métaux…) afin d'obtenir des propriétés physiques données (tenue en température, rigidité, résistance à l'abrasion…). Ces matériaux sont en pleine expansion de part la qualité du produit obtenu que de son prix de revient.

| <b>RENFORTS</b>                                                    | du filament<br>diamètre | volumique<br>masse     | longitudinal<br>d'élasticité<br>module | cisaillenent<br>naodule<br>đ. | coefficient<br>de<br>Poisson | en traction<br>de rupture<br>contrainte | allongement<br>ș undru e | de dilatation<br>coefficient<br>thermique | conductivité<br>thermique<br>$320\text{ }^{\circ}\text{C}$ | thermique<br>massique<br>capacité | d'utilisation<br>température<br>limite | 5861<br>84 yuud |  |
|--------------------------------------------------------------------|-------------------------|------------------------|----------------------------------------|-------------------------------|------------------------------|-----------------------------------------|--------------------------|-------------------------------------------|------------------------------------------------------------|-----------------------------------|----------------------------------------|-----------------|--|
|                                                                    | Ø<br>μm                 | ρ<br>kg/m <sup>3</sup> | E<br>Mpa                               | G<br>Mpa                      | $\mathbf v$                  | $\sigma_{\text{rupture}}$<br>Mpa        | A<br>$\%$                | α<br>$\mathbb{C}^{-1}$                    | λ<br>$W/m \times {}^{\circ}C$                              | $\mathcal{C}$<br>J/Kg× °C         | $T_{\rm max}$<br>°C                    | FF/kg           |  |
| <b>Verre R</b><br>verre « $R$ »<br>(hautes performances)           | 10                      | 2500                   | 86 000                                 |                               | 0.2                          | 3 200                                   | $\ddot{4}$               | $0.3 \times 10^{-5}$                      | $\mathbf{I}$                                               | 800                               | 700                                    | 60              |  |
| <b>Verre E</b><br>verre $\propto E$ »<br>(applications courantes)  | 16                      | 2600                   | 74 000                                 | 30 000                        | 0.25                         | 2 500                                   | 3.5                      | $0.5 \times 10^{-5}$                      | $\mathbf{1}$                                               | 800                               | 700                                    | 14              |  |
| kevlar 49<br>kevlar 49                                             | 12                      | 1450                   | 130 000                                | 12 000                        | 0.4                          | 2900                                    | 2.3                      | $-0.2 \times 10^{-5}$                     | 0.03                                                       | 1400                              |                                        | 350             |  |
| carb. HR carb. HM<br>graphite $\ll$ HR $\gg$<br>(haute résistance) | 7                       | 1750                   | 230 000                                | 50 000                        | 0.3                          | 3 200                                   | 1.3                      | $0.02\times10^{-5}$                       | 200 (20 °C)<br>60 $(800 °C)$                               | 800                               | >1500                                  | 350<br>à        |  |
| graphite « HM »<br>(haut module)                                   | 6.5                     | 1800                   | 390 000                                | 20 000                        | 0.35                         | 2500                                    | 0.6                      | $0.08\times10^{-5}$                       | 200 (20 °C)<br>60 $(800 °C)$                               | 800                               | >1500                                  | 700             |  |
| bore<br>bore                                                       | 100                     | 2600                   | 400 000                                |                               |                              | 3 400                                   | 0.8                      | $0.4 \times 10^{-5}$                      |                                                            |                                   | 500                                    | 2500            |  |
| alumine                                                            | 20                      | 3700                   | 380 000                                |                               |                              | 1400                                    | 0.4                      |                                           | 50 (20 °C)<br>7 $(800 °C)$                                 | 900                               | > 1000                                 |                 |  |
| alumine d'alumine<br>silicate<br>silicate d'alumine                | 10                      | 2600                   | 200 000                                |                               |                              | 3 000                                   | 1.5                      |                                           |                                                            |                                   |                                        |                 |  |
| carbure<br>silicium<br>carbure<br>de silicium                      | 14                      | 2550                   | 200 000                                |                               |                              | 2800                                    | 1.3                      | $0.5 \times 10^{-5}$                      |                                                            |                                   | 1300                                   | 3 0 0 0         |  |
| $_{\rm 100\,V}^{\rm 10\,V}$<br>polyéthylène                        |                         | 960                    | 100 000                                |                               |                              | 3 0 0 0                                 |                          |                                           |                                                            |                                   | 150                                    |                 |  |

Tableau I-2: Propriétés de quelques renforts

| matrices                            | ρ                 | $\cal E$       | G          |     | $\mathbf{v}$ | $\sigma_{\text{rupture}}$ | A                      | $\alpha$            | λ              | $\mathfrak{c}$   | $T_{max}$       |          |
|-------------------------------------|-------------------|----------------|------------|-----|--------------|---------------------------|------------------------|---------------------|----------------|------------------|-----------------|----------|
| résineuses                          | kg/m <sup>3</sup> | Mpa            | Mpa        |     |              | Mpa                       | $q_0$                  | $\mathrm{C}^{-1}$   | $W/m \times C$ | $J/kg \times °C$ | $^{\circ}C$     | FF/kg    |
| thermodurcissables                  |                   |                |            |     |              |                           |                        |                     |                |                  |                 |          |
| époxyde                             | 1 200             | 4500           | 1600       |     | 0.4          | 130                       | 2(100 °C)<br>6(200 °C) | $11 \times 10^{-5}$ | 0.2            | 1 000            | 90 à 200        | 30 à 100 |
| phénolique                          | 1300              | 3 000          | 1 100      |     | 0.4          | 70                        | 2.5                    | $1 \times 10^{-5}$  | 0.3            | 1 000            | 120 à 200       |          |
| polyester                           | 1 200             | 4 000          | 1400       |     | 0.4          | 80                        | 2.5                    | $8 \times 10^{-5}$  | 0.2            | 1 400            | 60 à 200        | 12       |
| polycarbonate                       | 1 200             | 2400           |            |     | 0.35         | 60                        |                        | $6 \times 10^{-5}$  |                | 1 200            | 120             |          |
| vinylester                          | 1 1 5 0           | 3 3 0 0        |            |     |              | 75                        | $\overline{4}$         | $5 \times 10^{-5}$  |                |                  | $>100^{\circ}$  | 20       |
| silicone                            | 1 100             | 2 2 0 0        |            |     | 0.5          | 35                        |                        |                     |                |                  | 100 à 350       |          |
| uréthane                            | 1 100             | 700 à 7 000    |            |     |              | $\overline{30}$           | 100                    |                     |                |                  | 100             | 20       |
| polyimide                           | 1400              | 4 000 à 19 000 | 1 100      |     | 0.35         | 70                        | $\mathbf{I}$           | $8 \times 10^{-5}$  | 0.2            | 1 0 0 0          | 250 à 300       |          |
| τ<br>thermoplastiques               |                   |                |            |     |              |                           |                        |                     |                |                  |                 |          |
| polypropylène « pp »                | 900               | 1 200          |            |     | 0.4          | 30                        | 20 à 400               | $9 \times 10^{-5}$  |                | 330              | 70 à 140        |          |
| polysulfure<br>de phénylène « pps » | 1 300             | 4 0 0 0        |            |     |              | 65                        | 100                    | $5 \times 10^{-5}$  |                |                  | 130 à 250       |          |
| polyamide « pa »                    | 1 100             | 2000           |            |     | 0.35         | 70                        | 200                    | $8 \times 10^{-5}$  |                | 1 200            | 170             | 30       |
| polyéther sulfone « pes »           | 1 3 5 0           | 3 000          |            |     |              | 85                        | 60                     | $6 \times 10^{-5}$  |                |                  | 180             | 125      |
| polyéther imide « pei »             | 1 2 5 0           | 3 500          |            |     |              | 105                       | 60                     | $6 \times 10^{-5}$  | 0.2            |                  | 200             | 100      |
| polyéther-éther-<br>cétone « peek » | 1 3 0 0           | 4 0 0 0        |            |     |              | 90                        | 50                     | $5 \times 10^{-5}$  | 0.3            |                  | 140 à 250       | 480      |
| remplissages<br>compression         |                   |                |            |     |              |                           |                        |                     |                |                  |                 |          |
| balsa                               | $100$ à $190$     | 2 000 à 6 000  | 100 à 250  |     |              | 8a18                      |                        |                     | 0.05           |                  |                 | 55       |
| mousse de polyuréthane              | $30a$ 70          | $25\ a\ 60$    |            |     | 0.4          |                           |                        |                     |                |                  | $\overline{75}$ |          |
| mousse de polystyrène               | 30 à 45           | 20 à 30        |            |     | 0.4          | 0.25 à 1.25               |                        |                     |                |                  | 75              | 900      |
| nids d'abeilles<br>áu ha            |                   |                |            |     |              |                           |                        |                     |                |                  |                 |          |
| carton imprégné                     |                   |                | 50a        | 350 |              |                           |                        |                     |                |                  |                 |          |
| tissu de verre imprégné             |                   |                | 100a       | 600 |              |                           |                        |                     |                |                  |                 |          |
| aluminium                           | 15 à 130          |                | 130 à      | 910 |              | $0.2$ à $8$               |                        |                     |                |                  |                 |          |
| acier                               |                   |                | 550 à 1250 |     |              |                           |                        |                     |                |                  |                 |          |
| papier « Nomex »®                   | 25 à 50           |                | 10a        | 40  |              | $0.2$ à $2.5$             |                        |                     |                |                  |                 | 700      |

Tableau I-3: Propriétés de quelques matrices

#### **4 Méthodes de fabrication**

Le mélange matrice/renfort ne devient un véritable matériau composite qu'après la dernière phase de fabrication : le durcissement de la matrice. Contrairement aux alliages métalliques, le matériau ainsi obtenu ne pourra alors plus subir de transformation physique tendant à améliorer ses propriétés [GAY 97].

#### **4.1 Mise en œuvre, procédés**

Pour la mise en œuvre d'un matériau composite, trois étapes sont nécessaires[GEIE 85][CHRE 86] :

- Imprégnation du renfort par le système résineux
- Mise en forme de la géométrie de la pièce
- Durcissement de l'ensemble
	- Par polycondensation et réticulation pour les matrices thermodurcissables
	- Par simple refroidissement pour les matrices thermoplastiques

Il existe différentes techniques de mise en œuvre mais la plus utilisée est celle du moulage. Les procédés de moulage varient suivant la nature des pièces, le nombre ou encore le prix de revient. Tous les procédés de fabrication par moulage s'articulent autour du même diagramme de fabrication présenté en figure (I-5). Les moules peuvent être en métal, résine, bois ou encore plâtre.

Les procédés de fabrication les plus utilisés sont:

- Moulage au contact : Destiné à la réalisation de pièces prototypes ou de simulations. Le principe consiste à imprégner manuellement les renforts disposés dans un moule. Dans ce cas, la cadence est très faible mais des pièces quelconques peuvent être réalisées.

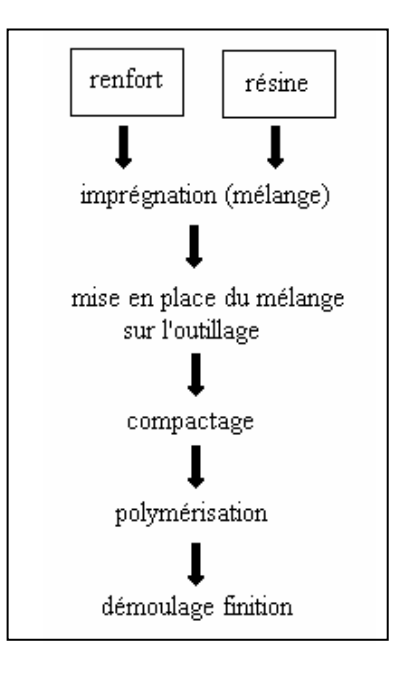

Figure I-5: Diagramme de fabrication des composites

- Moulage par projection simultanée : technologie similaire au moulage par contact mais avec projections de fibres coupées à l'aide d'un pistolet.
- Moulage poinçon matrice ou B.M.C. (Cf. fig. I-6) : un contre moule vient fermer le moule après avoir placé le mélange renfort/matrice. Adapté aux moyennes séries.
- Pultrusion : utilisation pour les composites à hautes performances industrielles. Elle permet d'obtenir des profilés ouverts ou fermés en continu.
- Enroulement filamentaire : le principe consiste en un enroulement sous tension sur un mandrin tournant sur son axe de fibres continues préalablement imprégnées d'un liant. Uniquement pour les formes convexes.

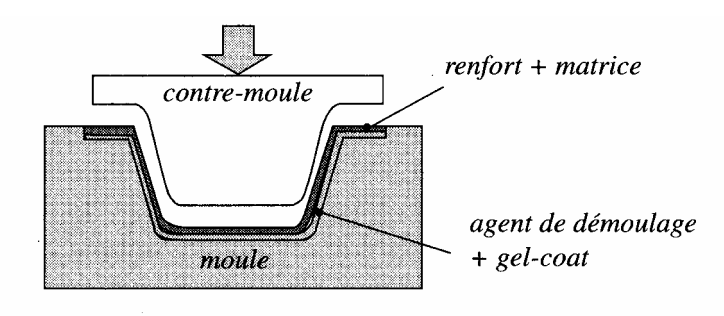

Figure I-6: Moulage poinçon matrice

La figure ci-dessous présente les prix de revient des matériaux en fonction de leur mode d'obtention.

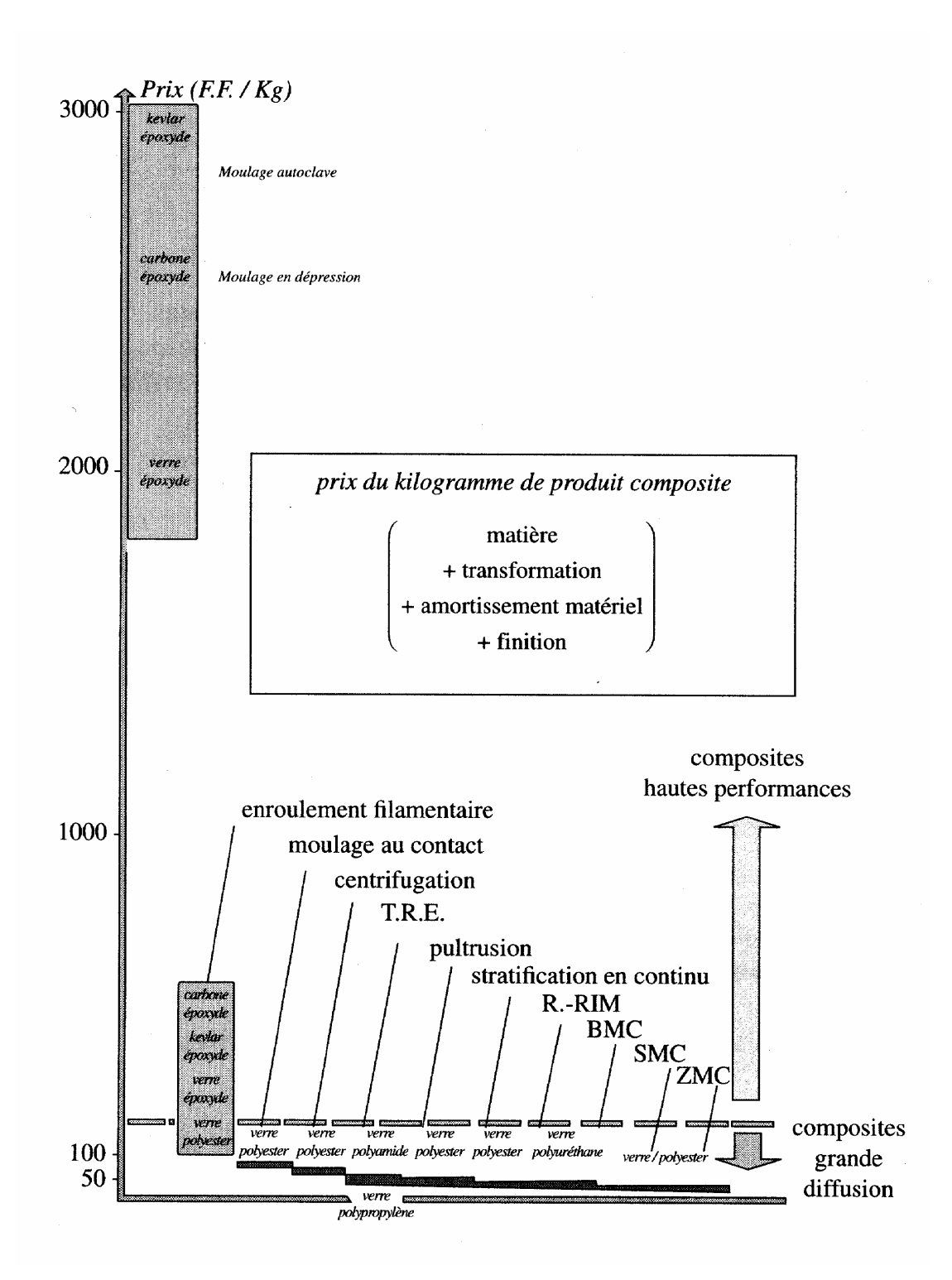

Figure I-7: Coûts d'obtention des matériaux composites

## **4.2 Conception, assemblage**

Une fois réalisé, le matériau composite doit s'intégrer dans un ensemble mécanique qui peut être de nature composite, métallique ou autre. Les principaux procédés d'assemblage sont le rivetage, le boulonnage ou le collage[FAUN 85].

## 4.2.1 Boulonnage et rivetage

Il s'agit des procédés les plus utilisés. Cependant, ils nécessitent l'aménagement de trous dans le composite, ce qui est un important facteur de fragilisation (de 40 à 60% en traction et environ 15% en compression). A cet effet s'ajoute, dans le cas du boulonnage, la nécessité d'interposer des plaques métalliques pour diminuer les pressions de contact (et donc alourdir l'ensemble du montage). Dans le cas du rivetage, le facteur de choc peut induire des problèmes avec les composites stratifiés.

## 4.2.2 Le collage

Cette technique d'assemblage consiste à lier les deux parties par un troisième élément adhésif qui devra assurer la transmission des efforts. Cette méthode présente de nombreux avantages comme la légèreté de l'assemblage, une surface de contact importante pour la transmission des efforts ou encore la propriété d'isolation de l'adhésif.

On rappelle qu'il existe des procédés de collage activés par induction électromagnétique.

#### **5 Induction et matériaux composites**

#### **5.1 Induction comme source de chaleur**

Un des paramètres fondamentaux du chauffage par induction est la conductivité électrique du produit devant subir une élévation de température. Dans le cas des matériaux composites, les matrices sont très souvent des matériaux thermoplastiques qui peuvent être assimilés à des matériaux isolants. Les renforts sont généralement fabriqués en verre ou en carbone : dans ce dernier cas, ils sont d'assez bons conducteurs électriques. On peut alors classer les matériaux composites, du point de vue électrique, en deux catégories : les matériaux isolants et les matériaux conducteurs. L'induction s'appliquera pour la deuxième catégorie ; le chauffage de la première catégorie pouvant néanmoins être réalisé par chauffage micro-ondes ou haute fréquence.

A l'heure actuelle, l'induction est quasiment absente des cycles de fabrication et d'exploitation des matériaux composites conducteurs. Elle présente pourtant de nombreux avantages comme par exemple le chauffage à cœur, le contrôle de la température ou encore l'obtention d'un chauffage homogène.

Un cycle complet de réalisation d'un produit fini en matériaux composites est décrit par le diagramme de la figure (I-8), auquel les phases où l'induction peut intervenir ont été ajoutées.

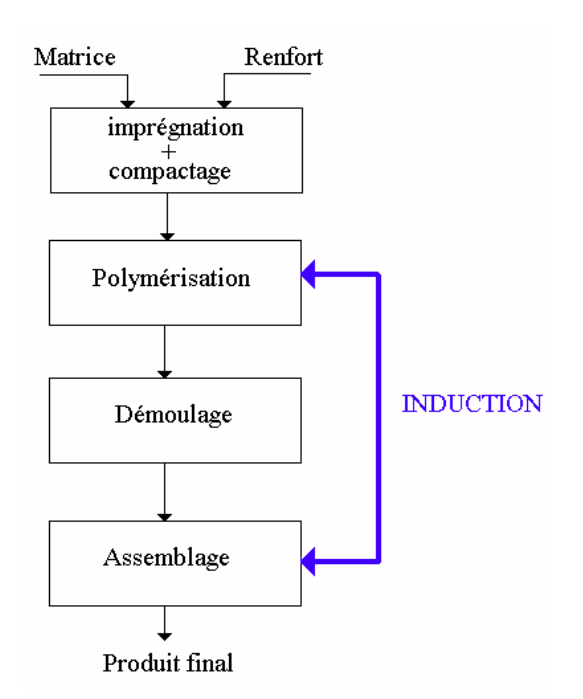

Figure I-8: Cycle de fabrication d'un produit fini en matériau composite

Selon ce diagramme, deux phases sont susceptibles d'êtres améliorées par l'induction électromagnétique : la polymérisation et l'assemblage. Il s'agit, bien entendu, de phases où un apport de chaleur est nécessaire.

Durant la phase de polymérisation, la résine se solidifie après un apport de chaleur. C'est à ce moment que le matériau composite acquiert ses propriétés physiques finales, qui dépendent très fortement de la nature du contact résine-fibre. A l'heure actuelle, cette opération est principalement réalisée par conduction thermique à l'aide de patins chauffants (cf. Figure (I-9)). La chaleur vient de l'extérieur et doit se propager dans tout le matériau.

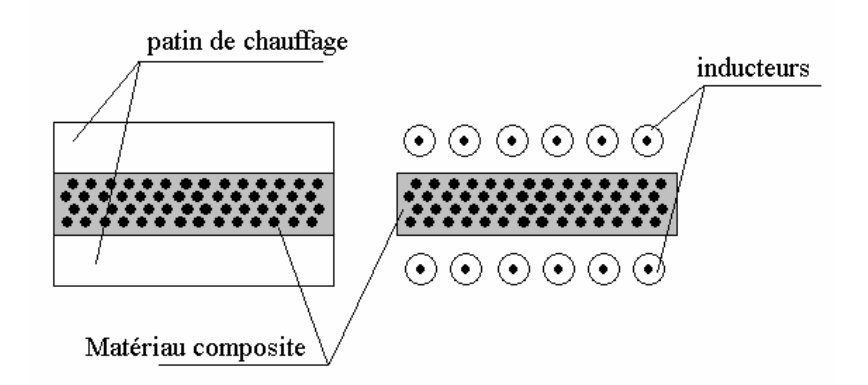

Figure I-9: Exemple d'utilisation de l'induction pour la polymérisation

Dans cette application, l'induction permettrait d'envoyer directement la puissance (et donc de la chaleur) à l'intérieur des fibres, améliorant très certainement l'adhérence entre celles-ci et la résine.

Dans le cas de l'assemblage des nappes, le même principe peut être utilisé sur l'interface de deux nappes composites pour produire l'effet inverse : faire passer la résine de l'état solide à l'état liquide à l'interface. Cela produira un mélange des résines donc, après refroidissement, des nappes solidaires et compactes.

En dehors de la fabrication, le chauffage par induction peut être utilisé pour le formage des matériaux composites. Dans ce cas, l'intérêt de l'induction réside dans la possibilité d'un chauffage concentré et localisé, évitant ainsi la déformation du matériau dans les points éloignés de la zone de formage.

L'induction se présente donc comme un outil intéressant dans le domaine de la fabrication et des applications concernant les matériaux composites.

#### **5.2 Maîtrise du procédé**

A notre avis, l'absence de l'induction dans les procédés de fabrication des matériaux composites est due à la méconnaissance de l'induction chez les utilisateurs et fabricants de matériaux composites mais aussi, à un manque de maîtrise en modélisation et en expérimentation des experts en induction. Cette maîtrise passe d'abord par une phase de simulation de ces matériaux dans un procédé de chauffage par induction. Ces simulations devront ensuite être appliquées aux cas réels pour être validées et modifiées.

#### **6 Problèmes rencontrés dans la simulation**

Les difficultés rencontrées dans la simulation des matériaux composites sont liées à quatre phénomènes : l'anisotropie des matériaux, le facteur d'échelle, l'organisation des fibres et la difficulté à associer la simulation au phénomène réel.

#### **6.1 L'anisotropie**

Le premier point concerne l'anisotropie. En effet, chacun des constituants du matériau composite possède ses propres propriétés physiques. La disposition des différents éléments pourra engendrer des propriétés différentes suivant toutes les directions. Par exemple, une conduction thermique qui sera beaucoup plus importante dans le sens longitudinal que dans le sens transverse. Cela implique la prise en compte du comportement tensoriel du matériau. De plus, un changement de milieu peut induire des discontinuités au niveau des champs ou de leurs dérivés, ce qui peut impliquer des difficulté dans les méthodes de résolution.

#### **6.2 Facteur d'échelle**

On se propose de simuler le comportement électromagnétique et thermique de certains matériaux composites. Or ceux-ci sont souvent de type renfort-résine, c'est à dire constitués de fibres élémentaires liées entre elles par de la résine. Une fibre a une taille comprise entre 5 et 15 microns. On a donc, dans un matériau composite de  $1 \text{cm}^2$  de section, rempli à 60% de fibres orientées suivant l'axe longitudinal, quelques millions de fibres. La simulation directe du problème est donc impossible. En effet, un maillage de la géométrie exacte conduirait à un nombre prohibitif de nœuds.

#### **6.3 L'organisation des fibres**

Les principaux matériaux composites possèdent deux types d'orientation possibles pour les fibres : pli ou tissu. Les plis concernent des matériaux constitués de successions de couches dans lesquelles toutes les fibres sont orientées dans le même sens ; ce sens pouvant bien sûr évoluer d'une couche à une autre.

La prise en compte de ces phénomènes implique des considérations de modélisation tridimensionnelle.

#### **6.4 Association de la simulation aux phénomènes réels**

De part l'imprécision évidente sur l'orientation et la position des fibres lors de la fabrication du composite, le modèle de simulation ne sera jamais identique au phénomène réel. Il faudra donc caractériser dans quelle mesure un positionnement aléatoire des fibres pourra influencer la caractérisation des phénomènes.

## **7 Conclusion**

Dans ce chapitre, nous avons décrit les matériaux composites. Nous avons démontré l'intérêt du chauffage par induction dans la fabrication, le formage et l'assemblage de ces matériaux. La maîtrise du procédé de chauffage par induction des matériaux composites nécessite une phase de modélisation, suivie d'une phase d'expérimentation. La modélisation des comportements électromagnétiques et thermiques des matériaux composites présente des difficultés, telles que la prise en compte de l'anisotropie, le facteur d'échelle microscopique et macroscopique ainsi que l'orientation 3D des fibres. La modélisation d'un matériau composite réel est impossible. Pour les décrire, il va donc falloir utiliser des modèles simplifiés.

Dans cet objectif, l'utilisation de méthodes d'homogénéisation semble être la meilleure alternative.

# **CHAPITRE II**

# **MODELES MATHEMATIQUES**

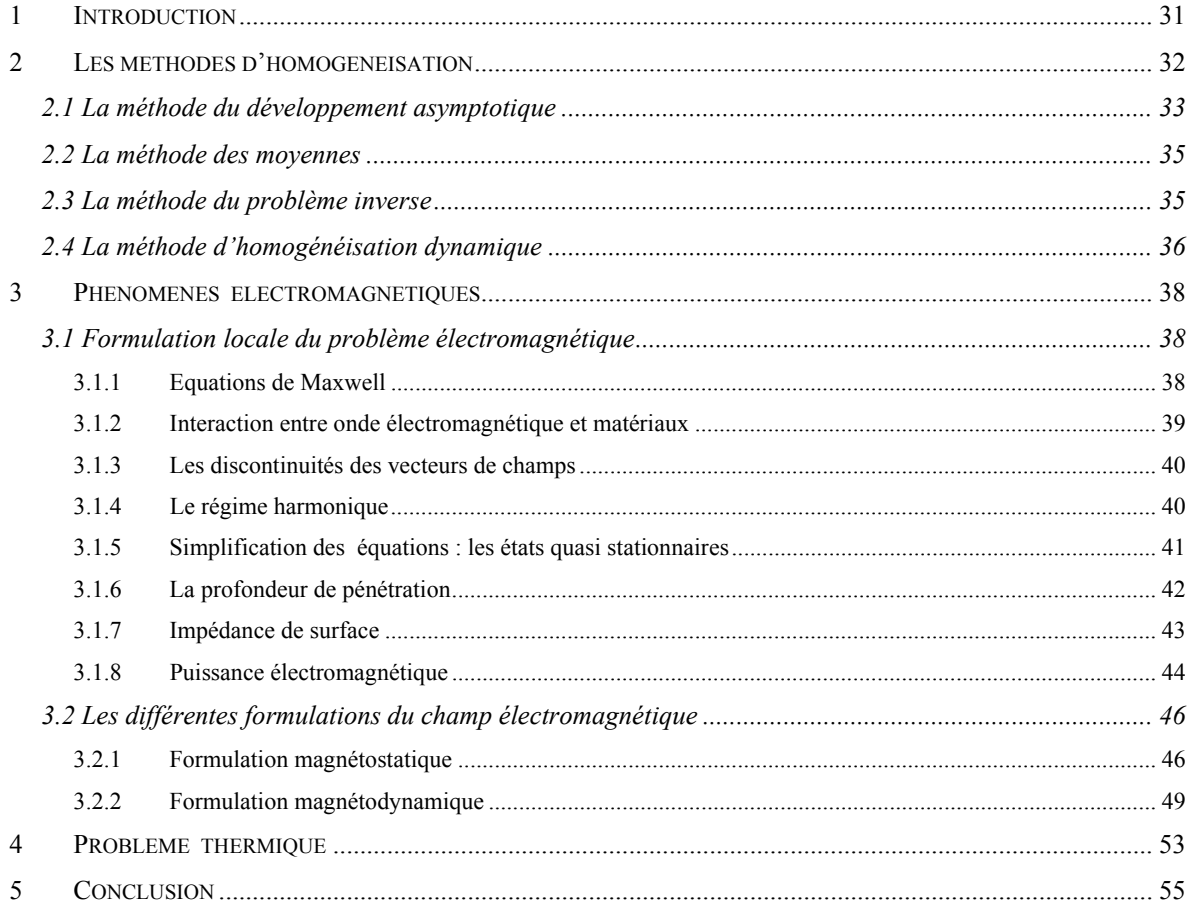

#### **1 Introduction**

Dans ce chapitre, nous présentons les bases théoriques nécessaires pour mener à bien les modélisations électromagnétiques, thermiques et d'homogénéisation. Dans la première partie, nous effectuons une revue des principales méthodes d'homogénéisation et de leurs conditions d'utilisation. Ensuite, nous effectuerons une présentation des équations électromagnétiques et thermiques. Nous développerons également les diverses simplifications qui peuvent leur être adjointes afin de faciliter leur résolution. Nous présentons également les différentes formulations possibles afin d'obtenir une solution unique du problème.

#### **2 Les méthodes d'homogénéisation**

Lors de simulations sur des matériaux très finement hétérogènes, les méthodes numériques actuelles ne permettent pas de simuler le problème à l'échelle des hétérogénéités. Pour contourner ce problème, il faut remplacer le matériau initial par un autre plus simple, qui possèdera un comportement se rapprochant au mieux du matériau initial.

A ce stade, deux méthodes sont possibles :

- L'approche phénoménologique, qui consiste à décrire le comportement homogénéisé à partir de l'expérience[FRAN 91][DEND 92].
- L'approche multi-échelles, qui consiste à définir le comportement global du matériau à partir d'informations connues à une échelle inférieure. Il s'agit, en règle générale, du passage de propriétés microscopiques à des propriétés macroscopiques[BENS 78][SANC 80][GOLD 82][CHERK 96].

La première méthode, de loin la plus utilisée, nécessite un très grand nombre d'essais pour avoir une description complète du comportement du matériau. Son principal défaut est son manque de caractère prédictif dans des conditions différentes des essais réalisés.

L'homogénéisation est souvent conditionnée[HASH 83][AURI 89]. Il est admis qu'une des conditions nécessaires pour que l'homogénéisation soit efficace est une bonne séparation des échelles. Si on associe la dimension L à une dimension caractéristique du système global et,  $\ell$ à une dimension caractéristique de l'hétérogénéité, la condition précédemment décrite se traduit par une relation de la forme :

$$
\eta = \frac{\ell}{L} \quad \langle \langle 1 \tag{II-1} \rangle
$$

De façon générale, une homogénéisation présente un intérêt certain à partir d'un rapport d'échelle inférieur à 0,1.

Les matériaux composites peuvent être classés en deux grandes catégories : les matériaux à structures aléatoires et les matériaux à structures périodiques. La première catégorie est souvent étudiée par des techniques comme la méthode des moyennes, des méthodes statistiques, le problème inverse ou encore des méthodes énergétiques [HUET 80][FOUL 96]. La deuxième catégorie est généralement associée à des techniques comme le développement asymptotique [PESQ 98] ou l'homogénéisation dynamique [ELFED 96]. Les méthodes d'homogénéisation sont beaucoup trop nombreuses pour être toutes énumérées. Elles ont cependant un point commun qui est d'obtenir un caractère moyen à partir des propriétés à une échelle de dimension inférieure.

#### **2.1 La méthode du développement asymptotique**

A l'origine, cette méthode a été développée afin de construire des modèles des milieux continus à partir de modèles cristallins [HILL 67]. Mais depuis quelques années, pour les besoins des matériaux composites à hautes performances, on cherche à homogénéiser des milieux continus périodiques fortement hétérogènes. Un domaine entier des mathématiques appliquées, consacré à l'homogénéisation, a ainsi vu le jour [DUVA 76][TART 77][BERG 82][PESQ 87][ARTO 89][ARTO 90][BELL 98].

Cette méthode consiste à remarquer qu'il existe un petit paramètre naturel dans le problème, qui mesure la taille de l'hétérogénéité. Précisons ce point : le solide étudié occupe un domaine  $\Omega$  de  $\mathbb{R}^3$ . Cet ouvert a une structure  $\eta Y$  périodique au sens suivant :

$$
Y = \prod_{i=1}^{3} \left[ 0, Y_i \right[ \tag{II-2}
$$

Cela représente une cellule de base formée de constituants de caractéristiques différentes.  $\eta$ est le rapport d'homothétie entre le corps hétérogène et la cellule (cf. Figure II-1).

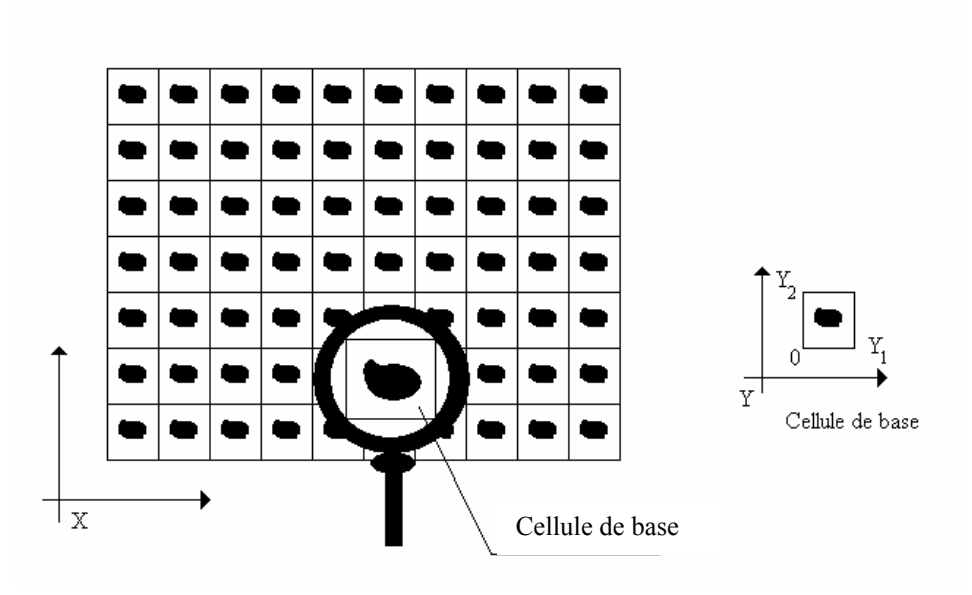

Corps Hétérogène  $\Omega$ 

Figure II-1 : Description des différents rapports d'échelle

Dans le corps hétérogène, qui correspond à une valeur de  $\eta$  petite mais non nulle, règnent des champs électromagnétiques (ou tout autre champ de variable d'état).  $\eta$  étant petit, l'idée de la méthode est de remplacer ces champs par leur limite quand  $\eta$  tend vers  $0$ :

$$
u^0 = \lim_{\eta \to 0} u^{\eta} \tag{II-3}
$$

Cela revient à imaginer une suite de corps ayant des valeurs de plus en plus petites de  $\eta$ , et à regarder ce que deviennent les grandeurs régnant dans ces corps. La loi de comportement homogénéisée est la loi liant ces limites.

La méthode des développements asymptotiques est une méthode permettant de calculer les limites  $u^0$ . On cherche un développement des grandeurs sous la forme :

$$
u^{\eta} = u^0 + \eta u^1 + \eta^2 u^2 + \dots
$$
 (II-4)

En reportant ces développements et en identifiant les termes facteurs de même puissance de  $\eta$ , on obtient la loi de comportement homogénéisée. Cette méthode sera développée au chapitre IV.

#### **2.2 La méthode des moyennes**

Cette méthode, à l'origine utilisée par les mécaniciens et dont les principaux développements furent réalisés par Hill [HILL 67][SANC 80][SUQU 82][SAAC 87], consiste à dégager à partir des grandeurs microscopiques, qui caractérisent l'état du système, des grandeurs macroscopiques efficaces.

Le passage du microscopique au macroscopique se fait grâce à l'opérateur moyenne sur la cellule des grandeurs microscopiques. Il faut utiliser cette simplification avec précaution car, dans le cas des milieux dissipatifs, les grandeurs macroscopiques ne sont pas les moyennes de leurs homologues microscopiques. Ensuite, il faut lier les grandeurs macroscopiques en utilisant la loi de comportement liant les grandeurs microscopiques.

Pour cela, prenons l'exemple de la loi de comportement reliant le champ électrique à la densité de courant. On impose sur la cellule élémentaire une densité de courant dont la moyenne est donnée. Cette densité induit par la loi de comportement microscopique un champ électrique dont on calcule la moyenne. La loi de comportement homogénéisée s'obtient alors par le rapport de la moyenne des deux champs.

On constate que la loi de comportement homogénéisée s'obtient en résolvant un problème sur la cellule élémentaire à l'aide de la loi de comportement microscopique.

#### **2.3 La méthode du problème inverse**

La figure (II-2) présente le schéma fonctionnel d'un système à induction. Les équations d'états décrivent les phénomènes électromagnétiques et thermiques. Dans le problème direct, les variables d'entrée sont les paramètres physiques du système (géométrie, propriétés physiques…) et les sources (intensités, fréquence, …), les variables de sortie sont, par exemple, le champ magnétique ou encore la température. Dans le cadre du problème inverse, connaissant le résultat, l'objectif est de trouver les paramètres de départ[FOUL 96][PIER 96][LEE 97]. Cette méthode permet de calculer les lois de comportements homogénéisées des matériaux composites pour lesquels la dimension des hétérogénéités autorise la résolution des équations de Maxwell sur le système complet. Pour calculer ces lois, on résout le problème direct et on calcule les variables de sortie du système (champ magnétique, température, impédance…). Puis, on résout à nouveau le problème à l'intérieur d'un algorithme d'optimisation en remplaçant le matériau hétérogène par un autre dont les propriétés physiques sont recherchées.

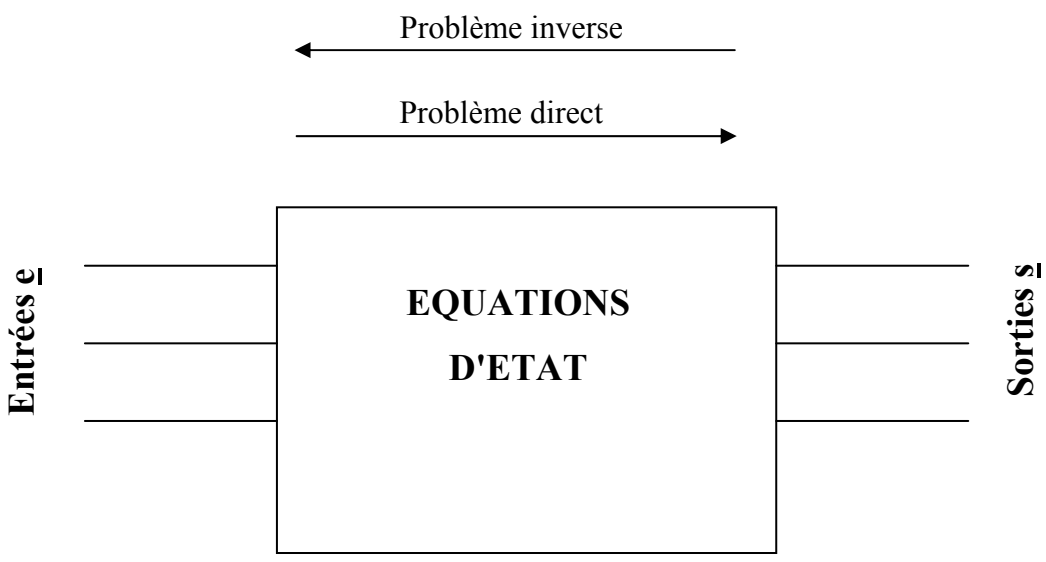

Figure II-2 : Schéma fonctionnel d'un système à induction

Le critère utilisé pour reconstruire les propriétés s'appuie sur une minimisation d'une fonction objectif (cf. Equation (II-5)) qui peut être, par exemple, la recherche de la propriété d'un matériau qui donnerait la même température moyenne.

$$
\varsigma = \frac{1}{2} \sum (\mathbf{T} - \mathbf{T}_i)^2 \tag{II-5}
$$

#### **2.4 La méthode d'homogénéisation dynamique**

La méthode d'homogénéisation dynamique, largement développée dans [ELFED 96-1] [ELFED 96-2] [ELFED 96-3][MATA 92][MATA 95][BOSS 96], est une méthode cellulaire basée sur le filtrage spatial des équations de Maxwell (elle se rapproche de la méthode des moyennes). Elle consiste à décomposer les champs en une somme de trois termes, le terme global, le terme local et le terme résiduel. L'équation ci-dessous présente cette décomposition.

$$
\mathbf{U} = \tilde{\mathbf{U}} + \mathbf{U}_{\mathbf{c}} + \mathbf{U}_{\mathbf{r}} \tag{II-6}
$$

Le terme  $\tilde{U}$ , obtenu par filtrage spatial de u, représente la partie lentement variable.

Le terme  $U_c$  représente le champ local (ou cellulaires) de valeur moyenne nulle sur la cellule élémentaire. Il représente le terme de fluctuation au niveau de chaque cellule.

Le terme  $U_r$  représente le champ résiduel de petite amplitude qui est souvent négligé.

En posant  $\mathbf{u}_{c} = \tilde{\mathbf{U}} + \mathbf{U}_{c}$  et en remplaçant l'expression de u dans les équations de Maxwell, on obtient une formulation des champs au niveau de la cellule élémentaire. La valeur moyenne de la solution de cette formulation permet de remonter aux lois de comportements homogénéisées. Cette méthode sera largement développée au chapitre IV.

#### **3 Phénomènes électromagnétiques**

#### **3.1 Formulation locale du problème électromagnétique**

#### 3.1.1 Equations de Maxwell

L'ensemble des phénomènes électromagnétiques peut être décrit par six grandeurs qui dépendent de la variable d'espace x et du temps t. Elles s'écrivent :

**H(x,t)** : Champ magnétique (A/m) **E(x,t)**: Champ électrique (V/m) **B(x,t)**: Induction magnétique (T)  $D(x,t)$ : Induction électrique  $(C/m^2)$ **J(x,t)**: Densité de courant de conduction  $(A/m^2)$  $p(x,t)$ : Densité volumique de charges électriques libres ( $C/m<sup>3</sup>$ )

Par la suite, dans un souci de lisibilité, nous allons omettre l'écriture de cette dépendance d'espace et de temps.

Ces différentes grandeurs sont liées par les équations de Maxwell qui décrivent, de la façon la plus générale, les lois de l'électricité [DURA 68][FOUR 85]:

$$
rot(H) = J + \frac{\partial D}{\partial t} \text{ (loi d'Ampère)} \tag{II-7}
$$

$$
rot(E) = -\frac{\partial B}{\partial t} \text{ (loi de Faraday)} \tag{II-8}
$$

 $div(\mathbf{B})=0$  (loi de conservation du flux)  $(II-9)$ 

$$
div(\mathbf{D}) = \rho \quad \text{(loi de Gauss)} \tag{II-10}
$$
Les équations (II-7) et (II-8) expriment le couplage et l'évolution des grandeurs électriques et magnétiques alors que les équations (II-9) et (II-10) assurent la conservation des flux.

A partir des équations (II-7) et (II-10), nous obtenons la loi de conservation de la charge électrique:

$$
\operatorname{div}(\mathbf{J}) + \frac{\partial \rho}{\partial t} = 0 \tag{II-11}
$$

#### 3.1.2 Interaction entre onde électromagnétique et matériaux

Les équations de Maxwell sont générales et s'appliquent à tous les milieux. Pour prévoir le comportement des phénomènes électromagnétiques, il faut ajouter à ces équations des relations particulières aux milieux considérés : les relations de constitution. Ces relations se formulent de la façon suivante :

$$
\begin{cases}\n\mathbf{D} = \varepsilon \mathbf{E} \\
\mathbf{B} = \mu \mathbf{H} + \mathbf{B}_r \\
\mathbf{J} = \sigma(\mathbf{E} + \mathbf{V}_d \times \mathbf{B})\n\end{cases}
$$
\n(II-12)

Le vecteur  $V_d$  représente la vitesse de déplacement des charges dans le champ **B**. Le vecteur  $B_r$  représente l'induction rémanente. Le coefficient  $\mu$  s'appelle la perméabilité magnétique, il est égal à  $\mu_0$  dans le cas du vide. Le coefficient  $\sigma$  désigne la conductivité électrique, elle est nulle dans le cas du vide. Le coefficient  $\varepsilon$  représente permittivité électrique et a pour valeur  $\varepsilon_0$ dans le cas du vide. Ces coefficients dépendent de la nature et de la position des constituants du matériau composite.

D'une façon plus générale, on ne peut pas toujours considérer que les champs ont une variation lente dans le temps. Dans ce cas, les relations constitutives s'écrit [HARR 65]:

$$
\begin{cases}\n\mathbf{D} = \varepsilon_1 \mathbf{E} + \varepsilon_2 \frac{\partial \mathbf{E}}{\partial t} + \varepsilon_3 \frac{\partial^2 \mathbf{E}}{\partial t^2} + \dots \\
\mathbf{B} = \mu_1 \mathbf{H} + \mu_2 \frac{\partial \mathbf{H}}{\partial t} + \mu_3 \frac{\partial^2 \mathbf{H}}{\partial t^2} + \dots \\
\mathbf{J} = \sigma_1 \mathbf{E} + \sigma_2 \frac{\partial \mathbf{E}}{\partial t} + \sigma_3 \frac{\partial^2 \mathbf{E}}{\partial t^2} + \dots\n\end{cases}
$$
\n(II-13)

#### 3.1.3 Les discontinuités des vecteurs de champs

Lors du passage d'un milieu 1 à un milieu 2 (soit **n** le vecteur unitaire, normal à la surface, dirigé du milieu 2 vers le milieu 1), les grandeurs de champs subissent des discontinuités et ne sont donc pas différentiables. Les relations entre les grandeurs électromagnétiques à l'interface, dites relations de transmission, s'écrivent alors [FOUR 85]:

$$
(\mathbf{D}_1 - \mathbf{D}_2). \mathbf{n} = \rho_s \tag{II-14}
$$

$$
(\mathbf{B}_1 - \mathbf{B}_2). \mathbf{n} = 0 \tag{II-15}
$$

$$
(\mathbf{E}_1 - \mathbf{E}_2) \times \mathbf{n} = \mathbf{0}
$$
 (II-16)

$$
(\mathbf{H}_1 - \mathbf{H}_2) \times \mathbf{n} = \mathbf{K} \tag{II-17}
$$

avec  $\rho_s$  représentant la densité surfacique de charge et **K** la densité de courants surfaciques.

#### 3.1.4 Le régime harmonique

En régime harmonique, les champs sources et induits peuvent s'écrire sous la notation complexe suivante :

$$
U = Re(U_0 e^{(i\omega t + \varphi)}) = U_0 cos(\omega t + \varphi)
$$
 (II-18)

où  $\omega$ =2 $\pi$ f est la pulsation et f la fréquence. Dans ce cas, la dérivation par rapport au temps des champs revient à une multiplication par le terme i $\omega$ . Les équations de Maxwell se réécrivent alors sous la forme :

$$
rot(H) = J + i\omega D \tag{II-19}
$$

$$
rot(E) = -i\omega B \tag{II-20}
$$

$$
\operatorname{div}(\mathbf{B})=0\tag{II-21}
$$

$$
\operatorname{div}(\mathbf{D}) = \rho \tag{II-22}
$$

Les relations constitutives deviennent :

$$
\begin{cases}\n\mathbf{D} = (\varepsilon_1 + i\omega\varepsilon_2 - \omega^2\varepsilon_3 + \dots) \mathbf{E} = (\varepsilon' - i\varepsilon'')\mathbf{E} = \varepsilon^* \mathbf{E} \\
\mathbf{B} = (\mu_1 + i\omega\mu_2 - \omega^2\mu_3 + \dots) \mathbf{H} = (\mu' - i\mu'')\mathbf{H} = \mu^* \mathbf{H} \\
\mathbf{J} = (\sigma_1 + i\omega\sigma_2 - \omega^2\sigma_3 + \dots) \mathbf{E} = (\sigma' - i\sigma'')\mathbf{E} = \sigma^* \mathbf{E}\n\end{cases}
$$
(II-23)

Le paramètre  $\varepsilon'$  représente la capacitivité,  $\varepsilon''$  est appelé facteur des pertes diélectriques. Pour un diélectrique parfait, on a  $\varepsilon$ "=0.

Le paramètre  $\mu'$  représente l'inductivité,  $\mu''$  est appelé facteur des pertes magnétiques.

On peut considérer que le courant dans un conducteur est entièrement dû aux électrons libres, le paramètre  $\sigma^*$  est donc réel.

Ces équations montrent une dépendance des propriétés physiques avec la fréquence. Ce phénomène sera mis en avant au cours des chapitres suivants.

## 3.1.5 Simplification des équations : les états quasi stationnaires

L'approximation des états quasi stationnaires s'appuie sur l'approximation suivante:

$$
\mathbf{J} + \frac{\partial \mathbf{D}}{\partial t} \approx \mathbf{J} \tag{II-24}
$$

Dans le cas d'un matériau obéissant à la loi d'Ohm, l'équation précédente s'écrit :

$$
\sigma \mathbf{E} + \varepsilon \frac{\partial \mathbf{E}}{\partial t} \approx \sigma \mathbf{E}
$$
 (II-25)

Ou encore, si on considère que les phénomènes varient sinusoïdalement en fonction du temps  $(E=E_0 \sin(\omega t))$ :

$$
\sigma \mathbf{E}_0 \sin(\omega t) + \varepsilon \omega \mathbf{E}_0 \cos(\omega t) \approx \sigma \mathbf{E}_0 \sin(\omega t)
$$
 (II-26)

De l'équation (II-29), on peut en tirer la relation suivante entre les modules:

$$
\varepsilon \omega \ll \sigma \tag{II-27}
$$

Ceci est vérifié avec pratiquement tous les conducteurs pour des fréquences inférieures à  $10^{12}$ Hz ( $10^{16}$  Hz dans le cas du cuivre).

Par rapport au cadre de nos simulations, nous pouvons encore apporter quelques simplifications aux équations de Maxwell et aux relations constitutives. Les charges volumiques seront négligées ( $\rho=0$ ), les courants de Laplace seront négligés ( $V_d=0$ ) et enfin nous nous limiterons à des matériaux pour lesquels l'induction rémanente est nulle (**B<sub>r</sub>=0**).

#### 3.1.6 La profondeur de pénétration

Dans la modélisation du chauffage par induction, il existe un paramètre essentiel : la profondeur de pénétration ou l'épaisseur de peau. Sa connaissance permet d'adapter au plus juste la simulation par rapport aux phénomènes réels. Pour mettre en évidence ce paramètre, considérons le cas d'une nappe de courant et d'un demi-espace conducteur (cf. Figure II-3)[BOSS 91]. Dans ce cas, l'ensemble des phénomènes sont invariants par translation parallèle au plan (yoz), et l'équation d'Ampère devient (dans le demi espace conducteur) :

$$
\frac{\partial H}{\partial x} = J = \sigma E \ d' \text{où } E = \frac{1}{\sigma} \frac{\partial H}{\partial x}
$$

L'équation de Faraday s'écrit alors :

$$
\frac{\partial}{\partial x}(\frac{1}{\sigma}\frac{\partial H}{\partial x}) - i\omega\mu H = 0
$$

Si s est indépendant de x alors cette équation différentielle admet une solution de la forme :

$$
H(x) = Ae^{-\frac{(1+i)x}{\delta}} + Be^{-\frac{(1+i)x}{\delta}} \text{ avec } \delta = \sqrt{\frac{2}{\omega \sigma \mu}}
$$

D'après les conditions aux limites H(infini)=0 et H(0)=K, on obtient finalement pour H l'expression suivante :

$$
H(x) = Je^{-\frac{(1+i)x}{\delta}}
$$
 (II-28)

La figure (II-3) présente l'évolution de l'induction magnétique en fonction de x. Le paramètre G*, a priori* arbitraire, correspond à la distance par rapport à la surface pour laquelle le courant de surface est divisé par e (=2,718…).

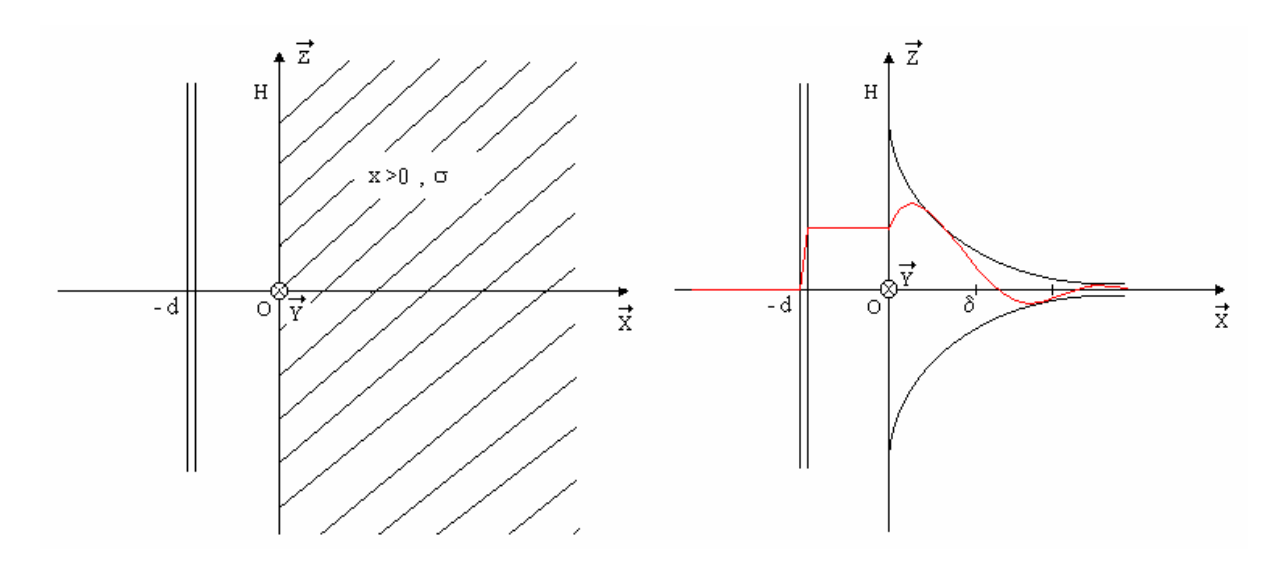

Figure II-3 : Evolution du champ magnétique en fonction de x à t constant

## 3.1.7 Impédance de surface

Dans l'objectif d'éliminer du domaine d'étude les parties conductrices nécessitant un maillage fin, notamment pour les fréquences élevées, la technique d'impédance de surface permet de remplacer ces parties conductrices par une condition aux limites sur les champs [SAKE 92].

Les phénomènes électromagnétiques à l'intérieur du conducteur sont remplacés par une nappe de courant **K**. D'après l'expression de **J** définie par l'équation (II-28), cette nappe de courant s'exprime par :

$$
\mathbf{K} = \int_{0}^{+\infty} \mathbf{J} \, \mathrm{d}x = \frac{\delta}{1+i} \mathbf{J}_0 \tag{II-29}
$$

avec

$$
\mathbf{J}_0 = \sigma(\mathbf{n} \times \mathbf{E}) \times \mathbf{n} \tag{II-30}
$$

La densité de courant implique une discontinuité de la composante tangentielle du champ magnétique à l'interface conducteur/isolant qui s'exprime par :

$$
\mathbf{H}_1 \times \mathbf{n} + \mathbf{H}_2 \times \mathbf{n} = \mathbf{K} \tag{II-31}
$$

En reportant les expressions décrites par les équations (II-29) et (II-30) dans (II-31), une expression appelée condition d'impédance de surface, reliant les champs électriques et magnétiques, est obtenue :

$$
\mathbf{H} \times \mathbf{n} = \frac{1}{Z_s} (\mathbf{n} \times \mathbf{E}) \times \mathbf{n} \quad \text{ot} \quad Z_s = \frac{1+i}{\sigma \delta} \tag{II-32}
$$

#### 3.1.8 Puissance électromagnétique

Les équations de Maxwell s'écrivent également sous la forme :

$$
\begin{cases}\n\text{rot}(\mathbf{E}) = -i\omega\mu_0 \mathbf{H} \\
\text{rot}(\mathbf{H}) = \mathbf{J} + (\sigma + i\omega\varepsilon_0(\varepsilon_0' - i\varepsilon_0''))\mathbf{E}\n\end{cases}
$$
\n(II-33)

Multiplions la première équation par H\* (complexe conjugué de H), prenons le complexe conjugué de la seconde et multiplions par E, il vient après soustraction membre à membre :

$$
\mathbf{H}^*.\mathbf{rot}(\mathbf{E}) - \mathbf{E}.\mathbf{rot}(\mathbf{H}^*) + \mathbf{E}.\mathbf{J}^* + i\omega \Big[ \mu_0 \mathbf{H}.\mathbf{H}^* - \varepsilon_0 (\varepsilon_r' + i\varepsilon_r'') \mathbf{E}.\mathbf{E}^* \Big] + \sigma^* \mathbf{E}.\mathbf{E}^* = 0 \qquad (II-34)
$$

puis après intégration sur un volume quelconque [DELO 91]:

$$
\int_{S} \frac{1}{2} \mathbf{E} \wedge \mathbf{H}^* \cdot ds + \int_{V} \frac{1}{2} \mathbf{E} \cdot \mathbf{J}^* dV + 2i\omega \int_{V} \frac{1}{4} \Big[ \mu_0 \mathbf{H} \cdot \mathbf{H}^* - \varepsilon_0 (\varepsilon_r' + i\varepsilon_r'') \mathbf{E} \cdot \mathbf{E}^* \Big] dV + \dots
$$
\n
$$
\int_{V} \frac{1}{2} \sigma^* \mathbf{E} \cdot \mathbf{E}^* dV = 0
$$
\n(II-35)

L'équation (II-35) est l'équation du vecteur de Poynting . Le coefficient  $\frac{1}{2}$ 2 est introduit dans tous les termes car les champs sont exprimés en amplitude crête. Chacun des termes a le sens physique suivant [LEFE 91]:

- V  $\int_{\mathcal{V}} \frac{1}{2} \mathbf{E} \cdot \mathbf{J}^* dV$  représente la puissance source émise dans le volume V - V  $\frac{1}{2}\sigma^* \mathbf{E} \cdot \mathbf{E}^* dV$  $\int_{\mathcal{V}} \frac{1}{2} \sigma^* \mathbf{E} \cdot \mathbf{E}^* dV$  représente la puissance électromagnétique induite dand le volume V. La partie réelle de ce terme est la puissance transformée en puissance thermique par effet joule.
- $-\int \frac{1}{2} \omega \varepsilon_0 \varepsilon_1$ V  $\frac{1}{2} \omega \varepsilon_0 \varepsilon_r^{\text{''}} \mathbf{E} \cdot \mathbf{E}^* dV$  $\int_{\mathcal{L}} \frac{1}{2} \omega \varepsilon_0 \varepsilon_r^{\mathsf{T}} \mathbf{E} \cdot \mathbf{E}^* dV$  représente la puissance électromagnétique transformée en

puissance thermique par relaxation diélectrique.

- $\left| \frac{1}{4} \right| \mu_0 \mathbf{H} \cdot \mathbf{H}^* \varepsilon_0 \varepsilon_0^*$ V  $\frac{1}{\epsilon} \left[ \mu_0 \mathbf{H} \cdot \mathbf{H}^* - \varepsilon_0 \varepsilon \right] \mathbf{E} \cdot \mathbf{E}^* \right] dV$  $\int_{\mathbf{V}} \frac{1}{4} \left[ \mu_0 \mathbf{H} \cdot \mathbf{H}^* - \varepsilon_0 \varepsilon_r \mathbf{E} \cdot \mathbf{E}^* \right] dV$  représente la différence entre les énergies électriques et magnétiques emmagasinées, en valeur moyenne dans le temps, dans le volume
- S  $\frac{1}{2}$ **E** $\wedge$ **H**<sup>\*</sup>**.ds**  $\int_{S} \frac{1}{2} \mathbf{E} \wedge \mathbf{H}^*$  ds représente la puissance que le volume V échange avec l'extérieur.

C'est le flux du vecteur de Poynting.

V.

Dans le cas des matériaux composites avec des parties conductrices, la puissance induite est essentiellement déterminée par l'effet Joule. Contrairement à cela, dans le cas des matériaux composites diélectriques, c'est la puissance de relaxation diélectrique qui détermine la puissance induite.

# **3.2 Les différentes formulations du champ électromagnétique**

La recherche de la solution (température, champ magnétique, courant, …) d'un problème physique quelconque passe par une mise en forme mathématique. Par exemple, dans la plupart des cas, on est amené à confiner notre dispositif dans une "boîte à air" afin de limiter la résolution dans un espace fini. Suivant le dispositif étudié, certains phénomènes peuvent être négligés, cela a pour effet une simplification des équations de Maxwell.

# 3.2.1 Formulation magnétostatique

Dans un problème magnétostatique, on considère l'étude des phénomènes en régime stationnaire. Cela revient à annuler toutes les dérivées temporelles dans les équations de Maxwell. La figure (II-4) présente un cas typique de problème magnétostatique.

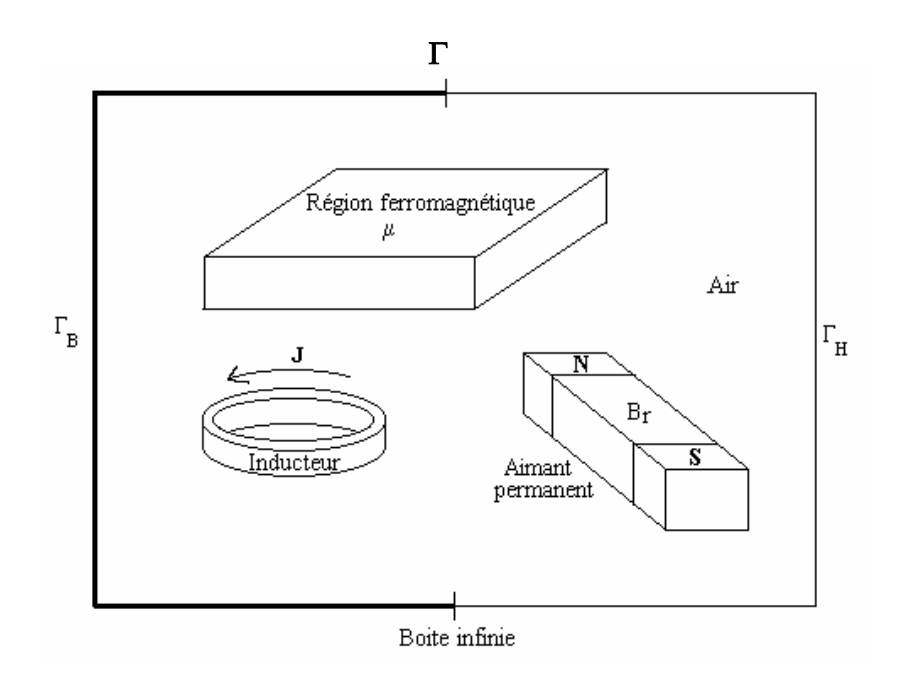

Figure II-4 : Problème de type magnétostatique

Il est composé, dans le cas général, d'un inducteur parcouru par un courant de densité **J**, d'un aimant permanent d'induction rémanente **Br**, d'une région ferromagnétique saturée ou non, le tout étant englobé dans une boîte à air. Celle-ci a pour frontière  $\Gamma$ , qui est elle-même divisée en deux parties ( $\Gamma = \Gamma_b U \Gamma_n$ ) où on applique conditions aux limites. A partir des hypothèses précédemment décrites, on déduit la nouvelle écriture des équations de Maxwell:

$$
rot(H) = j \tag{II-36}
$$

$$
rot(E) = 0 \tag{II-37}
$$

$$
\operatorname{div}(\mathbf{B})=0\tag{II-38}
$$

$$
\operatorname{div}(\mathbf{D})=0\tag{II-39}
$$

Auxquelles s'ajoute l'équation constitutive suivante:

$$
\mathbf{B} = \mu \mathbf{H} \tag{II-40}
$$

On remarquera que, dans le cas magnétostatique, les champs **E** et **B** sont découplés. A ces équations, on ajoute des conditions aux limites (on supposera que les frontières sont connexes) sur la composante normale de **B** et tangentielle de **H**, qui s'écrivent par exemple:

$$
\mathbf{B}.\mathbf{n} = 0 \text{ sur } \Gamma_{\text{B}} \tag{II-41}
$$

$$
\mathbf{H} \times \mathbf{n} = 0 \text{ sur } \Gamma_{\text{H}} \tag{II-42}
$$

#### 3.2.1.1 Formulation magnétostatique en potentiel vecteur magnétique

Afin de simplifier ces équations, nous allons introduire le potentiel vecteur magnétique. D'après l'équation (II-30), on définit le vecteur potentiel **A** par :

$$
B = rot(A) \tag{II-43}
$$

A partir des équations (II-28)(II-32)(II-34), on obtient finalement l'équation suivante:

$$
rot(\frac{1}{\mu}rot(A)) = J \tag{II-44}
$$

Cette équation est la formulation magnétostatique en potentiel vecteur magnétique.

Pour les conditions aux limites, les équations (II-33) et (II-34) deviennent[BIRO 89] :

$$
\mathbf{n} \times \mathbf{vrot}(\mathbf{A}) = \mathbf{0} \text{ sur } \Gamma_{h} \tag{II-45}
$$

$$
\mathbf{n} \times \mathbf{A} = \mathbf{0} \text{ sur } \Gamma_{\text{b}} \tag{II-46}
$$

#### 3.2.1.2 Conditions d'unicité

D'après les propriétés du rotationnel, on s'aperçoit que si **A** est solution de l'équation (II-36) alors **A**+**grad**(f) est lui aussi solution de l'équation. Les conditions aux limites ne suffisent donc pas pour imposer l'unicité de la solution. Pour résoudre ce problème, on utilise généralement une jauge. Le choix de cette jauge est l'objet de nombreuses publications[BIRO 89]. Certaines préconisent même sa non utilisation dans certaines conditions (par exemple, lorsque l'algorithme d'inversion est bien choisi). Cependant, d'une façon générale, lorsque l'on travaille avec des éléments finis nodaux, on utilise principalement la jauge de Coulomb définie par :

$$
divA=0 \tag{II-47}
$$

Et lorsque l'on travaille avec des éléments d'arêtes, on annule la circulation de l'inconnue sur un arbre du maillage par une relation du type [ALBA 90]:

$$
A.u=0 \tag{II-48}
$$

Ces différents problèmes seront examinés plus en détails par la suite.

## 3.2.2 Formulation magnétodynamique

Dans ce cas, les phénomènes ne sont plus supposés stationnaires. L'inducteur est parcouru par un courant variable en fonction du temps. La figure (II-5) présente une telle configuration.

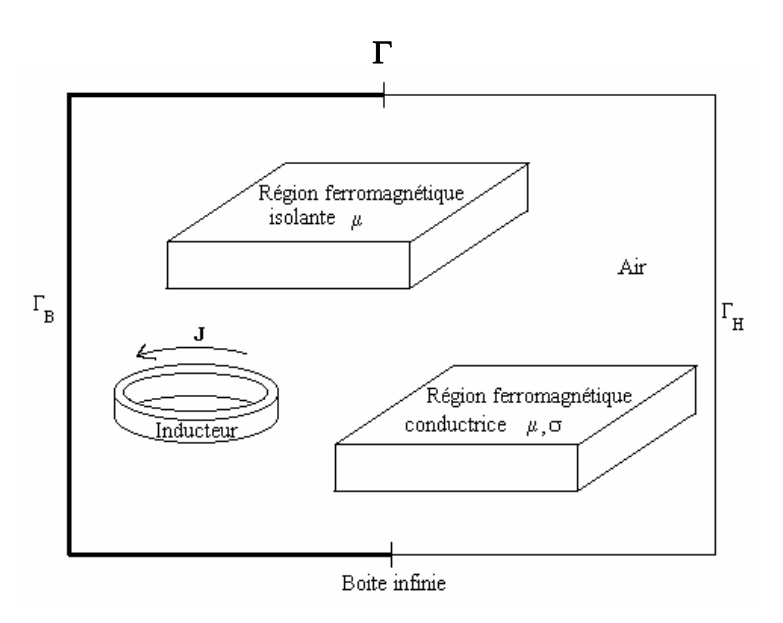

Figure II-5 : Problème type de magnétodynamique

Dans ce cas, si on néglige les courants de déplacement, les équations de Maxwell s'écrivent alors sous la forme :

$$
rot(H) = J + J_0 \tag{II-49}
$$

$$
rot(E) = -\frac{\partial B}{\partial t}
$$
 (II-50)

$$
div(\mathbf{B}) = 0 \tag{II-51}
$$

avec les relations constitutives suivantes :

$$
\mathbf{B} = \mu \mathbf{H} \tag{II-52}
$$

$$
\mathbf{J} = \sigma \mathbf{E} \tag{II-53}
$$

#### 3.2.2.1 Formulation magnétodynamique en potentiel vecteur magnétique

La relation (II-53) implique que l'induction magnétique **B** dérive d'un potentiel vecteur magnétique **A** satisfaisant la relation suivante :

$$
B = rot(A) \tag{II-54}
$$

En combinant cette équation avec l'équation (II-52), il est obtenu :

$$
\mathbf{E} = -\frac{\partial \mathbf{A}}{\partial t} - \mathbf{grad}(\mathbf{V})
$$
 (II-55)

Où V représente le potentiel scalaire électrique. L'équation (II-51) devient alors [BIRO 89][MEUN 91]:

$$
rot(vrot(A)) + \sigma \left(\frac{\partial A}{\partial t} + grad(v)\right) = 0
$$
 (II-56)

si on ajoute la condition de jauge, alors à cette équation s'ajoute la loi de conservation de la charge électrique définie par :

$$
\operatorname{div}\left(-\sigma\left(\frac{\partial \mathbf{A}}{\partial t} + \mathbf{grad}(V)\right)\right) = 0 \tag{II-57}
$$

les conditions de passage deviennent :

- Si la perméabilité magnétique subie une discontinuité

$$
(\mathbf{v}_1 \mathbf{rot}(\mathbf{A}_1) - \mathbf{v}_2 \mathbf{rot}(\mathbf{A}_2)) \mathbf{x} \mathbf{n} = \mathbf{0}
$$
 (II-58)

- Si la conductivité électrique subit une discontinuité

$$
\left(-\sigma_1 \left(\frac{\partial \mathbf{A}_1}{\partial t} + \mathbf{grad}(\mathbf{V}_1)\right) + \sigma_2 \left(\frac{\partial \mathbf{A}_2}{\partial t} + \mathbf{grad}(\mathbf{V}_2)\right)\right) \mathbf{n} = 0
$$
 (II-59)

Le système formé par les équations (II-58) et (II-59), associé aux conditions aux limites précédemment citées, admet un nombre infini de solutions. En effet, le vecteur potentiel magnétique additionné à un gradient est lui aussi solution du système. Pour assurer l'unicité de **A** (ce qui suffit à assurer l'unicité de V), il faut imposer une condition supplémentaire appelée condition de jauge.

Dans le cadre des élements nodaux, il est souvent fait appel à la jauge de Coulomb (div(**A**)=0) ou à la jauge de Lorentz (div $(A)$ =- $\mu\sigma V$ ).

Dans le cadre des éléments d'arêtes, la jauge est souvent imposée par annulation du terme **A**.**w** sur tous les segments appartenant à un arbre qui s'appuie sur le maillage. On trouve également des résolutions de système sans jauge, où celle-ci est satisfaite par les méthodes d'inversions (itératives)[REN 96].

#### 3.2.2.2 Formulation en  $H$ - $\psi$ [DULA 96]

D'après l'équation d'ampère et en négligeant les courants de déplacements, on obtient :

$$
\frac{1}{\sigma} \text{rot}(\mathbf{H}) = \mathbf{E} \tag{II-60}
$$

le rotationnel de cette équation fournit l'expression suivante :

$$
rot\left(\frac{1}{\sigma}rot(H)\right) + \frac{\partial(\mu H)}{\partial t} = 0
$$
 (II-61)

Cette équation, associée à des conditions aux limites adéquates, admet une solution unique. Pour la prise en compte des milieux non conducteurs, il faut coupler les équations précédentes avec une formulation en potentiel scalaire [LEME 99]. Dans ce cas, le champ magnétique peut s'écrire :

$$
\mathbf{H} = -\mathbf{grad}(\psi) \tag{II-62}
$$

Dans les régions où il existe une source de courant J, le champ crée est donné par:

$$
\mathbf{H} = \mathbf{H}_s - \mathbf{grad}(\varphi) \tag{II-63}
$$

où **Hs** est le champ source.

Pour les régions non conductrices, la formulation est donc :

$$
\operatorname{div}(\mu(-\mathbf{grad}(\psi))) = 0 \tag{II-64}
$$

Les conditions de transmission entre les différents milieux sont :

$$
\begin{cases} \mathbf{n}_1 \cdot \mathbf{B}_1 - \mathbf{n}_2 \cdot \mu_2 \mathbf{grad}(\psi) = 0 \\ \mathbf{H}_1 \mathbf{x} \mathbf{n}_1 - \mathbf{grad}(\psi) \mathbf{x} \mathbf{n}_2 = \mathbf{0} \end{cases}
$$
 (II-65)

Les conditions aux limites sont :

$$
\begin{cases} \mathbf{n}.\mu\mathbf{grad}(\psi) = 0 & \text{sur }\Gamma_B \\ \psi = 0 & \text{sur }\Gamma_H \end{cases}
$$
 (II-66)

#### **4 Problème thermique**

Les formulations électromagnétiques, précédemment citées, permettent de calculer la densité de puissance créée par les courants induits. Cette puissance est, dans le cas du chauffage par induction, le point de départ de la résolution du problème thermique[PATA 70] Les principaux modes de transmission de la chaleur sont la conduction, la convection et le rayonnement.

 La conduction correspond à un transfert de chaleur entre deux points internes d'un solide sous l'influence d'un gradient de température. Elle est régie par la relation de Fourier suivante:

$$
\varphi = -\lambda \text{grad}(T) \tag{II-67}
$$

Où T représente la température en K et  $\lambda$  la conductivité thermique du matériau.

Le comportement thermique du matériau est régi par le bilan calorifique suivant:

$$
\operatorname{div}(\varphi) + q = \rho C_p \frac{\partial T}{\partial t}
$$
 (II-68)

Où q est la densité de puissance générée (source de chaleur ou puissance induite),  $\rho$  est la masse volumique,  $C_p$  est la capacité calorifique. Le premier terme de l'équation décrit la densité de puissance échangée par le volume, le second la densité de puissance générée dans le volume et le dernier la variation de la densité d'énergie interne.

Dans le cas des matériaux composites, les termes  $\lambda$ , q,  $\rho$  et Cp sont fonction de la position des différents composants. Ils sont, par conséquent, fonction de l'espace.

Les conditions aux limites, sur les frontières du domaine de résolution de l'équation (II-67), sont généralement obtenues à partir des trois conditions suivantes :

a) Température imposée (condition de Dirichlet):

$$
T_{\text{frontière}} = T_0 \tag{II-69}
$$

b) Densité de flux thermique imposée (condition de Neuman):

$$
-\lambda \left(\frac{\partial T}{\partial n}\right)_s = \varphi_0 \tag{II-70}
$$

Dans le cas d'un corps thermiquement isolé (frontière adiabatique), on a  $\varphi_0 = 0$ .

c) Echanges thermiques avec le milieu ambiant (conditions de Fourier):

Ils peuvent être de deux natures :

• Echanges par convection :

$$
-\lambda \left(\frac{\partial T}{\partial n}\right)_s = h(T_{frontière} - T_{ambiante})
$$
 (II-71)

avec *h* coefficient de convection exprimé en (Wm-2K-1).

 $\bullet$  Echanges par rayonnement :

$$
-\lambda \left(\frac{\partial T}{\partial n}\right)_s = \varepsilon \sigma_b (T_{frontière}^4 - T_{ambiante}^4)
$$
 (II-72)

avec  $\varepsilon$  l'émissivité (sans unité) et  $\sigma_b$  la constante de Stefan-Boltzmann (5,67e<sup>-8</sup> Wm<sup>-2</sup>K<sup>-4</sup>)

# **5 Conclusion**

Nous avons introduit les méthodes d'homogénéisation des matériaux composites. Nous avons exposé également les lois du comportement électromagnétique et thermique des matériaux. Les équations de Maxwell ont été développées ainsi que l'équation de transfert de chaleur.

Nous avons également développé les différentes formulations des équations électromagnétiques.

Ces formulations n'admettent que très rarement des solutions analytiques. C'est pourquoi, des méthodes numériques type éléments finis sont utilisées pour approcher la solution.

Ces méthodes numériques ont été installées dans un logiciel développé sous environnement Matlab, dont nous donnons les caractéristiques essentielles au chapitre III. Les méthodes d'homogénéisation seront détaillées au chapitre IV.

# **CHAPITRE III OUTIL DE SIMULATION**

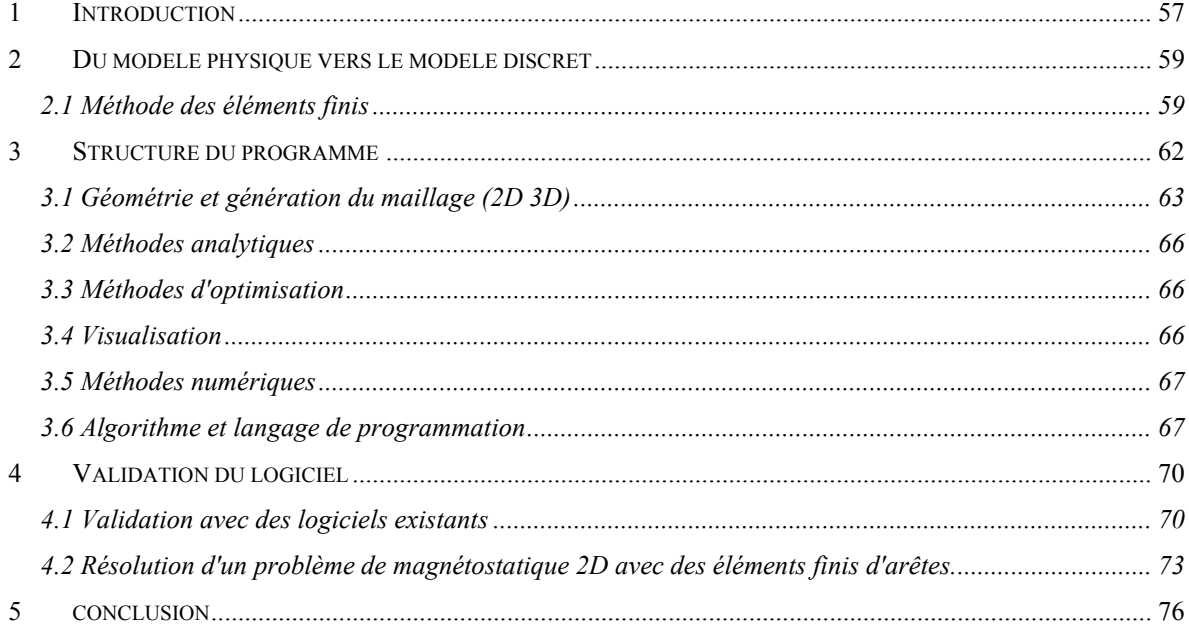

## **1 Introduction**

Une partie importante de notre travail consiste à réaliser la simulation numérique d'une installation dédiée au chauffage par induction des matériaux composites 2D ou 3D. Cette installation est régie par des phénomènes électromagnétiques et thermiques qu'il faut modéliser. De plus, dans un souci de performance, des phases d'optimisation de paramètres sensibles sont nécessaires. Une autre difficulté concerne la prise en compte des matériaux composites pour lesquels des propriétés physiques équivalentes doivent être trouvées. L'ensemble de ces contraintes implique l'utilisation d'un logiciel qui possède les caractéristiques suivantes :

- Génération de géométrie et maillages 2D et 3D déterministes ou aléatoires
- Résolution numérique et analytique des équations aux dérivées partielles d'inconnues scalaires ou vectorielles.
- Algorithmes d'optimisation
- Outils de visualisation puissants
- Modularité des fonctionnalités
- Souplesse d'utilisation
- Accès au code source

Beaucoup de ces caractéristiques se trouvent dans beaucoup de logiciels du commerce. Rares sont ceux qui présentent toutes les caractéristiques en même temps. Notre laboratoire possède trois logiciels de simulation numériques par éléments finis : Flux Expert<sup>®</sup>[MASS 83], Flux  $2D^{\circ}$ [FLUX 93] et Matlab PDE<sup>®</sup>[MATL 96]. Les deux premiers sont des logiciels puissants dont la qualité des résultats est unanimement reconnue par la communauté scientifique. Cependant, leurs codes sources ne nous sont pas accessibles. Il est alors très difficile de modifier automatiquement la géométrie, de faire évoluer une propriété physique sans passer par le module d'exploitation ou encore de greffer des méthodes d'optimisation sur ces logiciels. Or, notre travail d'homogénéisation et d'optimisation nécessite une grande souplesse du logiciel de calcul. Le  $PDE^{\circledast}$  toolbox est moins performant que les deux autres logiciels mais fonctionne sous l'environnement Matlab<sup>®</sup>, ce qui lui confère une très grande flexibilité, et un couplage aisé avec des outils d'optimisation performants (ou encore Matlab<sup>®</sup> simulink<sup>®</sup>). Il est toutefois insuffisant pour notre travail. En effet, il s'agit d'un logiciel 2D avec un nombre limité d'équations. De plus, il est écrit en éléments finis nodaux ce qui pose des problèmes pour les inconnues vectorielles, surtout en présence de circuits magnétiques. Pour répondre au mieux aux caractéristiques demandées, il a fallu développer un programme alliant les points forts des différents logiciels mis à notre disposition.

#### **2 Du modèle physique vers le modèle discret**

Les équations, précédemment décrites, expriment les équations de Maxwell sous une forme continue. La résolution analytique de ces équations n'est possible que dans certains cas très simples. Dans les cas contraires, il faut avoir recours à des méthodes numériques. L'objectif de ces méthodes est de remplacer un modèle continu par un modèle discret. Pour cela, on réalise une découpe géométrique du domaine d'étude sous forme d'un maillage. Ensuite, on résout les équations sur un nombre fini d'éléments. Cela conduit à un système d'équations linéaires que l'on résout par une méthode d'inversion. Une fois la solution calculée, elle est étendue sur tout le domaine par interpolation. Les éléments, sur lesquels les équations sont résolues, sont les points du maillage dans le cas des éléments finis nodaux et les arêtes du maillage dans le cas des éléments finis d'arêtes.

#### **2.1 Méthode des éléments finis**

Les problèmes magnétostatiques et magnétodynamiques formulés sur un domaine  $\Omega$  de frontière  $\Gamma$  peuvent se formuler de façon générale par l'équation suivante :

$$
Lu = f \quad \text{dans} \quad \Omega \tag{III-1}
$$

$$
Bu = g \quad sur \quad \Gamma \tag{III-2}
$$

où L et B sont des opérateurs différentiels, f et g des fonctions connues et u est une fonction inconnue appartenant à l'espace des solutions admissibles.

Pour résoudre numériquement le problème, il faut écrire sa formulation intégrale, obtenue soit par la méthode de Galerkine, soit par la minimisation de la fonctionnelle d'énergie associée au modèle physique. Les deux méthodes donnent le même résultat qui peut être formulé de la façon suivante :

$$
F(u) = \int_{\Omega} u' . (Lu - f) d\Omega = 0
$$
 (III-3)

où u' est la fonction de pondération nommée également fonction test.

Le domaine d'étude est discrétisé en éléments géométriques de formes simples, à qui des fonctions d'approximation sont associées. Pour une géométrie 2D, les triangles ou les quadrilatères sont les formes usuelles. Pour une géométrie 3D, les éléments du maillage peuvent être des tétraèdres, des prismes ou encore des hexaèdres. Dans notre cas, nous avons réalisé nos études avec des triangles dans les cas 2D et des tétraèdres pour les problèmes tridimensionnels.

## 2.1.1 Méthode des éléments finis nodaux [ZIEN 89][JIAN 93]

L'inconnue scalaire u est donnée dans chaque élément par une combinaison des valeurs u<sub>i</sub> aux nœuds suivant la relation suivante :

$$
u = \sum_{i=1}^{n} N_i U_i
$$
 (n=4 pour un tétraèdre) \t(III-4)

Les fonctions d'approximation nodales N<sub>i</sub> vérifient les relations suivantes :

$$
N_i(x_j, y_j, z_j) =\begin{cases} 1 & \text{si } i = j \\ 0 & \text{si } i \neq j \end{cases}
$$
 (III-5)

L'introduction de u dans l'équation (III-3), aboutit à un système d'équations dont les inconnues sont les valeurs de u sur les nœuds.

Les fonctions N<sub>i</sub> sont continues sur le domaine discrétisé et dérivables sur chaque élément fini. Elle s'applique sans difficultés pour les inconnues scalaires. Par contre, dans le cas des inconnues vectorielles, la continuité imposée par les éléments nodaux est parfois incompatible avec certaines équations de passage entre les milieux. Cette difficulté peut être surmontée en ajoutant une inconnue supplémentaire sur chacun des nœuds de l'interface, cela permet d'imposer de façon forte le saut de composante vectorielle. Ce défaut est absent dans la méthode des éléments finis d'arêtes.

#### 2.1.2 Méthode des éléments finis d'arête

Cette méthode, introduite pour la première fois par Nedelec [NEDE 80] est de plus en plus utilisée pour le calcul des champs [BOSS 88][CEND91][BOSS 91][CING 96][BOUA 96]. L'inconnue vectorielle s'exprime en fonction de la circulation Cui de u sur les arêtes de l'élément, suivant la relation suivante :

$$
u^{e} = \sum_{i=1}^{n} W_{i} C_{ui} \quad \text{avec} \quad C_{ui} = \int_{i} u dl \tag{III-6}
$$

Wi est la fonction d'interpolation vectorielle, donnée par la relation :

$$
W_{i} = N_{i_{1}} \nabla N_{i_{2}} - N_{i_{2}} \nabla N_{i_{1}} \tag{III-7}
$$

où l'indice i représente le segment et,  $i_1$  et  $i_2$  ses points de départ et d'arrivée.

Les fonctions d'approximation d'arêtes assurent la continuité de la composante tangentielle de la variable vectorielle u et laisse libre la composante normale.

L'introduction de u<sup>e</sup> dans l'équation (III-3), aboutit à un système d'équations discrétisées permettant d'obtenir u<sup>e</sup> sur chaque arête du maillage.

#### 2.1.3 Résolution du problème des matériaux composites

L'étude du comportement électromagnétique et thermique des matériaux composites nécessite des phases d'homogénéisation, d'optimisation et de résolution numérique. Pour simplifier la résolution d'un problème aussi complexe, il est préférable d'utiliser tout un arsenal de méthodes numériques et analytiques pour adapter la résolution à la structure des matériaux composites. Le logiciel de résolution doit fournir un maximum d'outil nécessaire pour aborder le problème.

#### **3 Structure du programme**

Pour répondre aux besoins de notre travail, nous avons opté pour une structure hiérarchisée et modulaire représentée sur la figure ci-dessous.

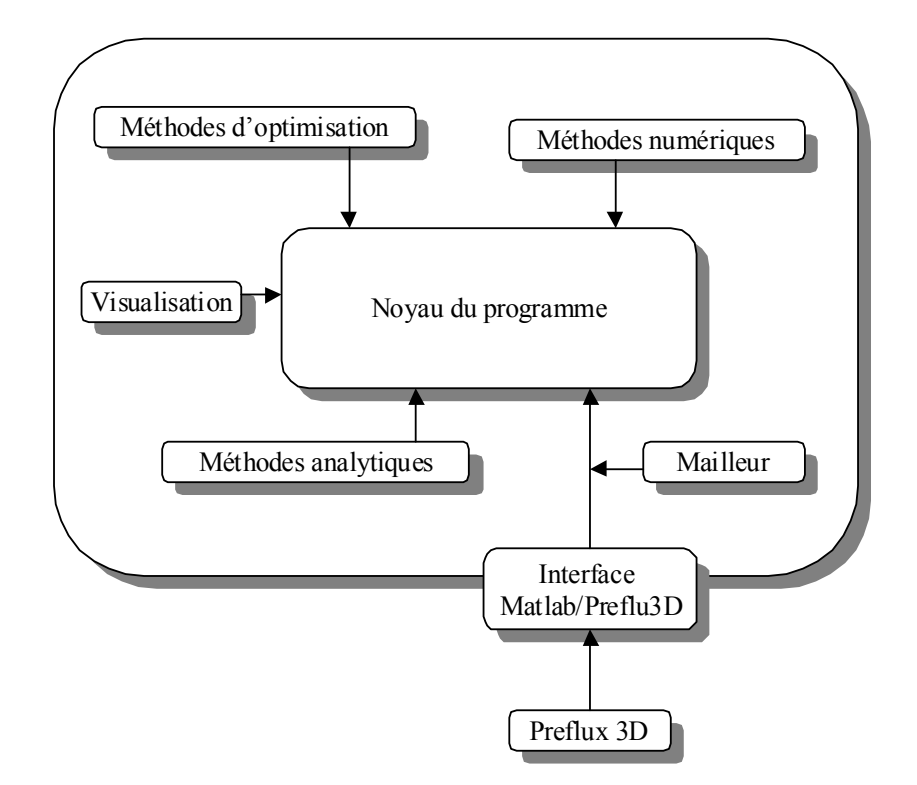

Figure III-1: Structure du programme

Le noyau du logiciel est un algorithme hiérarchisé[TRIC 98-3], écrit sous environnement Matlab<sup>®</sup>, qui active, selon les cas, une des boîtes à outils périphériques. Il récupère ensuite les résultats et les fournit aux autres modules qui ont besoin de ces données pour effectuer leur tâches respectives. Les résultats sont par la suite transférés au module de visualisation pour l'affichage des grandeurs calculées. Pour augmenter les performances de ce logiciel, le mailleur 3D de Flux3D y a été couplé.

## **3.1 Géométrie et génération du maillage (2D 3D)**

#### 3.1.1 Génération de la géométrie

La géométrie du système est basée sur le module géométrique de PDE toolbox. La génération de la géométrie a été complètement automatisée, ce qui donne une grande souplesse pour l'élaboration de la géométrie de matériaux composites. Un algorithme de génération aléatoire, basé sur la méthode de Monte Carlo, a été également développé.

La figure III-2 représente un exemple de géométrie d'un matériau composite à distribution aléatoire de fibres, créée par cette méthode.

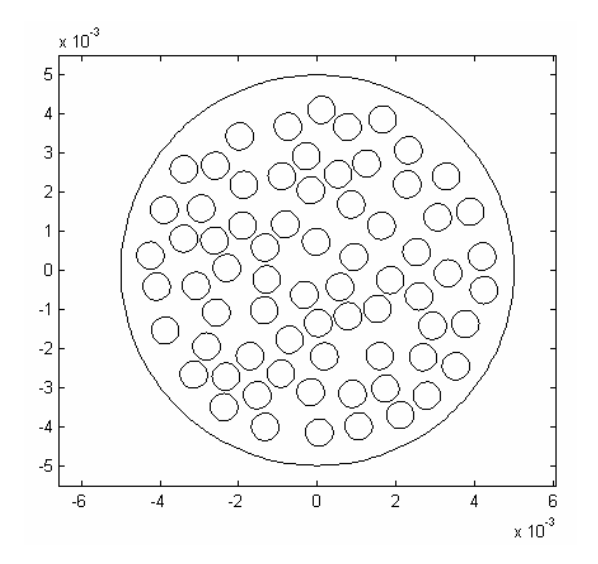

Figure III-2: Géométrie avec une distribution de fibres aléatoire

#### 3.1.2 Maillage 2D

Pour la réalisation du maillage 2D, nous utilisons le mailleur de PDE toolbox, basé sur la méthode de triangulation de Delaunay. La figure III-3 présente le maillage d'un matériau composite à fibres distribuées de façon aléatoire dans un cylindre.

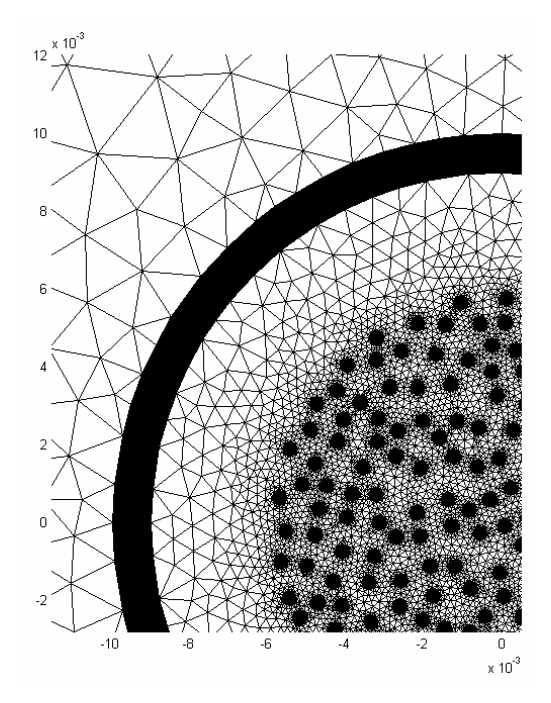

Figure III-3: Exemple de maillage 2D sur une géométrie aléatoire

# 3.1.3 Maillage 3D tranches

Un mailleur 3D tranches, a été développé à partir du maillage 2D généré par PDE toolbox. Ce mailleur a été conçu pour produire des éléments tétraédriques ou prismatiques. La figure III-4 montre le maillage d'un matériau composite entouré par un inducteur, créé par ce mailleur.

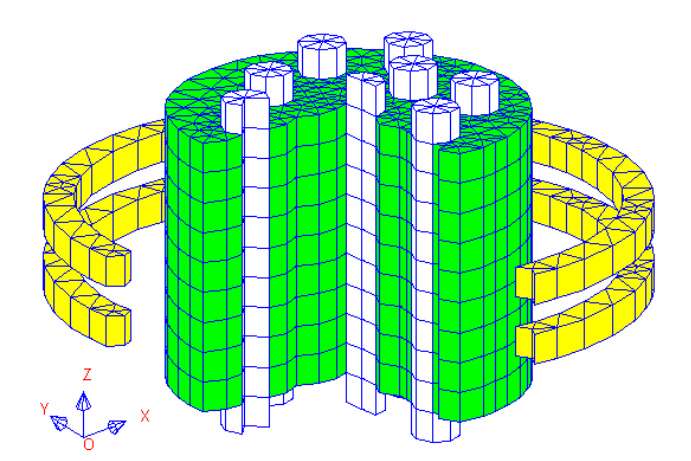

Figure III-4: Maillage 3D tranches généré par notre mailleur

Ce mailleur se présente sous la forme d'une fonction qui a pour paramètres d'entrée :

- Le fichier du maillage 2D.
- L'attribution des régions par couche.
- L'épaisseur de chacune des couche.

Et pour paramètre de sortie, le fichier de maillage 3D. Ce fichier de maillage contient suivant les choix de l'utilisateur, des données dédiées aux éléments nodaux ou d'arêtes. Ce mailleur renvoi également l'ensemble des régions surfaciques convexe ou non.

# 3.1.4 Maillage 3D

Pour augmenter la performance du logiciel, et pour pouvoir générer et mailler n'importe quelle forme de dispositif, nous avons besoin d'un mailleur 3D vrai. Notre laboratoire dispose du mailleur tridimensionnel Preflux3D. Cependant, celui-ci fonctionne exclusivement sous Unix et les fichiers de sortie ne sont pas compatibles avec notre format Matlab®. Nous avons donc réalisé une interface qui permet d'effectuer cette conversion. La figure ci-dessous, générée depuis Matlab<sup>®</sup>, est issue du logiciel preflux3D.

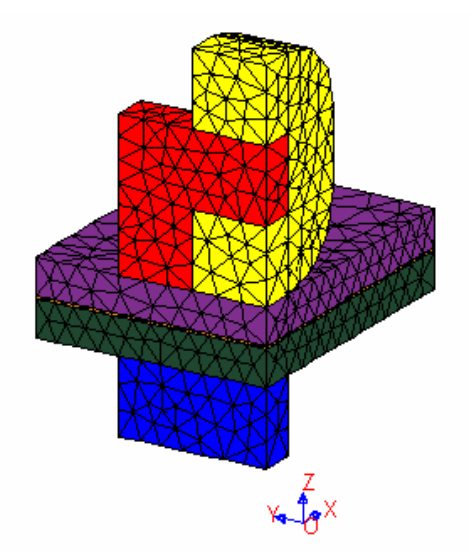

Figure III-5: Exemple de maillage 3D généré par Preflux3D

Tout comme le mailleur tranche, le fichier de géométrie généré par Matlab peut être paramétré pour s'adapter au mieux à l'utilisation qui va suivre (éléments nodaux ou d'arêtes). Un ensemble de procédure de visualisation tridimensionnelle ont été développés pour faciliter la gestion des différentes régions volumiques ou surfaciques.

## **3.2 Méthodes analytiques**

Dans les géométries simples, il est souvent possible de résoudre analytiquement les équations électromagnétiques et thermiques. Dans le cas des systèmes complexes, ces solutions peuvent êtres appliquées sur des parties du système. Elles peuvent être également utilisées comme point de départ pour des algorithmes non linéaires ou itératifs.

Nous avons installé des solutions analytiques, dans le cas unidimensionnel, pour les équations électromagnétiques et thermiques, et cela pour un système de coordonnées cartésien ou cylindrique. Des solutions analytiques thermiques en régime transitoire ont également été développées[TRIC 97].

## **3.3 Méthodes d'optimisation**

Matlab<sup>®</sup> dispose de deux boîtes à outils qui peuvent servir à l'optimisation des systèmes. La première, appelée "boîte à outil d'optimisation", dispose d'un nombre important d'algorithmes classiques d'optimisation.

La deuxième, appelée "boîte à outils réseaux de neurones", peut servir également pour l'optimisation des installations électromagnétiques et thermiques.

#### **3.4 Visualisation**

Matlab<sup>®</sup> dispose d'un système de visualisation graphique très puissant. Nous avons couplé, à travers le noyau du logiciel, les méthodes numériques à la boite d'outil graphique de Matlab<sup>®</sup>. Il est alors possible de visualiser des isovaleurs, des vecteurs, des grandeurs le long d'une courbe ou encore des champs 3D. Tous les graphiques de ce mémoire ont été réalisés avec ce système de visualisation.

## **3.5 Méthodes numériques**

Dans le cadre de notre travail, nous avons besoin de résoudre des problèmes avec des inconnues scalaires ou vectorielles. Nous avons alors créé sous Matlab<sup>®</sup> un code complet d'éléments finis nodaux et d'éléments finis d'arêtes. Ce code a été développé en 2D et en 3D. Un nombre important d'intégrants ont été implémentés pour couvrir l'ensemble de nos besoins en électromagnétisme, thermique et homogénéisation. Chacun de ces intégrants est une entité indépendante qui peut être utilisée aussi bien par une équation elliptique que parabolique.

Un algorithme de génération automatique d'arbre s'appuyant sur un maillage 2D ou 3D a été créé. L'arbre de type Kruskal est créé suivant les critères définis par l'utilisateur (Cf. Annexe 5).

A l'état actuel, le logiciel ne dispose pas d'interface utilisateur. Il est donc réservé aux utilisateurs avertis.

## **3.6 Algorithme et langage de programmation**

Matlab possède son propre langage de programmation. En dehors du jeu d'instruction habituel (IF, ELSE, ..), celui-ci accepte également des macro-programmes prédéfinis et des sous-programmes et fonctions définis par l'utilisateur.

Il est également possible d'écrire le programme dans un autre langage et l'exécuté dans l'environnement Matlab.

Pour accélérer l'exécution une programmation vectorielle est indispensable.

La figure (III-6a), présente l'algorithme de résolution d'un problème élément finis dans lequel un faisceau de conducteurs est distribué aléatoirement dans un cylindre isolant.

La figure (III-6b), montre l'algorithme de génération aléatoire de la position des conducteurs par la méthode de Monte-Carlo.

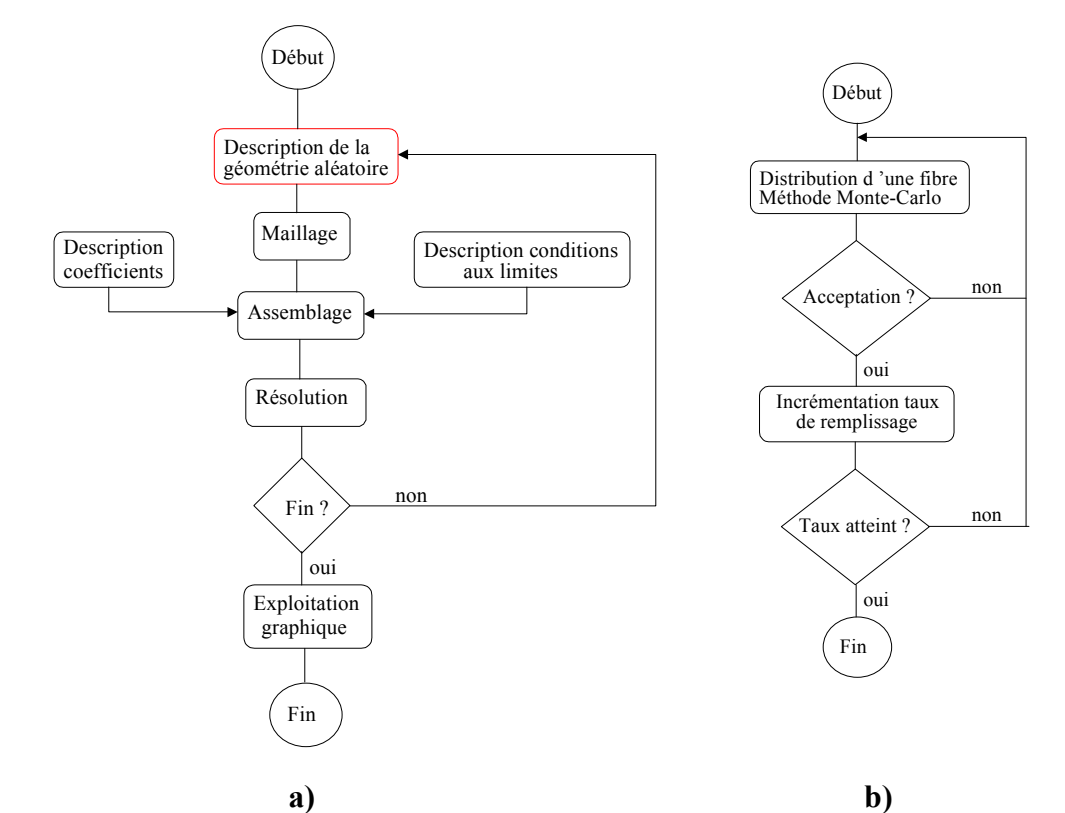

Figure III-6: Exemple d'algorithmes de résolution d'un problème éléments finis

Le programme suivant présente une partie du programme principal chargé de réaliser les fonctionnalités décrites en figure (III-6a).

```
... 
proprietes=tabulation_utilisateur('proprietes');...
condition limites=tabulation utilisateur('conditions limites');...
while not(nb\_prog\_atteint).
  geom=creer_geom_monte_carlo(rayon_domaine,rayon_fibre,taux_de_remplissage);...
  maillage=creer_maillage(geom);...
  matrices=assemble(maillage,proprietes,conditions limites);...
   solution=inversion(matrices);...
   incremente(nb prog atteint);...
end... 
...
```
Ce programme fait appel à une fonction de génération de géométrie aléatoire (algorithme décrit figure III-6b) avec un algorithme de Monte-Carlo[JAIN 94] . Le code source de cette fonction est définis ci-dessous.

```
function geom=creer_geom_monte_carlo(rayon_domaine,rayon_fibre,taux_de_remplissage) 
%
% Génération d'un faisceau de conducteurs avec une distribution aléatoire 
% geom=creer geom monte carlo(rayon domaine, rayon fibre, taux de remplissage)
% 
% rayon domaine: rayon du disque ou les fibre sont distribuées
% rayon_fibre: rayon de la fibre
```

```
% taux_de_remplissage: taux de remplissage des fibres dans le disque 
% 
% D.T. & J.F. Mars 1997 
% 
taux=0;...
while taux<=taux de remplissage...
    u1=rand;...
   u2=(rayon domaine-rayon fibre)*rand;...
   u3=(rayon<sup>domaine-rayon fibre)*rand;...</sup>
   x = max(u2, u3) * cos(2 * pi * u1); \ldotsy=max(u2, u3)*sin(2*pi*u1);...if taux\sim=0 ...
       dis=sqrt((x*ones(1,size(X,2))-geom(1,:)).^2+...
                 (y * ones(1, size(Y, 2)) - geom(2, :)).<sup>2</sup>);...
       if \simany(find(dis<(2.01*rayon fibre)))...
           \overline{geom}=[geom [x;y]];...
            taux=taux+pi*(rayon_fibre)^2;...
        end... 
   else... 
       geom=[geom [x; y]];...
        taux=taux+pi*(rayon_fibre)^2;...
    end;...
end;...
```
## **4 Validation du logiciel**

## **4.1 Validation avec des logiciels existants**

Pour valider la résolution 2D du logiciel d'éléments finis nodaux, nous avons considéré la géométrie définie par la figure suivante :

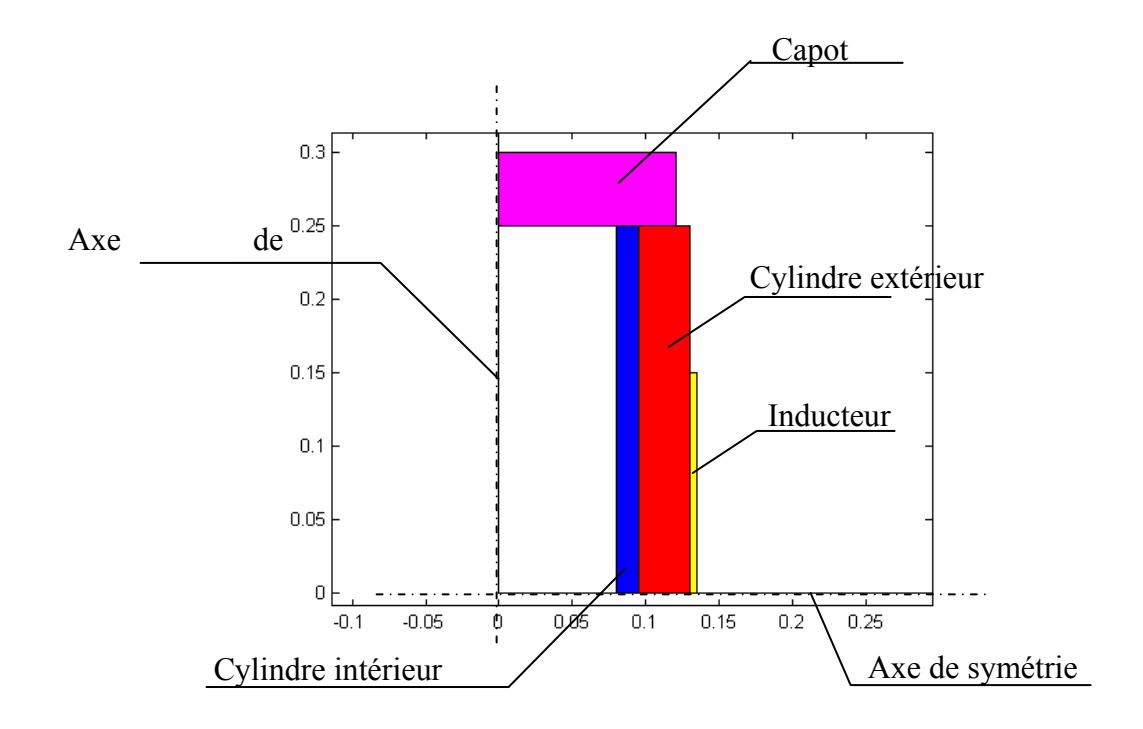

Figure III-7: Structure de la géométrie test

Cette géométrie, de nature axisymétrique, sera résolue dans trois cas et avec trois logiciels différents : Flux Expert<sup>®</sup>, Flux 2D<sup>®</sup> et notre logiciel.

La description des différents cas peut être établie comme suit :

## **Cas 1:**

- Fréquence de 20kHz
- Cylindre intérieur :  $\sigma = 8,33.10^4 \Omega^{-1} \text{m}^{-1}$
- Les autres matériaux sont isolants
- Courant inducteur :  $I = 1A$

# **Cas 2:**

- Fréquence de 20kHz
- Cylindre intérieur :  $\sigma = 8,33.10^4 \Omega^{-1} \text{m}^{-1}$
- Cylindre extérieur :  $\sigma = 8,33.10^4 \Omega^{-1} \text{m}^{-1}$
- Capot:  $\sigma = 50 \Omega^{-1} m^{-1}$
- Les autres matériaux sont isolants
- Courant inducteur :  $I = 1A$

# **Cas 3:**

- Fréquence de 20kHz
- Cylindre intérieur :  $\sigma = 6,25.10^7 \Omega^{-1} \text{m}^{-1}$
- Les autres matériaux sont isolants
- Courant inducteur :  $I = 1A$

Dans chacun des cas, on calcule les puissances injectées dans chacune des pièces, la puissance réactive, l'inductance et l'impédance.

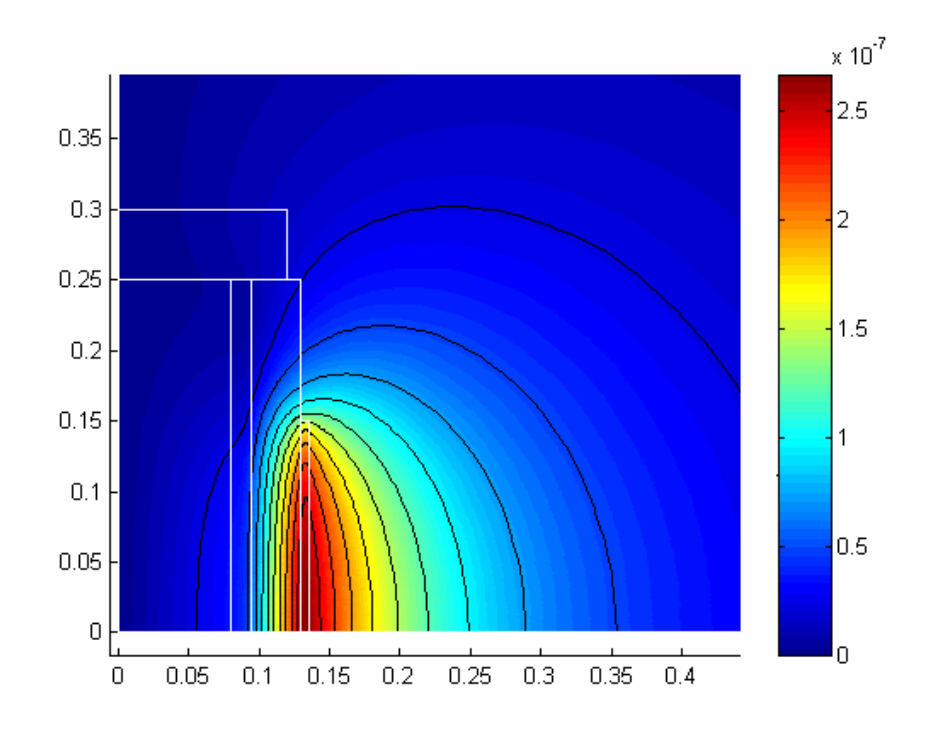

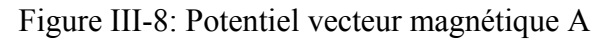

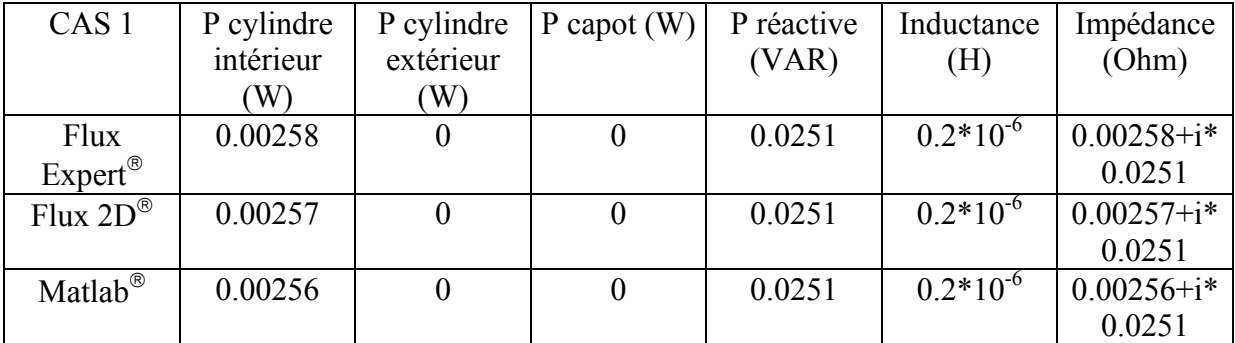

L'ensemble des résultats est présenté dans les tableaux ci-dessous.

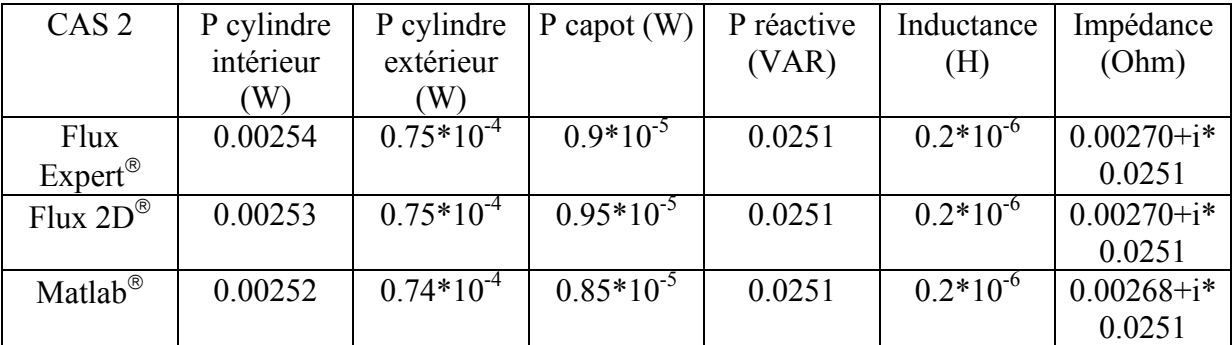

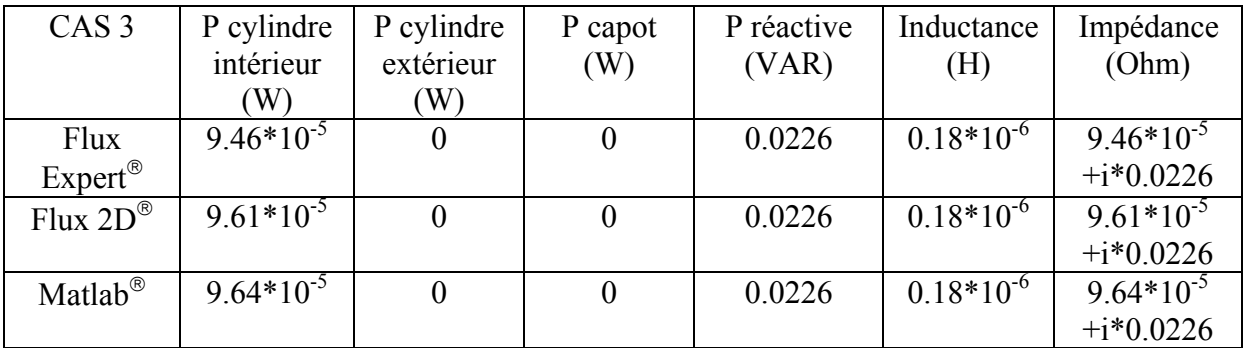

Les résultats obtenus sont très similaires dans les trois cas de figure.

#### **4.2 Résolution d'un problème de magnétostatique 2D avec des éléments finis d'arêtes.**

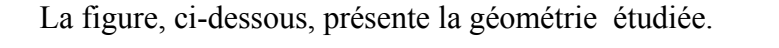

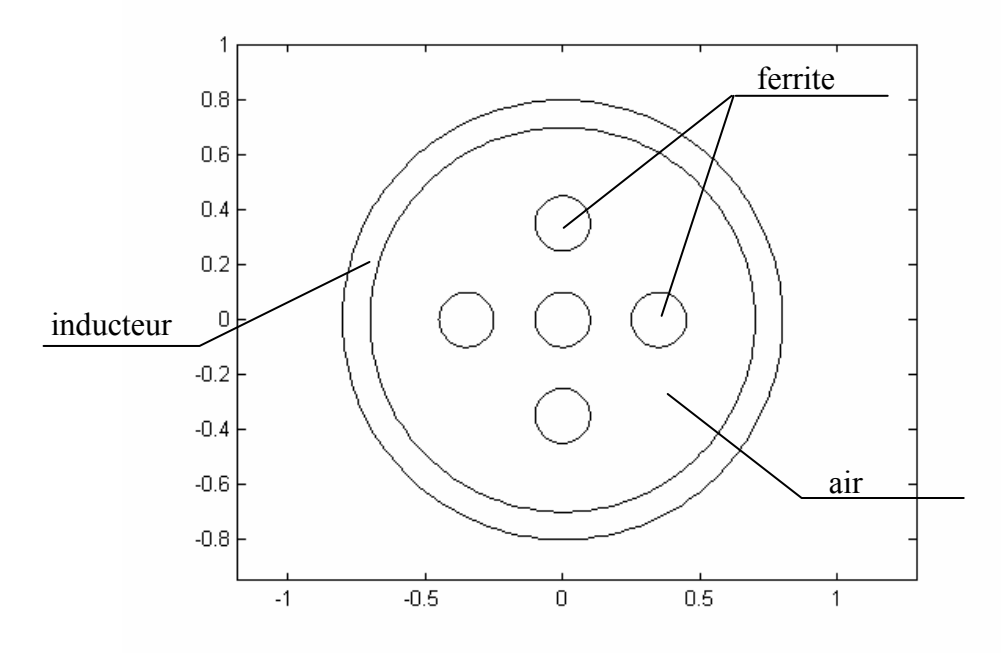

Figure III-9: Inducteur et barreaux magnétiques infinis

Le système est composé d'un inducteur long circulaire au milieu duquel on insère 5 barreaux magnétiques de longueur infini. Si **K** est la densité de courant linéique dans l'inducteur, le champ magnétique créé à l'intérieur de celui-ci est :

$$
H = K \tag{III-8}
$$

L'induction magnétique dans les barreaux est alors:

$$
\mathbf{B} = \mu_0 \mu_r \mathbf{K} \tag{III-9}
$$

Il est possible de résoudre ce problème par une formulation en **H** mais pour tester la performance de la méthode des éléments d'arêtes, nous avons utilisé la formulation en potentiel vecteur **A** dans une géométrie 2D [MUR94][GOLI 94]. Comme **A** est dans la section du système, il dispose de deux composantes x et y. L'inconnue est vectorielle et la méthode des éléments finis d'arêtes s'applique à ce cas.

Pour démontrer l'insuffisance de la méthode des éléments finis nodaux dans ce cas, surtout en présence des circuits magnétiques, nous avons également résolu le problème en formulation A avec cette méthode.

La figure III-10 montre le résultat du calcul pour une perméabilité relative  $\mu$ =1000. La solution analytique est représentée par une astérisque sur la figure.

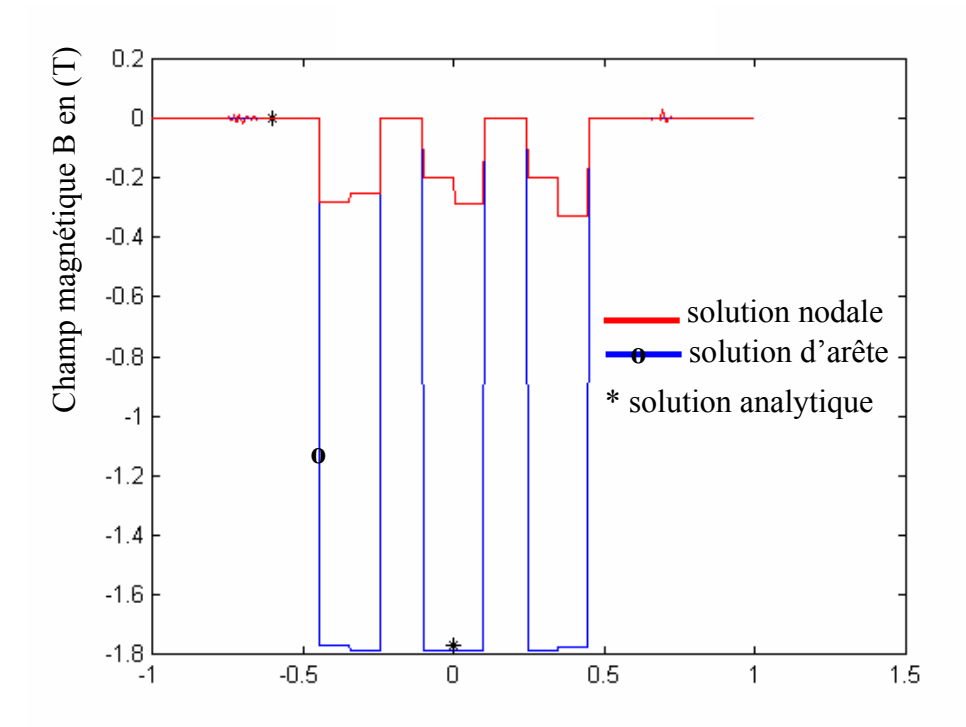

Figure III-10: Comparaison de B en solution nodale, d'arête et analytique pour  $\mu$ =1000

La solution avec les éléments d'arêtes est en parfait accord avec la solution analytique. Par contre, la solution par les éléments nodaux montre une erreur très importante. Pour obtenir une solution correcte avec les éléments nodaux, la présence d'éléments interfaciaux aurait été nécessaire.
La figure (III-11) présente les mêmes résultats pour  $\mu_r=10$ .

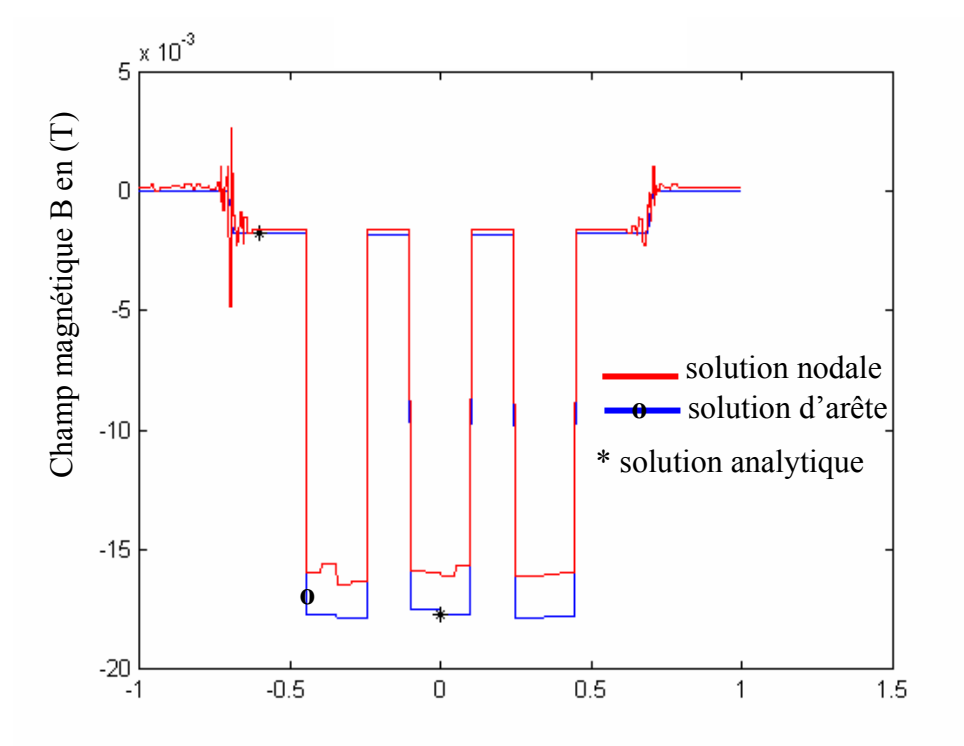

Figure III-11: Comparaison de B en solution nodale, d'arête et analytique pour  $\mu_r=10$ 

La méthode des éléments d'arêtes donne toujours la solution exacte. La solution obtenue par la méthode des éléments finis nodaux semble moins fausse, mais présente toujours une erreur de l'ordre de 20%.

#### **5 conclusion**

La création sous Matlab<sup>®</sup> d'un logiciel nous permet de disposer d'un outil souple et performant pour la modélisation analytique et numérique des équations électromagnétiques et thermiques. Cet outil a été confronté à d'autres logiciels ainsi qu'à des solutions analytiques. Les résultats sont tout à fait satisfaisants. D'autres confrontations analytiques ou expérimentales sur des problèmes type « WORKSHOP », auraient pu valider davantage le logiciel. Nous avons préféré l'appliquer au cas des matériaux composites et valider les résultats par des mesures expérimentales.

# **CHAPITRE IV**

## **HOMOGENEISATION**

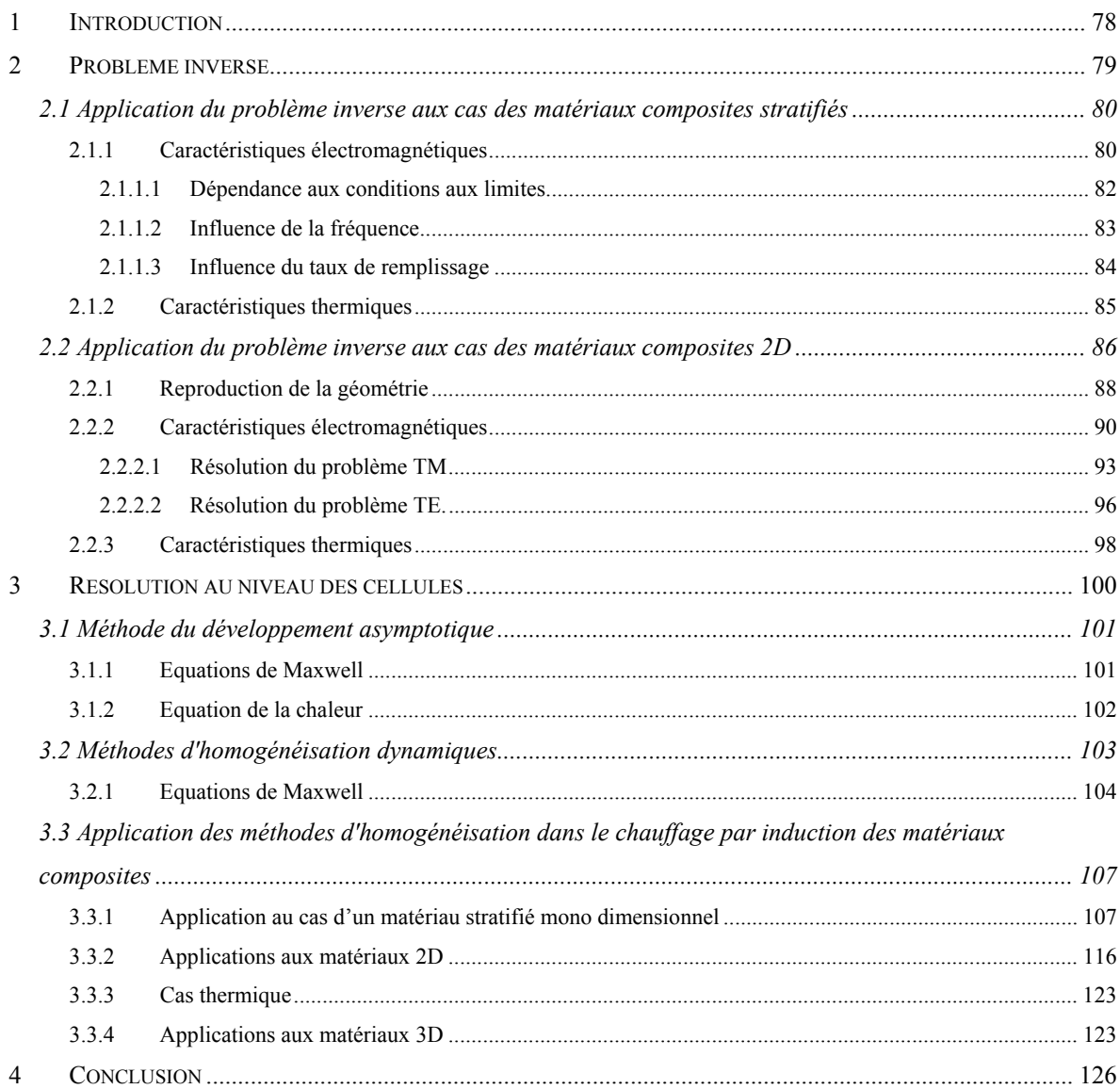

#### **1 Introduction**

Le calcul de la distribution de température dans un matériau composite nécessite la résolution simultanée d'équations électromagnétiques et thermiques. Les techniques d'homogénéisation doivent être appliquées à ces deux équations pour déterminer les propriétés physiques équivalentes du matériau.

Au chapitre II, nous avons présenté différentes méthodes d'homogénéisation. Nous développons ici trois de ces méthodes. La première, basée sur la résolution globale du système, utilise les techniques du problème inverse. Cette méthode consiste à rechercher les propriétés équivalentes qui donneraient les résultats les plus proches des résultats réels. De plus, nécessitant la résolution du système complet, elle n'est applicable qu'aux matériaux non homogènes à structure périodique ou non et comportant un nombre limité de cellules. Elle devient intéressante lorsque le matériau composite à étudier comprend des sous systèmes répétitifs (par exemple le faisceau de fils dans l'encoche d'une machine électrique…). Elle permet également l'obtention d'abaques pour des structures semblables en fonction des paramètres qui les différencient (i.e. la résistivité ou la perméabilité d'une structure en fonction de la fréquence ou du taux de remplissage,…). Par contre, l'emploi de cette méthode est à éviter lorsque le nombre de cellules du matériau est important.

La deuxième méthode, basée sur le comportement asymptotique du champ, est adaptée aux structures périodiques. Cette méthode, comme son nom l'indique, est valable quand la taille des cellules élémentaires est très faible par rapport à la taille du domaine global.

La troisième méthode, basée sur le filtrage spatial des champs, ramène la solution globale du problème à la solution au niveau d'une cellule élémentaire. Il semble évident que, si les cellules élémentaires ne sont pas identiques, cette méthode n'est plus valable. Ce chapitre, quant à lui, est consacré à l'application de ces méthodes dans le cadre du chauffage par induction de matériaux composites.

#### **2 Problème inverse**

Un système de chauffage par induction est défini par sa géométrie, ses sources de courant et de tension ainsi que les propriétés physiques des matériaux. Ces caractéristiques sont respectivement notées **g**, **s** et **p**. Les distributions des grandeurs électromagnétiques et de la température sont alors liées au vecteur  $\underline{\mathbf{e}} = [\underline{\mathbf{g}} \underline{\mathbf{s}} \underline{\mathbf{p}}]$  par des équations électromagnétiques et thermiques (Fig. IV-1).

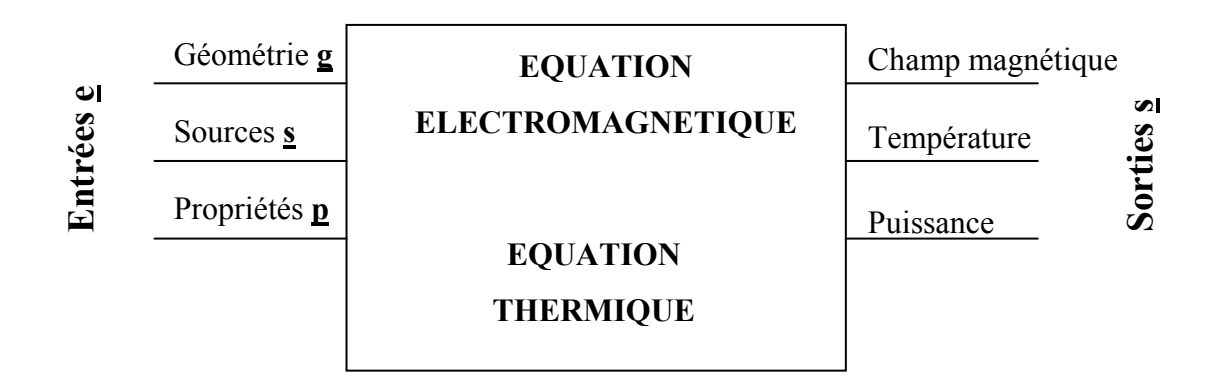

Figure IV-1 : Schéma général d'un dispositif de chauffage par induction

Dans un problème direct, on dispose du vecteur d'entrée **e,** et le but est alors de calculer des grandeurs locales telles que le champ magnétique H, le champ électrique E et la température T. Les grandeurs globales telles que la puissance totale P et l'impédance Z du système peuvent également être calculées.

Inversement, dans un problème inverse, une ou plusieurs grandeurs de sortie sont imposées par l'utilisateur du système, et le but est alors de calculer le vecteur d'entrée **e** aboutissant aux grandeurs de sorties prédéfinies. Dans le cas des matériaux composites, les grandeurs imposées sont celles obtenues par la solution du problème réel. Il convient de calculer le vecteur **p** qui, appliqué à un matériau homogène, donnerait les résultats les plus proches des valeurs réelles. La formulation mathématique du problème est :

min 
$$
J(\underline{p}) = \frac{1}{2} \sum (S_r - S_h)^2
$$
 (IV-1)

Où  $S_r$  est le vecteur des sorties réelles et  $S_h$  est le vecteur des sorties homogénéisées.

#### **2.1 Application du problème inverse aux cas des matériaux composites stratifiés**

Un matériau stratifié est constitué d'une succession de plaques infinies de deux matières de caractéristiques différentes (Fig. IV-2). La variation des grandeurs électromagnétiques et thermiques est donc uniquement dans le sens x. Nous allons appliquer la technique du problème inverse pour déterminer les caractéristiques équivalentes électromagnétiques et thermiques de ce matériau.

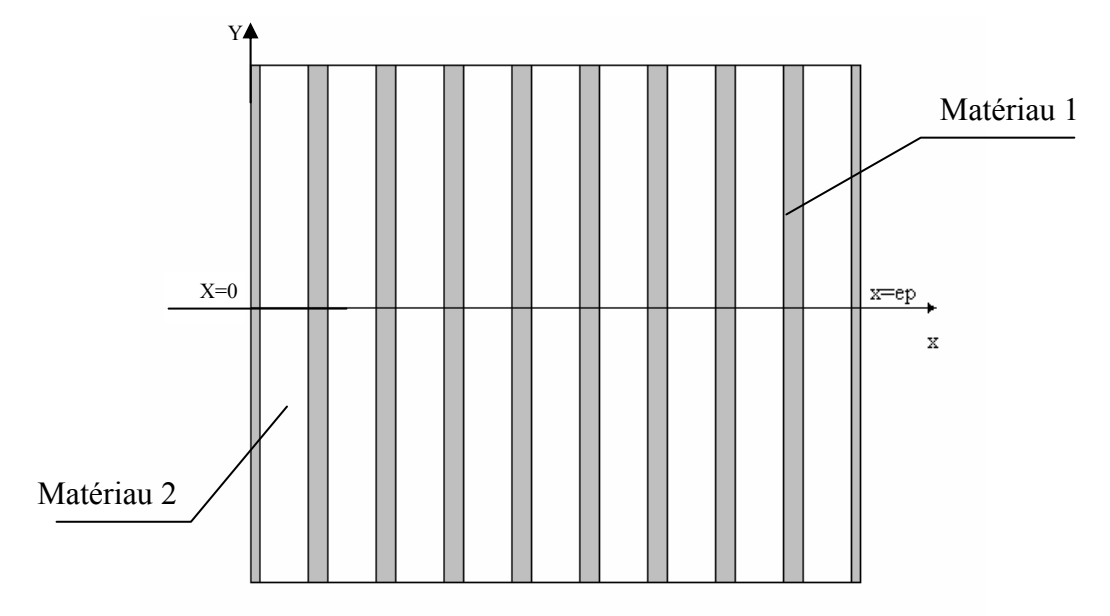

Figure IV-2 : Exemple de géométrie d'un matériau stratifié

#### 2.1.1 Caractéristiques électromagnétiques

Tout d'abord, supposons que le matériau est soumis à un champ magnétique constant sur les deux cotés (cas d'un inducteur long dans le sens y). Si la conductivité électrique des matériaux est non nulle, on peut écrire :

Dans le matériau 1:

\n
$$
\frac{d^2H}{dx^2} = i \omega \sigma_1 \mu_1 H
$$
\n(IV-2)

Dans le matériau 2 : 
$$
\frac{d^2H}{dx^2} = i \omega \sigma_2 \mu_2 H
$$
 (IV-3)

Avec  $\sigma_1$  la conductivité électrique du milieu 1,  $\sigma_2$  la conductivité électrique du milieu 2,  $\mu_1$  la perméabilité magnétique du milieu 1 et  $\mu_2$  la perméabilité magnétique du milieu 2. Les conditions aux limites imposées sont les suivantes :

$$
\begin{cases}\nH = H_0 & \text{à } x = 0 \\
H = H_0 & \text{à } x = ep\n\end{cases}
$$
\n(IV-4)

Les matériaux composites étudiés étant non magnétiques, par la suite, nous supposerons que la perméabilité des deux milieux est égale à celle du vide. Ceci implique que la propriété équivalente à chercher est la conductivité électrique  $\sigma$ .

La figure IV-3 montre la variation du champ magnétique dans le matériau quand la conductivité électrique du milieu 2 est nulle.

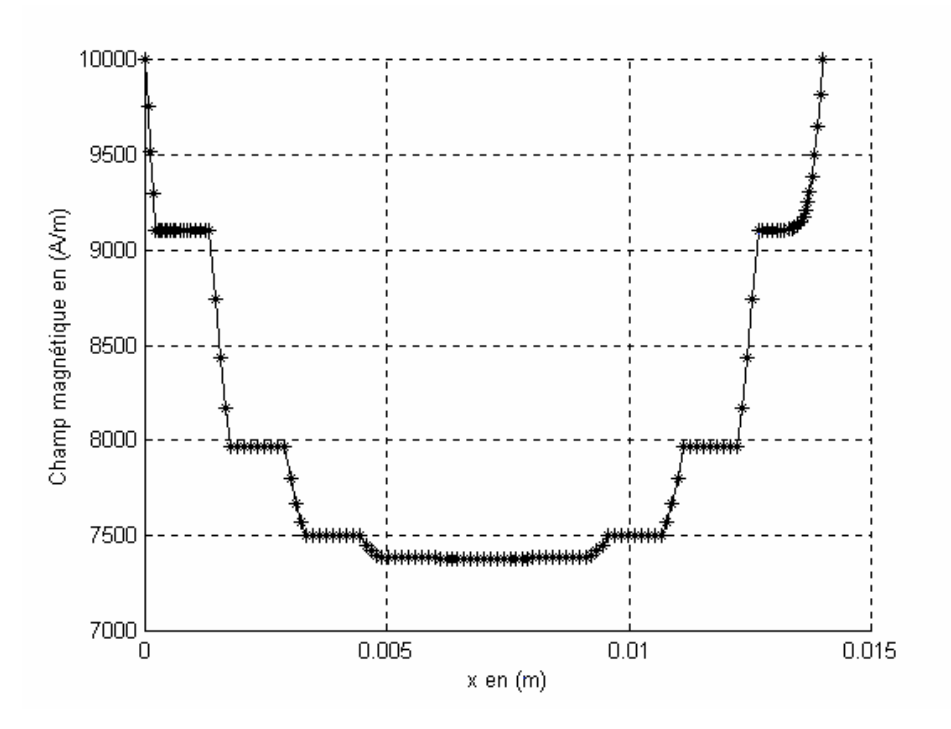

Figure IV-3 : Distribution réelle du champ magnétique

En appliquant la technique du problème inverse, nous cherchons la conductivité homogène qui minimise le critère :

$$
J(\sigma) = \frac{1}{2} \sum (H_r - H_h)^2
$$
 (IV-5)

où Hr est le champ magnétique réel sur chaque point et Hh est le champ avec la conductivité homogène. Pour  $\sigma_1 = 10^5$  (Ohm.m) <sup>-1</sup> et  $\sigma_2 = 0$ , la valeur optimale de  $\sigma$  homogénéisée est de  $2.9*10<sup>4</sup>$  (Ohm.m)<sup>-1</sup>. La figure 4 compare le champ réel avec le champ calculé en utilisant cette valeur de  $\sigma$ .

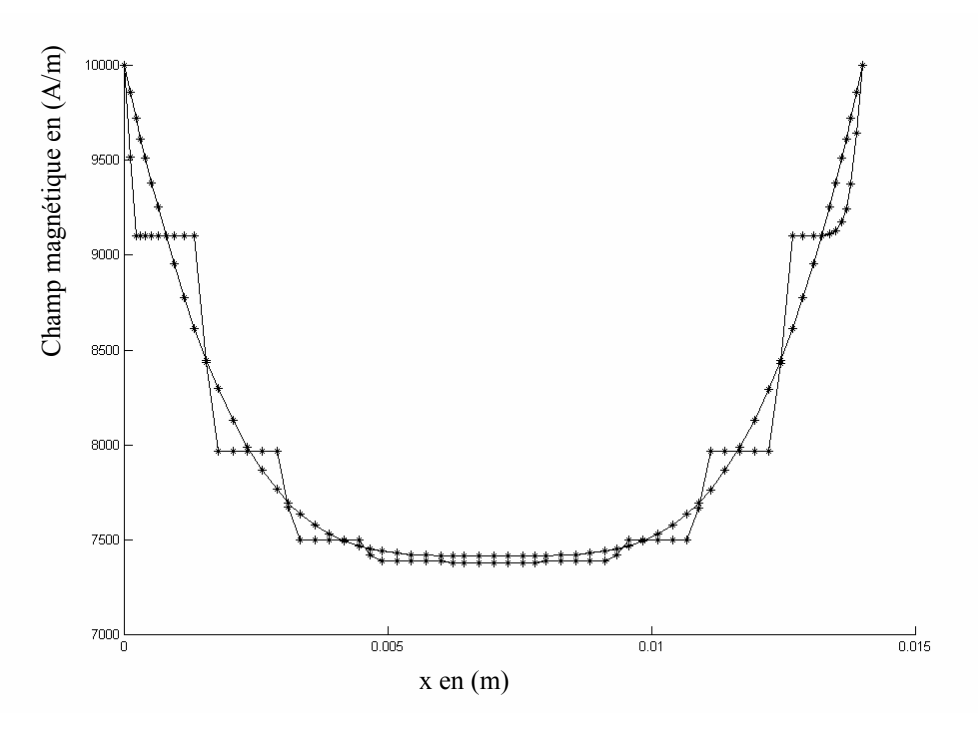

Figure IV-4 : Comparaison du champ magnétique réel avec le champ homogénéisé

Les champs homogénéisés sont en parfait accord avec les champs réels. Pour généraliser ce calcul, trois cas de figure sont à approfondir :

- la dépendance de  $\sigma$  aux conditions aux limites
- sa variation avec la fréquence
- sa relation avec le taux de remplissage du matériau conducteur.

#### 2.1.1.1 Dépendance aux conditions aux limites

Afin de vérifier si la conductivité électrique équivalente est fonction des conditions aux limites, nous avons imposé des champs différents sur les deux cotés du matériau.

$$
\begin{cases}\nH = H_1 \quad \text{à} \quad x = 0 \\
H = H_2 \quad \text{à} \quad x = ep\n\end{cases}
$$
\n(IV-6)

La conductivité homogénéisée obtenue par la relation (IV-2) reste toujours la même. Ceci traduit qu'elle dépend uniquement de la géométrie et des caractéristiques électromagnétiques du matériau. La figure IV-5 montre les champs homogénéisés comparés aux champs réels pour des conditions aux limites différentes.

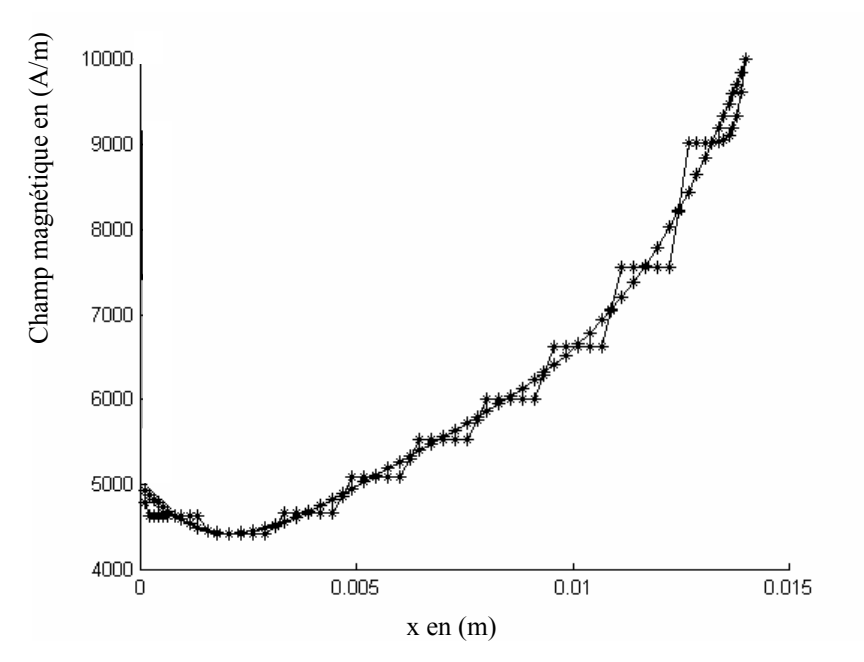

Figure IV-5 : Comparaison des champs magnétiques réels avec les champs homogénéisés.

#### 2.1.1.2 Influence de la fréquence

Pour étudier la dépendance de la conductivité électrique équivalente à la fréquence, nous avons réalisé un ensemble de simulations à différentes fréquences. La figure IV-6 montre la variation de la conductivité électrique en fonction de la fréquence. Pour les fréquences très fortes, la conductivité électrique diminue. Dans les applications de chauffage par induction, les fréquences habituelles sont inférieures à  $10^6$  kHz. Dans ce cas, la conductivité électrique reste dans la partie constante de la courbe.

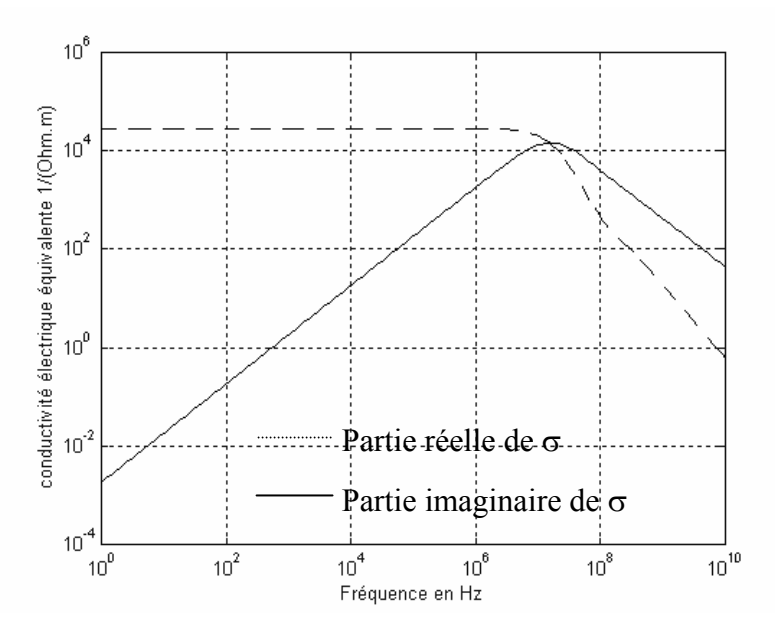

Figure IV-6 : Variation de la conductivité électrique équivalente en fonction de la fréquence.

La justification de l'allure des courbes trouvé en figure (IV-6), sera donné plus loin dans ce chapitre par une démonstration analytique.

2.1.1.3 Influence du taux de remplissage

Nous avons également étudié l'influence du taux de remplissage du matériau conducteur dans la composite. La figure (IV-7) montre l'influence de ce taux sur la résistivité du matériau. La variation dans le cas du matériau stratifié est pratiquement linéaire.

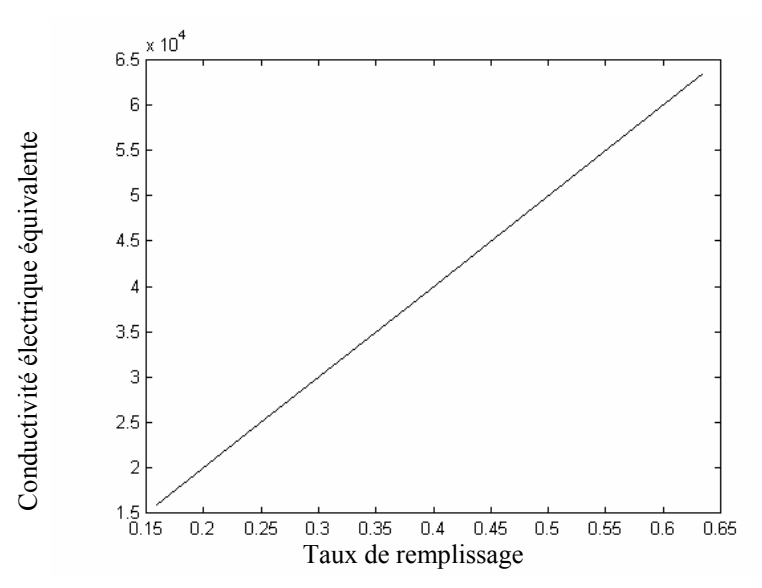

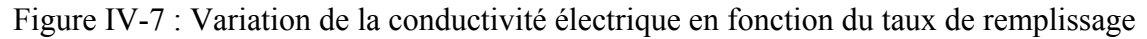

#### 2.1.2 Caractéristiques thermiques

L'équation de la chaleur appliquée au cas du matériau stratifié est donné par :

Dans le milieu 1 :

\n
$$
-\lambda_1 \frac{\partial^2 T}{\partial x^2} + p_1 = \rho_1 C_{p_1} \frac{\partial T}{\partial t}
$$
\n(IV-7)

Dans le milieu 2 :

\n
$$
-\lambda_2 \frac{\partial^2 T}{\partial x^2} + p_2 = \rho_2 C_{p_2} \frac{\partial T}{\partial t}
$$
\n(IV-8)

Où  $\lambda_1$ ,  $\rho_1$ ,  $C_{p1}$ ,  $p_1$  sont respectivement : la conductivité thermique, la masse volumique, la capacité calorifique et la densité de puissance induite du milieu 1.  $\lambda_2$ ,  $\rho_2$ ,  $C_{p2}$  et  $p_2$  sont les mêmes grandeurs pour le second milieu. Naturellement, dans le cas de milieux nonconducteurs, la puissance induite est nulle.

Nous avons résolu le problème thermique dans le cas d'un matériau composite soumis sur ces deux côtés aux conditions de Fourier :

$$
-\lambda \frac{\partial T}{\partial x} = h (T - T_a)
$$
 (IV-9)

Où h est le coefficient d'échange convectif et  $T_a$  est la température ambiante.

La figure IV-8 montre la distribution réelle de température dans le matériau en régime permanent.

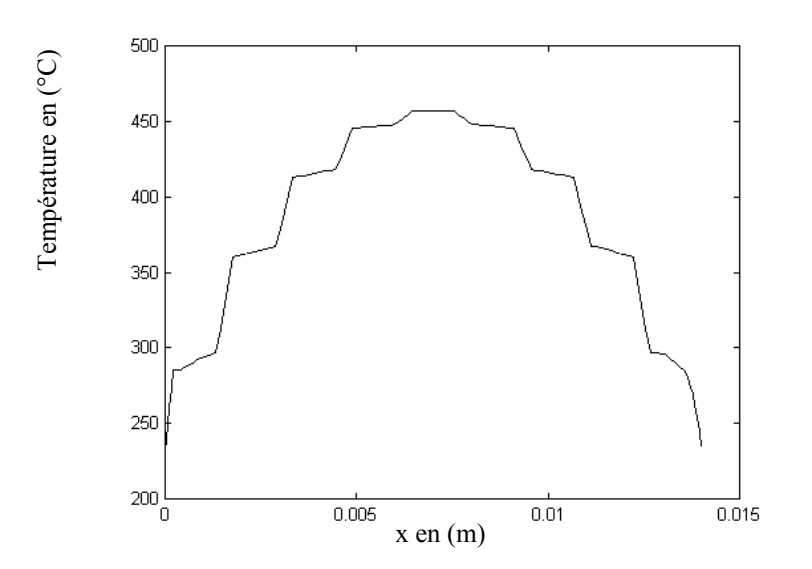

Figure IV-8 : Distribution de température le long de la composite

Le calcul des valeurs équivalentes de la masse volumique  $\rho$ , de la capacité calorifique  $C_p$  et de la densité de puissance induite p se fait par la pondération sur le volume. Le calcul de la conductivité thermique du matériau peut se faire par la technique du problème inverse en minimisant le critère :

$$
J(\lambda) = \frac{1}{2} \sum (T_r - T_h)^2
$$
 (IV-10)

où  $T_r$  est la température réelle et  $T_h$  est la température homogénéisée. La figure (IV-9) montre la distribution de la température homogénéisée.

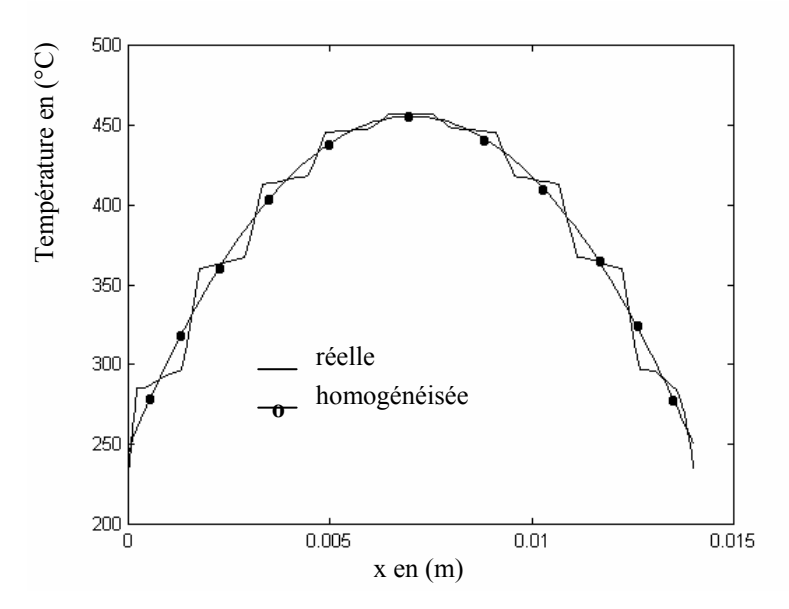

Figure IV-9 : Comparaison de la température homogénéisée et la température réelle.

#### **2.2 Application du problème inverse aux cas des matériaux composites 2D**

Dans les applications du chauffage par induction des matériaux composites, les structures ont souvent des caractéristiques variant dans un plan. Un faisceau de conducteurs parallèles, un matériau composite en fibres de carbone, une structure tissée avec des conducteurs dans un plan ou une grille métallique sont des exemples de matériaux pouvant être modélisés par une géométrie bidimensionnelle.

Le matériau peut avoir soit une structure périodique (Fig. IV-10 ) ou non, soit une structure aléatoire (Fig. IV-11).

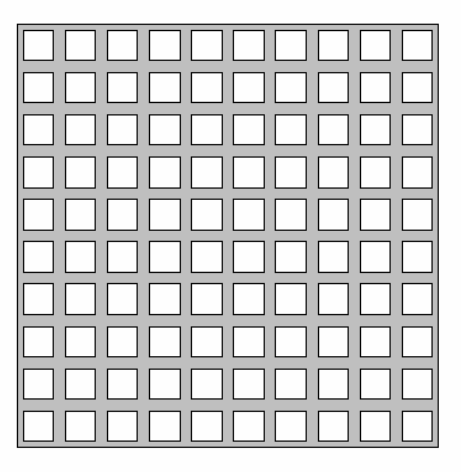

Figure IV-10 : Matériau composite à structure périodique

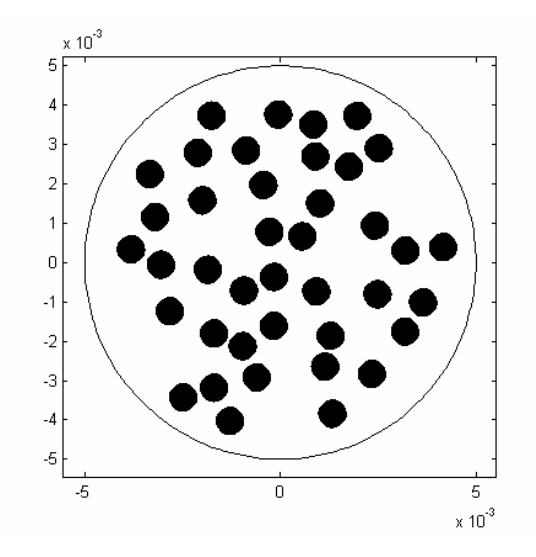

Figure IV-11 : Matériau composite à structure aléatoire

La technique du problème inverse est applicable dans les deux structures mais pose des problèmes numériques si le nombre de cellules devient trop important.

Les méthodes de résolution au niveau des cellules élémentaires sont adaptées aux matériaux à structure périodique. Sous certaines conditions, elles sont également adaptées aux matériaux à structure aléatoire avec un nombre important de cellules élémentaires.

Les deux méthodes sont complémentaires. Dans nos travaux sur les structures 2D et 3D périodiques, nous avons utilisé la résolution cellulaire. Nous développons ici l'application du problème inverse dans le cadre de l'homogénéisation des structures aléatoires avec un nombre de cellules limité.

#### 2.2.1 Reproduction de la géométrie

Pour la reproduction de la géométrie du matériau, nous supposons que le matériau composite vérifie les hypothèses suivantes :

- La distribution des conducteurs (ou les trous si on dispose d'un réseau conducteur) dans la surface du matériau est aléatoire avec une loi de distribution uniforme.
- La taille et la forme des matériaux conducteurs varient peu d'un matériau à l'autre. Nous utilisons donc une cellule type pour représenter le matériau.
- Le taux d'occupation de chaque composant est constant.

 Nous utilisons alors l'algorithme de Monte-Carlo pour la distribution des conducteurs (ou des trous) dans la section du matériau[JAIN 94][TRIC 99][TRIC 98-1].

Algorithme de distribution aléatoire pour les matériaux à section rectangulaire (a, b) :

- 1- Deux nombres aléatoires  $u_1$  et  $u_2$  entre 0 et 1 sont générés.
- 2- Un point M(x, y) dans la section du matériau avec  $x = a.u_1$  et  $y = b.u_2$  est défini. Ce point est le barycentre du matériau conducteur placé autour de ce point.
- 3- Si le point est trop près de la frontière, de telle sorte que le conducteur créé la dépasse, il est rejeté et on recommence l'algorithme.
- 4- Si le point est trop près d'un conducteur déjà créé, de telle sorte que les deux conducteurs se chevauchent, le point est rejeté et on recommence l'algorithme.
- 5- Le point M est utilisé comme barycentre du conducteur et on place le conducteur dans la géométrie.
- 6- Si le taux d'occupation des conducteurs n'est pas atteint, on recommence l'algorithme.

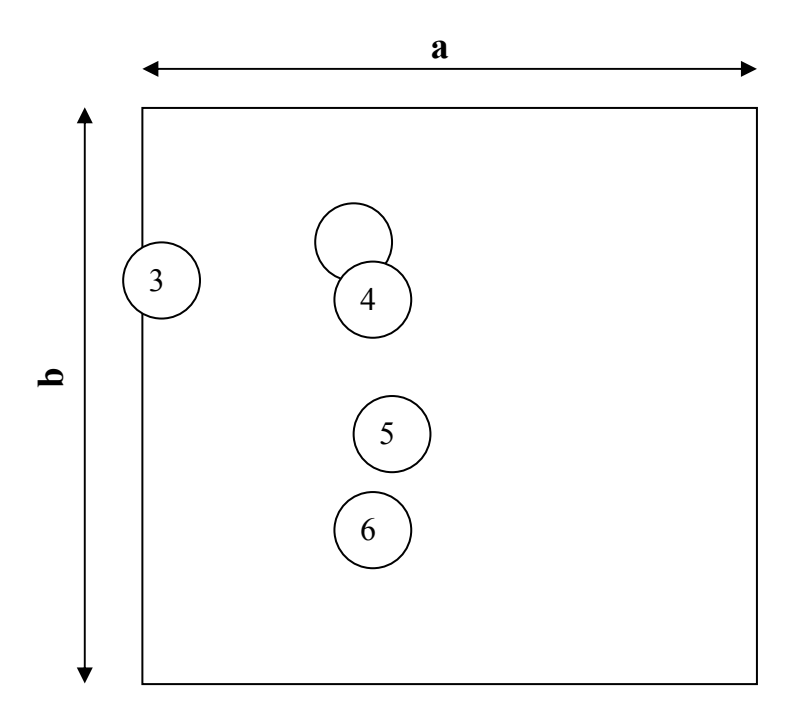

Figure IV-12 : Algorithme de reproduction aléatoire de la géométrie du matériau

L'algorithme peut être utilisé pour les géométries circulaires de rayon R. Dans ce cas, les étapes 1 et 2 de l'algorithme sont remplacées par:

- 1- Trois nombres aléatoires  $U_1$ ,  $U_2$  et  $U_3$  entre 0 et 1 sont générés.
- 2- Un point M  $(r, \theta)$ , avec  $\theta = 2\pi U_1$  et r = Max ( RU<sub>1</sub>, RU<sub>2</sub>), est défini.

La nécessité de créer trois nombres aléatoires vient du fait que, dans un système de coordonnées polaires, un élément de surface « ds » est donné par «  $ds = rdrd\theta$  ». Dans ce cas, pour que « ds » soit uniformément distribué, il faut une distribution uniforme de  $\theta$  et de  $r^2$ . Si la géométrie du matériau est quelconque (cf. Figure IV-13), on applique la méthode du rejet ou alors, plus simplement, la section du matériau est entourée par un cercle ou un rectangle s'en rapprochant le plus. Puis, un des algorithmes cités ci-dessus est appliqué.

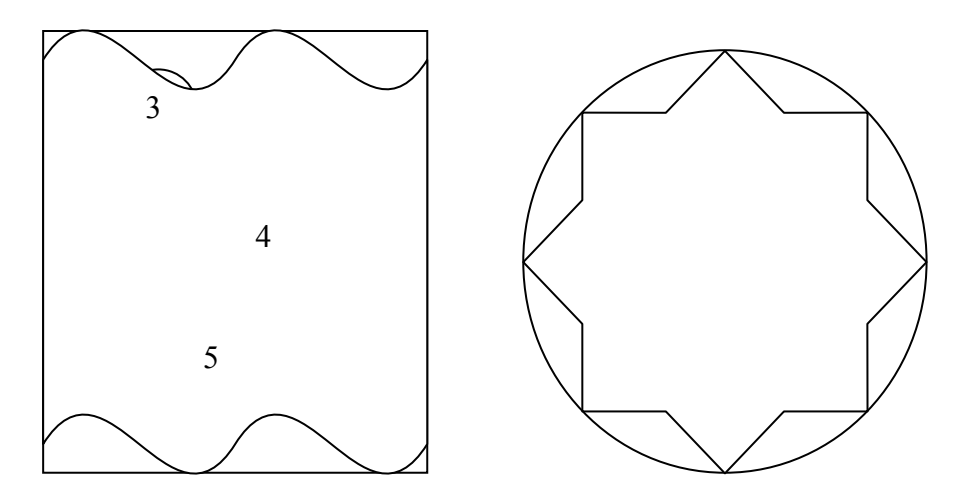

Figure IV-13 : Reproduction de la géométrie aléatoire pour une forme quelconque

La figure (IV-11) montre une géométrie reproduit sous Matlab<sup>®</sup> avec un taux d'occupation de 20%.

#### 2.2.2 Caractéristiques électromagnétiques

Dans le système défini par la géométrie de la figure (IV-10), les équations électromagnétiques en formulation (A, V) prennent la forme suivante :

$$
\begin{cases}\n\text{rot}(v\text{rot}(A)) = 0 & \text{dans} \quad \Omega_1 \\
\text{rot}(v\text{rot}(A)) + \sigma_c \frac{\partial A}{\partial t} + \sigma_c \text{grad}(V) = 0 & \text{dans} \quad \Omega_2 \\
\text{rot}(v\text{rot}(A)) + \sigma_{ind} \frac{\partial A}{\partial t} = -\sigma_{ind} \text{grad}(U) & \text{dans} \quad \Omega_3 \\
\text{div}(-\sigma_c \frac{\partial A}{\partial t} - \sigma_c \text{grad}(V)) = 0 & \text{dans} \quad \Omega_3 \\
(-\sigma_c \frac{\partial A}{\partial t} - \sigma_c \text{grad}(V)) \cdot \mathbf{n} = 0 & \text{sur} \quad \Gamma_1 \\
A = 0 \quad \text{sur} \quad \Gamma_2 \\
\text{div}(A) = 0 \quad \text{Pour} \quad l' \text{unicité de la solution}\n\end{cases} \tag{IV-11}
$$

où

**A** est le potentiel vecteur magnétique

V est le potentiel scalaire électrique

- U est la tension aux bornes de l'inducteur
- $\sigma_{\text{ind}}$  est la conductivité électrique de l'inducteur
- $\sigma_c$  est la conductivité électrique des parties conductrices (différente dans chaque milieu)
- $\Omega_1$  représente l'air et éventuellement la partie non-conductrice du matériau
- $\Omega_2$  représente la partie conductrice du matériau
- $\Omega$  représente l'inducteur alimenté en tension
- $\Gamma_1$  est la frontière entre la partie conductrice et la partie non-conductrice du matériau
- $\Gamma_2$  est la frontière de l'air à l'infini

La résolution de l'équation (IV-11) par la méthode des éléments finis donne la valeur réelle du potentiel vecteur A et le courant induit dans tous les points du matériau composite. La puissance induite est donnée par :

$$
P = \frac{J J^*}{2\sigma} \tag{IV-12}
$$

Cette puissance est ensuite introduite dans l'équation de transfert de chaleur afin de calculer la température.

$$
\operatorname{div}(-\lambda \mathbf{grad}(T)) + \rho C_p \frac{\partial T}{\partial t} = P \tag{IV-13}
$$

Le meilleur critère, pour le calcul des conductivités électrique et thermique équivalentes, est donné par la fonction :

$$
J(\sigma, \lambda) = \sum (T_r - T_h)^2
$$
 (IV-14)

où  $T_r$  est la température calculée sur le système réel et  $T_h$  est la température homogénéisée.

La minimisation de cette fonction nécessite l'homogénéisation et la résolution simultanée des équations électromagnétiques et thermiques. Elle demande également une méthode d'optimisation multivariables rendant la tâche encore plus difficile. Pour les systèmes complexes, cette résolution peut aboutir à des temps de calcul prohibitifs. Il est alors possible de découpler le problème en cherchant la conductivité électrique qui minimise le critère :

$$
J(\sigma) = \sum (P_r - P_h)^2
$$
 (IV-15)

et la conductivité thermique qui minimise la fonction :

$$
J(\lambda) = \sum (T_r - T_h)^2
$$
 (IV-16)

Dans une structure 2D du matériau composite, l'équation électromagnétique peut se présenter sous deux formes :

- Transverse magnétique (TM) où le champ magnétique est parallèle à la section du matériau (Fig. IV-14)
- Transverse Electrique (TE) où le champ magnétique est perpendiculaire à la section du matériau. (Fig. IV-15)

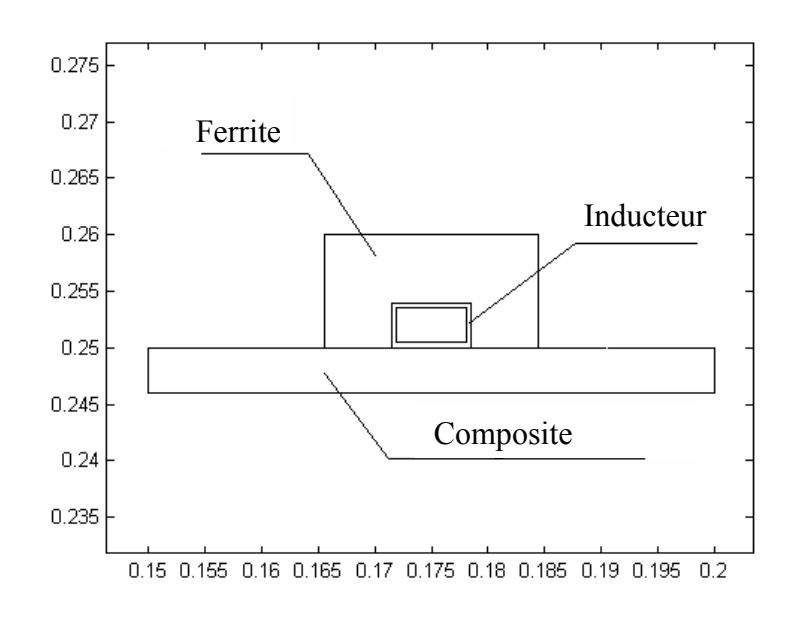

Figure IV-14 : Configuration TM d'un système à induction

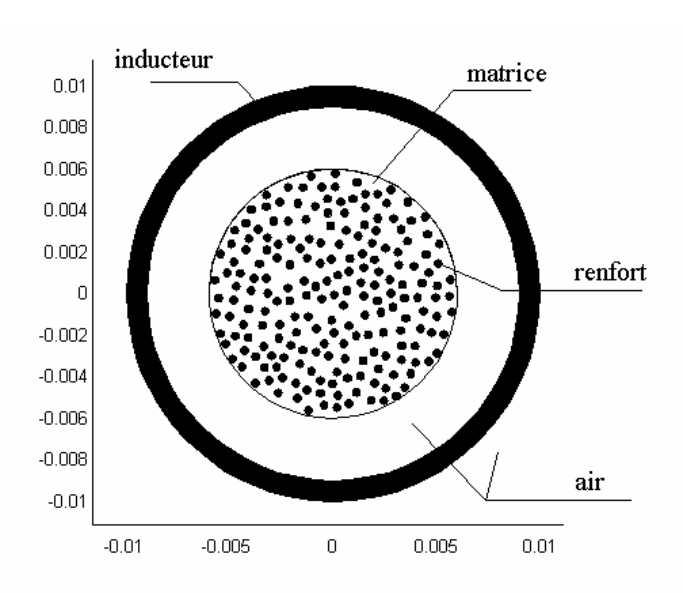

Figure IV-15 : Configuration TE d'un système à induction

La configuration TM est bien sûr la plus intéressante pour le chauffage par induction des matériaux à fibres conducteurs car le courant circule dans leur sens. Au contraire, dans la configuration TE, le courant circule dans les sections divisées de conducteurs. Le rendement du chauffage en est affecté et est alors très faible.

Pour les dispositifs à trous où les conducteurs entourent les parties non conductrices (échangeurs de chaleur à induction,….), les deux configurations sont efficaces car le courant peut circuler à la fois dans la surface et dans la profondeur. Pour les matériaux tissés, la configuration TE est bien adapté, mais dans ce cas la géométrie est en général tridimensionnelle.

#### 2.2.2.1 Résolution du problème TM

La formulation A,V pour une configuration TM se réduit à :

$$
\begin{cases}\n\text{rot}(\text{vrot}(A)) = 0 & \text{dans} & \Omega_1 \\
\text{rot}(\text{vrot}(A)) + \sigma_c \frac{\partial A}{\partial t} = 0 & \text{dans} & \Omega_2 \\
\text{rot}(\text{vrot}(A)) + \sigma_{\text{ind}} \frac{\partial A}{\partial t} = -\sigma_{\text{ind}} \text{grad}(U) & \text{dans} & \Omega_3 \\
A = 0 & \text{sur} & \Gamma_2\n\end{cases}
$$
\n(IV-17)

où A(x, y) n'a qu'une composante dans le sens z. La résolution de cette équation par la méthode des éléments finis donne la distribution réelle du potentiel vecteur A, celle de la densité de courant J et celle de la densité de puissance p à chaque point du matériau composite. La conductivité électrique équivalente est alors calculée par minimisation du critère défini par l'équation (IV-15).

Si le nombre de cellules élémentaires est très important, la résolution de l'équation électromagnétique devient trop délicate. Le maillage des petites cellules individuelles dans une structure beaucoup plus grande aboutit à un nombre d'inconnues dont la résolution nécessite des temps de calcul et des places mémoires excessifs.

Pour éviter ce problème, nous remplaçons les composantes du matériau par les triangles du maillage comme le montre la figure (IV-16).

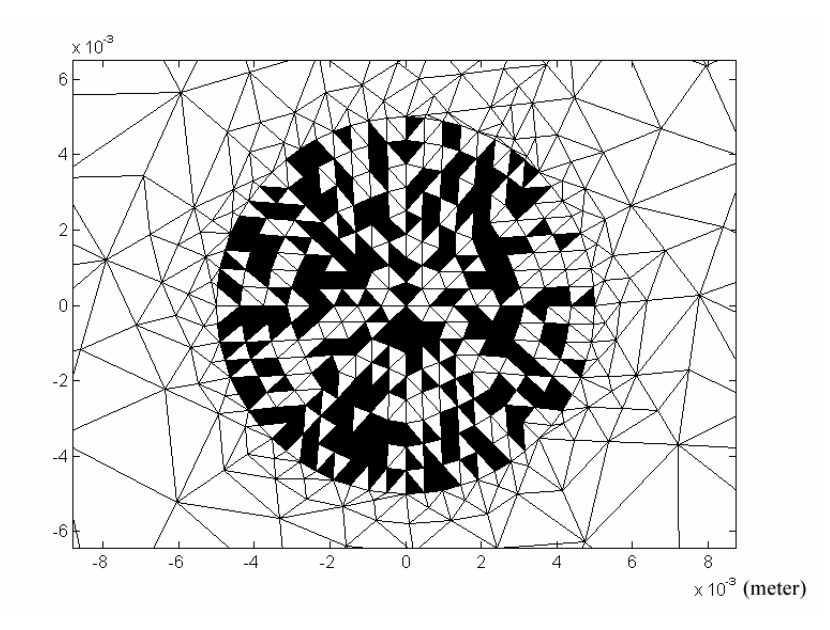

Figure IV-16 : Distribution aléatoire des propriétés physiques sur les mailles

Les propriétés physiques des matériaux sont aléatoirement attribuées aux triangles du maillage jusqu'à satisfaction du taux de leur remplissage. Dans une configuration TM, comme le courant induit dans les conducteurs est perpendiculaire à la section du matériau, cette méthode peut être applicable. Par contre, dans une configuration TE, le courant circule dans la section du matériau. La distribution aléatoire des propriétés physiques sur les triangles peut alors former des chaînes conductrices ou non-conductrices irréelles faussant ainsi le résultat de calcul de champ. Pour valider cette méthode dans le cas TM, nous avons comparé la puissance totale induite dans le composite par une distribution réelle et par une distribution sur les triangles. Le tableau (IV-1) donne le résultat de calcul pour différents taux de remplissage.

| Taux de remplissage | Puissance totale (W)  | Puissance totale (W)           |
|---------------------|-----------------------|--------------------------------|
|                     | (distribution réelle) | Distribution sur les triangles |
| 17,8%               | 3,97                  | 3,99                           |
| 24,5%               | 5,40                  | 5,44                           |
| 32,2%               | 6,93                  | 6 97                           |

Tableau IV-1 : Comparaison des puissances totales

Les puissances obtenues dans les deux cas sont pratiquement les mêmes. Nous pouvons donc conclure que la distribution aléatoire des matériaux par les triangles du maillage conduit à des grandeurs électromagnétiques convenables.

La position aléatoire des matériaux dans le composite peut avoir une influence sur la conductivité électrique équivalente. Pour étudier cette influence, nous avons réalisé 200 simulations pour chaque taux de remplissage. Nous avons ensuite calculé, pour chaque simulation, la conductivité électrique équivalente  $\sigma$ . Le test de  $\gamma$ 2 montre que la variable  $\sigma$ est aléatoire avec une loi de probabilité normale. La figure (IV-17) montre les limites de confiance à 90% de  $\sigma$  en fonction du taux de remplissage[TRIC 98-1]. Pour un taux de remplissage faible du conducteur, la conductivité électrique est assez dispersée. Dans le calcul des puissances et de la distribution de température, il faut tenir compte de cette dispersion.

Si au contraire, le taux de remplissage des conducteurs est important, la conductivité équivalente est indépendante de la position des conducteurs. Il est alors possible de remplacer un matériau à distribution aléatoire, par un matériau à distribution régulière et périodique. Cette conclusion est importante pour des matériaux à un nombre important de cellules car ils peuvent être étudiés à l'aide de méthodes cellulaires.

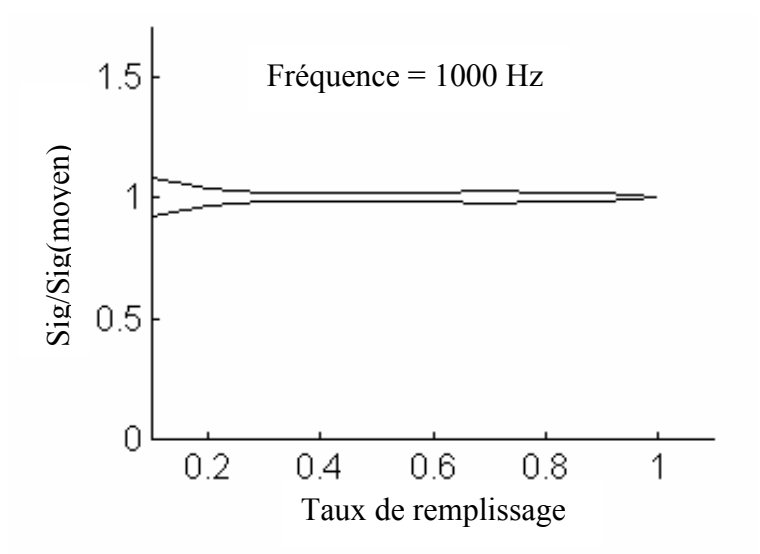

Figure IV-17 : Limites de confiance à 90% de la conductivité électrique équivalente

#### 2.2.2.2 Résolution du problème TE.

Dans une configuration TE, le champ magnétique **H** n'a qu'une composante suivant Z. Il est préférable de résoudre les équations électromagnétiques en formulation **H**.

$$
\begin{cases}\n\text{rot}(\frac{1}{\sigma}\text{rot}(\mathbf{H})) + i\omega\mu\mathbf{H} = \mathbf{0} \text{ dans l'inducteur} \\
\text{rot}(\mathbf{H}) = \mathbf{0} \text{ dans l'air} \\
\text{rot}(\mathbf{H}) = \mathbf{J}_0 \text{ dans l'inducteur}\n\end{cases}
$$
\n(IV-18)

La résolution de cette équation donne la distribution de champ magnétique à chaque point du matériau composite. La relation ci-dessus permet alors de calculer la densité de coqrant.

$$
\mathbf{J} = \mathbf{rot}(\mathbf{H}) \tag{IV-19}
$$

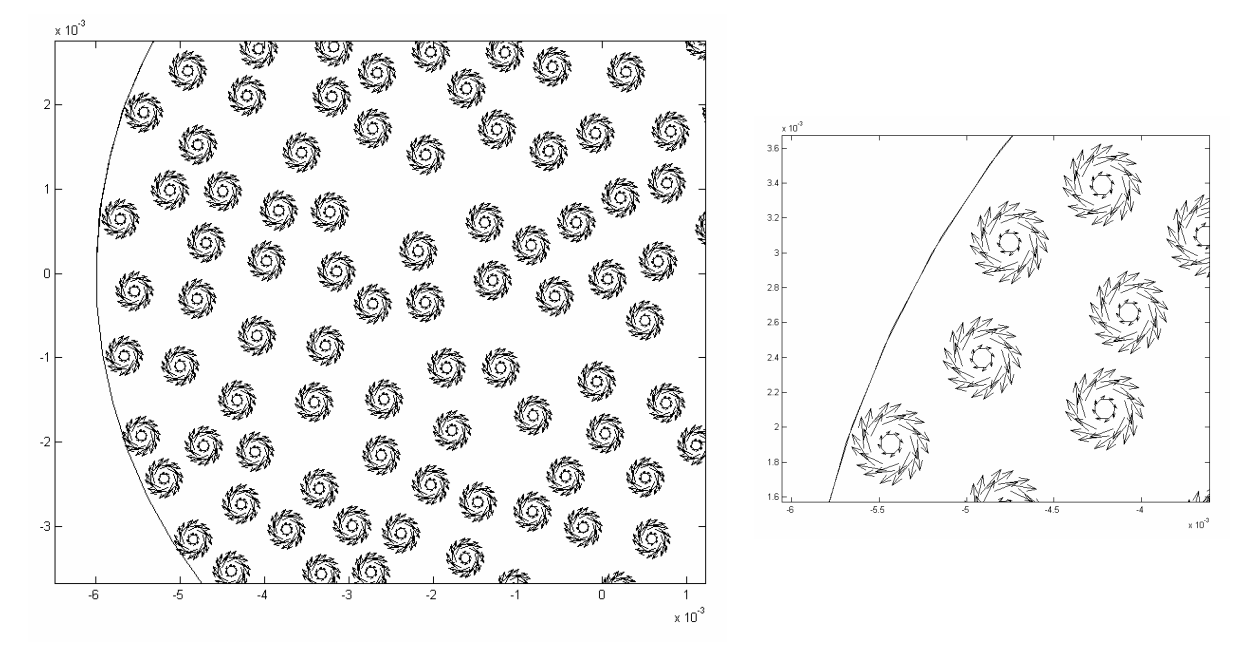

La figure (IV-18) montre les vecteurs de courant dans un conducteur pour le dispositif de la figure  $(IV-15)$ .

Figure IV-18 : Densité de courant dans les conducteurs

La conductivité électrique équivalente s'obtient par la minimisation du critère défini par l'équation (IV-15). Quand le matériau conducteur est entouré d'air, sa résistivité est très faible. Le champ magnétique pénètre facilement dans les espaces vides entre les conducteurs. La puissance induite dans les conducteurs étant réduite, ce dispositif ne présente pas d'intérêt pour le chauffage par induction. Si au contraire, les trous d'air sont entourés par les conducteurs, la puissance induite et la conductivité équivalente sont importantes, le chauffage par induction du matériau devient alors efficace.

La figure (IV-19) présente la dispersion de la conductivité électrique en fonction de taux de remplissage pour une fréquence de 1000 Hz.

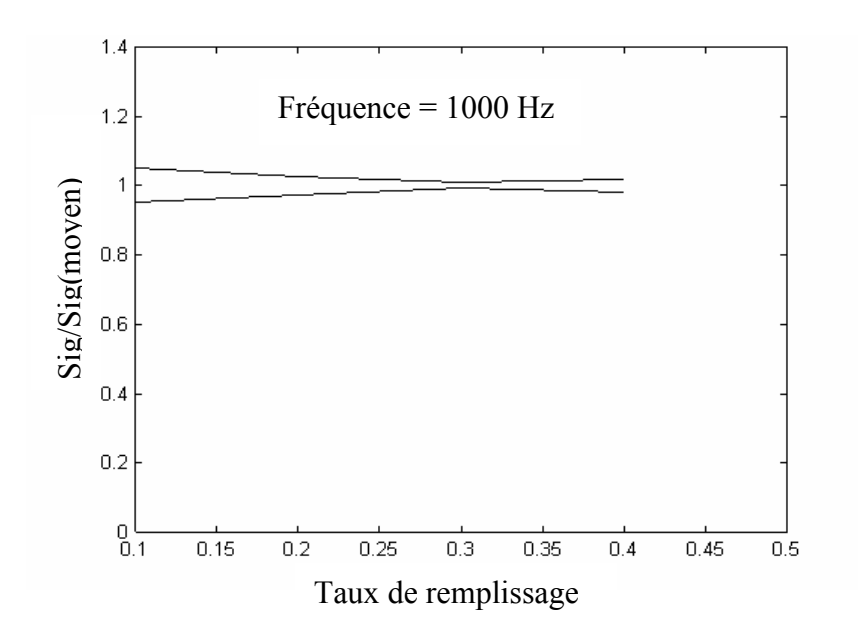

Figure IV-19 : Limites de confiance à 90% de la conductivité équivalente

Les conclusions sur le taux de remplissage des conducteurs, pour cette configuration, sont identiques à celle de la configuration TM.

#### 2.2.3 Caractéristiques thermiques

Quelque soit le dispositif électromagnétique, le flux de chaleur se trouve dans la section du matériau composite. La technique de substitution des matériaux par des triangles n'est plus applicable. La conductivité thermique équivalente est alors calculée par la résolution de l'équation (IV-12) sur un maillage complet et par minimisation du critère (IV-15). Le tableau (IV-2) compare les temps nécessaires pour élever la température moyenne du matériau de 15°c pour le cas réel et pour un matériau homogénéisé.

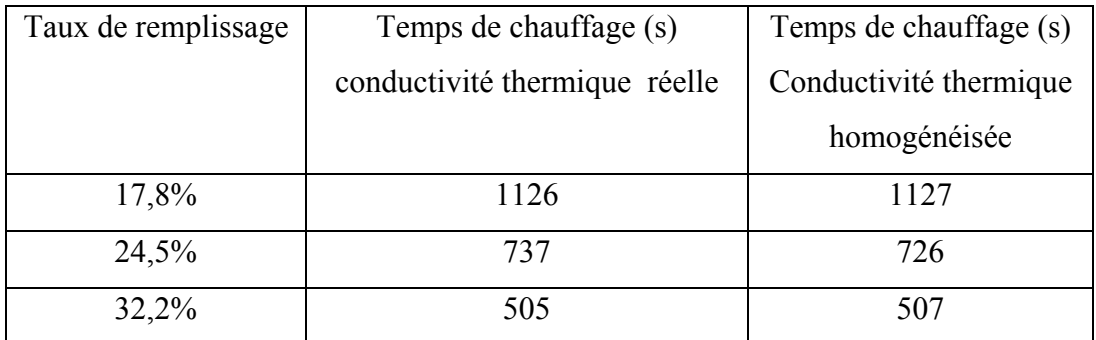

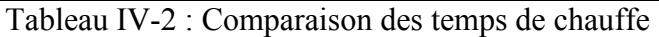

Ces résultats montrent que la moyenne de la température réelle et homogénéisée converge vers la même valeur.

Le temps de calcul nécessaire pour obtenir la distribution de température est de 640 s pour le système non homogénéisé et de 75 s pour le système homogénéisé.

Le problème inverse n'a pas été appliqué à un cas 3D. En effet, dans ce cas, le nombre de mailles devient très important et la résolution du problème inverse demande alors un temps de calcul excessif.

#### **3 Résolution au niveau des cellules**

Considérons la structure périodique décrite en figure (IV-20).

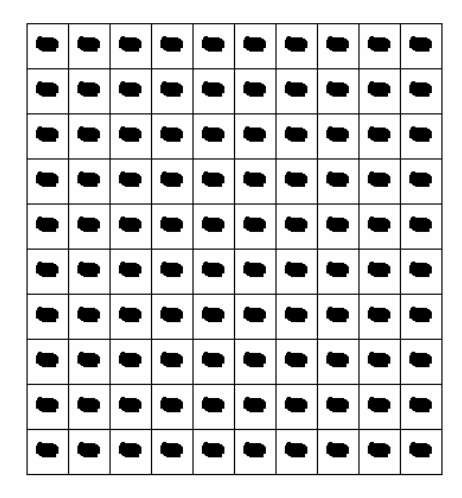

Figure IV-20 : Exemple de structure périodique

Les grandeurs électromagnétiques et thermiques dans cette structure ont des variations spatiales lentes dues à la structure globale, et des variations spatiales rapides dues à la structure périodique des cellules. La figure (IV-21) donne un exemple de solution possible dans le cas d'une structure périodique.

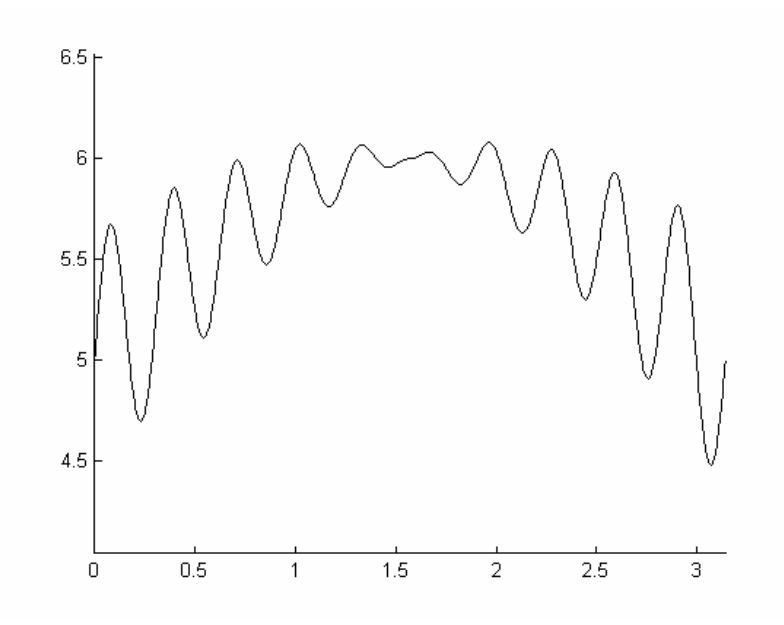

Figure IV-21 : Exemple de solution dans une structure périodique

La transformée de Fourier de cette fonction fait apparaître deux échelles de fréquence, une lente et une rapide, relatives respectivement aux dimensions du système et des cellules élémentaires. Deux solutions sont alors possibles.

La première est de réduire la taille des cellules élémentaires afin de diminuer les oscillations et d'obtenir ainsi une variation lente du signal. C'est la méthode asymptotique où le comportement du champ est décrit quand la taille des cellules tend vers 0.

La seconde solution est d'utiliser un filtre passe bas afin d'éliminer les oscillations rapides et de ne garder que les lentes. C'est la méthode d'homogénéisation dynamique où les caractéristiques sont calculées sur les cellules dont les tailles sont comparables à la profondeur de pénétration.

Nous avons développé ces équations dans le contexte du chauffage par induction. Elles seront appliquées aux équations électromagnétiques et thermiques.

#### **3.1 Méthode du développement asymptotique**

#### 3.1.1 Equations de Maxwell

Considérons les équations de Maxwell en régime harmonique, définies sur le domaine  $\Omega$ 

$$
\begin{cases}\n\text{rot}(\mathbf{H}) = \mathbf{J} + \sigma \mathbf{E} \\
\text{j}\omega\mu\mathbf{H} = -\text{rot}(\mathbf{E})\n\end{cases}
$$
\n(IV-20)

Où le domaine  $\Omega$  est composé d'un grand nombre de cellules périodiques non homogènes et sur lequel les propriétés  $\sigma$  et  $\mu$  sont périodiques.

On suppose:

$$
\mathbf{E}^{\eta} = \mathbf{E}^{0}(\mathbf{x}, \mathbf{y}) + \eta \mathbf{E}^{1}(\mathbf{x}, \mathbf{y}) + \eta^{2} \mathbf{E}^{2}(\mathbf{x}, \mathbf{y}) + ... \qquad (IV-21)
$$

$$
H^{\eta} = H^{0}(x,y) + \eta H^{1}(x,y) + \eta^{2} H^{2}(x,y) + ...
$$
 (IV-22)

Où  $\eta$  est le facteur d'échelle représentant les dimensions des cellules par rapport à la dimension du système global.

En introduisant  $H^{\eta}$  et  $E^{\eta}$  dans l'équation (IV-20) et en égalisant les termes suivant les puissances de  $\eta$ , il est obtenu un ensemble d'équations permettant de calculer  $H^0$ ,  $H^1$ , ... et  $\mathbf{E}^0, \mathbf{E}^1, \ldots$ 

En posant

$$
\begin{cases}\n\varepsilon = i\omega(\varepsilon^* - i\frac{\sigma^*}{\omega}) \\
\mu = i\omega\mu^*\n\end{cases}
$$
\n(IV-23)

Les valeurs homogénéisées sont alors calculées par les formules suivante (Cf. Annexe 1.):

$$
\begin{cases}\n\varepsilon_{\mathbf{h}} = \frac{1}{\text{vol}(Y)} \int_{Y} \left[\varepsilon(\mathbf{y}) - \varepsilon(\mathbf{y}) \mathbf{grad}_{Y} \chi^{\mathbf{1}}(\mathbf{y})\right] d\mathbf{y} \\
\mu_{\mathbf{h}} = \frac{1}{\text{vol}(Y)} \int_{Y} \left[\mu(\mathbf{y}) - \mu(\mathbf{y}) \mathbf{grad}_{Y} \chi^{\mathbf{2}}(\mathbf{y})\right] d\mathbf{y}\n\end{cases}
$$
\n(IV-24)

avec  $\chi^1$  et  $\chi^2$  les solutions de :

$$
\begin{cases} \text{div}_y \varepsilon(\mathbf{y}) \mathbf{grad}_y \chi^1(\mathbf{y}) = \text{div}_y \varepsilon(\mathbf{y}) \\ \text{div}_y \mu(\mathbf{y}) \mathbf{grad}_y \chi^2(\mathbf{y}) = \text{div}_y \mu(\mathbf{y}) \end{cases}
$$
 (IV-25)

Remarque: La méthode du développement asymptotique est une méthode statique car les valeurs homogénéisées de  $\sigma$  et  $\mu$  sont indépendantes de la fréquence.

#### 3.1.2 Equation de la chaleur

Les équations de la thermique transitoire dans le domaine  $\Omega$ , occupé par le matériau étudié, s'écrivent sous la forme:

$$
\rho C \frac{\partial u}{\partial t} + \text{div} \Phi = f \text{ avec } \Phi = -\lambda \text{grad}(u)
$$
 (IV-26)

Où  $\Phi$  est le flux thermique, u la température au point x à l'instant t,  $\rho$  la masse volumique du matériau, C sa chaleur spécifique, f la source de chaleur éventuelle et  $\lambda$  la matrice définie positive de conductivité thermique. Les propriétés physiques sont périodiques sur les cellules.

Si on introduit  $u_n$  défini par l'équation (IV-23) dans l'équation (IV-26) et si on égalise les termes suivant les puissances de n, on obtient un ensemble d'équations permettant de calculer  $u^0, u^1...$ 

Pour le détail des calculs, se reporter en annexe 2.

La valeur homogénéisée de  $\lambda$  est alors calculée par la formule suivant :

$$
\lambda_{h} = \frac{1}{\text{vol}(Y)} (\lambda (I - \mathbf{grad}_{y} \chi))
$$
 (IV-27)

Où  $\chi$  est calculé à partir de l'équation suivante :

$$
\text{div}_y(\lambda \mathbf{grad}_y \chi) = \text{div}_y(\lambda) \tag{IV-28}
$$

Ces calculs retombent sur une solution analogue par rapport au même problème posé avec les équations de Maxwell.

La méthode du développement asymptotique est facile à mettre en œuvre. Par contre, elle n'est applicable que lorsque la taille des cellules est très faible par rapport à l'épaisseur de peau.

#### **3.2 Méthodes d'homogénéisation dynamiques**

Cette méthode consiste à effectuer un filtrage spatial des champs de façon à éliminer la composante haute fréquence. La méthode consiste en la superposition d'un champ grande échelle (à l'image de la dimension du système global) avec un champ petite échelle (propre aux dimensions des cellules).

#### 3.2.1 Equations de Maxwell

Le filtrage des champs électromagnétiques donne une décomposition de ces grandeurs sous la forme suivante:

$$
\begin{cases}\n\mathbf{e} = \mathbf{\tilde{E}} + \mathbf{E}_{\mathbf{e}} + \mathbf{E}_{\mathbf{r}} \\
\mathbf{h} = \mathbf{\tilde{H}} + \mathbf{H}_{\mathbf{e}} + \mathbf{H}_{\mathbf{r}}\n\end{cases} \tag{IV-29}
$$

Où  $\tilde{E}$  et  $\tilde{H}$  sont respectivement les moyennes filtrées des champs électriques et magnétiques (encore appelés champs à grande échelle), **E <sup>c</sup>** et **Hc** sont les champs électriques et magnétiques locaux (ou cellulaires) de valeur moyenne nulle, **Er** et **Hr** sont les champs résiduels. Ces derniers seront négligés par la suite.

Les champs filtrés  $\tilde{E}$  et  $\tilde{H}$  s'obtiennent par un produit de convolution entre les champs  $e$  et **h** et le filtre passe-bas. Cette opération étant linéaire, la formule suivante peut être écrite :

$$
\begin{cases}\n\operatorname{rot}(\tilde{\mathbf{H}}) = \tilde{\mathbf{J}} \\
\operatorname{rot}(\tilde{\mathbf{E}}) = -\mathrm{i}\omega\tilde{\mathbf{B}}\n\end{cases} \tag{IV-30}
$$

La variation des champs à grande échelle est faible au niveau des cellules élémentaires. Ces équations peuvent alors être développées autour de leurs valeurs moyennes au centre de la cellule.

$$
\begin{cases}\n\widetilde{\mathbf{H}} = \mathbf{H} + \mathbf{A}_{h}\mathbf{x} + \varepsilon(\mathbf{x}^{2}) \\
\widetilde{\mathbf{E}} = \mathbf{E} + \mathbf{A}_{e}\mathbf{x} + \varepsilon(\mathbf{x}^{2}) \\
\widetilde{\mathbf{J}} = \mathbf{J} + \mathbf{A}_{j}\mathbf{x} + \varepsilon(\mathbf{x}^{2}) \\
\widetilde{\mathbf{B}} = \mathbf{B} + \mathbf{A}_{b}\mathbf{x} + \varepsilon(\mathbf{x}^{2})\n\end{cases}
$$
\n(IV-31)

Où  $\epsilon(x^2)$  sont des infiniment petits d'ordre supérieur à 1 qui seront négligés par la suite.

En introduisant les  $\tilde{E}$ ,  $\tilde{H}$ ,  $\tilde{J}$  et  $\tilde{B}$  de l'équation (V-31) dans l'équation (V-30) et en égalisant les puissances de x, on peut calculer les matrices  $A_h$ ,  $A_e$ ,  $A_j$  et  $A_b$  (cf. Annexe 3 pour le calcul).

Les champs **h** et **e** sont alors de la forme :

$$
\begin{cases}\n\mathbf{e} = \mathbf{E} + \mathbf{E}_{c} + \frac{1}{2} \mathbf{i} \omega \mathbf{B} \wedge \mathbf{x} \\
\mathbf{h} = \mathbf{H} + \mathbf{H}_{c} - \frac{1}{2} \mathbf{J} \wedge \mathbf{x}\n\end{cases}
$$
\n(IV-32)

Où **e** et **h** sont les valeurs réelles des champs sur les cellules. En supposant une cellule élémentaire en dehors des courants sources, les équations de Maxwell s'écrivent sous la forme :

$$
\begin{cases}\n\text{rot}(\mathbf{h}) = -\sigma \mathbf{e} \\
-j\omega\mu\mathbf{h} = \text{rot}(\mathbf{e})\n\end{cases} (IV-33)
$$

En posant  $e_c=E+E_c$  et  $h_c=H+H_c$  et en remplaçant les expressions des champs dans les équations de Maxwell, on arrive au problème cellulaire suivant:

$$
\begin{cases}\n-\sigma \mathbf{e}_{c} + \mathbf{rot}(\mathbf{h}_{c}) = -\mathbf{J} - \frac{1}{2} \mathbf{i} \sigma \omega \mathbf{B} \wedge \mathbf{x} \\
i \omega \mu \mathbf{h}_{c} + \mathbf{rot}(\mathbf{e}_{c}) = i \omega \mathbf{B} - \frac{1}{2} \mathbf{i} \omega \mu \mathbf{J} \wedge \mathbf{x}\n\end{cases}
$$
\n(IV-34)

En réalisant le produit scalaire des deux équations définies en (IV-33) avec **e'** et **h'** deux fonctions test (ou pondération) et en intégrant sur le volume de la cellule Y, on obtient la formulation variationnelle des équations de Maxwell.

$$
\begin{cases}\n-\int_{Y} \sigma \mathbf{e}_{c} \cdot \mathbf{e}^{t} + \int_{Y} \mathbf{h}_{c} \cdot \mathbf{rot}(\mathbf{e}^{t}) = -\int_{Y} \mathbf{J} \cdot \mathbf{e}^{t} - \frac{1}{2} i \omega \int_{Y} \sigma(\mathbf{B} \wedge \mathbf{x}) \cdot \mathbf{e}^{t} \\
i \omega \int_{Y} \mu \mathbf{h}_{c} \cdot \mathbf{h}^{t} + \int_{Y} \mathbf{e}_{c} \cdot \mathbf{rot}(\mathbf{h}^{t}) = i \omega \int_{Y} \mathbf{B} \cdot \mathbf{h}^{t} - \frac{1}{2} i \omega \int_{Y} \mu(\mathbf{J} \wedge \mathbf{x}) \cdot \mathbf{h}^{t}\n\end{cases}
$$
\n(IV-35)

Les équations (IV-35) peuvent être découplées ce qui nous donne deux formulations faibles, l'une en **ec** et l'autre en **hc**.

La résolution du problème en **h**<sub>c</sub> donne :

$$
i\omega \int_{Y} \mu \mathbf{h}_{c} \cdot \mathbf{h}^{t} + \int_{Y} \sigma^{-1} \mathbf{rot}(\mathbf{h}_{c}) \cdot \mathbf{rot}(\mathbf{h}^{t}) = \dots
$$
  
-
$$
\int_{Y} \sigma^{-1} \mathbf{J} \cdot \mathbf{rot}(\mathbf{h}^{t}) - \frac{1}{2} i\omega \int_{Y} (\mathbf{B} \wedge \mathbf{x}) \cdot \mathbf{h}^{t} + i\omega \int_{Y} \mathbf{B} \cdot \mathbf{h}^{t} - \frac{1}{2} i\omega \int_{Y} \mu (\mathbf{J} \wedge \mathbf{x}) \cdot \mathbf{h}^{t}
$$
(IV-36)

avec la valeur moyenne du champ magnétique définie par :

$$
\mathbf{H} = \frac{1}{\text{Vol}(Y)} \int_{Y} \mathbf{h}_{e}
$$
 (IV-37)

Le champ électrique et sa moyenne **E** seront alors donnés par :

$$
\mathbf{e}_{\mathbf{c}} = \sigma^{-1} \mathbf{rot}(\mathbf{h}_{\mathbf{c}}) + \sigma^{-1} \mathbf{J} + \frac{1}{2} i \omega \mathbf{B} \wedge \mathbf{x}
$$
 (IV-38)

$$
\mathbf{E} = \frac{1}{\text{vol}(Y)} \left( \int_{Y} \sigma^{-1} \mathbf{rot}(\mathbf{h}_{c}) + \int_{Y} \sigma^{-1} \mathbf{J} \right)
$$
(IV-39)

La résolution du problème en **ec** donne :

$$
\int_{Y} \sigma \mathbf{e}_{c} \cdot \mathbf{e}^{t} + \int_{Y} (i\omega\mu)^{-1} \mathbf{rot}(\mathbf{e}_{c}) \cdot \mathbf{rot}(\mathbf{e}^{t}) = \dots
$$
\n
$$
\int_{Y} \mu^{-1} \mathbf{B} \cdot \mathbf{rot}(\mathbf{e}^{t}) - \frac{1}{2} \int_{Y} (\mathbf{J} \wedge \mathbf{x}) \cdot \mathbf{rot}(\mathbf{e}^{t}) + \int_{Y} \mathbf{J} \cdot \mathbf{e}^{t} + \frac{1}{2} i\omega \int_{Y} \sigma(\mathbf{B} \wedge \mathbf{x}) \cdot \mathbf{e}^{t}
$$
\n(IV-40)

avec la valeur moyenne du champ électrique définie par :

$$
\begin{cases}\n\mathbf{E} = \frac{1}{\text{Vol}(Y)} \int_{Y} \mathbf{e}_{c} \\
\mathbf{J} = \sigma_{eq} \mathbf{E}\n\end{cases}
$$
\n(IV-41)

Le champ magnétique et sa moyenne **H** seront alors donnés par :

$$
\mathbf{h}_{\mathbf{c}} = -(\mathbf{i}\omega\mu)^{-1}\mathbf{rot}(\mathbf{e}_{\mathbf{c}}) + \mu^{-1}\mathbf{B} - \frac{1}{2}\mathbf{J} \wedge \mathbf{x}
$$
 (IV-42)

$$
\begin{cases}\n\mathbf{H} = \frac{1}{\text{Vol}(Y)} \Big[ -\int_{Y} (i\omega\mu)^{-1} \mathbf{rot}(\mathbf{e}_{c}) + \int_{Y} \mu^{-1} \mathbf{B} \Big] \\
\mathbf{B} = \mu_{eq} \mathbf{H}\n\end{cases}
$$
\n(IV-43)

En prenant pour hypothèse que les champs filtrés varient peu à l'échelle de la cellule, il est possible de considérer que les champs filtrés (champs globaux) et la moyenne des champs réels sur les cellules, sont régis par les mêmes lois constitutives. Dans ce cas, la conductivité électrique homogénéisée s'écrira comme le rapport de la moyenne de la densité de courant sur la cellule par la moyenne du champ électrique.

De la même façon, la perméabilité magnétique homogénéisée est le rapport entre la moyenne de l'induction magnétique sur la cellule par la moyenne du champ magnétique.

Remarque : il est aisé de montrer que la résolution des équations de Maxwell, par le même procédé, avec  $\omega=0$ , conduit au même résultat que celui obtenu par la méthode asymptotique. Ceci confirme le fait que les méthodes d'homogénéisation asymptotiques sont des cas limites des méthodes d'homogénéisations dynamiques.

### **3.3 Application des méthodes d'homogénéisation dans le chauffage par induction des matériaux composites**

#### 3.3.1 Application au cas d'un matériau stratifié mono dimensionnel

Considérons un matériau stratifié périodique dont la cellule de base est définie en figure (IV-22). Calculons de façon analytique, la conductivité électrique équivalente de ce matériau.

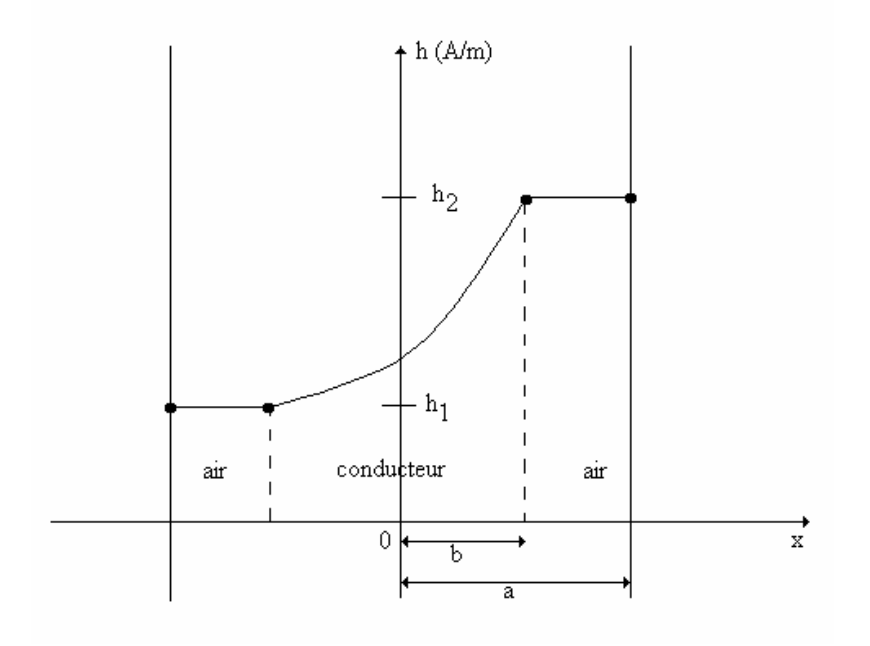

Figure IV-22 : Cellule de base

La cellule de base possède pour conditions aux limites,  $h=h_1$  pour  $x=a$  et  $h=h_2$  pour  $x=a$ . Le champ magnétique en tous points de la cellule peut alors s'écrire :

$$
\begin{cases}\n\text{Si} & -\text{a} < \text{x} < -\text{b} \quad \text{h} = \text{h}_1 \\
\text{Si} & -\text{b} < \text{x} < \text{b} \quad \text{h} = \text{A}\cosh\left[\frac{(1+i)\text{x}}{\delta}\right] + \text{B}\sinh\left[\frac{(1+i)\text{x}}{\delta}\right] \tag{IV-44} \\
\text{Si} & \text{b} < \text{x} < \text{a} \quad \text{h} = \text{h}_2\n\end{cases}
$$

la continuité du champ magnétique aux points d'abscisses (-b) et (+b) conduit aux relations suivantes :

$$
\begin{cases}\nh_1 = A \cosh\left[\frac{(1+i)b}{\delta}\right] - B \sinh\left[\frac{(1+i)b}{\delta}\right] \\
h_2 = A \cosh\left[\frac{(1+i)b}{\delta}\right] + B \sinh\left[\frac{(1+i)b}{\delta}\right]\n\end{cases}
$$
\n(IV-45)

Soit, après résolution du système linéaire :

$$
\begin{cases}\nA = \frac{h_1 + h_2}{2 \cosh\left[\frac{(1+i)b}{\delta}\right]} \\
B = \frac{h_2 - h_1}{2 \sinh\left[\frac{(1+i)b}{\delta}\right]}\n\end{cases}
$$
\n(IV-46)

A partir des équations de Maxwell, le champ électrique e peut se déduire de h par les équations suivantes:

$$
\begin{cases}\n\frac{de}{dx} = i\omega\mu h & \text{dans l'air} \\
e = \frac{1}{\sigma} \frac{dh}{dx} & \text{dans le conducteur}\n\end{cases}
$$
\n(IV-47)

A partir de l'équation (IV-44) se déduit les expressions de e définies par:

$$
\begin{cases}\n\text{Si} & -\text{a} < \text{x} < -\text{b} \quad \text{e} = \text{i} \omega \mu h_1 \text{x} + \text{C}_1 \\
\text{Si} & -\text{b} < \text{x} < \text{b} \quad \text{e} = \frac{1 + \text{i}}{\sigma \delta} \left[ A \sinh \left[ \frac{(1 + \text{i}) \text{x}}{\delta} \right] + B \cosh \left[ \frac{(1 + \text{i}) \text{x}}{\delta} \right] \right] \\
\text{Si} & \text{b} < \text{x} < \text{a} \quad \text{e} = \text{i} \omega \mu h_2 \text{x} + \text{C}_2\n\end{cases}\n\tag{IV-48}
$$

de la même façon que précédemment, les conditions de continuité conduisent à :

$$
\begin{cases}\nC_1 = i\omega\mu h_1 b + \frac{1+i}{\sigma \delta} \left[ -A \sinh \left[ \frac{(1+i)b}{\delta} \right] + B \cosh \left[ \frac{(1+i)b}{\delta} \right] \right] \\
C_2 = -i\omega\mu h_2 b + \frac{1+i}{\sigma \delta} \left[ A \sinh \left[ \frac{(1+i)b}{\delta} \right] + B \cosh \left[ \frac{(1+i)b}{\delta} \right] \right]\n\end{cases}
$$
\n(IV-49)

La valeur moyenne de du champ électrique e sur la cellule s'exprime alors par:

$$
E_{\text{mov}} = \frac{\int_{a}^{a} \text{edx}}{2a} \tag{IV-50}
$$

Décomposons le calcul de cette intégrale :

si -a < x < -b 
$$
\int_{-a}^{-b} e dx = \int_{-a}^{-b} (i\omega \mu h_1 x + C_1) dx = \left[ C_1 - \frac{i\omega \mu h_1 (a+b)}{2} \right] (a-b)
$$
 (IV-51)

si 
$$
-b < x < b
$$
  $\int_{-b}^{b} e dx = \int_{-b}^{b} \frac{1}{\sigma} \frac{dh}{dx} dx = \frac{1}{\sigma} (h_2 - h_1)$  (IV-52)

si b < x < a 
$$
\int_{b}^{a} e dx = \int_{b}^{a} (i\omega \mu h_2 x + C_2) dx = \left[ C_2 + \frac{i\omega \mu h_2 (a+b)}{2} \right] (a-b)
$$
 (IV-53)

Le résultat final devient donc :

$$
\int_{-a}^{a} e dx = \frac{1}{\sigma} (h_2 - h_1) + (a - b)(C_1 + C_2) + \frac{i\omega\mu}{2} (a - b)(a + b)(h_2 - h_1)
$$
  
\n
$$
= \frac{1}{\sigma} (h_2 - h_1) + (a - b) \left[ i\omega\mu (h_2 - h_1) \frac{(a - b)}{2} + \frac{1 + i}{\sigma \delta} (2B \cosh\left[\frac{(1 + i)b}{\delta}\right] \right] + C_1 + C_2 \right] (IV - 54)
$$
  
\n
$$
= (h_2 - h_1) \left[ \frac{1}{\sigma} + (a - b) \left[ i\omega\mu \frac{(a - b)}{2} + \frac{1 + i}{\sigma \delta} \cot \frac{(1 + i)b}{\delta} \right] \right]
$$

Afin de déterminer la conductivité électrique équivalente, il convient à présent de calcul la densité de courant (constante), dans la cellule. Le champ à grande échelle H est considéré comme linéaire sur chaque cellule. On peut donc l'écrire sous la forme :

$$
\tilde{H} = H + Jx \text{ avec } H = \frac{\int_{a}^{a} h dx}{2a}
$$
 (IV-55)

 $(h-\tilde{H})$  est périodique sur la cellule. Cette condition se formule par la relation suivante :

$$
h_1 - (H - aJ) = h_2 - (H + aJ)
$$
 (IV-56)
d'où

$$
J = \frac{h_2 - h_1}{2a}
$$
 (IV-57)

L'expression de la conductivité électrique homogénéisée s'écrit alors :

$$
\frac{1}{\sigma_{\text{equ}}} = \frac{E_{\text{mov}}}{J} = \left[ \frac{1}{\sigma} + (a - b) \left[ i\omega\mu \frac{(a - b)}{2} + \frac{1 + i}{\sigma\delta} \cot \alpha h \left[ \frac{(1 + i)b}{\delta} \right] \right] \right] \quad (IV-58)
$$

qui peut également s'écrire :

$$
\frac{1}{\sigma_{\text{equ}}} = \frac{1}{\sigma} + i\omega\mu \frac{(a-b)^2}{2} + \frac{(a-b)}{\sigma b} \frac{(1+i)b}{\delta} \cot \frac{(1+i)b}{\delta} \tag{IV-59}
$$

Il est utile de remarquer que les conditions aux limites n'interviennent pas dans ce résultat. La figure (IV-23) présente l'évolution de la conductivité équivalente définie par l'équation (IV-59) en fonction de la fréquence.

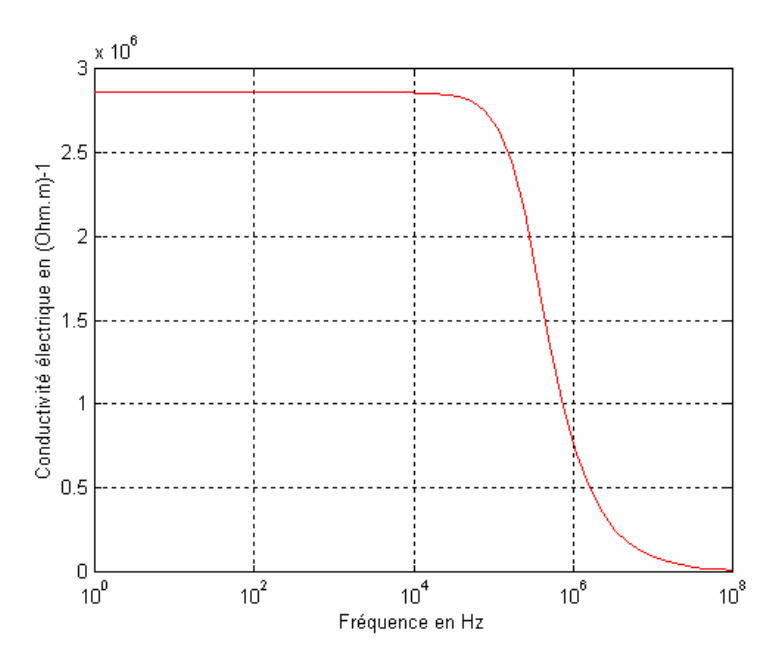

Figure IV-23 : Evolution de la conductivité équivalente en fonction de la fréquence.

Cette conductivité électrique décroît rapidement à partir d 'une certaine fréquence, conformément aux résultats obtenus avec la méthode du problème inverse.

Prenons pour hypothèse que  $\omega$  est faible l'équation (IV-59) devient alors:

$$
\frac{1}{\sigma_{\text{equ}}} = \frac{1}{\sigma} + i\omega\mu \frac{(a-b)^2}{2} + \frac{(a-b)}{\sigma b} \left(1 + \frac{\left(\frac{(1+i)b}{\delta}\right)^2}{3}\right) \tag{IV-60}
$$

d'où l'on obtient:

$$
\frac{1}{\sigma_{\text{equ}}} = \frac{a}{\sigma b} + i\omega\mu(a-b)(\frac{b}{3} + \frac{a-b}{2})
$$
 (IV-61)

qui peut s'écrire sous la forme:

$$
\sigma_{\text{equ}} = \frac{1}{\alpha + \text{i}\omega\beta} \tag{IV-62}
$$

où  $\alpha$  et  $\beta$  sont des constantes positives. Cette expression de la conductivité électrique équivalente, confirme bien l'allure de la courbe définie par la figure (IV-23).

Le champ magnétique calculer à partir de la conductivité électrique homogénéisé est en bonne corrélation avec le champ réel. Cependant, dans le cadre d'applications de chauffage par induction, c'est la puissance électromagnétique qui régit les phénomènes thermiques. Afin de valider la méthode d'homogénéisation dynamique comparons puissance réelle et puissance homogénéisée.

La puissance réelle dans la cellule peut s'écrire à partir du vecteur de Poynting par la relation suivante:

$$
P_r = h_2 e_2 - h_1 e_1 \tag{IV-63}
$$

d'après les expressions de e calculées en (IV-48) on a:

$$
\begin{cases}\ne2 = e(x = a) = i\omega\mu h_2(a - b) + \frac{1 + i}{\sigma\delta} \left[ A \sinh\left[\frac{(1 + i)b}{\delta}\right] + B \cosh\left[\frac{(1 + i)b}{\delta}\right] \right] \\
e1 = e(x = -a) = -i\omega\mu h_1(a - b) + \frac{1 + i}{\sigma\delta} \left[ -A \sinh\left[\frac{(1 + i)b}{\delta}\right] + B \cosh\left[\frac{(1 + i)b}{\delta}\right] \right]\n\end{cases} (IV-64)
$$

Pr devient alors :

$$
P_r = i\omega\mu(a-b)(h_1^2 + h_2^2) + \frac{1+i}{\sigma\delta} \left[ (h_1 + h_2)A\sinh\left[\frac{(1+i)b}{\delta}\right] + (h_1 - h_2)B\cosh\left[\frac{(1+i)b}{\delta}\right] \right]
$$
 (IV-65)

soit finalement :

$$
P_r = i\omega\mu(a-b)(h_1^2 + h_2^2) + \frac{1+i}{\sigma\delta} \left[ \frac{(h_1 + h_2)^2}{2} \frac{(1+i)b}{\delta} + \frac{(h_1 - h_2)^2}{2} \cot an h \left[ \frac{(1+i)b}{\delta} \right] \right]
$$
 (IV-66)

Calculons à présent la puissance homogénéisée.

Les champs électrique et magnétique à grande échelle étant supposés linéaires sur la cellule, ils peuvent s'écrire sous la forme:

$$
\begin{cases} \tilde{H} = H + Jx \\ \tilde{E} = E + i\omega Bx \end{cases}
$$
 (IV-67)

(h- $\tilde{H}$ ) et (e- $\tilde{E}$ ) étant périodique sur les cellules, on obtient finalement :

$$
\begin{cases}\nJ = \frac{h_2 - h_1}{2a} \\
B = \frac{e_2 - e_1}{2i\omega a}\n\end{cases}
$$
\n(IV-68)

A partir de l'expression du vecteur de Poynting, on peut en déduire

$$
P_{h} = \tilde{E}_{2}\tilde{H}_{2}^{*} - \tilde{E}_{1}\tilde{H}_{1}^{*}
$$
  
=  $(E + i\omega Ba)(H^{*} + Ja) - (E - i\omega Ba)(H^{*} - Ja)$   
=  $2EJa + 2i\omega BaH^{*}$   
=  $E(h_{1} - h_{2}) + (e_{2} - e_{1})H^{*}$  (IV-69)

E a été calculé en (IV-54), reste donc à calculer H<sup>\*</sup>.

D'après les équation de Maxwell, on a

$$
h = \frac{1}{i\omega\mu} \frac{de}{dx}
$$
 (IV-70)

La valeur moyenne H s'écrit alors:

$$
H = \frac{\int_{a}^{a} h dx}{2a} = \frac{1}{2i\omega\mu a} (e_2 - e_1) = \frac{-i}{2\omega\mu a} (e_2 - e_1)
$$
 (IV-71)

d'où

$$
H^* = \frac{i}{2\omega\mu a} (e_2 - e_1)^*
$$
 (IV-72)

la puissance homogénéisée s'exprime finalement par:

$$
P_h = E(h_2 - h_1) + \frac{i}{2\omega\mu a} |e_2 - e_1|^2
$$
 (IV-73)

la figure (IV-24) et (IV-25) présentent respectivement, la comparaison entre les puissances actives réelles et homogénéisées et les puissances réactives tracées en fonction de la fréquence.

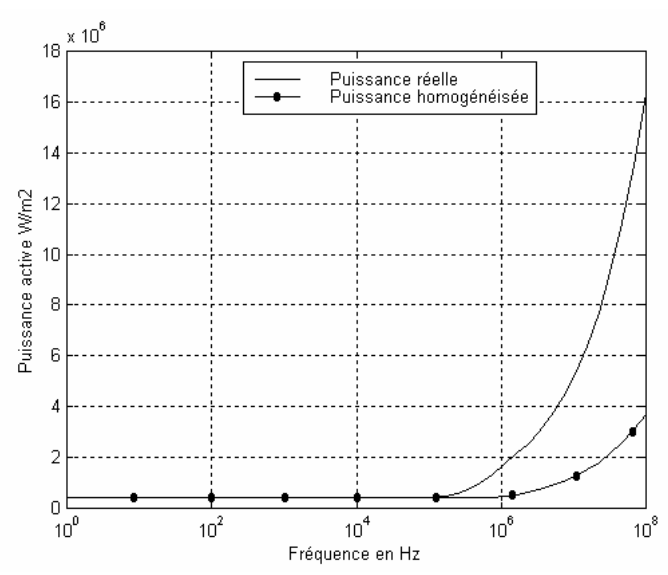

Figure IV-24 : Puissance active réelle et homogénéisée en fonction de la fréquence

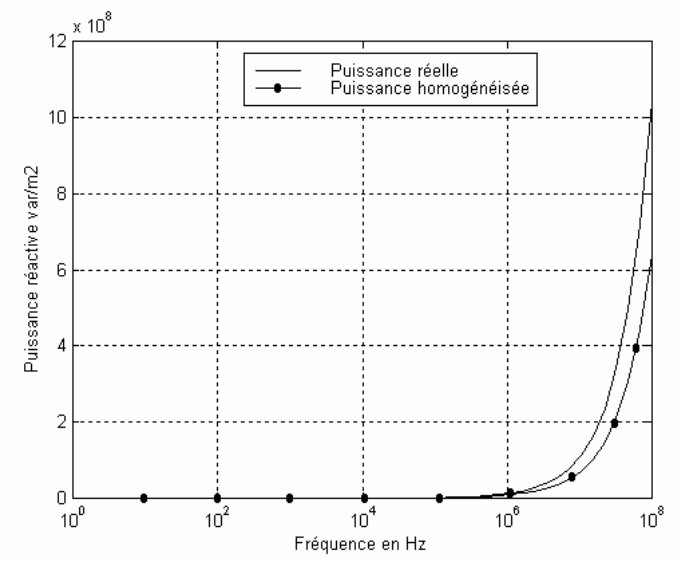

Figure IV-25 : Puissance réactive réelle et homogénéisée en fonction de la fréquence

On remarque une divergence entre puissance homogénéisée et puissance réelle à partir de la fréquence d'apparition du coude pour la courbe de conductivité électrique équivalente (Cf. Figure IV-23).

Cette méthode est donc valable pour des fréquences inférieures à la fréquence de coupure de la conductivité électrique homogène. Dans nos applications, nous avons des fréquences de coupure qui dépassent largement les fréquences usuelles de l'induction. Cette méthode peut donc être utilisée sans risque de dérive de la puissance.

## 3.3.2 Applications aux matériaux 2D

La résolution d'un problème d'homogénéisation dynamique de nature 2D ou 3D n'a que très rarement une solution analytique simple. Il faut alors résoudre le problème de façon numérique.

A partir des formulations variationnelles définies par les équations (IV-36) et (IV-40), on résout le problème au niveau de la cellule. Les relations définies par les équations (IV-39) et (IV-41) sont ensuite appliquées pour en déduire la conductivité électrique équivalente.

Dans notre cas, la perméabilité magnétique des matériaux est supposée partout identique. La recherche de la perméabilité équivalente n'est pas nécessaire.

Cette méthode est appliquée à un matériau composite constitué d'une partie conductrice entourant des parties moins conductrices.

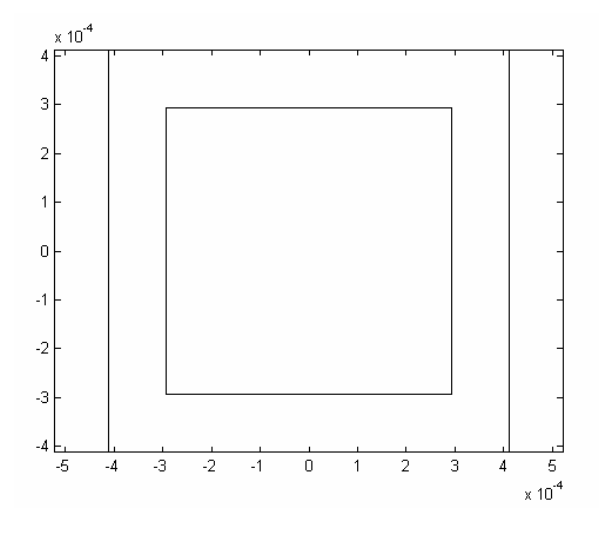

Figure IV-26 : Cellule élémentaire

Le matériau composite est de forme rectangulaire (14mmX14mm), il possède comme conditions aux limites un champ magnétique constant de  $10^4$  A/m. La fréquence de travail est de 200 Khz. La conductivité électrique de l'élément périphérique est de  $2*10^5$  ( $\Omega$ m)<sup>-1</sup> et celle de l'élément intérieur est de  $2*10^4 (\Omega m)^{-1}$ .

De part les symétries, l'étude ne se fera que sur un quart de la géométrie. Pour valider la formulation, nous effectuons la comparaison entre les champs magnétiques réel et homogénéisé.

L'équation (IV-36) est appliquée sur la cellule élémentaire définie par la figure (IV-26). La figure (IV-27) montre la variation du champ magnétique le long de l'axe de symétrie de la composite. Le champ homogénéisé est bien le champ filtré de sa composante spatiale rapide. Quand le nombre de cellules augmente, les champs réels et filtrés se confondent. La méthode de développement asymptotique est alors applicable dans ce cas.

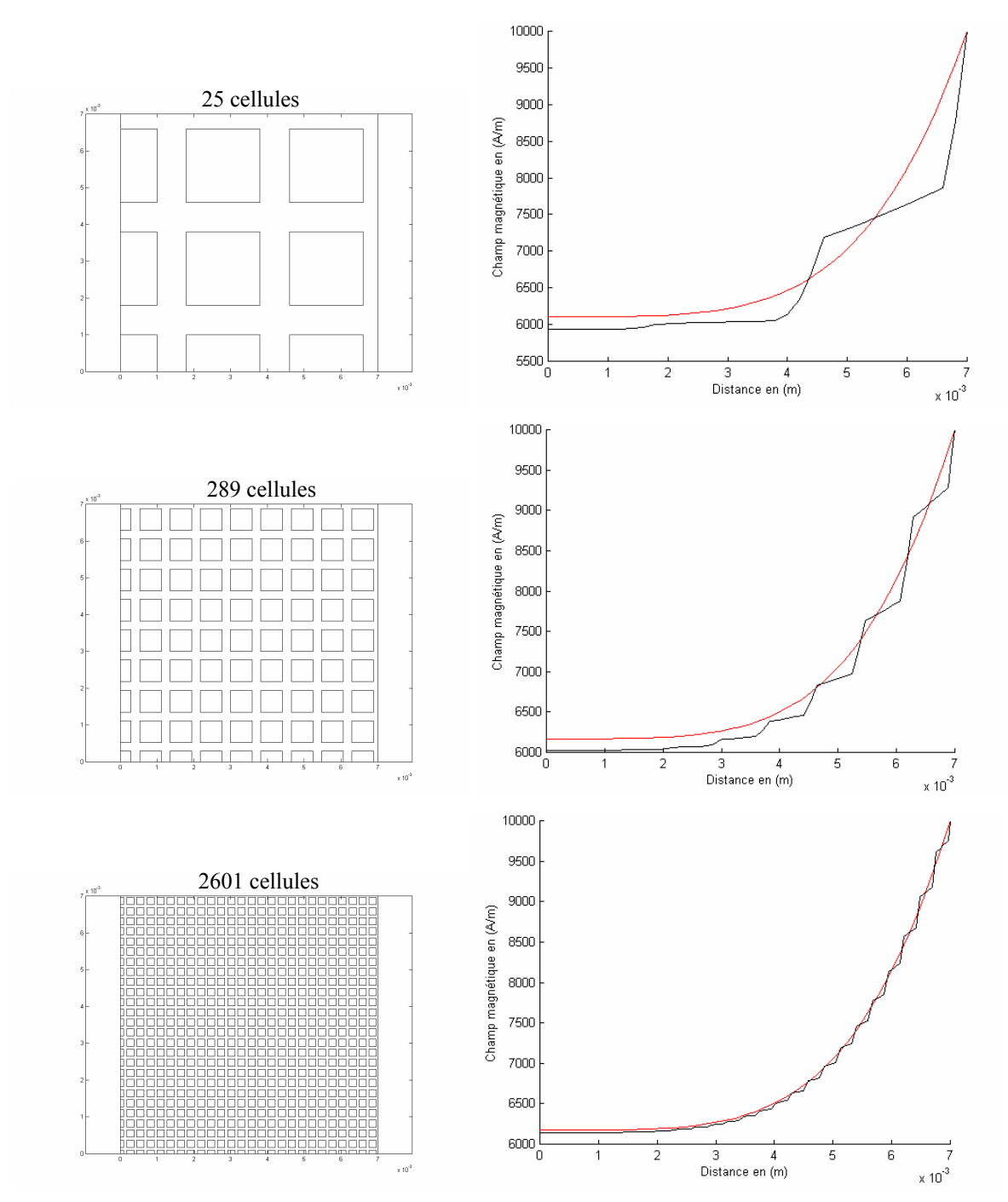

Figure IV-27 : Comparaison des solutions homogènes, statique et réelle avec 25, 289 et 2601 cellules

La figure (IV-28) donne la distribution du champ magnétique dans la section du composite.

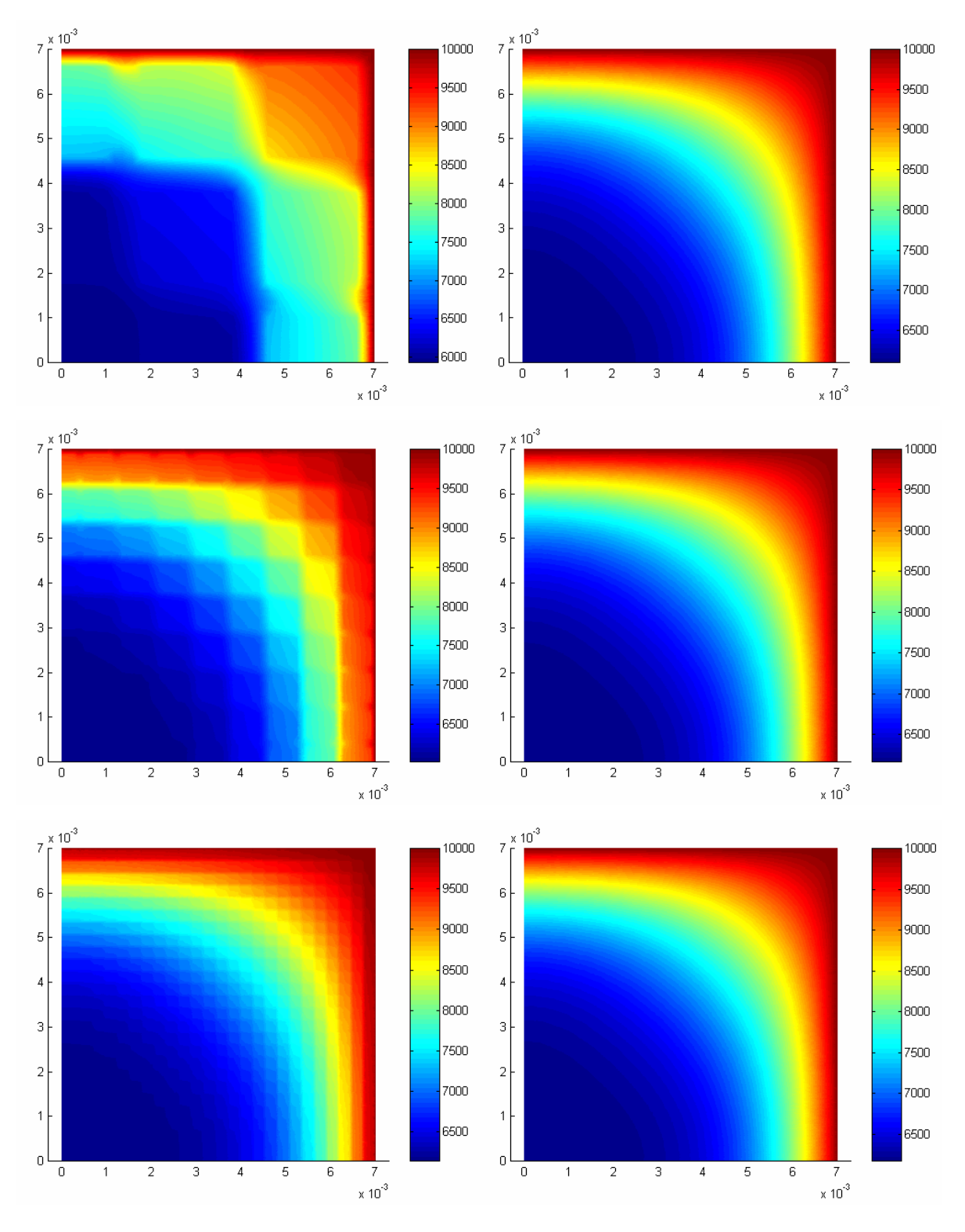

Figure IV-28 : Comparaison de H homogénéisé et de H réel avec 25, 289 et 2601 cellules

On constate de très bonnes concordances entre la solution réelle et la solution dynamique à partir d'un certain nombre de cellules

La figure ci-dessous présente l'évolution de la conductivité électrique en fonction de la fréquence. Plus le matériau est constitué d'un nombre important de cellules, plus celles-ci sont petites donc moins sensibles à l'effet de peau. C'est pourquoi, on observe des caractéristiques différentes suivant le nombre de cellules.

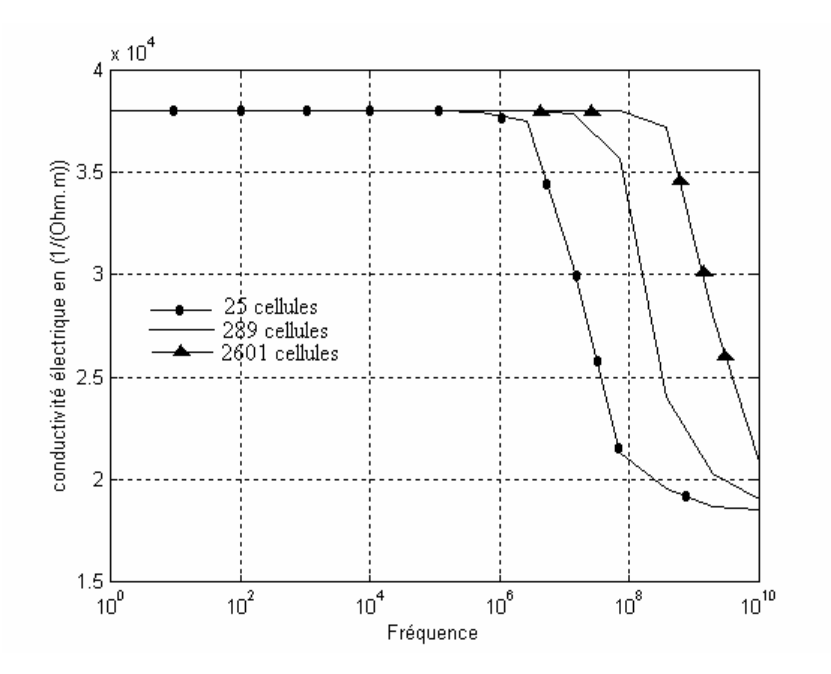

Figure IV-29 : Influence de la fréquence sur la valeur homogénéisée

La figure (IV-30) présente le champ magnétique quand le matériau est composé de conducteurs entourant les trous ( $\sigma_1=10^5$ ,  $\sigma_2=0$ ).

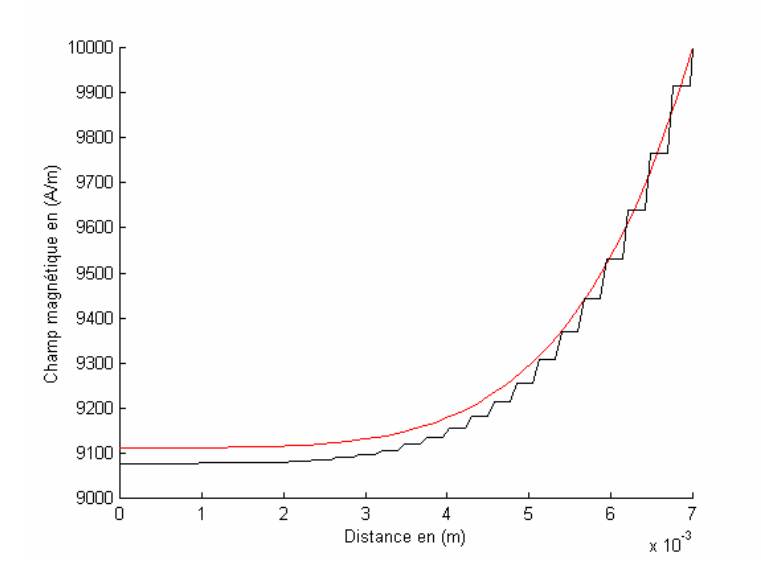

Figure IV-30 : Comparaison H réel, H homogénéisé avec  $\sigma$ 2/ $\sigma$ 1=0

La figure (IV-31) présente le champ magnétique quand le matériau est composé de conducteurs entourés d'air  $(\sigma_1=0, \sigma_2=10^5)$ .

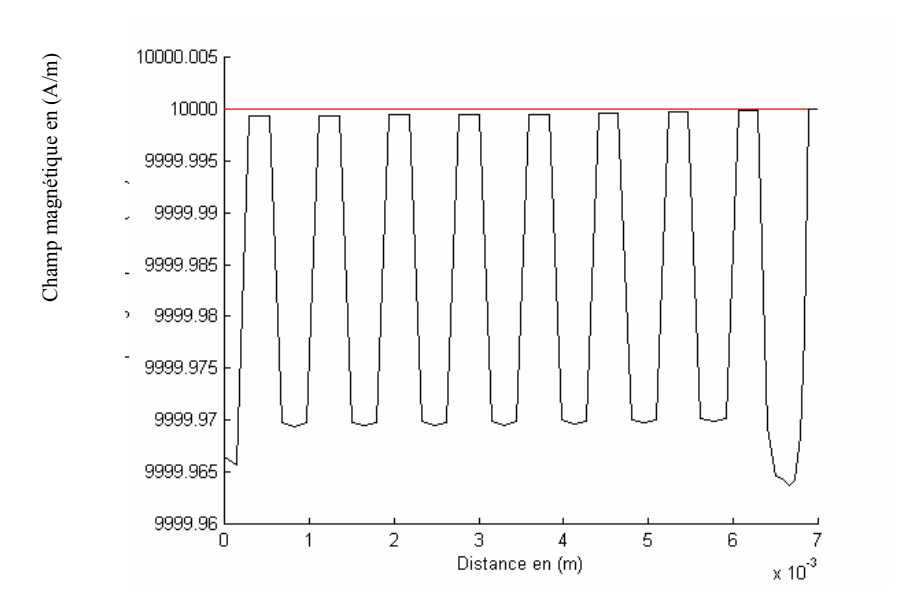

Figure IV-31 : Comparaison H réel, H homogénéisé avec  $\sigma$ 1/ $\sigma$ 2=0

Dans le cas où le renfort est très conducteur par rapport à la matrice, les fibres deviennent quasiment invisibles. Les fluctuations du champ magnétique sur la figure (IV-28) ne sont dûes qu'à un agrandissement très important de la figure au voisinage de  $10^4$  A/m. Ce résultat confirme la solution obtenue avec la méthode du problème inverse. La figure (IV-32) compare les solutions réelles, dynamique et asymptotique.

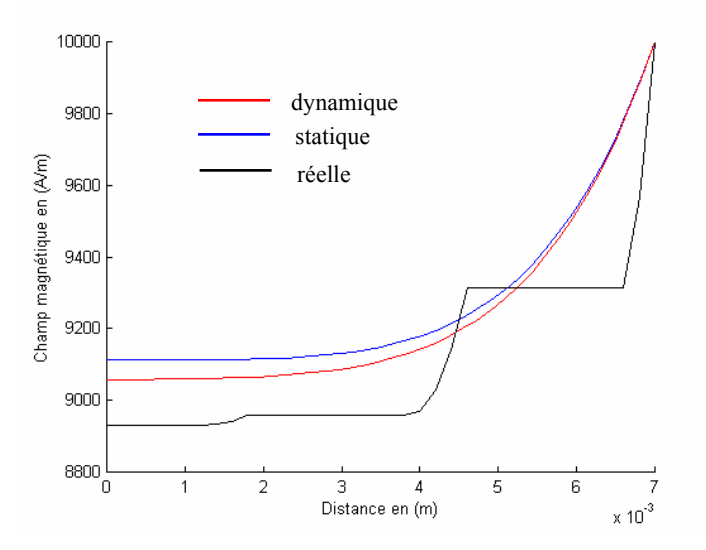

Figure IV-32 : Comparaison des solutions réelle, asymptotique, dynamique

La méthode dynamique semble donner des résultats plus proches de la réalité surtout quand le nombre de cellules est limité.

De la même façon que pour le cas mono dimensionnel, la puissance électromagnétique est la source du problème thermique et est donc la variable sensible de l'homogénéisation. La figure ci-dessous, présente une comparaison entre la densité de puissance réelle et homogénéisée.

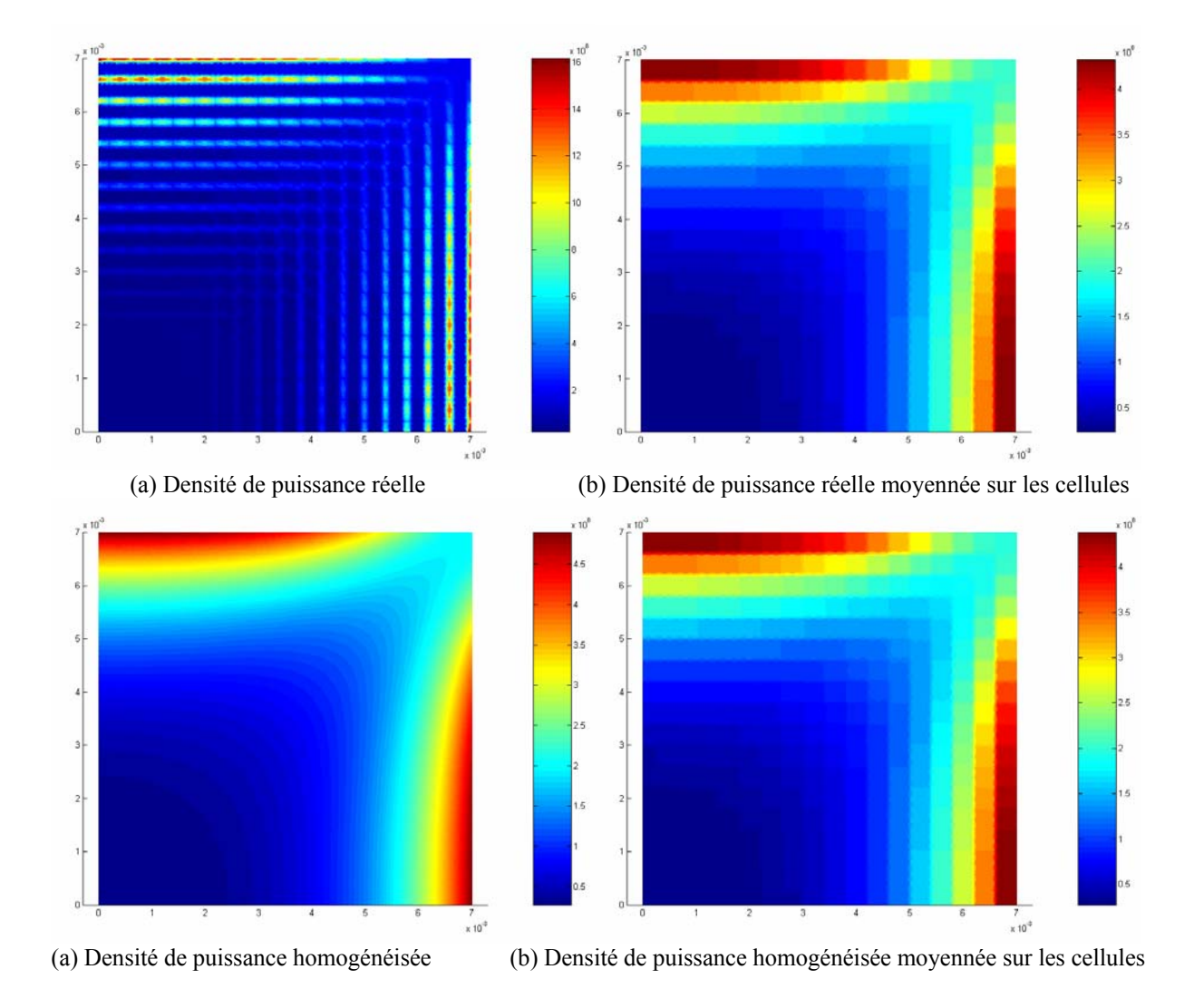

Figure IV-33 : Comparaison entre puissance réelles et puissances homogénéisées

Cet essai est réalisé à une fréquence de 1MHz (dans la zone statique de la conductivité électrique). Une excellente concordance est observée entre puissance réelle et homogénéisée. Les figure (IV-34) et (IV-35), présentent une comparaison entre les puissances (active et réactive) réelles et homogénéisées lorsque la zone statique est dépassée.

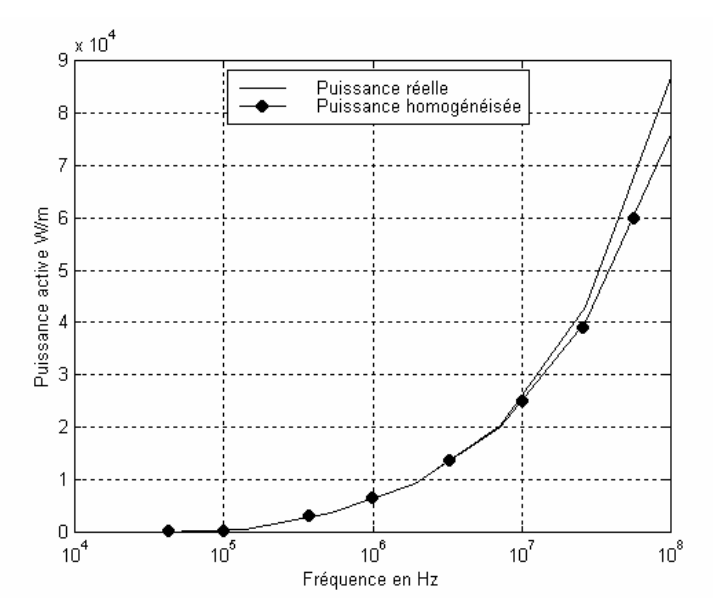

Figure IV-34 : Puissance active réelle et homogénéisée en fonction de la fréquence

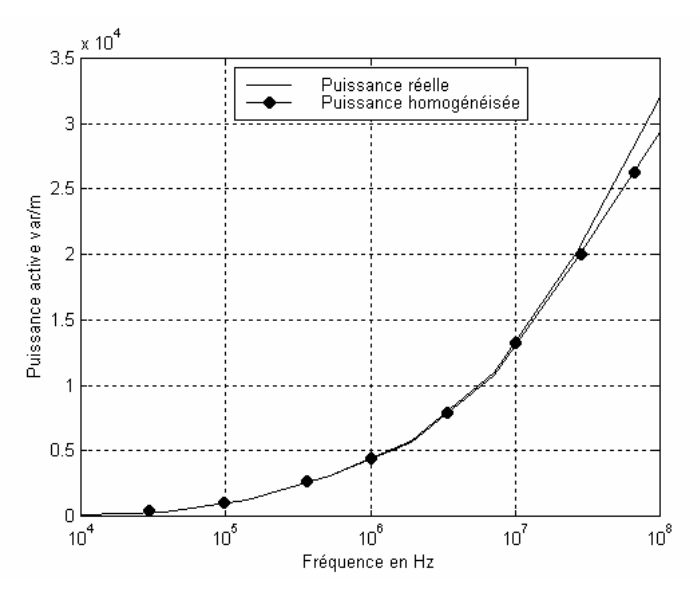

Figure IV-35 : Puissance réactive réelle et homogénéisée en fonction de la fréquence

De la même façon que pour le cas mono dimensionnel, l'homogénéisation dynamique, ne respecte pas la densité de puissance homogénéisée dés que la fréquence de coupure est dépassée.

## 3.3.3 Cas thermique

La résolution du problème thermique suit exactement le même principe que celui décrit par les équations de Maxwell. La figure ci-dessous présente l'évolution de la température dans les cas réels et homogénéisés.

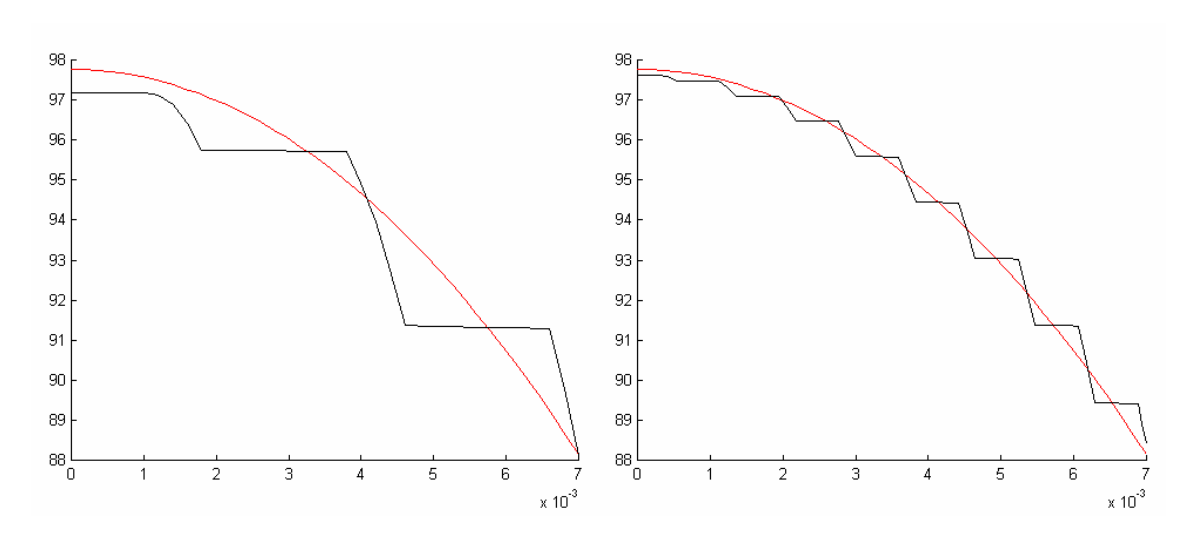

Figure IV-36 : Comparaison T réel (noir), T homogénéisé (rouge) avec 5 et 17 cellules

## 3.3.4 Applications aux matériaux 3D

Pour des configurations tridimensionnelles, les équations à résoudre ne changent pas. La figure ci-dessous représente une cellule ayant une géométrie 3D correspondant à une fibre de carbone élémentaire (diamètre 7 $\mu$ m) entourée d'une matrice thermoplastique ayant une conductivité électrique très faible.

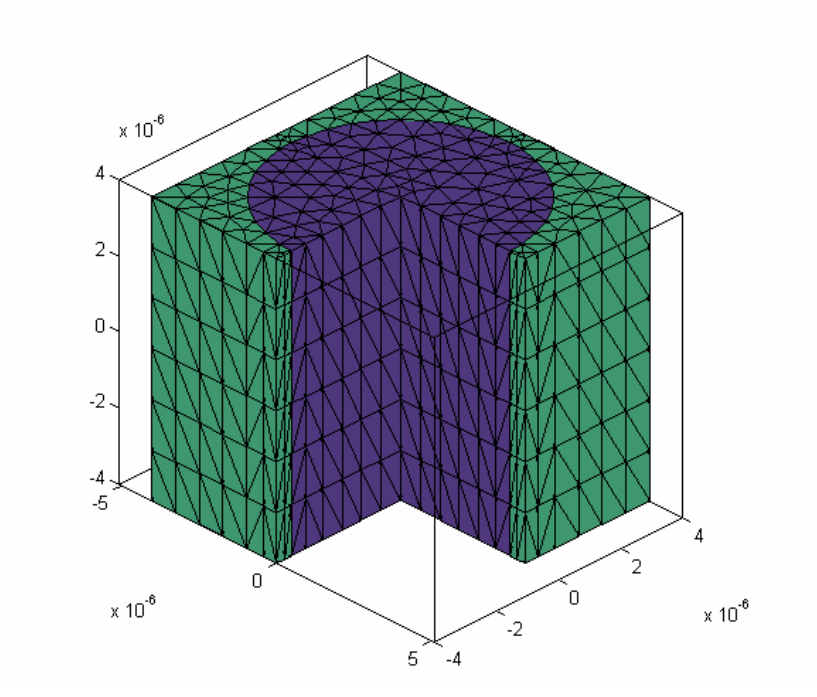

Figure IV-37 : Cellule 3D

La résolution de l'équation (IV-43), à l'aide d'intégrants 3D, nous conduit au champ magnétique dans la cellule. A partir de celui-ci, on remonte à la moyenne du champ électrique dans la cellule puis à la conductivité électrique équivalente.

Les figures (IV-31) et (IV-32) montrent l'évolution en fonction de la fréquence des conductivités électriques suivant les trois axes. Il est à remarquer que la conductivité est très faible dans le sens (xy) par rapport au sens (z).

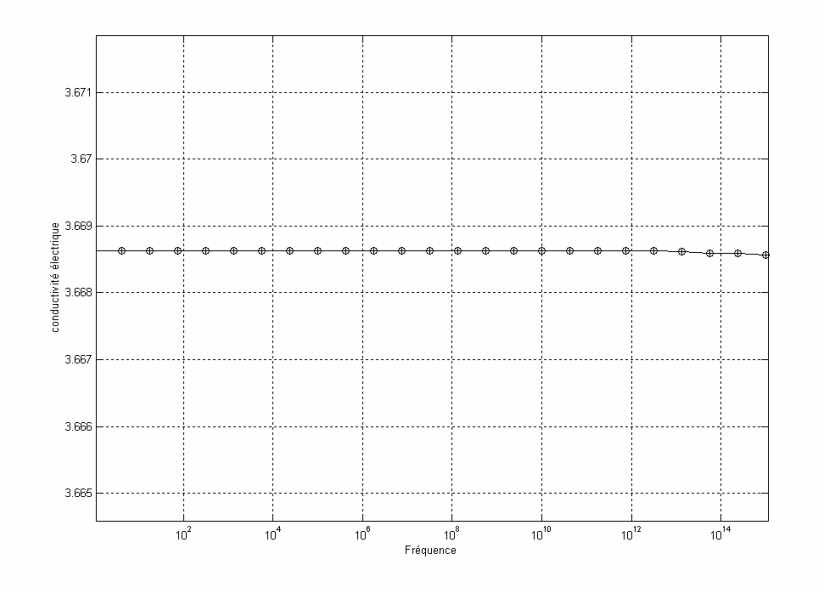

Figure IV-38 : Variation de  $\sigma x$  et  $\sigma y$  en fonction de la fréquence

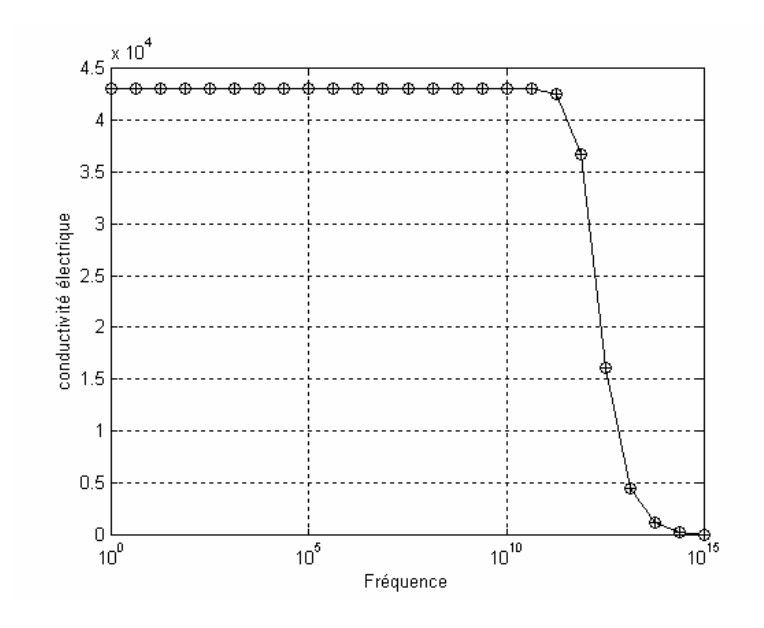

Figure IV-39 : Variation de  $\sigma$ z en fonction de la fréquence

La résolution 3D d'un matériau composite réel étant très lourde, la comparaison des distributions des champs réel et homogénéisé n'a pas été faite dans ce cas.

## **4 Conclusion**

Les différentes méthodes d'homogénéisation exposées dans ce chapitre, nous ont permis de calculer les propriétés équivalentes des matériaux composites.

La méthode du problème inverse est adaptée à des composites possédant une géométrie aléatoire et un nombre limité de cellules.

Pour les structures périodiques, la méthode d'homogénéisation dynamique semble être la plus efficace, surtout quand le nombre de cellules est limité.

La méthode du développement asymptotique, plus facile à mettre en œuvre, est adaptée à des structures périodiques possédant des cellules de petite taille.

Pour le problème thermique, on peut appliquer sans problème la méthode asymptotique.

Ces méthodes nous fournissent les outils nécessaires pour l'analyse et la conception d'un prototype industriel exposées au chapitre V. Le travail étant confidentiel, le contenu de ce chapitre sera développé dans un rapport indépendant.

# **CHAPITRE V**

# **VALIDATION EXPERIMENTALE**

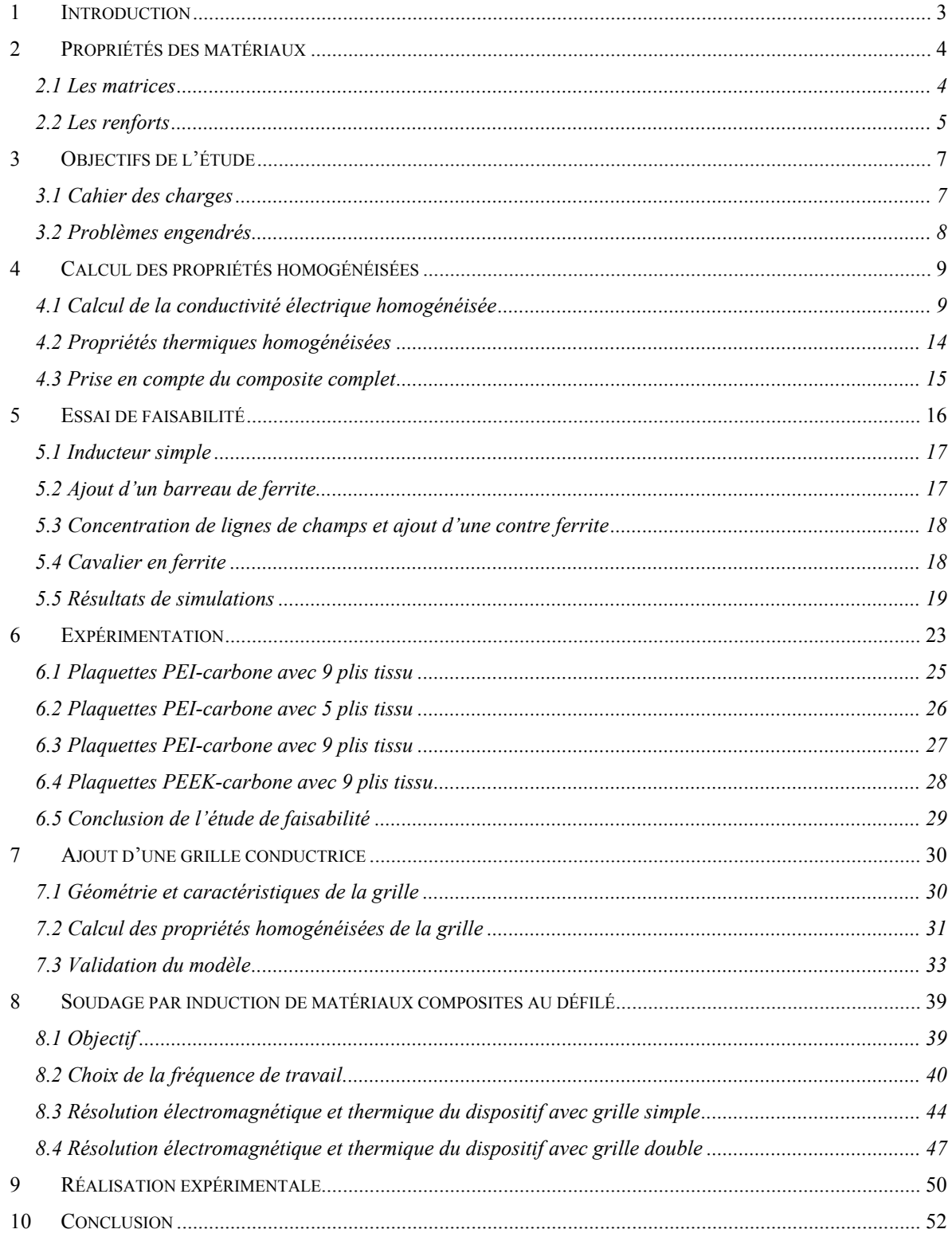

#### **1 Introduction**

Dans le cadre d'une collaboration avec la société Aérospatiale-Matra et l'Institut de Créativité Industrielle de Saint-Nazaire (ICI), il nous a été demandé d'étudier l'apport de l'induction dans le procédé de soudage de deux matériaux composites à base de fibres de carbone.

A l'heure actuelle, le soudage entre des plaquettes de matériaux composites est réalisé par chauffage global. Il utilise des procédés thermiques tels que l'air chaud, les infrarouges ou encore la conduction à partir de résistances. Ce chauffage dure jusqu'à diffusion du matériau à l'interface des plaquettes. Il s'agit d'un chauffage étendu car lent et global.

L'objectif fixé par l'Aérospatiale-Matra est d'aboutir à la réalisation d'un prototype quasi industriel pour le soudage en continu des matériaux composites. Pour le mener à bien, le travail a été effectué en deux étapes : une phase de faisabilité où un ensemble de dispositifs a été modélisé pour étudier le comportement électromagnétique et thermique des matériaux composites utilisés par Aérospatiale-Matra. Ces modélisations ont abouti à la réalisation d'un prototype de soudage d'éprouvettes composites démontrant ainsi le bien fondé du process. Dans la seconde phase, à partir des acquis précédents, il a été procédé à la modélisation, la conception, la réalisation et l'expérimentation d'un prototype de soudage au défilé.

Nous allons commencer ce chapitre par une présentation des matériaux utilisés par l'Aérospatiale-Matra pour détailler ensuite les objectifs de l'étude.

#### **2 Propriétés des matériaux**

Les matériaux que nous allons étudier sont des matériaux composites organiques présentés sous forme de plaques d'épaisseur variant entre 1 et 3mm. La figure 1 présente une coupe micrographique de l'un de ces matériaux. La matrice est en résine thermoplastique et le renfort en fibres de carbone. Les matériaux de renfort confèrent aux matéraiux composites leurs caractéristiques mécaniques : rigidité, résistance à la rupture, dureté, etc. Les matériaux de matrice réalisent le maintien des renforts et ajoutent un certain nombre de propriétés supplémentaires telles que le comportement thermique, la tenue au feu ou encore la résistance à l'abrasion.

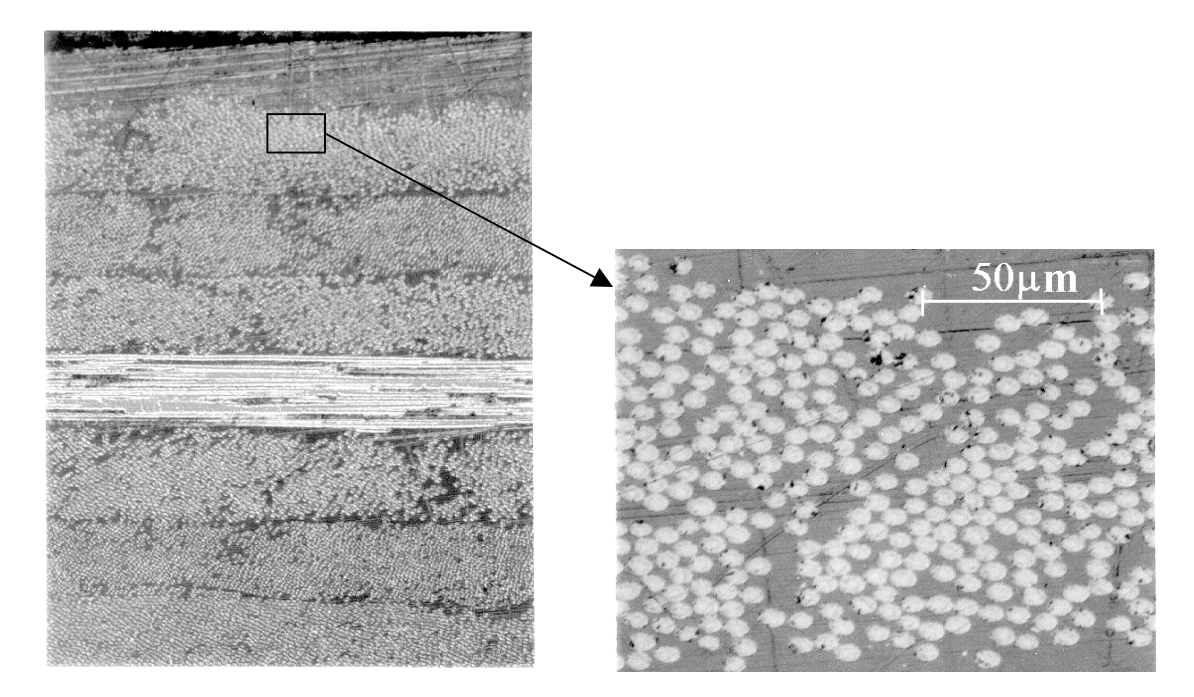

Figure V-1 : Coupe micrographique d'un composite type "PEEK-carbone"

La simulation de ces matériaux nécessite une bonne connaissance des propriétés de ces différents constituants.

#### **2.1 Les matrices**

Nos simulations et expérimentations porterons sur trois matrices thermoplastiques, le P.E.E.K., le P.E.I. et le P.P.S..

Le PE.I. est un thermoplastique hautes performances. Il présente d'excellentes propriétés mécaniques (résistance en traction, module) et chimiques (malgré une sensibilité aux solvants chlorés), aussi bien à température ambiante qu'à hautes températures (170°C à 190°C). Il possède une température de fusion comprise entre 280 et 300°C, et se dégrade entre 350 et 400°C. Le P.E.I. est peu dissipatif sous hautes fréquences ce qui le rend apte aux applications dans les fours micro-ondes.

Le P.E.E.K. est un thermoplastique hautes performances. Il a une très grande rigidité et résistance en traction. Il offre une excellente résistance en fatigue, associée à un bon comportement en frottement et usure. Il conserve ces propriétés dans une large gamme de températures (-85°C à +150°C). Ce matériau est remarquablement stable à de nombreux agents chimiques. Il présente un bon pouvoir isolant, stable de –50°C jusqu'à près de 200°C. Il possède une température de fusion comprise entre 320 et 350°C .

Le P.P.S. est un thermoplastique hautes performances. Il présente une très bonne stabilité thermique, avec des caractéristiques mécaniques proches du P.E.E.K., à un coût légèrement moins cher que la majorité des thermoplastiques à hautes performances. Il possède une température de fusion comprise entre 280 et 300°C, et un comportement stable avec la plupart des agents chimiques.

Dans le cadre de la simulation, la matrice thermoplastique pourra être considérée comme étant un matériau isotrope, possédant de bonnes qualités d'isolation électrique.

## **2.2 Les renforts**

Les renforts sont composés de fibres de carbone élémentaires de diamètre 7µm. Ces fibres sont généralement regroupées sous forme de mèches d'une largeur de 0.3mm (environ 3000 fibres élémentaires), autorisant ainsi l'utilisation de machines textile pour la confection de tissu de carbone. Dans notre étude, nous allons considérer les deux dispositions présentées en figure (V-3). La première représente des plis unidirectionnels et la seconde des plis tissés. Ces différents plis, isolés électriquement les uns par rapport aux autres, se superposent avec des angles d'orientation différents (angles entre les mèches de carbone lorsque l'on regarde les nappes en vue de dessus) : Soit 0°, soit 45°, soit 90°.

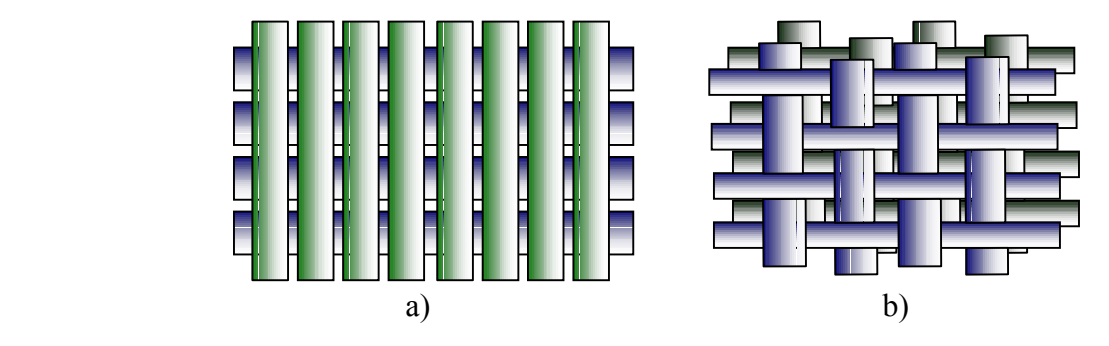

Figure V-2 : Différentes sortes de plis

Généralement, l'empilement des plis suit une distribution nommée « symétrie miroir ». Dans ce cas, l'orientation des plis est symétrique par rapport au plan moyen. Par exemple, pour une pièce en PEI carbone avec 7 plis tissu, l'empilement des plis pourrait suivre l'orientation suivante :

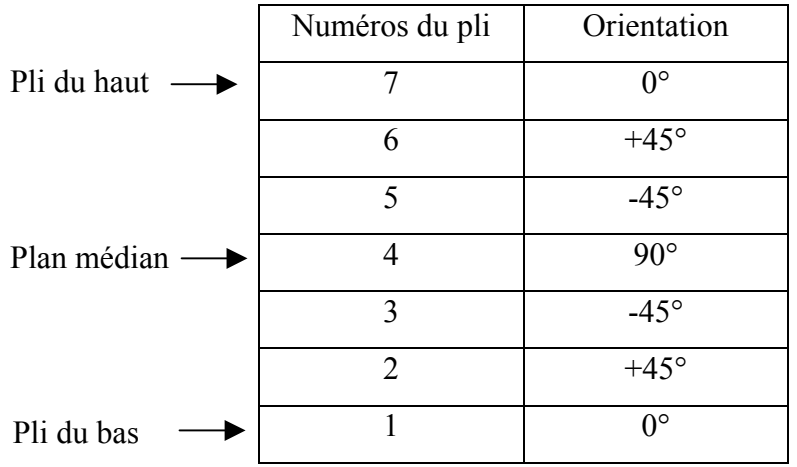

Ces différentes orientations devront être prisent en compte lors de la simulation des phénomènes électromagnétiques.

Les études menées au chapitre IV montrent que la connaissance des propriétés intrinsèques de chaque constituant d'un matériau composite est indispensable pour mener à bien une technique d'homogénéisation (cf. chapitre I pour tableaux de propriétés).

#### **3 Objectifs de l'étude**

L'objectif est de réaliser le soudage de deux composites de type P.E.I.- carbone ou P.E.E.K. carbone avec des renforts sous forme de nappes ou tissus (cf. Figure V-1).

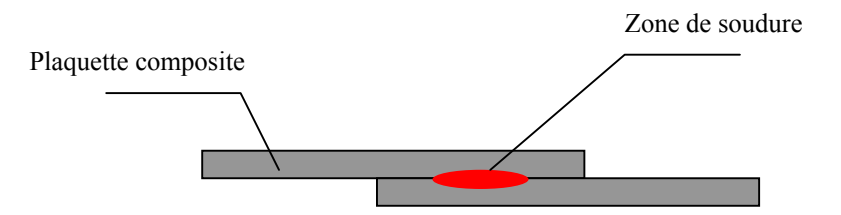

Figure V-3 : Objectif recherché

Pour atteindre cet objectif, le travail a été segmenté en deux parties. La première concernait l'étude de faisabilité d'un soudage par point. La seconde se basait sur les acquis de la première pour développer un système de soudage au défilé. Dans ce cas, un matériau conducteur supplémentaire, se trouvant à l'interface, a été utilisé pour améliorer la qualité du chauffage.

#### **3.1 Cahier des c harges**

Pour réaliser une soudure correcte, il faut amener l'interface des plaquettes composites à la température de fusion  $(T_f)$  des thermoplastiques. Un dépassement supérieur à 10<sup>o</sup>C de cette température n'est pas toléré. Inversement, toute température inférieure de 10°C du point de fusion serait insuffisante pour réaliser le soudage des pièces. La température est ainsi limitée à  $T_f \pm 10$  °C.

Cette opération ne devra pas détériorer l'extérieur des composites. Etant donné les faibles épaisseurs des éprouvettes (de 1 à 3mm), l'opération de chauffage devient alors une opération très délicate. Le temps de soudage ne devra pas dépasser 20 secondes dans le cas du chauffage par point, et un mètre de soudure par minute dans le cas du chauffage au défilé.

 L'inducteur se trouvera soit au-dessus, soit au-dessous des plaquettes à souder. Le soudage sera constaté par des essais de tractions mécaniques, des coupes micrographiques, ou encore des mesures de températures.

#### **3.2 Problèmes engendrés**

Pour approcher et orienter la solution technique, nous avons procédé à des modélisations numériques. Etant donné les faibles dimensions des fibres de carbone, il n'est pas possible de modéliser la géométrie réelle du matériau composite. Cela entraînerait un nombre d'inconnues beaucoup trop important pour une résolution numérique. Pour donner un ordre d'idée, un matériau composite de 50 mm<sup>2</sup> section contient plus d'un million de fibres.

La première difficulté théorique consistera à remplacer le matériau composite par un matériau qui aura un comportement physique quasi équivalent et ce, avec une géométrie plus simple. Le matériau équivalent pourra ensuite être traité par un code éléments finis donnant les densités de courant induit ainsi que l'échauffement des plaquettes. Pour cela, nous utiliserons les outils développés dans le cadre du chapitre IV.

La deuxième difficulté est de maîtriser les paramètres permettant de réaliser la soudure. Il existe trois types de paramètres : les paramètres relatifs aux propriétés des matériaux utilisés pour le chauffage, comme par exemple la conductivité électrique ou thermique ; les paramètres de commande, comme la fréquence du générateur ou encore l'intensité du courant inducteur ; et enfin, les paramètres relatifs à la géométrie, comme la forme ou les dimensions des éléments du système. Certains de ces paramètres sont figés, d'autres devront être calculés ou optimisés, de façon à répondre au mieux au cahier des charges.

La troisième difficulté est de valider les modèles définis. Cela concerne à la fois la qualité de la soudure obtenue et la justesse des propriétés homogénéisées employées. Ces validations s'effectueront à partir d'essais de traction mécanique, de coupes micrographiques ou encore de mesures de températures.

## **4 Calcul des propriétés homogénéisées**

Les matériaux composites utilisés dans nos travaux ne sont pas ferromagnétiques. D'autre part, dans les limites de fréquence utilisées en induction, les courants de déplacements sont négligeables. La seule propriété électromagnétique à homogénéiser est alors la conductivité électrique. Pour le problème thermique, au contraire, la conductivité thermique, la capacité calorifique, la masse volumique et la densité de puissance électromagnétique induite doivent être homogénéisées.

## **4.1 Calcul de la conductivité électrique homogénéisée**

#### $4.1.1$  Renfort tissu + résine thermoplastique

Nos études se sont principalement portées sur l'étude des matériaux type PEI-carbone, PPScarbone avec renfort tissu ou PEEK-carbone à renfort fibre.

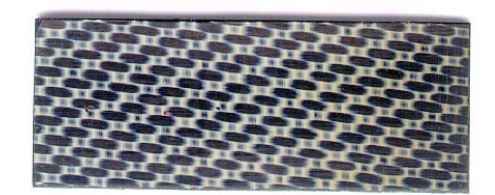

Figure V-4 : Élément de composite en PPS

Ces trois matériaux se distinguent par la nature de la matrice thermoplastique, ce qui n'a quasiment pas d'influence sur le comportement électrique. En ce qui concerne le cas électrique, l'étude pour les renforts tissu sera donc la même pour le PEI-carbone et le PPScarbone. L'élément composite résulte de la superposition de couches de tissus, entre lesquelles se trouve de la résine qui est un isolant électrique. On peut alors supposer que les courants induits ne circulent que dans le plan formé par les tissus. Dans ce cas, la géométrie de la composite peut être simplifiée en la remplaçant par une géométrie 2D. La maille élémentaire du tissu est représentée par la figure (V-5).

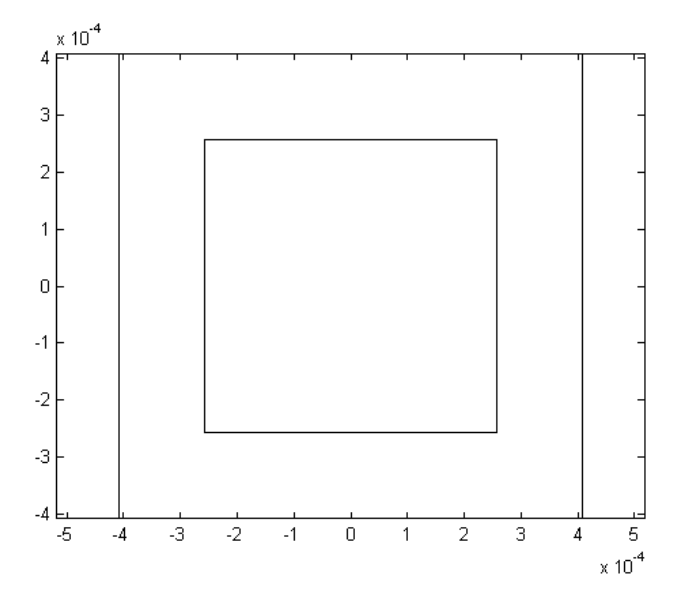

Figure V-5 : Maille élémentaire du tissu (orientation =0° ou 90°)

L'emploi des techniques d'homogénéisation développées au chapitre IV, appliquées sur cette cellule donne, en figure (V-6), la variation de la conductivité électrique  $\sigma_x$  et  $\sigma_y$  en fonction de la fréquence. Ces deux conductivités sont confondues. Ceci est dû à la géométrie de la cellule. Cette courbe montre également la fréquence limite en deçà de laquelle la conductivité électrique décroît. Dans les applications du chauffage par induction, on reste dans la zone constante de la courbe.

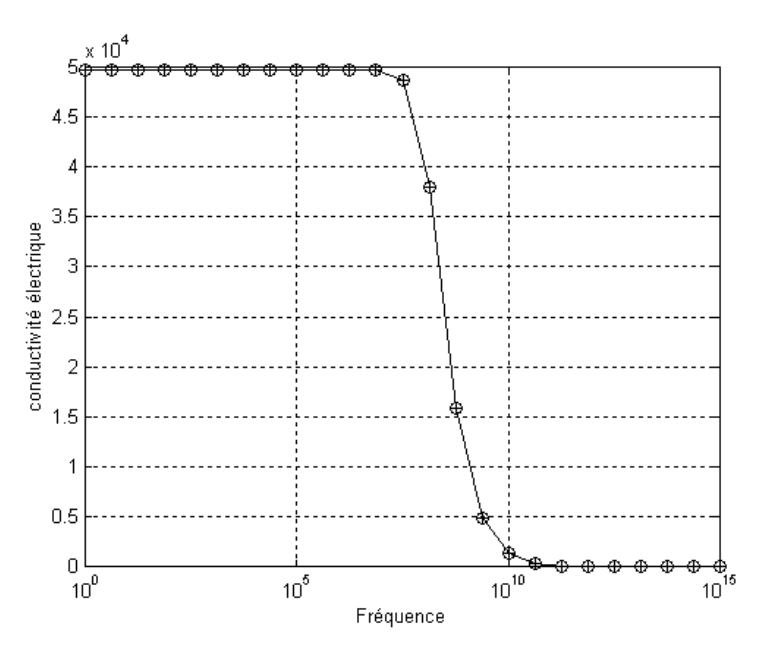

Figure V-6 : Evolution de la conductivité électrique  $\sigma_x$  et  $\sigma_y$  en fonction de la fréquence

A présent, il faut calculer la conductivité électrique équivalente dans le cas où le pli est orienté à r45°. Cela se traduit par l'étude d'une cellule élémentaire qui aurait la forme suivante:

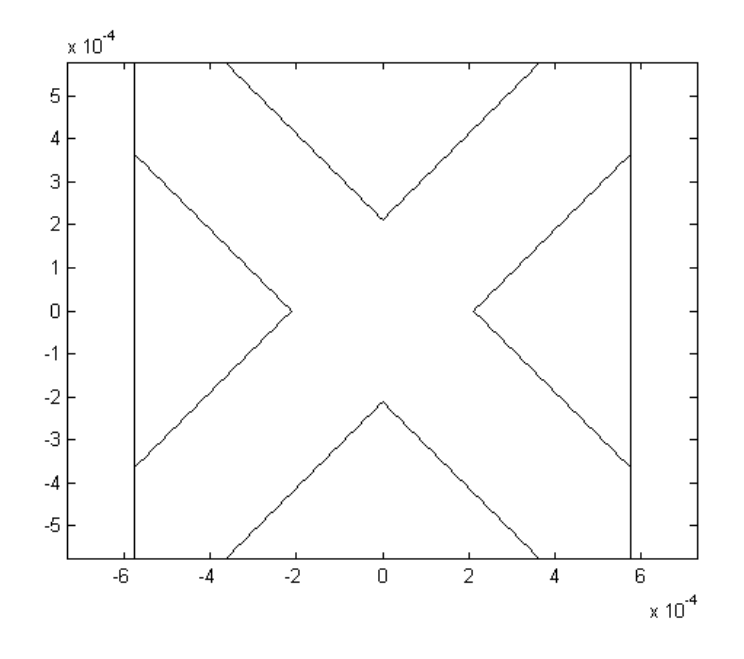

Figure V-7 : Maille élémentaire du tissu (orientation =+45° ou -45°)

Dans ce cas, et pour les fréquences basses, l'équation statique ci-dessous peut être utilisée pour trouver les valeurs de  $\sigma_x$  et  $\sigma_y$ . Cette détermination ce fait à partir des valeurs calculées dans le cas des tissus orientés suivant l'axe principal. La formulation suivante est démontrée pour le cas thermique en Annexe 4,

$$
\begin{bmatrix}\n\sigma_{xx} & \sigma_{xy} \\
\sigma_{yx} & \sigma_{yy}\n\end{bmatrix} = \begin{bmatrix}\n\sigma_u \cos^2(\theta) + \sigma_v \sin^2(\theta) & \sin(\theta)\cos(\theta)(\sigma_u - \sigma_v) \\
\sin(\theta)\cos(\theta)(\sigma_u - \sigma_v) & \sigma_u \sin^2(\theta) + \sigma_v \cos^2(\theta)\n\end{bmatrix}
$$
\n(V-1)

Où  $\sigma_u$  et  $\sigma_v$  sont les conductivités équivalentes dans le sens des orientations du tissu. Les résultats trouvés pour le tissu incliné sont représentés en figure (V-8). On constate que l'on obtient la même allure que pour le tissu non orienté.

Si les dimensions du tissu sont les mêmes dans les sens u et v, l'application de l'expression (V-1) aboutit alors à :

$$
\begin{cases}\n\sigma_{xx} = \sigma_u = \sigma_v \\
\sigma_{xy} = \sigma_{yx} = 0 \\
\sigma_{yy} = \sigma_u = \sigma_v\n\end{cases}
$$
\n(V-2)

Dans le cas contraire, les éléments de la matrice  $\sigma$  ne sont pas les mêmes et le matériau montre un comportement non isotrope dans des directions différentes.

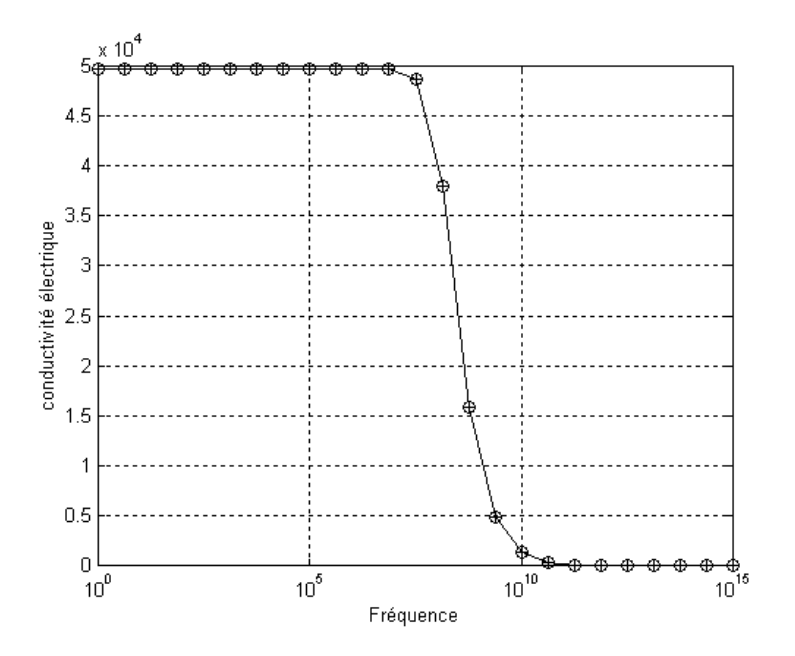

Figure V-8 : Evolution de la conductivité électrique  $\sigma_x$  et  $\sigma_y$  en fonction de la fréquence

Pour renforcer la circulation du courant dans les composites à plis tissus, il faut que le champ magnétique soit perpendiculaire à la surface des tissus. L'inducteur doit alors être conçu de telle sorte que le champ pénètre perpendiculairement au plan des plis.

#### 4.1.2 Renforts unidirectionnels + résine thermoplastique

Recherchons à présent la conductivité électrique équivalente des matériaux type PEEKcarbone. Dans ce cas, les renforts sont dans chaque pli orienté suivant la même direction et chaque pli peut être incliné par rapport aux autres.

Cette fois ci, nous considérons une cellule élémentaire de nature tridimensionnelle visible en figure  $(V-9)$ .

Après application des techniques d'homogénéisation, développées au chapitre IV, sur cette cellule, nous obtenons la variation de la conductivité électrique  $\sigma_x$  et  $\sigma_y$  en fonction de la fréquence (Figure V-10) ainsi que  $\sigma z$  en fonction de la fréquence (Figure V-11).

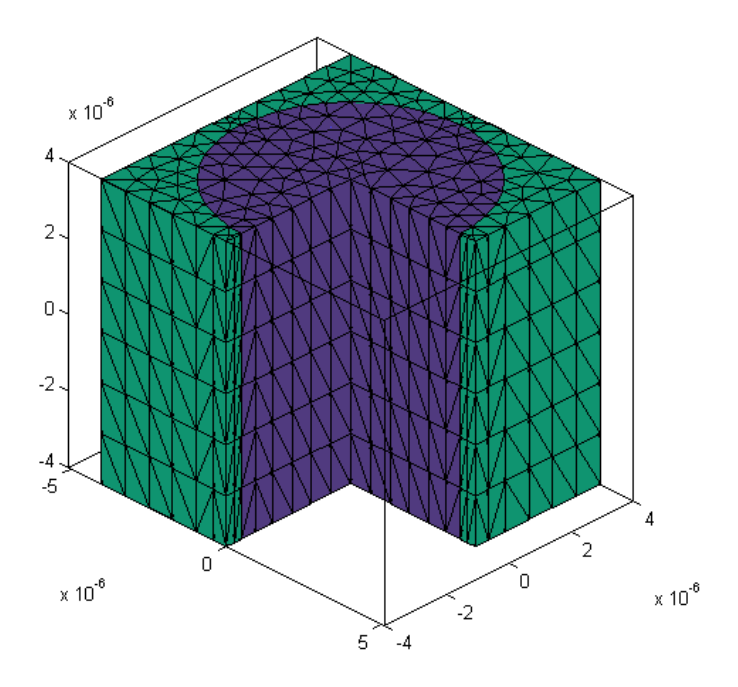

Figure V-9 : Cellule élémentaire d'une fibre de carbone

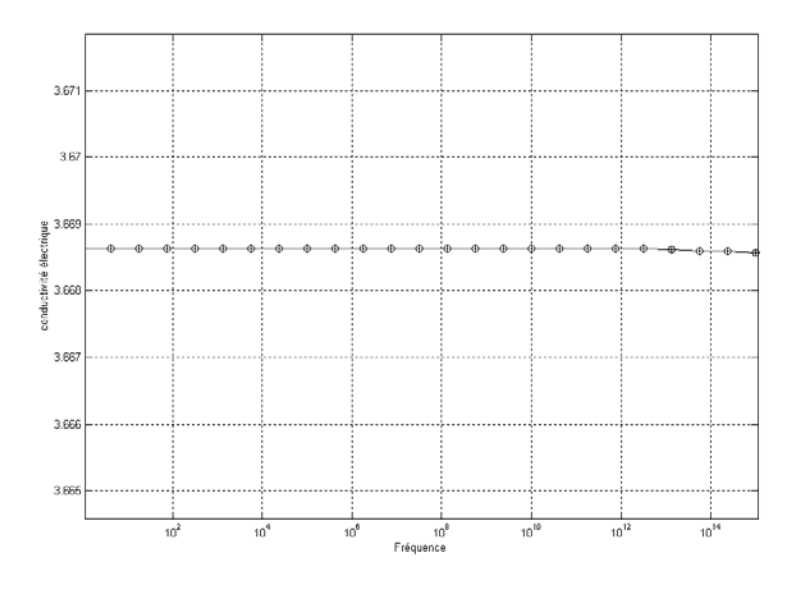

Figure V-10 : Variation de  $\sigma x$  et  $\sigma y$  en fonction de la fréquence

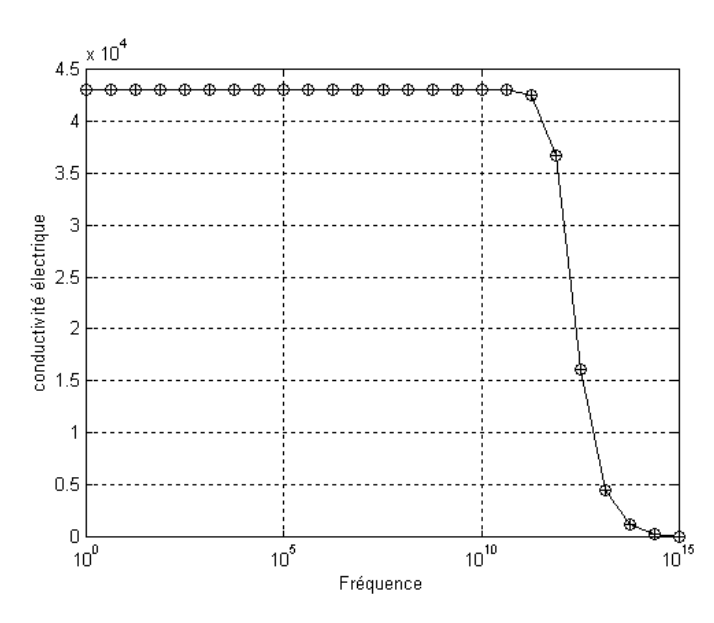

Figure V-11 : Variation de  $\sigma$ z en fonction de la fréquence

Les résultats obtenus montrent que le chauffage doit se faire dans le sens des fibres car c'est la seule direction où la conductivité électrique est importante.

Pour les calculs des propriétés homogénéisées de la conductivité électrique, dans le cas où le pli est incliné de 45° par rapport à l'axe principal, le même principe que dans le cas précédent est appliqué. On obtient alors un tenseur de conductivité électrique  $\Sigma(\omega)$  qui reprend l'allure fréquentielle de la figure (V-11) pour les  $\sigma_{xx}$ ,  $\sigma_{yy}$ ,  $\sigma_{zz}$ ,  $\sigma_{xz}$ ,  $\sigma_{yz}$ ,  $\sigma_{zx}$ ,  $\sigma_{zy}$  et l'allure fréquentielle de la figure (V-10) pour les  $\sigma_{xy}$ ,  $\sigma_{yx}$  et qui a pour valeur statique l'expression suivante :

$$
\Sigma(\omega) = \begin{bmatrix} \sigma_{xx} & \sigma_{xy} & \sigma_{xz} \\ \sigma_{yx} & \sigma_{yy} & \sigma_{yz} \\ \sigma_{zx} & \sigma_{zy} & \sigma_{zz} \end{bmatrix} = \begin{bmatrix} 2.5 * 10^4 & 3.6 & 1.25 * 10^4 \\ 3.6 & 2.5 * 10^4 & 1.25 * 10^4 \\ 1.25 * 10^4 & 2.5 * 10^4 \end{bmatrix} (\Omega^{-1} m^{-1})
$$
(V-3)

#### **4.2 Propriétés thermiques homogénéisées**

Le calcul des valeurs équivalentes de la masse volumique  $\rho$  de la capacité calorifique  $C_p$  et de la densité de puissance induite P se fait par la pondération sur le volume. Le calcul de la conductivité thermique homogénéisée des matériaux s'effectue de la même façon que pour la conductivité électrique avec dans ce cas une étude statique  $(\omega=0)$ .

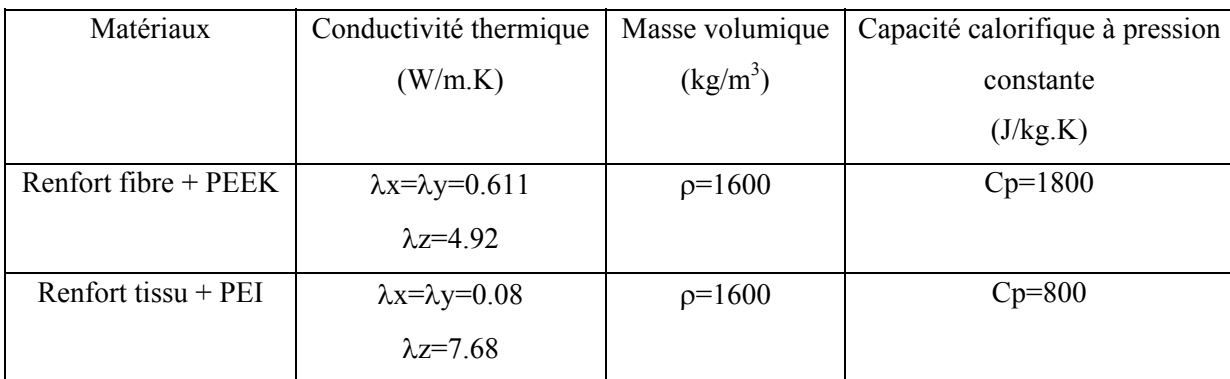

Les résultats correspondants à cette étude sont regoupés dans le tableau suivant :

Tableau V-1: Propriétés thermiques homogénéisées d'une fibre orientée suivant (oz)

Dans le cas des fibres orientées suivant une autre direction, on appliquera les méthodes de transformation définies en Annexe 4.

#### **4.3 Prise en compte du composite complet**

Les propriétés électriques et thermiques, établies au paragraphe précédent, donnent les valeurs homogénéisées pour les couches conductrices. Pour former le composite complet, on empile les différentes couches en intercalant entre chacune d'entre elles une fine couche de résine (cf. figure V-12).

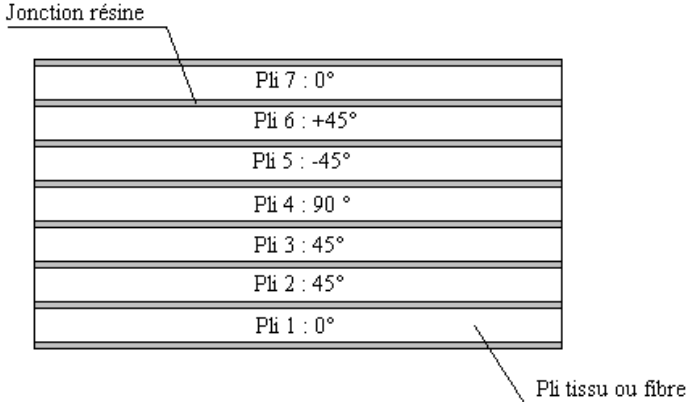

Figure V-12 : Matériau composite complet

Dans la modélisation électromagnétique et thermique du composite, chacune des couches formera une région avec des propriétés équivalentes déterminées précédemment.

## **5 Essai de faisabilité**

Les propriétés physiques des matériaux composites étant connues, il faut à présent concevoir le système qui permette de réaliser la soudure. Pour cela, nous possédons dès à présent quelques éléments de réponse :

- Le champ créé par l'inducteur doit être perpendiculaire au sens des fibres ou des tissus.
- Le générateur doit avoir une fréquence de fonctionnement inférieure à la fréquence limite à partir de laquelle la conductivité du composite chute.

Ainsi, pour une plaque avec des fibres en parallèles, l'inducteur de la figure (V-13-a) n'est pas efficace, tandis que l'inducteur de la figure (V-13-b) permet de chauffer convenablement les fibres. La même remarque est valable pour les composites à tissu. Nous avons donc commencé par la modélisation d'un ensemble de dispositifs respectant ces contraintes.

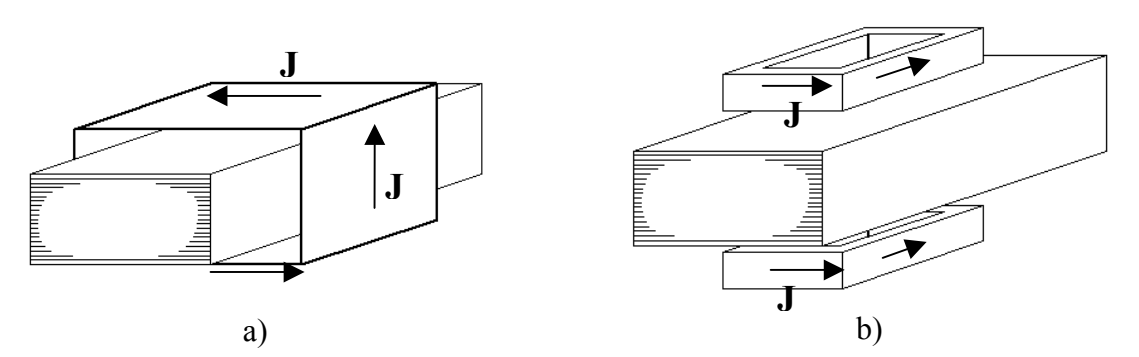

Figure V-13 : Différentes configurations de chauffage

Sur la base de ces constatations, nous avons commencé la simulation d'un ensemble de dispositifs pour tenter de trouver la meilleure solution permettant de chauffer convenablement l'interface tout en respectant le cahier des charges.

## **5.1 Inducteur simple**

Le premier essai simulé et réalisé est défini par la figure ci-dessous :

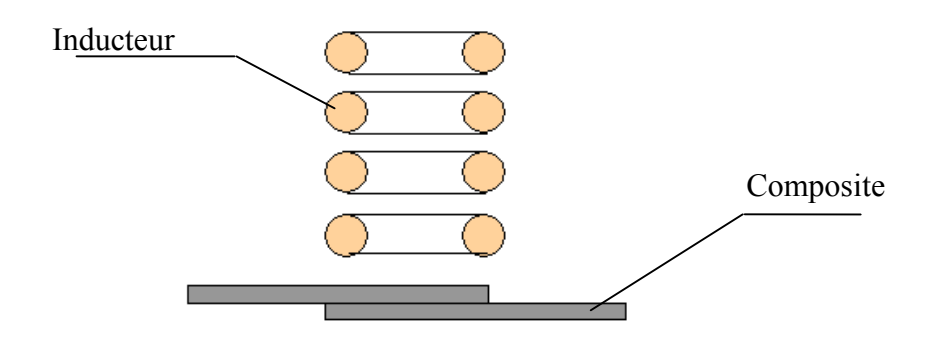

Figure V-14 : Dispositif 1 : inducteur simple

Les simulations ont montré que les puissances injectées par cet inducteur ne sont pas suffisantes pour chauffer en temps voulu le matériau. Les essais expérimentaux réalisés avec un générateur 230 kHz ont montré l'inefficacité de ce système.

## **5.2 Ajout d'un barreau de ferrite**

Pour augmenter l'efficacité du chauffage, nous avons inséré un barreau de ferrite à l'intérieur de l'inducteur. La figure ci-dessous présente le dispositif.

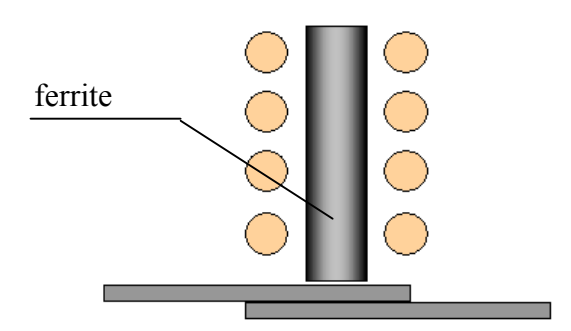

Figure V-15 : Dispositif 2 : inducteur +ferrite

Ce système permet de chauffer le composite mais la zone de chauffe est assez dispersée et la température à la surface est plus élevée que celle à l'interface. Ceci est contraire au cahier des charges qui impose de ne pas déformer la surface des matériaux.

## **5.3 Concentration de lignes de champs et ajout d'une contre ferrite**

La figure (V-16) présente la géométrie étudiée.

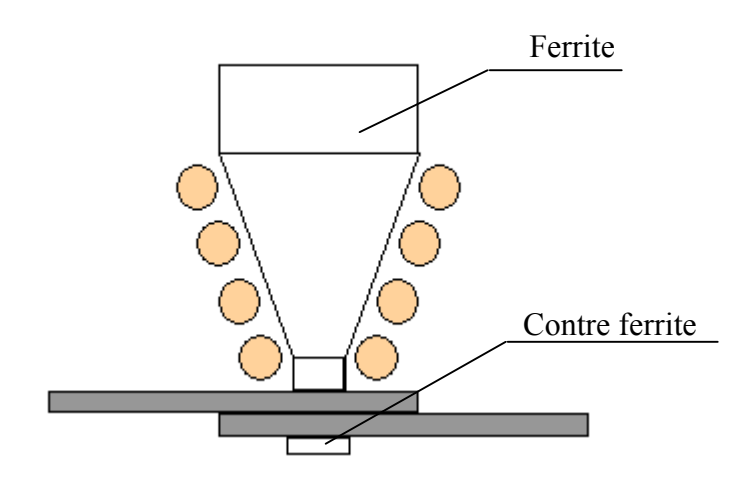

Figure V-16 : Dispositif 3 : ferrite usinée + contre ferrite

La forme de l'inducteur permet de concentrer le flux vers le centre, donc de faire une soudure plus localisée. La contre ferrite attire les lignes de champs et permet ainsi d'augmenter la pénétration du champ dans le matériau composite. Ce système souffre de deux défauts. En premier lieu, la réalisation est délicate et compliquée. De plus, la marque de soudure est en forme de couronne sous l'inducteur et il y a une surface non soudée sous la ferrite. Nous avons donc abandonné l'idée d'un inducteur de type solénoïde pour nous diriger vers des inducteurs montés sur des cavaliers en ferrite. La présence de la contre ferrite est néanmoins maintenue.

#### **5.4 Cavalier en ferrite**

La géométrie définie en figure (V-17) est composée d'un cavalier en ferrite entouré par un inducteur monospire dans sa partie haute.

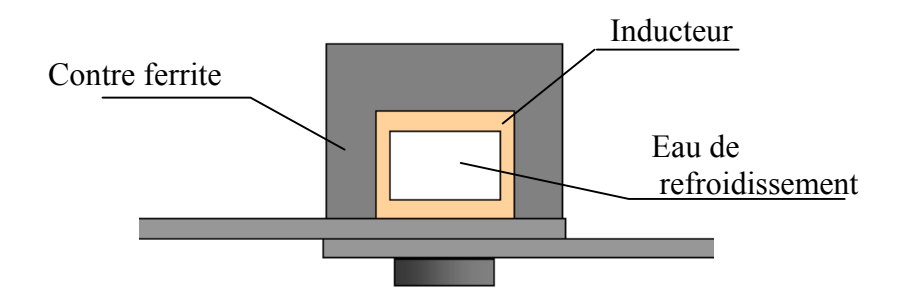

Figure V-17 : Dispositif 4 : Cavalier + contre ferrite

Une contre ferrite, en dessous de la plaque composite inférieure, permet aux lignes de champs de pénétrer dans les composites pour chauffer l'interface entre les deux plaques. La circulation d'eau à l'intérieur de l'inducteur a une conséquence double, le refroidissement de l'inducteur ainsi que celui de la partie supérieure du matériau composite.

## **5.5 Résultats de simulations**

La figure ci-dessous présente la géométrie entrée dans le logiciel de simulation numérique. Il s'agit d'une géométrie 2D, la résolution utilisera une formulation en potentiel vecteur magnétique à l'aide d'éléments finis nodaux. Le courant d'alimentation de l'inducteur est de 350A à une fréquence de travail de 200kHz.

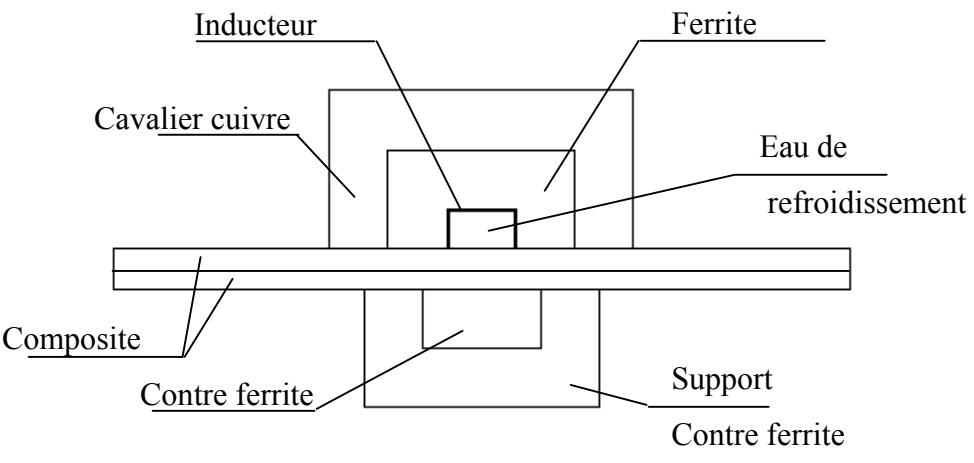

Figure V-18 : Géométrie du système

Le cavalier en cuivre est refroidi par eau. Sa présence est due à la nécessité de refroidir le cavalier en ferrite, lui même siège de courants induits. Elle évite également le rayonnement électromagnétique et joue le rôle d'un écran vis à vis de l'extérieur.

Le figure (V-19) et (V-20) présentent respectivement la répartition du vecteur potentiel magnétique A (avec et sans contre ferrite) et les lignes de champs magnétique B.

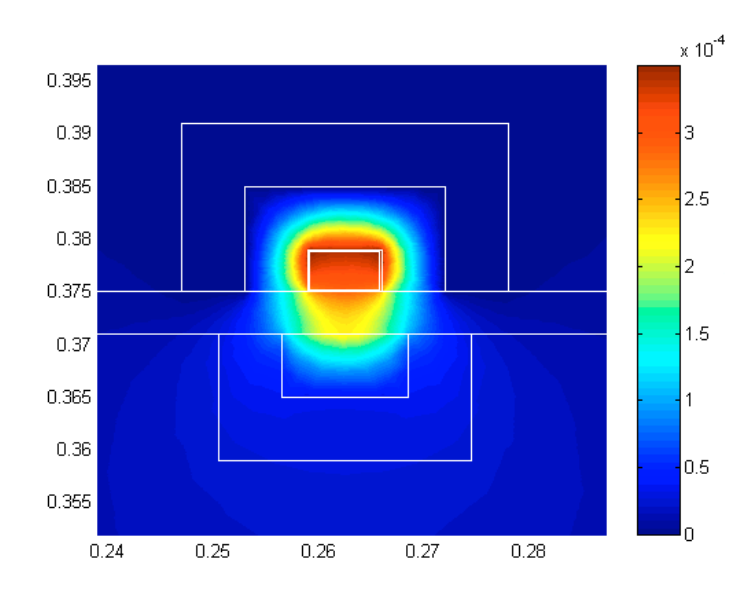

Figure V-19 : Vecteur potentiel magnétique A

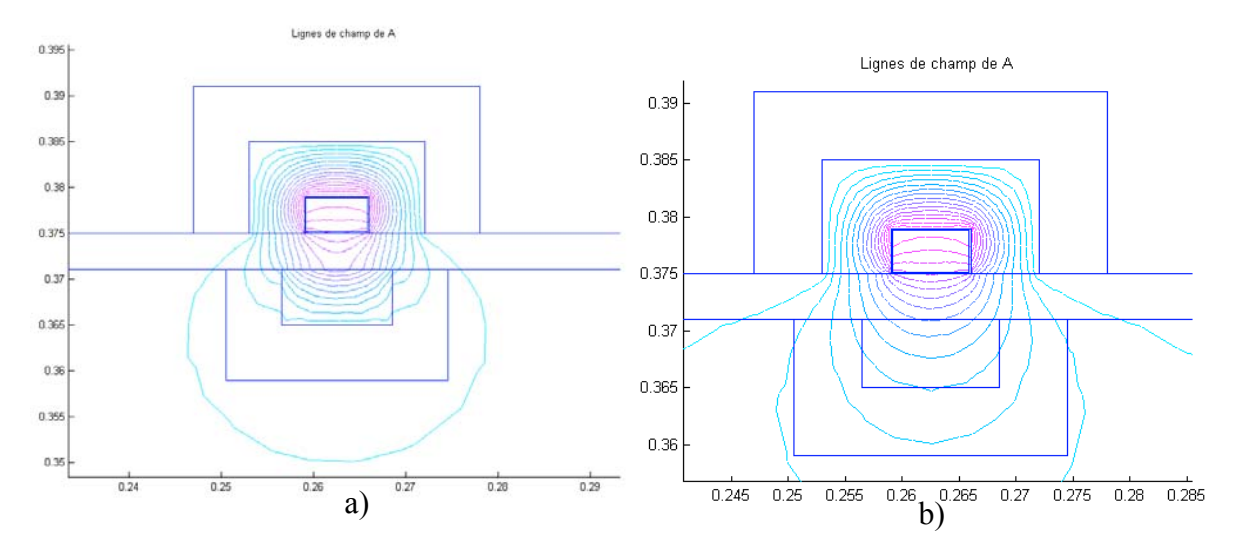

Figure V-20 : Lignes de champs a)avec contre ferrite b)contre ferrite avec les propriétés de l'air

Les lignes de champs sont canalisées dans un environnement très proche du système de soudure. Cette propriété, principalement due à la ferrite, se voit renforcée par la présence du cavalier cuivre.

La densité de courant induit est calculée à partir du potentiel vecteur magnétique, avec laquelle il en est déduit l'expression de la densité de puissance électromagnétique représentée en figure (V-21).

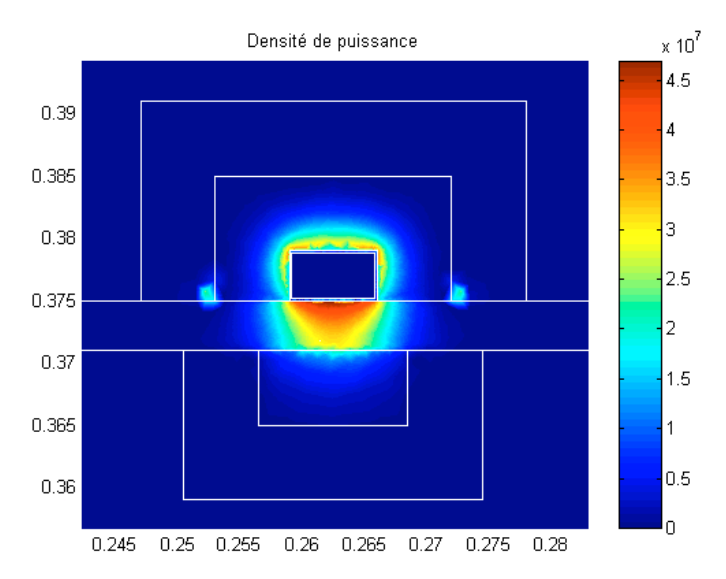

Figure V-21 : Répartition de la densité de puissance  $(W/m^3)$ 

La densité de puissance électromagnétique est le point de départ de la résolution thermique.

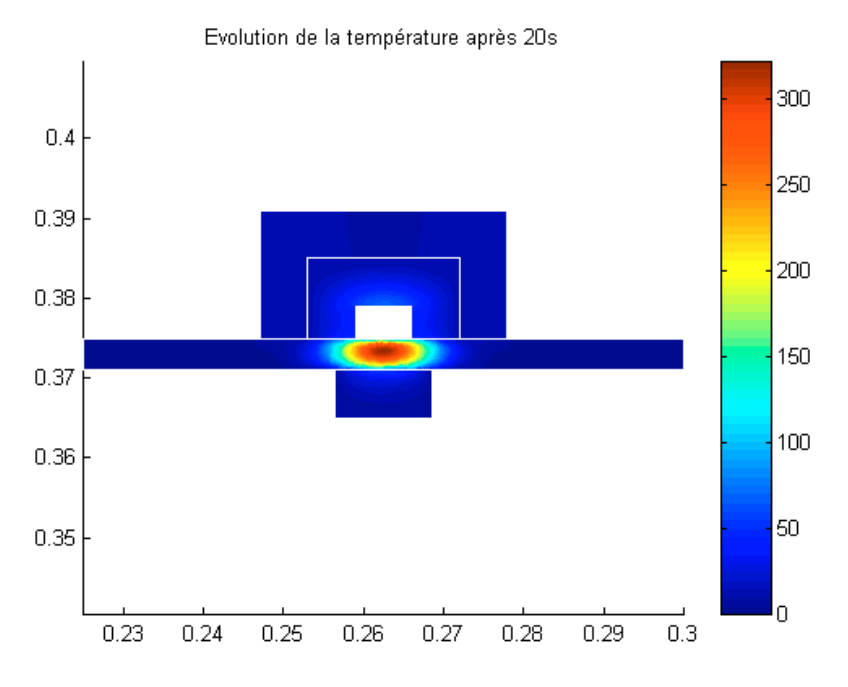

Figure V-22 : Répartition de la température (°C) à t=20 s
La figure (V-22) présente la distribution de la température dans tout le domaine de résolution.

Les températures avoisinant les  $300^{\circ}$ C sont situées au niveau de l'interface des deux matériaux composites et exactement sous l'inducteur. Ceci est en parfait accord avec le cahier des charges. Cette distribution de température peut s'expliquer à partir de deux organes fonctionnels du dispositif complet.

Le premier est la contre ferrite qui déplace les lignes de champs, et par-là même la puissance induite, vers l'intérieur du matériau composite supérieur. Cependant, comme le montre la figure (V-21), la puissance induite est encore importante à la surface de la composite.

Le second organe est la circulation d'eau dans l'inducteur. Elle refroidit la surface supérieure du matériau composite. Ce refroidissement repousse les points chauds vers l'intérieur et protège ainsi la surface du matériau composite.

Les simulations ont montré que l'absence d'un de ces organes aboutit à une surchauffe et à la détérioration de la surface supérieure du composite.

A présent, nous allons utiliser les données de simulation pour aider à la réalisation d'un prototype.

 $\overline{a}$ 

#### **6 Expérimentation**

Sur les bases des résultats de simulation précédemment obtenus, une tête de soudage à été réalisée. Celle-ci est décrite par la figure ci-dessous.

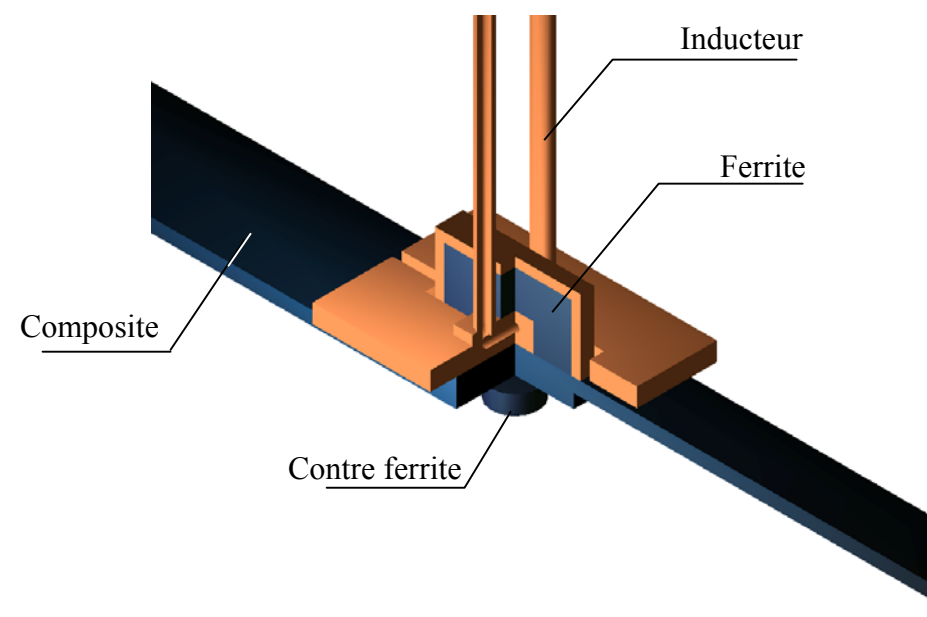

Figure V-23 : Tête de soudage par point<sup>1</sup>

Un système de serrage par visserie, non représenté sur la figure (V-23), permet la mise en pression des composites. Ceci est une condition nécessaire à la réalisation d'un bon soudage.

Les figures (V-24) et (V-25) représentent respectivement, d'une part, la tête de soudage prise seule avec son système de refroidissement de la ferrite, et d'autre part, l'ensemble tête de soudage-générateur. Le générateur représenté, dédié à cette application de chauffage par induction, à été réalisé par l'ICI. Les essais de soudage, menés en parallèle par l'ICI et le LRTI, ont été effectués avec deux générateurs différents : l'un expérimental pour l'ICI, et l'autre industriel pour notre laboratoire. Ce dernier délivre une puissance de 12kW avec un courant compris entre 350 et 450 A à une fréquence de 200kHz.

<sup>&</sup>lt;sup>1</sup> Document réalisé par L'Institut de Créativité Industrielle de Saint-Nazaire (ICI)

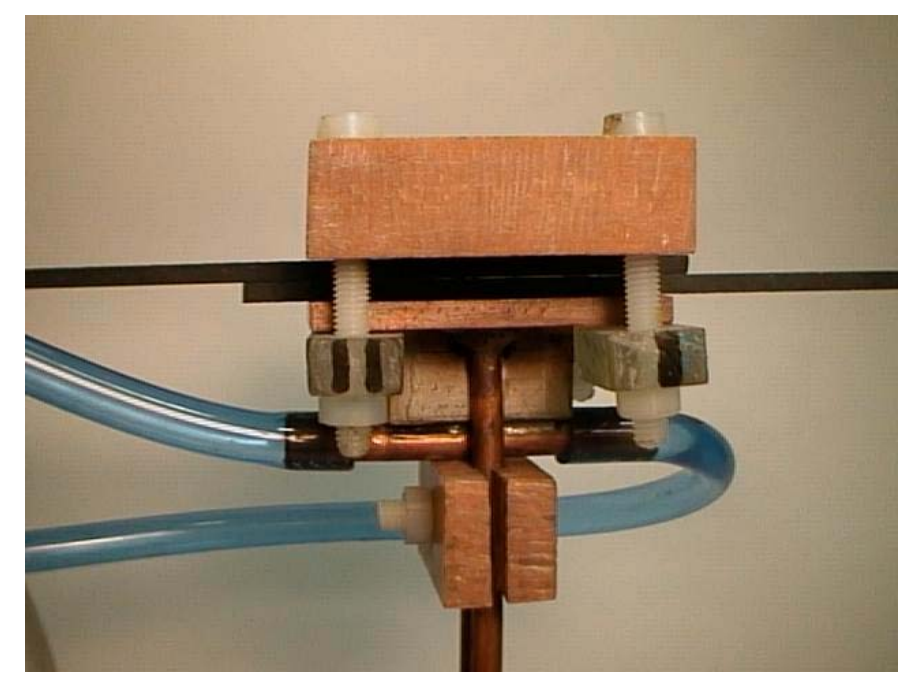

Figure V-24 : Tête de soudage

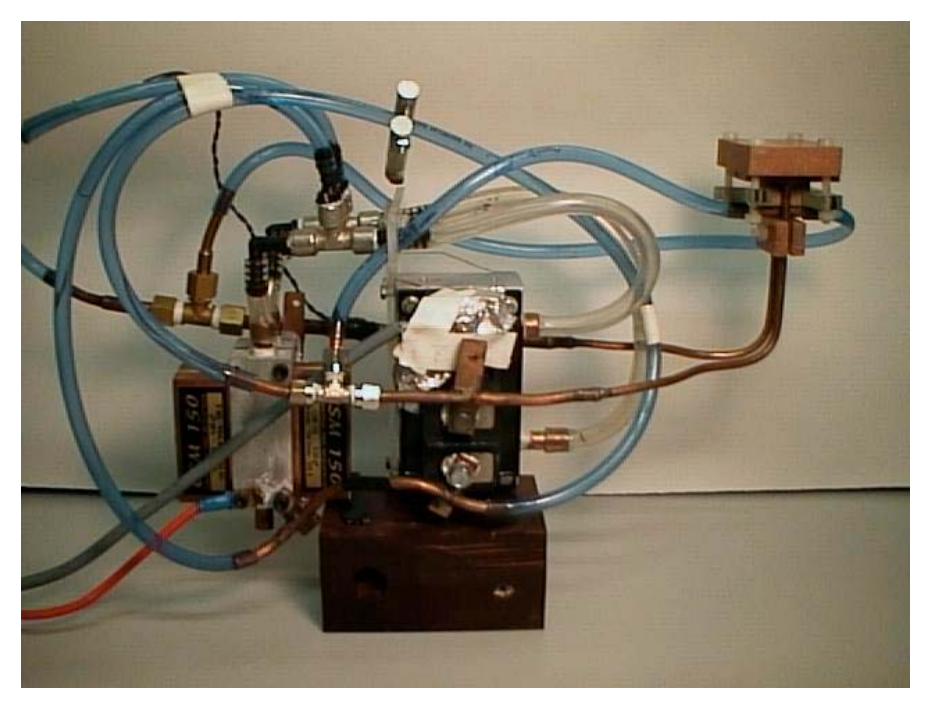

Figure V-25 : Système complet avec tête de soudage et générateur dédié

Pour chaque essai réalisé conjointement entre le LRTI et l'ICI, les éprouvettes ont été soudées et soumises à un test de résistance à la traction afin de quantifier la qualité de la soudure.

Plusieurs tentatives ont été faites pour mesurer la température atteinte à l'interface des plaquettes. Elles ont toutes échouées du fait de la pollution électromagnétique induite dans le thermocouple utilisé. Ces tentatives ont été reprises dans une phase plus avancée et sur d'autres types d'éprouvettes en filtrant le signal fourni par le thermocouple.

Nous avons effectué quatre campagnes d'expérimentation avec différentes combinaisons de matériaux et de propriétés.

# **6.1 Plaquettes PEI-carbone avec 9 plis tissu**

Les essais de soudage ont été réalisés avec un générateur délivrant une puissance maximale de **12kW** à une fréquence de travail de **180 kHz**. On réalise **un point** de soudure. Les éprouvettes utilisées ont les propriétés suivantes :

- Eprouvettes supérieures en PEI 9 plis, non étuvées, tissus, dimensions : 130 x 25 x 2,95mm
- Eprouvettes inférieures en PEI 9 plis, non étuvées, tissus, dimensions : 130 x 25 x 2,95mm

Les résultats des essais de traction mécanique sont présentés dans les tableaux (V-2) et (V-3)

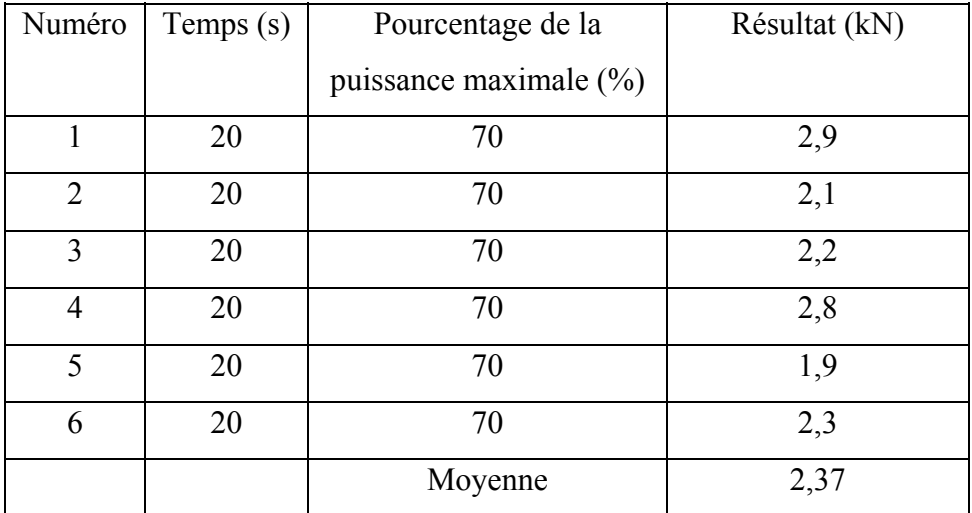

Tableau V-1: Résultats des essais de traction mécanique des plaquettes soudées

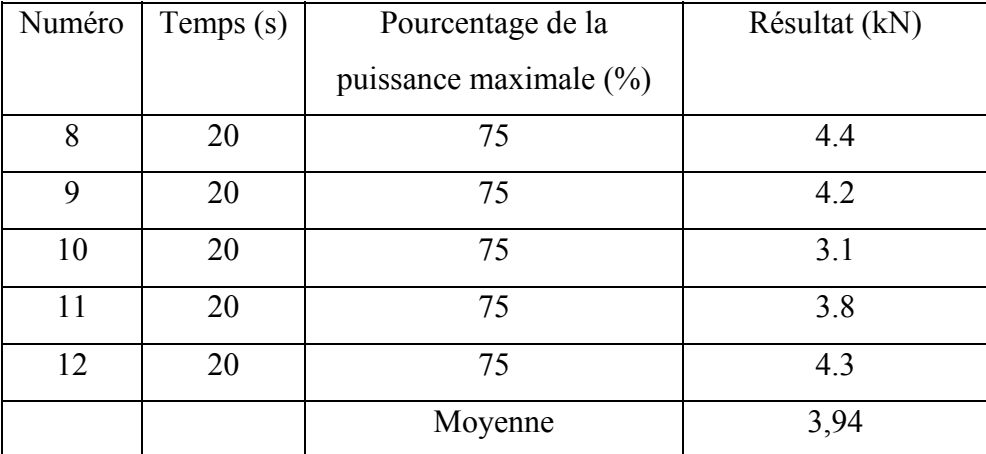

Tableau V-2 : Résultats des essais de traction mécanique des plaquettes soudées

Ces essais ont permis de vérifier la reproductibilité des essais de soudures. Pour cela, nous avons effectué deux séries de tests de soudure dans les mêmes conditions.

La dispersion de ces résultats est de l'ordre de **10%**.

# **6.2 Plaquettes PEI-carbone avec 5 plis tissu**

Les essais de soudage ont été réalisés avec un générateur délivrant une puissance maximale de **12kW** à une fréquence de travail de **180 kHz**. On réalise **un point** de soudure. Les éprouvettes utilisées ont les propriétés suivantes :

- Eprouvettes supérieures en PEI 5 plis, non étuvées, tissus, dimensions : 130 x 25 x 1,25mm
- Eprouvettes inférieures en PEI 5 plis, non étuvées, tissus, dimensions : 130 x 25 x 1.25mm

Les résultats sont présentés dans le tableau (V-4)

| Numéro         | Temps (s) | Pourcentage de la          | Résultat (kN) |
|----------------|-----------|----------------------------|---------------|
|                |           | puissance maximale $(\% )$ |               |
|                | 15        | 75                         | 3,2           |
| $\overline{2}$ | 15        | 80                         | 5,6           |
| 3              | 15        | 85                         | 5,7           |
| 4              | 15        | 90                         | 9,2           |
| 5              | 20        | 70                         | 2,5           |
| 6              | 20        | 75                         | 2,3           |
|                | 20        | 80                         | 8,75          |

Tableau V-1 : Résultats des essais de traction mécanique des plaquettes soudées

A ce stade des essais, une remarque peut être formulée. En effet, pour des paramètres équivalents, de meilleurs résultats de traction sont obtenus avec les éprouvettes 5 plis qu'avec les éprouvettes 9 plis. L'explication est que l'interface de deux composites de 5 plis est plus proche de l'inducteur que l'interface de deux composites de 9 plis.

# **6.3 Plaquettes PEI-carbone avec 9 plis tissu**

Les essais de soudage ont été réalisés avec un générateur délivrant une puissance maximale de **12kW** à une fréquence de travail de **180 kHz**. On réalise **trois points** de soudure. Les éprouvettes utilisées ont les propriétés suivantes :

- Eprouvettes supérieures en PEI 9 plis, non étuvées, tissus, dimensions : 184.5 x 25 x 2.95mm
- Eprouvettes inférieures en PEI 9 plis, non étuvées, tissus, dimensions : 184.5 x 25 x 2.95mm

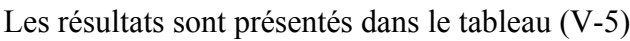

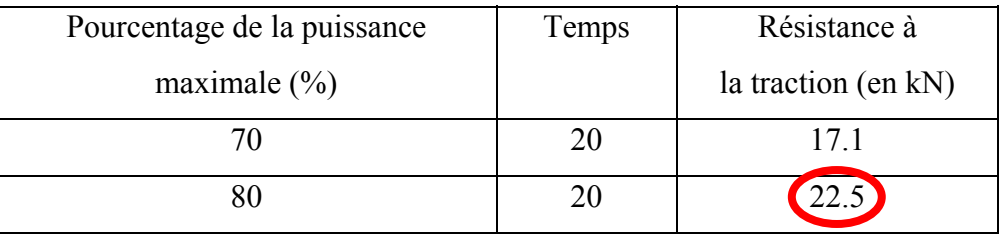

Tableau V-1 : Résultats des essais de traction mécanique des plaquettes soudées

La valeur entourée en rouge n'est pas exacte car la soudure n'a pas encore cédé (la valeur maximale de l'appareil de traction utilisé a été atteinte).

# **6.4 Plaquettes PEEK-carbone avec 9 plis tissu**

Les essais de soudage ont été réalisés avec un générateur délivrant une puissance maximale de **40kW** à une fréquence de travail de **480 kHz**. On réalise un point de soudure. Les éprouvettes utilisées ont les propriétés suivantes :

- Eprouvettes supérieures en PEI 9 plis, non étuvées, tissus, dimensions : 130 x 25 x 2.95mm
- Eprouvettes inférieures en PEEK 14 nappes croisées plus une épaisseur de 100µm de PEI, non étuvées, tissus, dimensions : 130 x 25 x 2mm

Les résultats sont présentés dans le tableau (V-6)

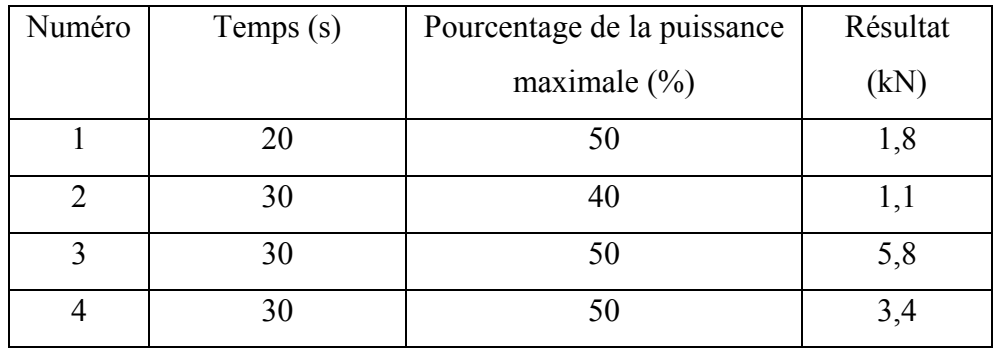

Tableau V-1: Résultats des essais de traction mécanique des plaquettes soudées On montre ainsi la faisabilité d'un soudage de matériaux type PEEK-carbone

### **6.5 Conclusion de l'étude de faisabilité**

La première conclusion que nous pouvons établir est la faisabilité d'un soudage par induction des matériaux composites fournis par l'Aérospatiale. La figure ci-dessous présente une coupe micrographique d'une soudure entre deux PEI-carbone constitués de 9 plis tissu. La soudure est constatée.

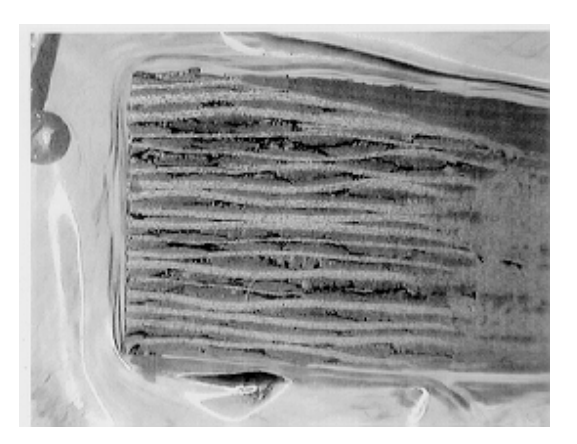

Figure V-26 : Coupe micrographique de la soudure de 2 PEI 9 plis tissu

Il est également possible de statuer sur un nombre précis de points :

- Pour améliorer la soudure, il faut exercer une pression sur les deux éprouvettes
- Dans l'état actuel, la soudure sans contre ferrite est impossible
- La fréquence de travail est établie à 200 kHz pour le PEI-carbone tissu et 480 kHz pour le PEEK-carbone fibres.
- L'inducteur et la surface supérieure de la composite doivent être refroidis
- Il n'est pas possible d'avoir un soudage correcte en moins de 20s. Augmenter la puissance du générateur pour diminuer le temps de soudage aboutit à la détérioration de la surface du matériau composite.
- La présence d'un cavalier en cuivre est nécessaire pour refroidir la ferrite qui est le siège de courants induits. Ce cavalier réalise également un confinement supplémentaire des lignes de champs.

# **7 Ajout d'une grille conductrice**

Le prototype actuel souffre de deux défauts qui l'empêchent de fonctionner comme un prototype industriel :

- La présence de la contre ferrite et du système de mise en pression nécessite la présence d'un appui des deux cotés de la composite. Or dans une utilisation industrielle, le coté opposé à la tête de soudage est souvent inaccessible.
- Le temps de soudure est trop lent. En réalité, pour que cette technologie soit applicable dans un contexte industriel, il faudrait faire descendre le temps de soudage à environ 5 secondes.

Pour remédier à ces problèmes, l'idée d'ajouter une grille conductrice à l'interface des deux plaques a été avancée par les responsables du projet. Cela conduirait à la suppression de la contre ferrite.

# **7.1 Géométrie et caractéristiques de la grille**

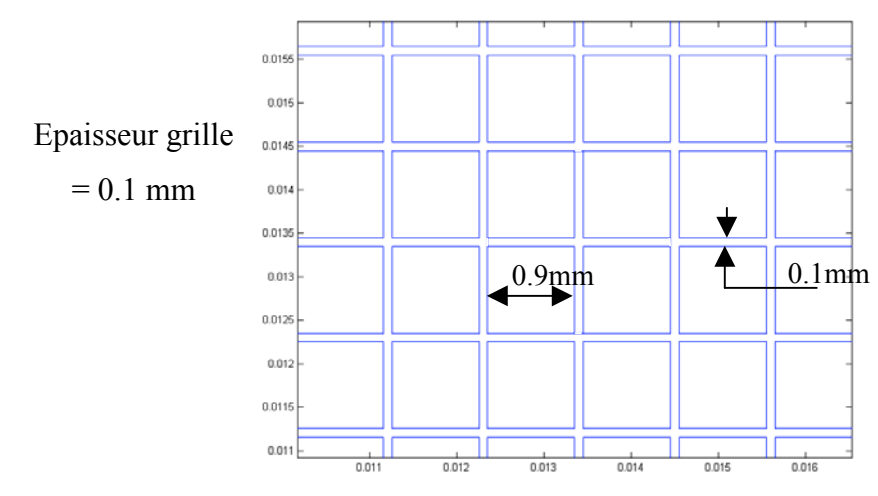

La géométrie de la grille est présentée sur la figure suivante :

Figure V-27 : Géométrie de la grille

La grille est réalisée en bronze. Ses principales caractéristiques électromagnétiques et thermiques sont présentées dans le tableau (V-7).

| Matériaux          | Conductivité   | Masse      | Capacité calorifique à | Conductivité          |
|--------------------|----------------|------------|------------------------|-----------------------|
|                    | thermique      | volumique  | pression constante     | électrique            |
|                    | (W/m.K)        | $(kg/m^3)$ | (J/kg.K)               | $(\Omega^{-1}m^{-1})$ |
| <b>Bronze</b>      | $\lambda = 57$ | $p=8800$   | $Cp=376$               | $\sigma = 7.7*10^{6}$ |
| (constituant de la |                |            |                        |                       |
| grille)            |                |            |                        |                       |

Tableau V-1: Caractéristiques de la grille en bronze

La grille en bronze est un matériau composite au même titre que les plis tissu. Les propriétés électromagnétiques et thermiques homogénéisées de la grille peuvent être déterminées avec les mêmes méthodes.

# **7.2 Calcul des propriétés homogénéisées de la grille**

La grille est un matériau composite au sens large et peut donc être traitée comme tel afin de faciliter le traitement numérique de son comportement. Connaissant les propriétés de chaque constituant de ce matériau composite (bronze-résine), les propriétés homogénéisées sont déduites par les mêmes méthodes de traitement que précédemment.

Pour calculer la conductivité électrique homogénéisée de la grille, les équations d'homogénéisation définies au chapitre IV sont résolues dans la cellule élémentaire. Comme précédemment, il s'agit de l'unique grandeur électrique à homogénéiser.

Le calcul de la conductivité électrique donne, en fonction de la fréquence, l'allure définie par la figure (V-28).

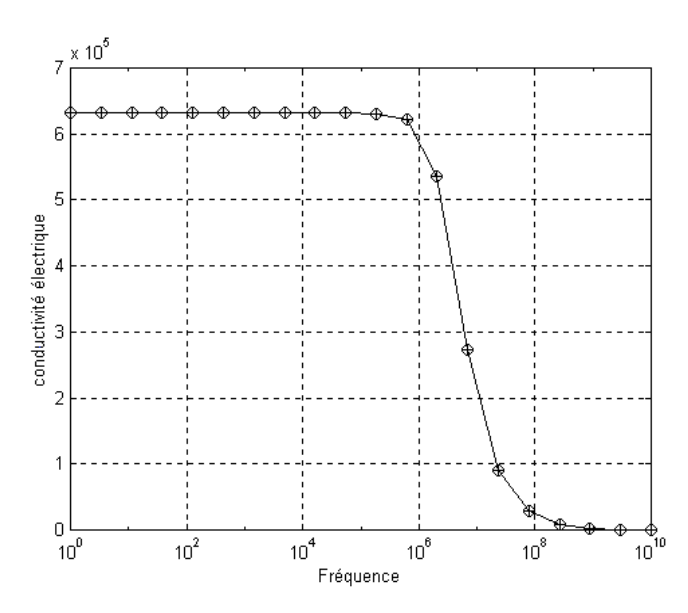

Figure V-28 :  $\sigma_x$  et  $\sigma_y$  de la grille de bronze en fonction de la fréquence

Dans le cas des propriétés thermiques, le calcul des valeurs équivalentes de la masse volumique  $\rho$ , de la capacité calorifique  $C_p$  et de la densité de puissance induite P, se fait par la pondération sur le volume. Le calcul de la conductivité thermique homogénéisée des matériaux s'effectue de la même façon que pour la conductivité électrique avec, dans ce cas, une étude statique  $(\omega=0)$ . Les résultats obtenus sont regroupés dans le tableau ci-dessous.

| Matériaux       | Conductivité                   | <b>Produit Masse</b> |
|-----------------|--------------------------------|----------------------|
|                 | thermique                      | volumique X capacité |
|                 | (W/m.K)                        | calorifique          |
|                 |                                |                      |
| Grille bronze + | $\lambda x = \lambda y = 7.41$ | $p*C_p=6.5*10^5$     |
| résine          | $\lambda z = 11.25$            |                      |

Tableau V-1: Caractéristiques homogénéisées de la grille en bronze

Nous connaissons à présent les propriétés homogénéisées de la grille qui sera associée lors de la résolution numérique à une couche supplémentaire, au même titre qu'une couche de tissu.

#### **7.3 Validation du modèle**

Afin de valider la prise en compte de la grille, nous avons réalisé le soudage de deux éprouvettes PEI à 9 plis tissu, avec la grille en bronze à l'interface. Cette fois ci, nous avons pu effectuer des mesures de température *in situ*. Pour cela, nous avons apporté deux améliorations à la technique de mesure. La première a été l'ajout d'un filtre passe-bas à l'entrée de notre centrale d'acquisition (cf. Figure V-28). La seconde a consisté à aligner le thermocouple avec l'induction magnétique, de façon à limiter encore un peu plus la pollution électromagnétique due à des courants induits.

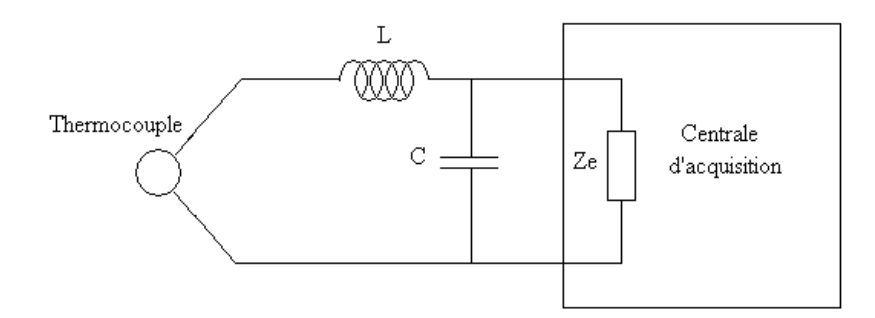

Figure V-29 : Système de filtrage pour la mesure avec le thermocouple

Nous avons placé des points de mesure sur l'interface, la face supérieure et la face intérieure des matériaux composites. Les figures (V-30) et (V-31) présentent les comparaisons mesures/simulations.

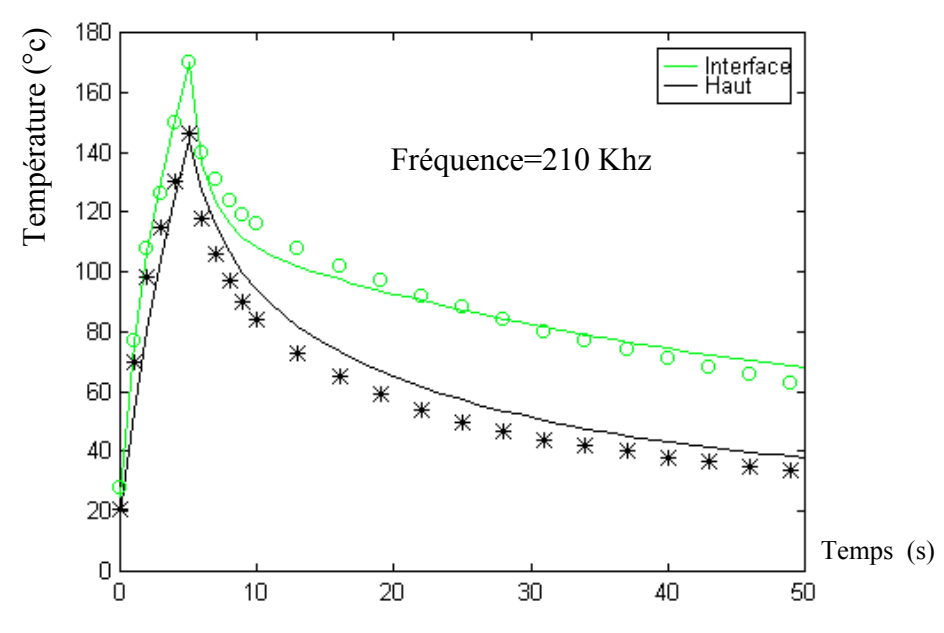

Figure V-30 : Comparaison des températures mesurées ( $\circ$ <sup>\*</sup>) avec des températures simulées

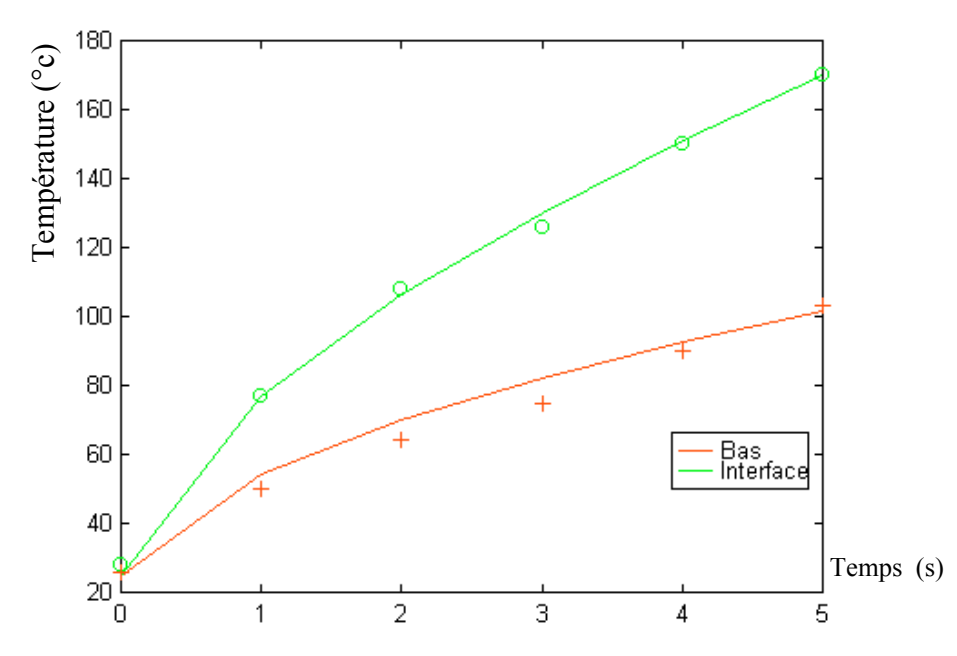

Figure V-31 : Comparaison des températures mesurées  $(0 + )$  avec des températures simulées

Les résultats de simulation obtenus sont très proches des valeurs simulées, ce qui valide notre phase d'homogénéisation. La figure (V-32) montre l'évolution de la température (en simulation) dans les conditions de soudure pour deux plaques de 2,5 mm. La température dans la composite supérieure est du même ordre de grandeur que la température à l'interface. Cette tendance est confirmée par l'aspect visuel des plaques soudées où une déformation au cœur de la composite supérieure est visible.

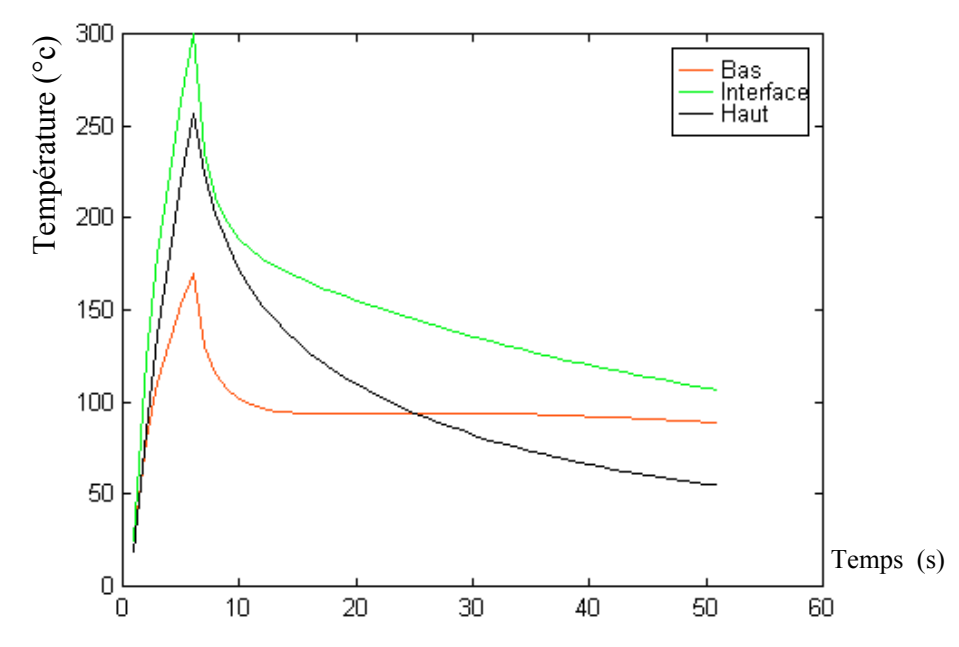

Figure V-32 : Evolution des températures dans les conditions de soudure

La figure (V-33) présente une éprouvette obtenue après l'essai de traction mécanique. Celle-ci a résisté à une traction de 1kN sur une surface de soudure de 176mm², ce qui est insuffisant vis à vis des objectifs fixés.

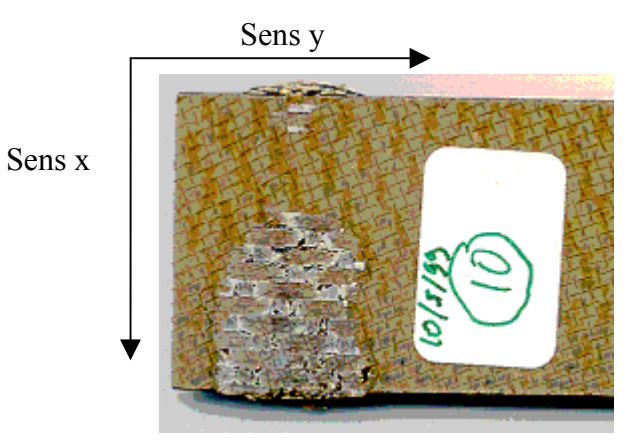

Figure V-33 : Eprouvette soudée avec grille simple

D'autre part, et conformément à la simulation, le chauffage est encore important dans le milieu de la composite supérieure. Il faut alors renforcer la grille d'interface pour augmenter la puissance induite à cet endroit. Il n'est pourtant pas possible de renforcer la grille d'une façon illimitée. Le critère de poids dans les matériaux aéronautiques est un critère technique et économique prépondérant. Nous avons alors décidé de renforcer la grille uniquement dans le sens des courants de l'inducteur. Ceci permet d'obtenir des augmentations de puissance

importante pour une augmentation de poids minime. La figure (V-34) présente les nouvelles conductivités calculées pour une grille deux fois renforcée dans le sens de l'axe y. Les conductivités électriques  $\sigma_x$  et  $\sigma_y$  sont alors différentes.

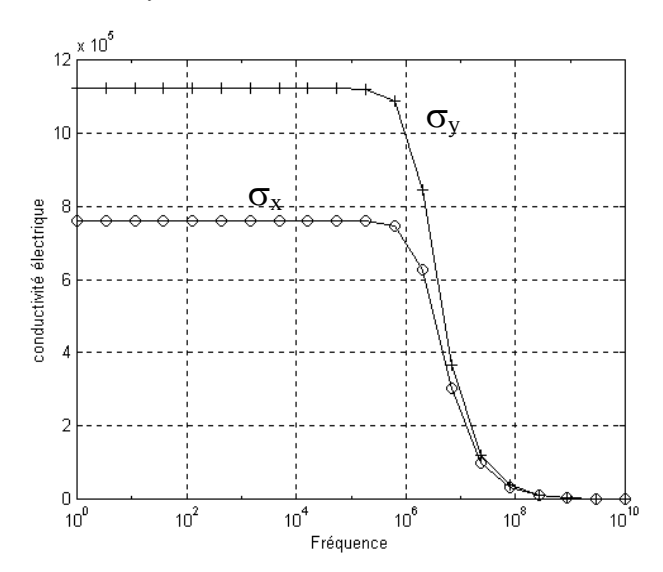

Figure V-34 :  $\sigma_x$  et  $\sigma_y$  de la grille double en fonction de la fréquence

La figure (V-35) présente un résultat de simulation avec une grille double à l'interface de deux matériaux composites d'épaisseur 2.5 mm, chauffée à 210 kHz.

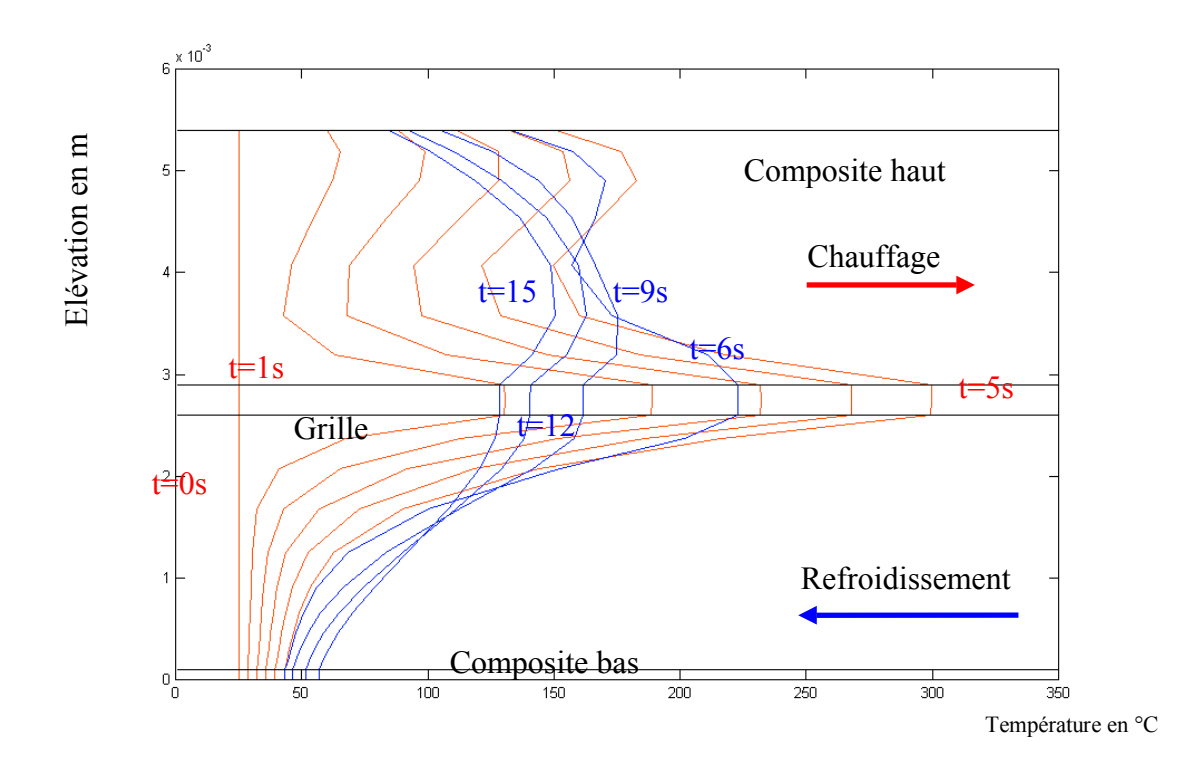

Figure V-35 : Evolution de la température dans l'épaisseur des matériaux composites

Les températures sont évaluées aux différents instants du chauffage de la grille et dans l'épaisseur des composites. Le générateur a été arrêté au bout d'une durée t égale à 5 secondes. Par contre, la simulation a été prolongée sur 15 secondes pour vérifier si la diffusion de chaleur ne surchauffe pas la surface sur le matériau composite supérieur. Cette simulation montre clairement les points forts du dispositif :

- Dans la phase de chauffage, la grille à l'interface est le point le plus chaud à 300°C
- Les points voisins de la surface de la composite supérieure ne dépassent pas 180°C. Cela est dû au renfort de la grille, ainsi qu'au refroidissement de la surface du matériau composite, moins chaude que le cœur (150°C max).
- Dans la phase de refroidissement, la phase de diffusion de la chaleur est telle qu'aucun point ne se trouve à des températures destructives.

L'essai correspondant à cette simulation est présenté en figure (V-36).

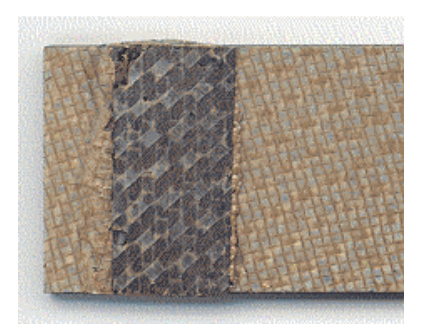

Figure V-36 : Eprouvette soudée avec une grille double suivant la direction x

Cette composite a résisté à une traction de 5.5 kN, ce qui prouve bien l'influence de la grille sur la qualité de la soudure.

Les résultats des simulations et les constatations faites en expérimentation montrent que l'ajout d'une grille à l'interface :

- Diminue le temps de chauffe (ce résultat est dû à la concentration de puissance au voisinage de la grille qui possède une inertie thermique moins importante que les matériaux composites).
- Permet de s'affranchir de la contre ferrite.
- Diminue l'énergie consommée par l'ensemble du dispositif
- Evite de surchauffer les matériaux composites et de déformer les surfaces visibles.

Ces résultats très positifs nous ont encouragé à poursuivre notre travail et à débuter la phase suivante qui est la réalisation d'un prototype de soudage au défilé des matériaux composites.

#### **8 Soudage par induction de matériaux composites au défilé**

#### **8.1 Objectif**

La figure ci-dessous présente la forme des matériaux à souder. Ceux-ci sont réalisés en PPScarbone avec renfort tissu. Les propriétés physiques équivalentes restent donc les mêmes que celles calculées précédemment.

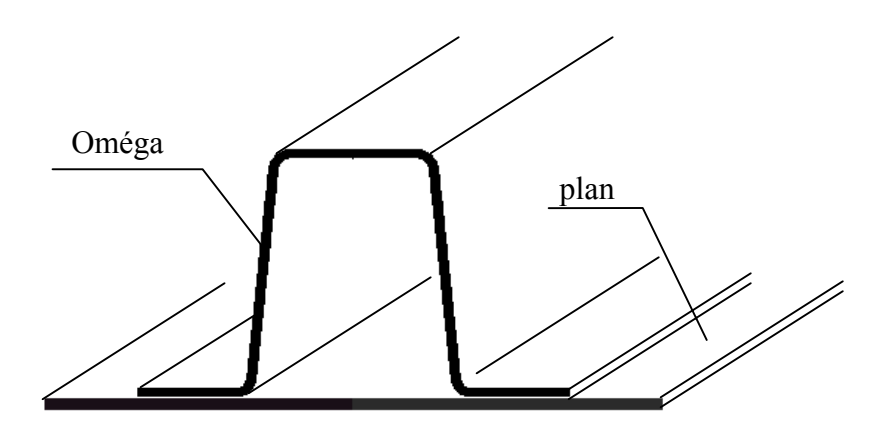

Figure V-37 : Nouvelle configuration de soudage

Il s'agit du soudage d'un oméga sur un plan (nommé également peau ou âme). Les parties inférieures de l'oméga et du plan seront munies d'une grille. On désire réaliser un soudage sur toute la largeur des pattes du oméga.

Après un certain nombre d'études, et en profitant des acquis des précédents dispositifs simulés et expérimentaux, nous avons déterminé la forme de la tête de soudage permettant de réaliser la soudure. Celle-ci est présentée en figure (V-38).

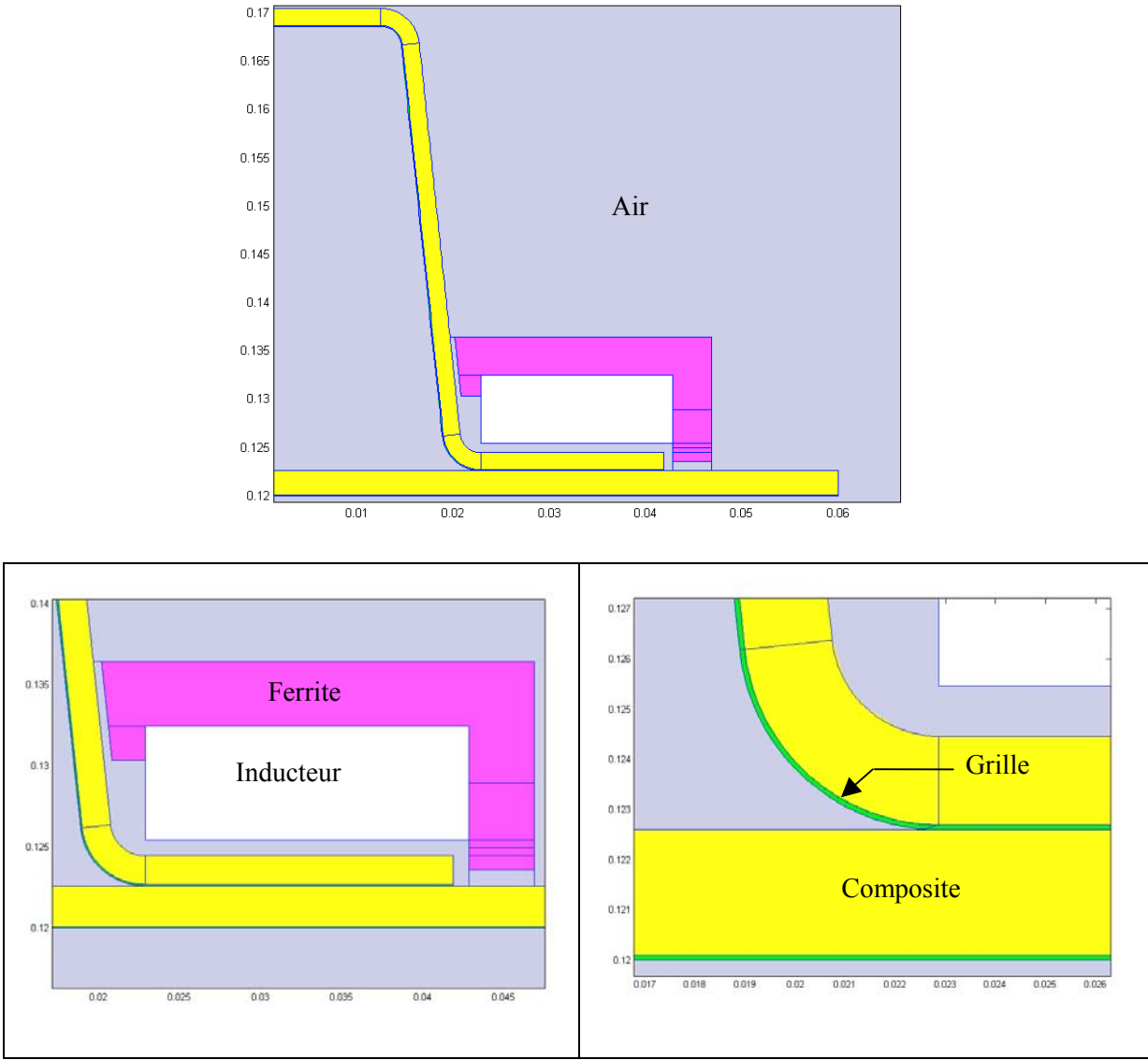

Figure V-38 : Géométrie complète du système

# **8.2 Choix de la fréquence de travail**

La fréquence de travail a une influence importante sur le profil des puissances et des températures.

En diminuant la fréquence, la profondeur de pénétration du champ magnétique devient plus importante. Cela peut avoir pour conséquence de chauffer la grille du bas avec le risque de détériorer la surface visible du matériau composite inférieur.

En augmentant la fréquence, la profondeur de pénétration est diminuée et la puissance est concentrée vers la surface visible du matériau composite supérieur. Pour chaque

configuration, il y a donc une fréquence de "compromis". Cette fréquence maximise l'échauffement de la grille à l'interface tout en évitant de surchauffer les surfaces visibles des matériaux composites.

Pour la trouver, nous imposons des contraintes technologiques sur les trois points stratégiques du dispositif, définis par :

- $-$  T<sub>objectif haut</sub> = La température de la surface supérieure
- $T_{\text{obiectif interface}} = La$  température de la grille d'interface
- $T_{\text{objectif has}} = La$  température de la surface inférieure

Nous recherchons ensuite la fréquence qui minimise la fonction de coût définie par l'équation suivante :

$$
count(f) = \sum \left( (1 - \frac{T_{\text{haut}}}{T_{\text{objectif } \text{haut}}})^2 + (1 - \frac{T_{\text{bas}}}{T_{\text{objectif } \text{bas}}})^2 + (1 - \frac{T_{\text{int erface}}}{T_{\text{objectif } \text{int erface}}})^2 \right) \tag{V-4}
$$

Dans les cas étudiés par la suite, les températures ont été fixées comme suit :

- $T_{objectif \text{ haut}} = 150^{\circ}\text{C}$ , température limite acceptable pour le système de mise en pression.
- $T_{\text{objectif interface}} = 300^{\circ}\text{C}$ , température de fusion des thermoplastiques et donc température de soudage.
- $T_{\text{obiectif }bas}$  = 150°C, température admissible pour la surface en contact avec la grille du bas.

# 8.2.1 Fréquence optimale avec une grille simple à l'interface

La grille simple est celle définie par la figure (V-27). La figure (V-39) montre l'évolution de la fréquence au cours de l'optimisation. La fréquence reste stable à 173 kHz mais la fonction coût, décrite sur la figure (V-40), est assez importante.

Il est alors impossible d'atteindre les objectifs de température avec une grille simple. Ces résultats seront illustrés par la suite avec des simulations électromagnétiques et thermiques du dispositif dans ce cas.

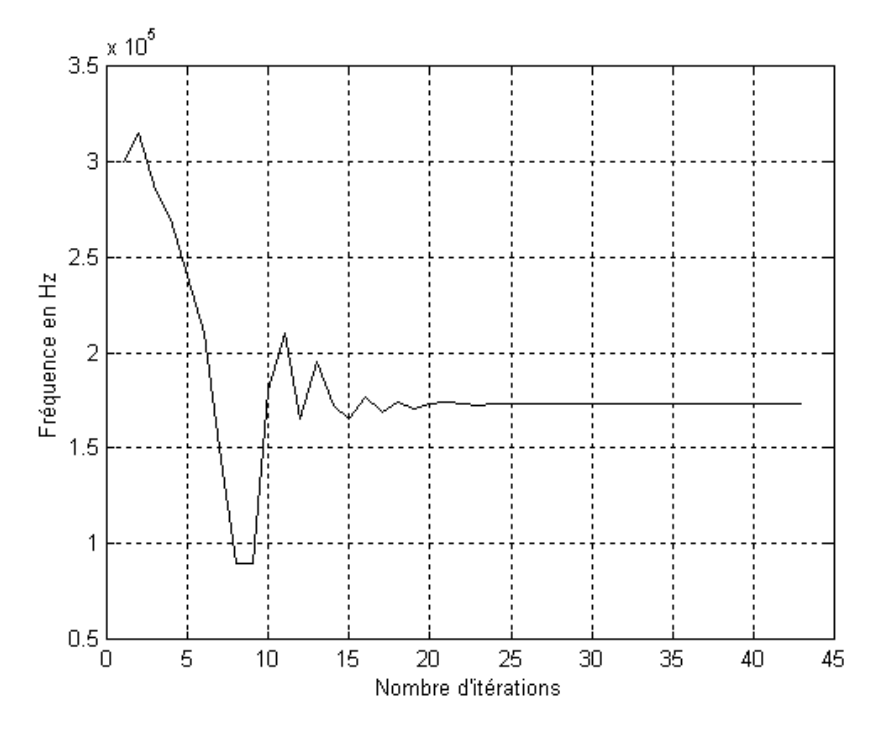

Figure V-39 : Evolution de la fréquence en fonction du nombre d'itérations

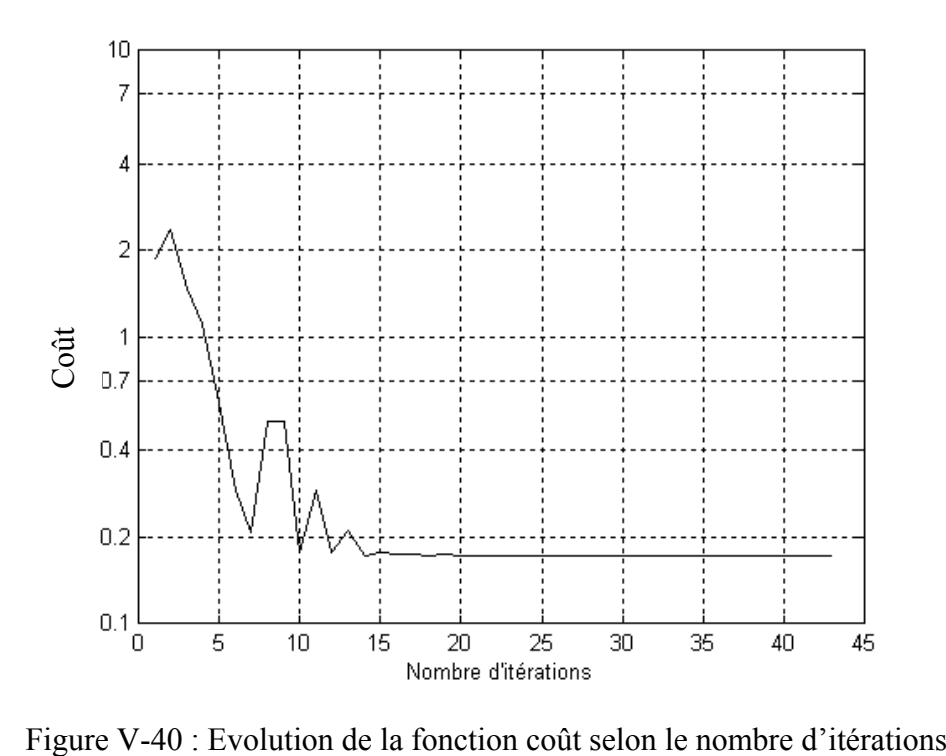

#### 8.2.2 Fréquence optimale avec une grille renforcée à l'interface

La structure de la grille renforcée est la même que celle décrite précédemment avec des mailles deux fois plus larges dans le sens du courant inducteur. La figure (V-41) présente l'évolution de la fréquence au cours de l'optimisation. La fréquence reste stable à 198 kHz. La fonction de coût, représentée en figure (V-42), est cette fois-ci assez faible. L'usage d'une grille double permet donc d'atteindre les objectifs fixés précédemment.

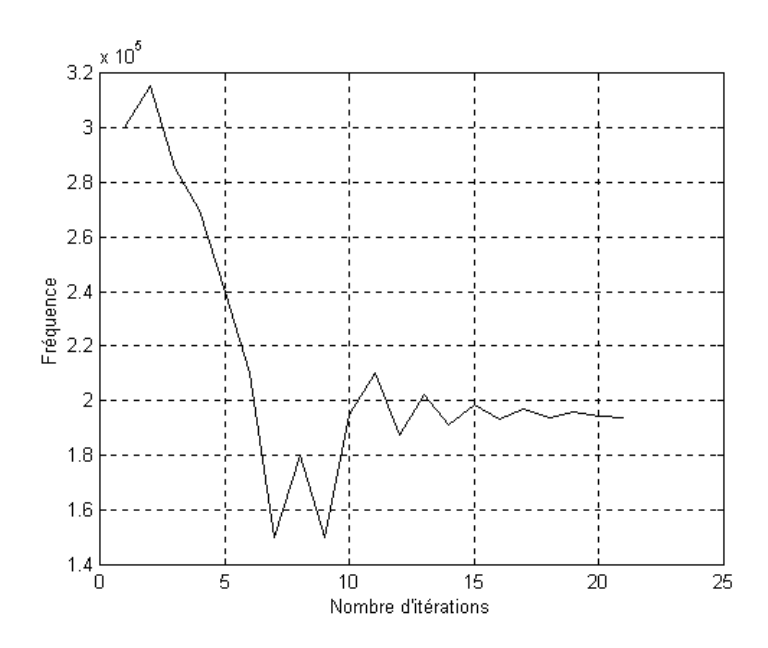

Figure V-41 : Evolution de la fréquence en fonction du nombre d'itérations

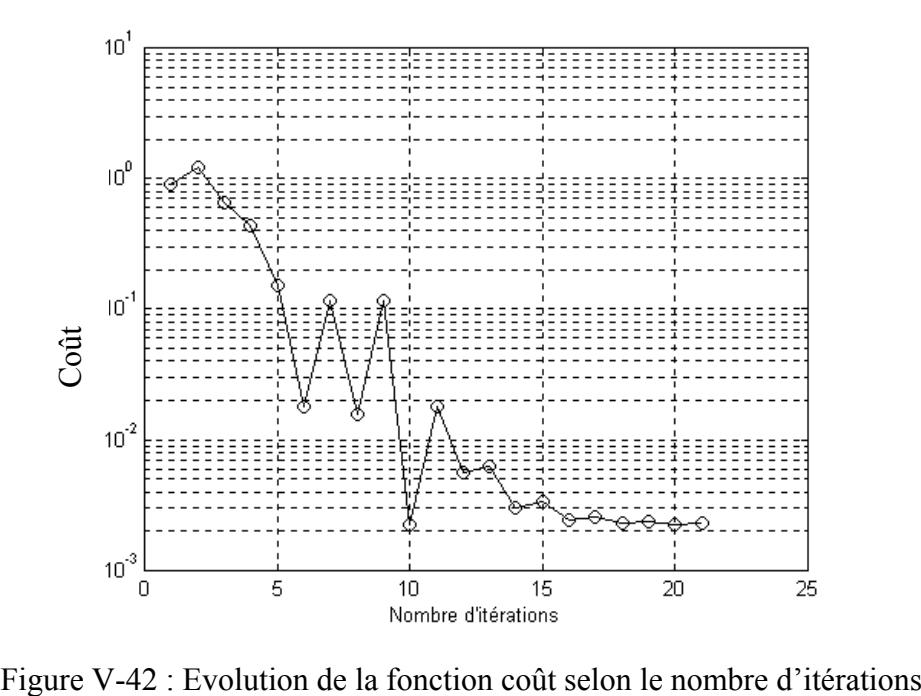

#### **8.3 Résolution électromagnétique et thermique du dispositif avec grille simple**

On se place à une fréquence de 173 kHz, avec un courant inducteur de 350 A, et une grille simple à l'interface et sur la surface inférieure. La résolution par éléments finis des équations de Maxwell nous permet de calculer le vecteur potentiel A. L'inducteur est remplacé par des conditions d'impédance de surfaces (cf. Chapitre II). Les isovaleurs représentées en (V-43) et (V-44) sont l'image du champ magnétique créé dans le sytème. Dans notre cas, l'induction magnétique à une valeur maximale de 0.0267 Tesla. Cette valeur est loin de l'induction de saturation des ferrites utilisées qui est de 1.1 Tesla.

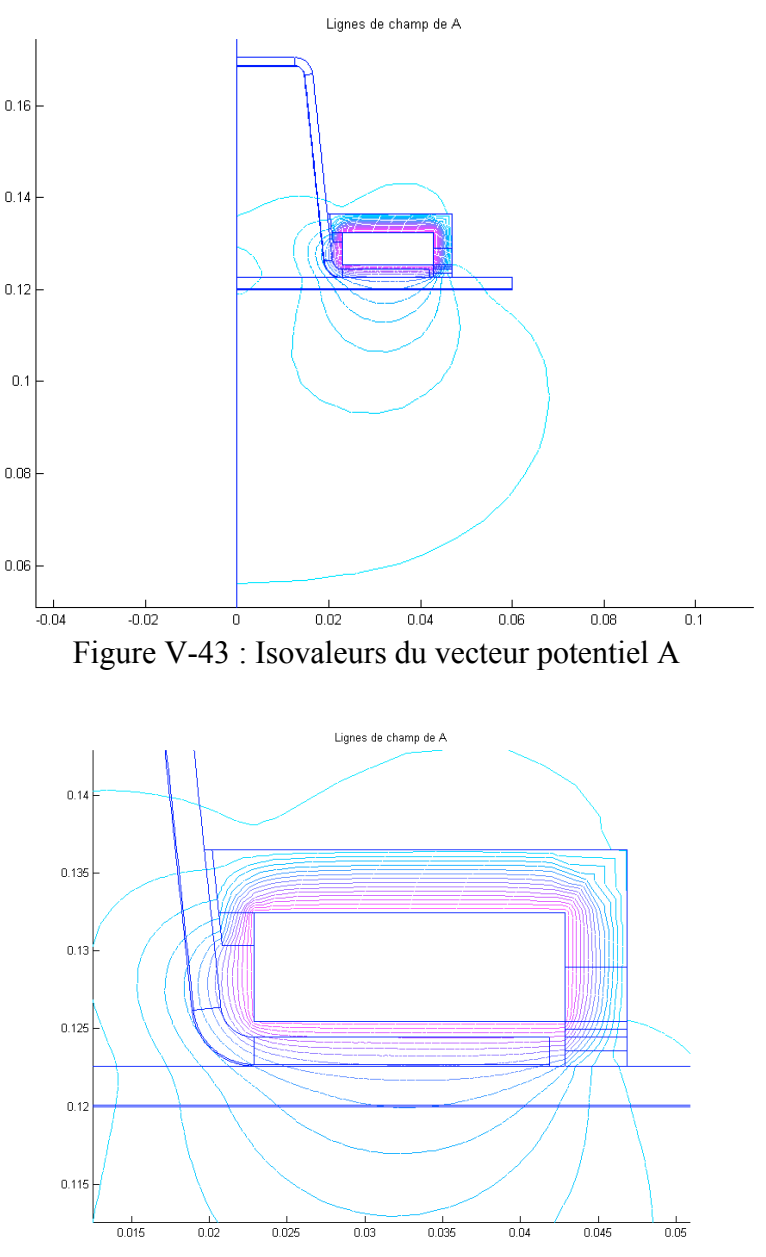

Figure V-44 : Zoom sur les isovaleurs

La connaissance du vecteur potentiel permet de déduire la densité de puissance électromagnétique induite dans le dispositif.

Les figures (V-45) et (V-46) représentent la cartographie de température après un temps de chauffe de 5 secondes. La figure (V-47) représente également une cartographie de la température après un refroidissement de 15 secondes après la chauffe. La Figure (V-48) montre l'évolution de température de trois points, en fonction du temps (\* noires sur la Figure V-47). Ils sont situés à l'interface composite-composite (courbe rouge), sur la face inférieure de la composite du bas (courbe bleue) et sur la face supérieure de la composite du haut (courbe verte).

Pour cette simulation, au bout d'une durée t égale à 5 secondes, il y a un écart de température 't de 80°C entre la face inférieure de la composite et l'interface. La composite du haut passe par une température maximale de 189°C (zone de mise en pression).

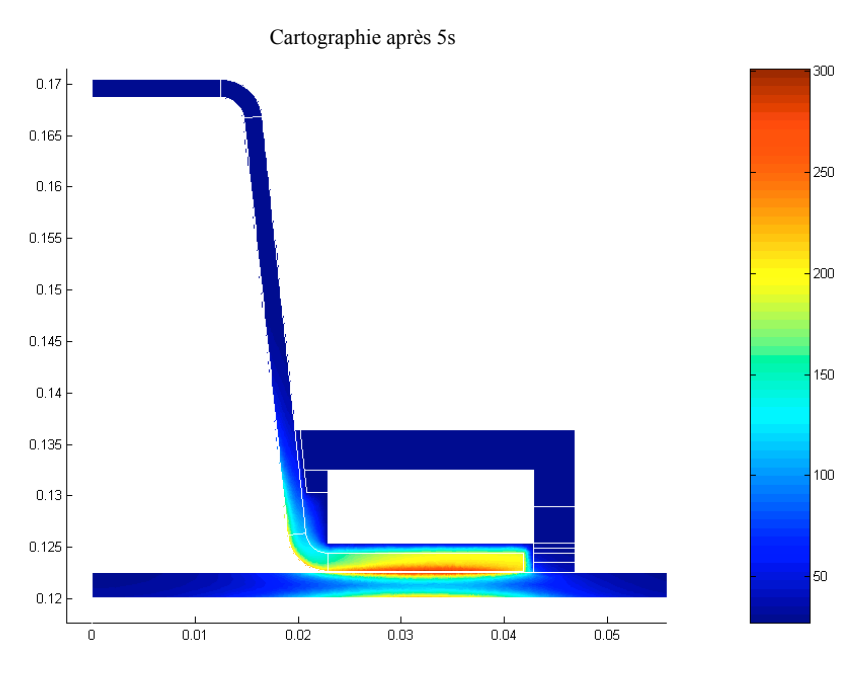

Figure V-45 : Cartographie de la température en °C après 5s

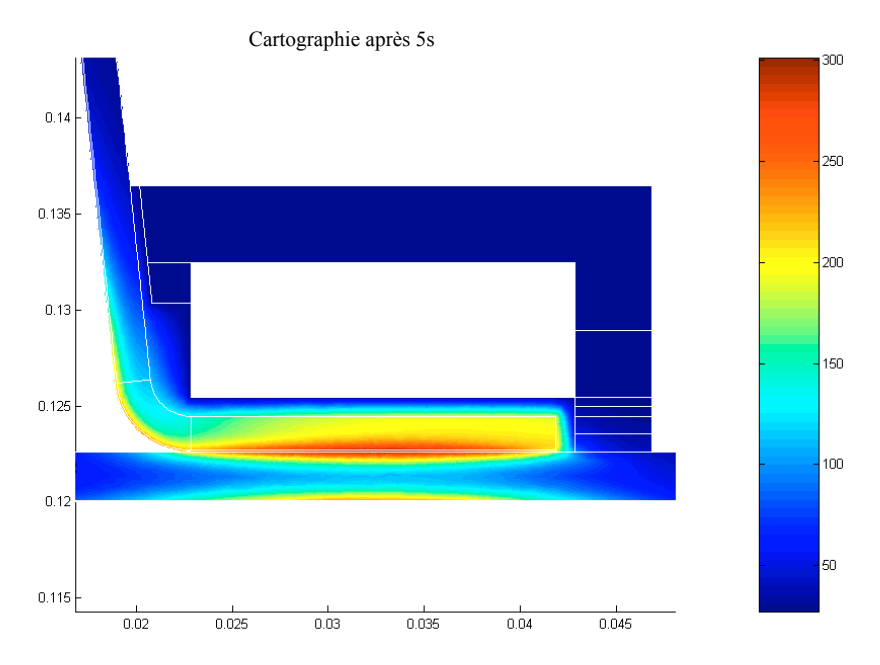

Figure V-46 : Zoom sur la cartographie

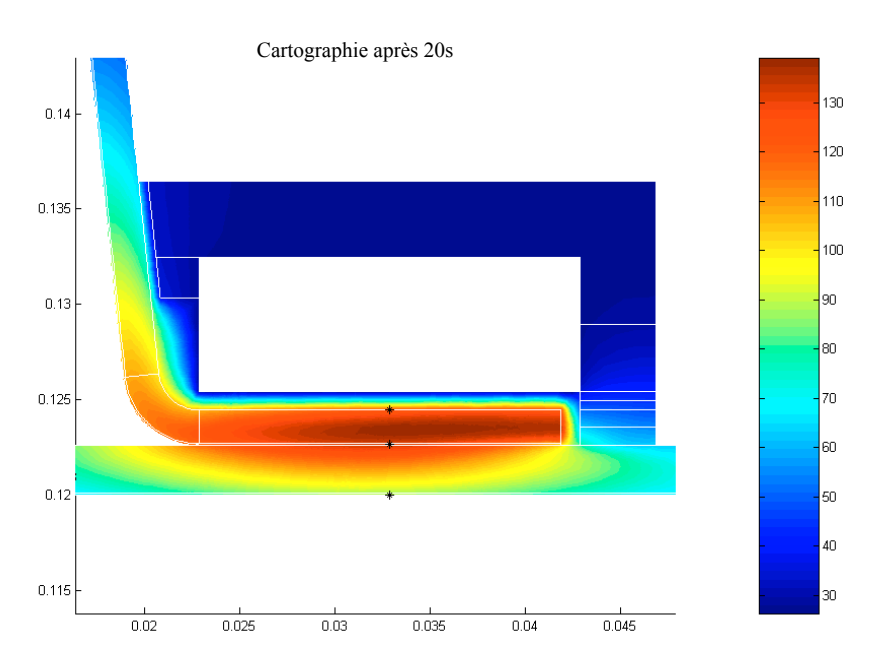

Figure V-47 : Cartographie de la température en °C après 20s

Température en °C

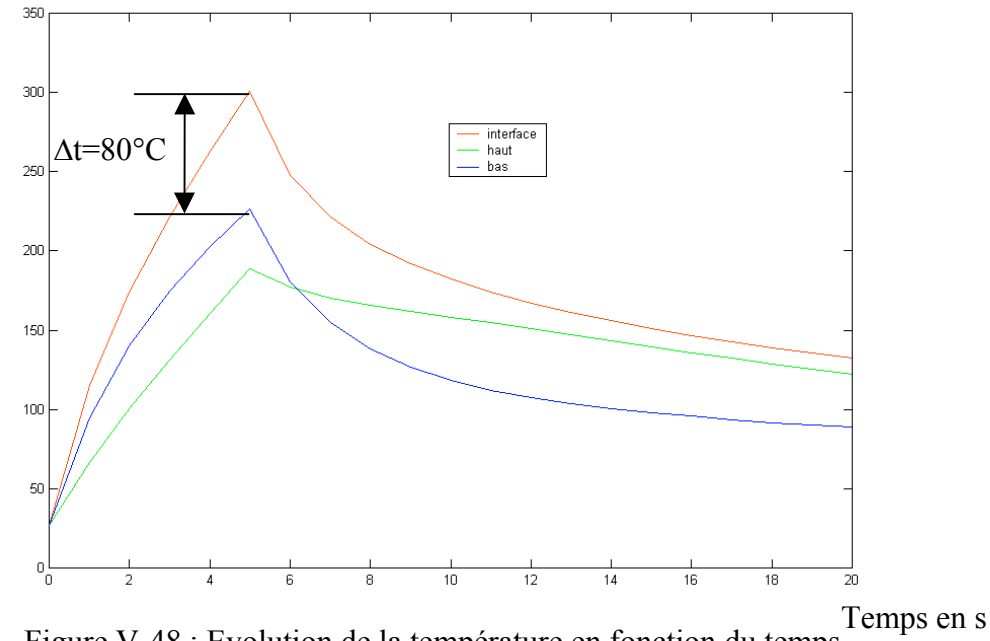

Figure V-48 : Evolution de la température en fonction du temps

Un tel écart de température,  $\Delta t = 80^{\circ}$ C, ne satisfait pas le cahier des charges. Conformément aux résultats de simulation, nous avons augmenté le pas de la grille de façon à accroître la conductivité électrique apparente du grillage. Ceci a pour effet d'augmenter la puissance induite à l'interface. Le paragraphe suivant présente les résultats obtenus pour une modification du pas de la grille.

# **8.4 Résolution électromagnétique et thermique du dispositif avec grille double**

Nous reprenons l'ensemble des simulations électromagnétiques et thermiques avec un pas de grille double. La figure (V-49) représente la cartographie de température après un temps de chauffe de 5 secondes. La Figure (V-50) montre l'évolution de la température en fonction du temps aux trois points (\* noires sur la Figure V-47). Avec cette simulation, l'écart de température est de 155°C entre la face inférieure de la composite et l'interface, pour un temps de chauffe de 5 secondes. La composite du haut passe par une température maximale de 145°C (zone de mise en pression).

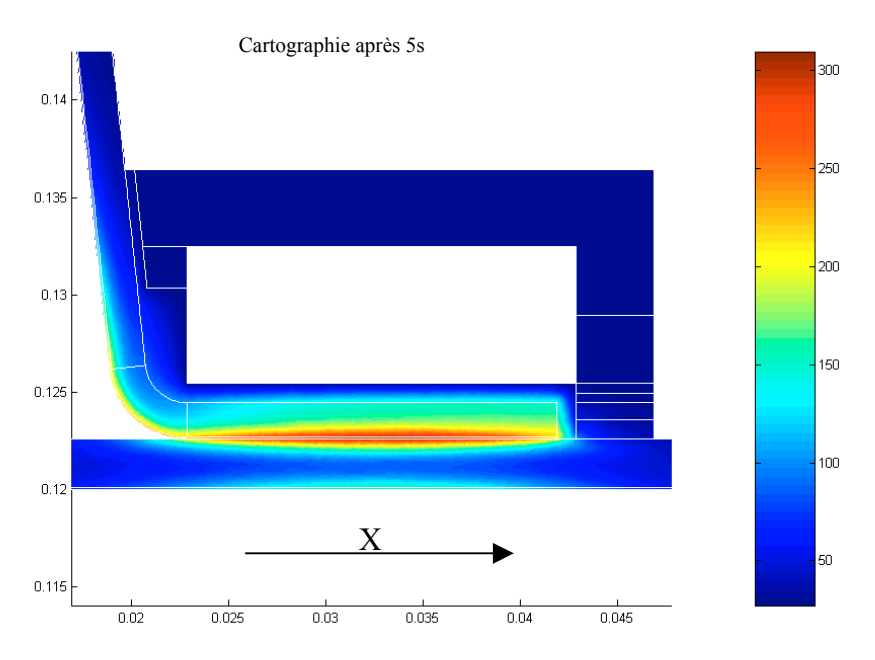

Figure V-49 : Cartographie de la température en °C après 5s

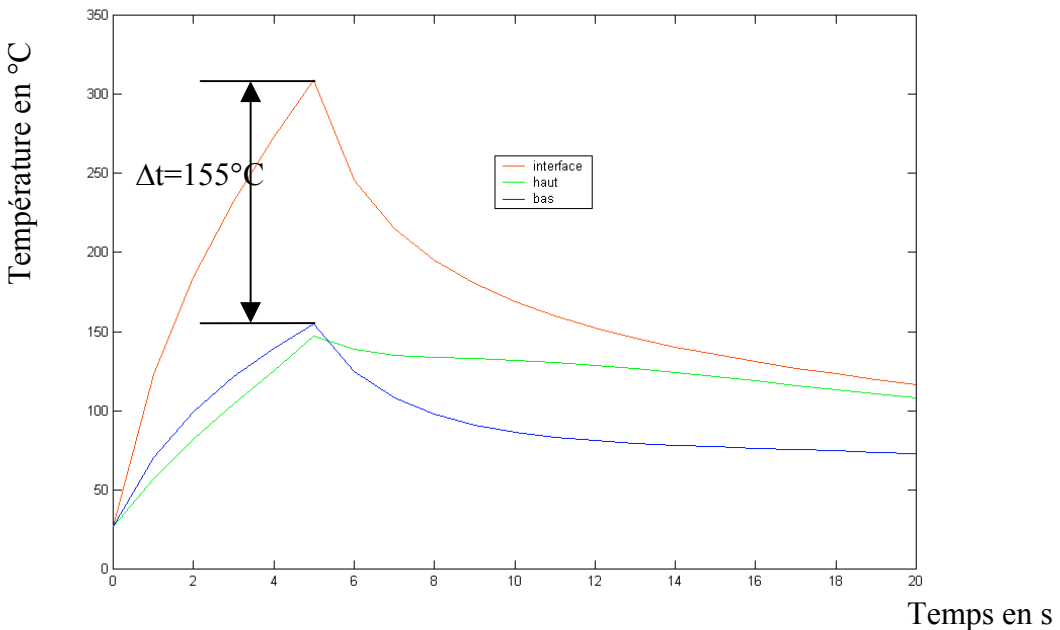

Figure V-50 : Evolution de la température en fonction du temps

Les principaux résultats sont répertoriés dans le tableau ci-dessous:

| Pas de la grille                    | 0.1             | 0.2             |
|-------------------------------------|-----------------|-----------------|
| $\Delta t$ (interface-bas)          | $80^{\circ}$ C  | $155^{\circ}$ C |
| Température maximale sur la zone de | $189^{\circ}$ C | $145^{\circ}$ C |
| pression                            |                 |                 |
| Induction magnétique max.           | $0.0267$ T      | $0.0279$ T      |
| Puissance induite (tête=5cm)        | 240 W           | 227 W           |
| Courant                             | 355 A           | 383 A           |

Tableau V-1: Résultats de simulation avec grille simple et double

Des différents résultats présentés dans ce tableau, deux stratégies se distinguent. La première, gardant le pas de grille actuel (0.1mm), a une température de 220°C sur la grille du dessous et 189°C sur la surface de la composite du dessus (zone de pression), pour une température de 300°C à l'interface composite-composite,.

Si ces valeurs ne sont pas satisfaisantes, il faut modifier le pas de la grille. C'est la seconde stratégie. Pour un pas de 0.2mm et une température de 300°C à l'interface compositecomposite, on obtient 145°C sur la grille du dessous et 145°C sur la surface de la composite du dessus (zone de pression). Cette seconde solution est celle que nous recommandons.

# **9 Réalisation expérimentale**

Sur la base des résultats des simulations précédentes, nous avons réalisé une tête de soudage permettant d'effectuer le chauffage au défilé. Celle-ci est représentée sur la figure ci-dessous.

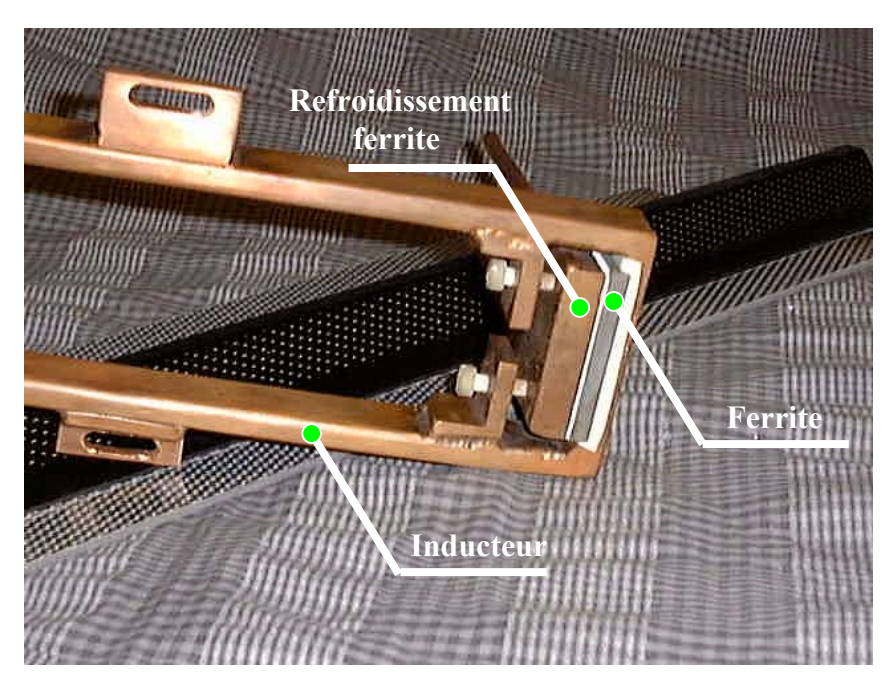

Figure V-51 : Photographie de la tête soudure

Afin de réaliser le soudage au défilé, la tête de soudure doit se déplacer le long de l'oméga à une vitesse uniforme, tout en maintenant un entrefer constant entre le bas de l'inducteur et la surface supérieure de l'oméga. Pendant ce déplacement, une pression doit être exercée sur les bords de l'oméga pour réaliser et améliorer la soudure.

La figure (V-52) montre l'installation mise au point par l'ICI assurant le déplacement de la tête et la mise en pression de l'oméga sur le plan.

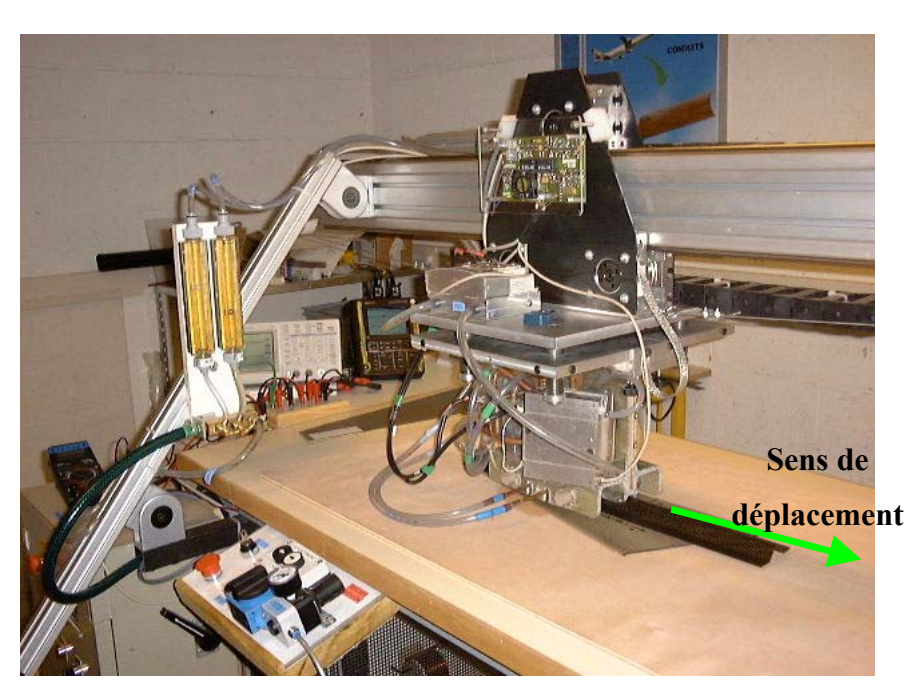

Figure V-52 : Photographie de l'installation complète (Document fourni par l'ICI)

L'appareil ayant été mis en fonctionnement en août 1999, nous n'avons pas eu le temps de confronter les résultats expérimentaux avec les simulations. Nous avons néanmoins constater que l'appareil réalise bien une soudure au défilé avec une vitesse de l'ordre de 70cm par minute. La qualité du soudage est correcte, mais il faut encore continuer des essais pour arriver à une maîtrise complète du procédé. La figure (V-53) montre le résultat d'un soudage d'une éprouvette sur une peau. La soudure a été constatée par arrachement manuel. La largeur de la soudure est conforme aux objectifs fixés par le cahier des charges.

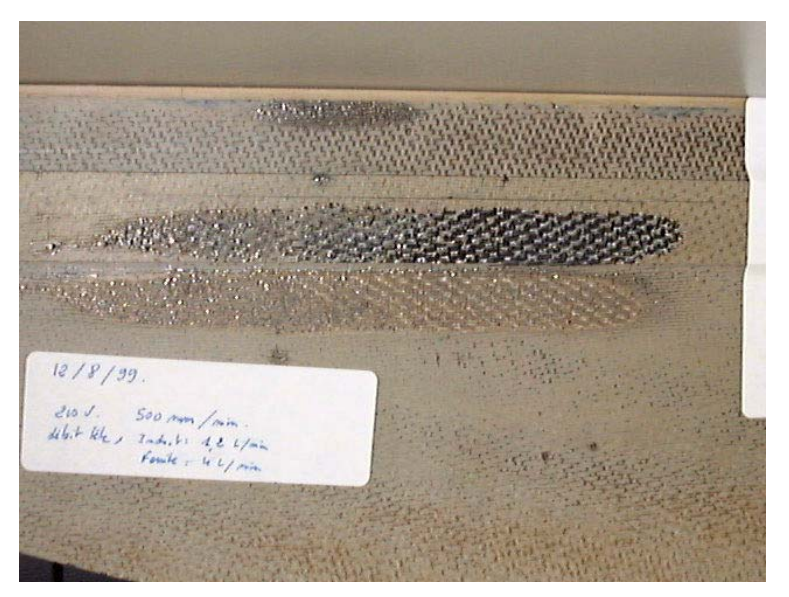

Figure V-53 : Photographie du soudage réalisé

# **10 Conclusion**

Nous avons appliqué les techniques d'homogénéisation développées au chapitre IV pour déterminer les propriétés équivalentes des matériaux fournis par la société Aérospatiale. Les propriétés ainsi obtenues ont été introduites dans les modèles numériques. Les résultats des simulations basées sur ces modèles ont permis de concevoir un prototype de soudage. Dans un premier temps, une phase de faisabilité nous a permis de constater la possibilité du soudage par induction. Les acquis de cette phase ont été ensuite utilisés pour la conception et la réalisation d'un prototype de soudage en continu.

Les premiers essais de soudage confirment les résultats avancés par les simulations. Une phase d'adaptation et de confrontation est néanmoins nécessaire pour quantifier les résultats et améliorer à la fois la finesse de la simulation et la qualité du soudage.

# **CONCLUSION GENERALE**

Devant les préoccupations croissantes de l'industrie des matériaux composites, l'optimisation de leurs méthodes d'élaboration et d'assemblage présente un caractère primordial. Dans ce cadre, nous avons montré que l'induction électromagnétique peut apporter de nouvelles solutions de développement.

Nous avons montré les principales fonctionnalités d'un logiciel de simulation dédié au calcul des propriétés homogénéisées des matériaux composites. La méthode des éléments finis nodaux et d'arêtes a été développée et validée dans les cas de géométries 2D ou 3D. Ce logiciel a été réalisé dans un environnement Matlab<sup>®</sup> ce qui lui confère une très grande souplesse d'utilisation.

Ce logiciel nous a permis de développer et appliquer les méthodes d'homogénéisation dans le cadre du chauffage par induction des matériaux composites. Suivant les équations homogénéisées, la pertinence de chacune des méthodes est discutée. Il en résulte que, si l'on cherche l'équivalence des champs électromagnétiques, la méthode dynamique est la plus efficace car elle rend bien compte de la dépendance fréquentielle des paramètres physiques. Cette dépendance très marquée est pourtant très souvent absente des modélisations classiques. Au contraire, si l'on cherche l'équivalence des puissances réelle et homogénéisée, cette méthode présente des défauts pour les hautes fréquences. Ces défauts se manifestent souvent aux fréquences supérieures à celles utilisées normalement dans les applications de chauffage par induction. Il est néanmoins indispensable de calculer, pour chaque application, la fréquence au delà de laquelle la méthode dynamique n'est plus valable.

Dans le cas des phénomènes thermiques, la méthode asymptotique, simple à programmer, fournit d'excellents résultats. Ces deux méthodes ne sont applicables que dans le cas des matériaux composites à structure périodique. Dans le cas contraire, la méthode du problème inverse peut s'avérer utile. Elle nécessite cependant un faible nombre de cellules. Une condition d'équivalence entre le modèle aléatoire et le modèle périodique a été établie en fonction du taux de remplissage .

Le modèle a été appliqué pour la conception d'une installation industrielle. Les résultats de l'expérimentation sont encourageants.

Les perspectives de ce travail sont nombreuses car toutes les méthodes développées peuvent être appliquées à des matériaux composites pris au sens général.

Il serait utile d'établir un calcul des propriétés équivalentes basé sur un critère de puissance.

Par ailleurs, dans ce travail nous nous sommes limités à un nombre réduit de formes de cellules élémentaires. Cette étude doit être diversifiée pour créer une bibliothèque complète des cellules élémentaires avec les sous-programmes qui donnent leurs caractéristiques homogénéisées.

 Il faut étendre également les études théorique et expérimentale sur la phase de fabrication des matériaux composites.

Il faut enfin conjuguer nos efforts avec les laboratoires de matériaux afin de définir des modes de chauffage par induction ainsi que des cycles de monté et de descente de température, pour améliorer les performances des matériaux composites.

# **BIBLIOGRAPHIE**

[ALBA 88] : R. Albanese, G. Rubinacci, " Integral formulation for 3D eddy-current computation using edge elements", IEE proceedings, Vol 135, Pt. A, N°7, September 1988.

[ALBA 90] : Albanese R., Rubinacci G., « Magnetostatic field computations in terms of two component vector potential », International Journal for Numerical Methods in Engineering, Vol.29, pp 515-532, 1990.

[ALLA 93]: Allaire G., « An introduction to homogenization and bounds on effective properties applied to optimal shape design », School on homogenization, ICTP, Trieste, September 6-17, 1993.

[ALLA 95] : Allaire G., « Relaxation of structural optimization problems by homogenization » Trends in Application Mathematic to Mechanics », M .M. Marques and J.F. Rodrigues Eds., pp. 237-251, Longman, Harlow, 1995.

[ARTO 89] : Artola M., Cessenat M., « Sur un problème raide en homogénéisation elliptique », C.R. Acad. Sci Paris t.309, série I, pp 761-766, 1989.

[ARTO 90] : Artola M., Cessenat M., « Sur la propagation des ondes électromagnétiques dans un milieu composite (diélectrique-conducteur), C.R. Acad. Sci Paris t.310, série I, pp 375- 380, 1990.

[ARTO 92] : Artola M., Cessenat M., « Diffraction des ondes électromagnétiques par un obstacle borné à permittivité et perméabilité élevées », C.R. Acad. Sci Paris t.314, série I, pp 349-354, 1992.

[AURI 89] : Auriault J.L., Caillerie D., « Quelques remarques sur les méthodes d'homogénéisation », revue française de géotechnique, n°49, pp 43-50.

[BELL 98] : Bellieud M., Bouchitté G., « Homogenization of elliptic problems in a fiber reinforced structure. Non local effects », Annali della scuola normale superiore di pisa. Scienze fisiche e matematiche. Serie IV. Vol XXVI. Fasc. 3 (1998).

[BENS 78] : Bensoussan A., Lions J.L., Papanicolau G., « Asymptotic analysis for periodic structures », North Holland, Amsterdam 1978.

[BERG 82] : Bergman D., « Rigorous bounds for the complex dielectric constant of a twocompossent composite », Annals of physics 138, pp78-114, 1982.

[BERT 90] : Berthelot J.M. , « Matériaux composites : comportement mécanique et analyse des structures », Ed. Masson, 2ème édition, 1990.

[BIRO 89] : O. Biro, K. Preis, "On the use of the magnetic vector potential in the finite element analysis of three-dimensional eddy currents. ", IEEE Transactions on Magnetics, vol. 25, No. 4, pp. 3145-3159, July 1989.

[BOUA 96] : Boualem B., Piriou F., « Hybrid formulation A- $\Omega$  with finite element method to model in 3D electromagnetic systems » IEEE trans. On Magn. Vol.32, n°3, pp 659-662, 1996.

[BOSS 88] : Bossavit A., « Whitney forms : a class of finite elements for three dimensional computation in electromagnetism », IEE proc.A, Vol.135, N°8, pp 493-500, 1988.

[BOSS 91] : Bossavit A., « Electromagnétisme en vue de la modélisation », Mathématiques et applications 14, Ed. Springer-Verlag, 1991.

[BOSS 96] : Bossavit A., « Effective penetration depth in spatially periodic grid : a novel approach to homogenization », EMC'94, Univ. La Sapienza, Rome, March 1996.

[CEND 91] : Z.J. Cendes, "Vector finite elements for electromagnetic field computation", IEEE Trans. On Mag., Vol 27, n°5, September 1991.

[CHAU 99-1] : E. Chauveau, M.E. Zaim, T. Saidi, D. Trichet, J. Fouladgar : "Magnetothermal modeling of induction machines using inverse problem methodology", Electrimacs'99, 15-17 Septembre 1999, Lisbon, Portugal .

[CHAU 99-2] E. Chauveau, J. Fouladgar, M.E. Zaim, D. Trichet, "A statistical approach of temperature calculation in electrical machines", IEEE COMPUMAG'99 conference, Octobre 1999, Sapporo, Japon.

[CHEK 96] : Cherkaev A., Kohn R., « Topics in the mathematical modelling of composites materials », Edition Birkhauser, 1996.

[CHRE 86] : Chrétien G., « Matériaux composites à matrice organique », Technique et documentation Lavoisier, 1986.

[CING 96] : Cingoski Vlatko, « Study on improved three-dimensional electromagnetic field computations utilizing vector edge finite elements », Ph D. Thesis, Hiroshima university, Japan, 1996.

[DELO 91] : Deloux P., Lefreuvre S., Goldberg M., « Micro-ondes et hautes frquences », Congrès international, vol. I, Nice, 8-10 Octobre, 1991

[DEND 92] : Dendievel R., « Méthodes variationnelles et approximations auto-cohérentes en élasticité et viscoplasticité », thèse de doctorat I.N.P.G., 1992.

[DEVE 98] : G. Develey, D. Trichet, J. M. Durand « Etude de faisabilité pour Aérospatiale Saint-Nazaire », Avril 1998 .

[DULA 96] : Dular P. , « Modélisation du champ magnétique et des courants induits dans des systèmes tridimensionnels non linéaires », Thèse de doctorat, Université de Liège, 1996.

[DURA 68] : Durand E., « Magnétostatique », Edition Masson, Paris, 1968.

[DUVA 76] : Duvaut G., « Analyse fonctionnelle et mécanique des milieux continus », Theoretical and appl. Mech., Ed. W. Koiter, North Holland, Amsterdam, 1976, p 119-132.

[ELFE 96-1] : « Homogénéisation des équations de Maxwell dans les structures périodiques, rôle de la fréquence dans la loi de comportement », thèse de doctorat de l'université de Paris XI, 1996.

[ELFE 96-2] : El Feddi M., Z. Ren, A. Razek, A. Bossavit, « Homogenization technique for Maxwell equations in periodic structures », CEFC'96, Okayama, March 1996.

[ELFE 96-3] : El Feddi M., Z. Ren, A. Razek, A. Bossavit, N. Richard, « A comparaison of the convergence behaviour of field and potential formulation for homogenization problem », International Workshop on Electric and Magnetic Fields, Belgium-Liège, May, 1996.

[FAUN 85] : Fauner G., Hendlich W., « Manuel des techniques de collage », Editions Soproge, Paris 1984.

[FLUX 93] : « Flux 2D, notice d'utilisation », Cedrat, 1993.

[FOUR 85] : Fournet G., « Electromagnétisme à partir des équations locales », Edition Masson, 2<sup>ème</sup> édition, 1985.

[FOUL 96] : Fouladgar J., « The inverse problem methodology for the measurement of the permeability of the ferromagnetic materials », IEEE CEFC, Okayama, March 1996.

[FRAN 91] : François D., Pineau A., Zaoui A., « Comportement mécanique des matériaux », Editions Hermes, Volume 1, 1991.

[GAMS 90] : Gamski K. , « Plastiques », Techniques de l'ingénieur, A.3250

[GAY 97] : Gay D. , « Matériaux composites », Hermes, Collection matériaux, 1997

[GEIE 85] : Geier M., Duedal D. , « Guide pratique des matériaux composites », Technique et documentation Lavoisier, 1985.

[GOLD 82] : Golden K.M., Grimmett G. R., James R. D., Milton G., Sen N., « Mathematics of multiscale materials », The ima volumes in mathematics and its applications, volume 99, Ed. Springer, 1982.

[GOLI 94] : N.A. Golias, T.D. Tsiboukis, "Magnetostatics with edge elements : a numerical investigation in the choice of the tree", IEEE Trans. On Mag., Vol 30, n°5, September 1994.

[HASH 83] : Hashin Z., « Analysis of composite materials : a survey », Journal of Applied Mech., Vol. 50, pp 481-505.

[HARR 95] : Harrington G., « Time harmonic electromagnetic fields », McGraw-Hill, New York, 1965.
[HILL 67] : Hill R., « The essential structure of constructives laws for metal composites and polycristals », Journal of Mech. Physics of Solids n°15, 1967, p.79.

[HUET 80] : Huet C., Zaoui A., « Comportements rhéologiques et structure des matériaux », groupe français de rhéologie », 15<sup>ème</sup> Colloque Annuel, Paris, 1980.

[JAIN 94] : R. Jain , "The art of computer performance analysis", Wyley and Sons, 1994.

[JIAN 93] : Jianming J., « The finite element method in electromagnetics », John Wiley and Sons inc., 1993.

[LAMI 85] : Lamicq P. , « Matériaux et structures composites ou l'adaptation aux besoins », 7ème congrès de mécanique, Bordeaux, 1985

[LEE 91] : J.F. Lee, D.K. Sun, Z.J. Cendes, "Tangential vector finite elements for electromagnetic field computation", IEEE Trans. On Mag., Vol 27, n°5, September 1991.

[LEE 97] : H. J. Lee, C. H. Ahn, C. S. Park, B. S. Jeong, S. Y. Lee, "New iterative inverse scattering algorithms based on neural networks", IEEE Transactions on Magnetics, vol. 30, No. 5, pp. 3641-3643, September 1997.

[LEME 99] : Le Menach Y., « Contribution à la modélisation numérique tridimensionnelle des systèmes electrotechniques : prise en compte des inducteurs », Thèse de Doctorat, Lilles, 1<sup>er</sup> Février 1999.

[LEFEU 91] : Lefeuvre S., « Cour de propagation et diffusion », Congrès international micro ondes et hautes fréquence, Nice, 1991.

[MASS 83] : Massé Ph., « Analyse méthodologique de la modélisation numérique des équations des milieux continus à l'aide de la méthode des élements finis : Flux Expert un système d'aide à la construction des logiciels », Thèse de doctorat, INP Grenoble, 1983.

[MATA 92] : Matagne E. , « Modélisation magnétique macroscopique des faisceaux de conducteurs », Journal de physique III. Décembre 1992.

[MATA 95] : Matagne E., "Macroscopic electric characterization of bundles of conductors.", IEEE Transactions on Magnetics, vol. 31, No. 3, pp. 1464-1467, May 1995.

[MATL 96] : « Matlab user guide », Mathworks Inc., 1996.

[MAXW 1881] : Maxwell J.C., « A treatise on electricity and magnetism », Vol. 1, Clarendon Press, Oxford, 1881.

[MEUN 91] : Meunier G., Guerin C., Maréchal Y., « Formulations magnétodynamiques tridimensionnelles utilisant le potentiel vecteur magnétique », Journées d'études S.E.E. : modélisation numérique 3D dans les systèmes électromagnétiques. PP87-94, Mars 1991.

[MUR 94] : G. Mur, "Edge elements, their advantages and their disadvantages", IEEE Trans. On Mag., Vol 27, n°5, September 1991.

[NEDE 80] : J.C. Nedelec, "Mixed finite elements in  $\mathbb{R}^3$ ", Numerische Mathematik 35, 315-341, 1980.

[NELD 92] : J. A. Nelder, R. Mead, "A simplex method for function minimization.", Computer journal, vol 7, pp.308-313, 1992.

[PIER 96] R. Pierri, G. Rubinacci, A. Tamburrino, "A quadratic approach for the reconstruction of conductivity profiles using eddy currents.", IEEE Transactions on Magnetics, vol. 32, No. 3, pp. 1310-1313, May 1996.

[PART 89] : Partridge I.K., « Advanced composites », Elsevier Applied Sciences, 1989.

[PATA 70] : S.V. Patankar, "Numerical heat transfer and flow fluid. ", Hemisphere Publishing Corporation, 1970.

[PESQ 87] : Pesqué J.J., « Homogénéisation par développement asymptotique en électromagnétisme », CESTA/SI D.R. N°57/87.

[PESQ 98] : Epherre J .F., Pesqué J .J. , « Homogénéisation en thermique », Revue Scientifique de la direction des applications militaires, n°19, Septembre 1998.

[RAYL 1892] : Rayleigh R.S., « On the influence of obstacles arranged in rectangular order upon the properties of the medium », Phys. Mag. 34, pp481-502, 1892.

[REN 96] : Ren Z., « Auto-gauging of vector potential by iterative solver – Numerical evidence », 3rd Int. Workshop on Electric and Magnetic Fields, Belgium-Liège, May, 1996

[REYN 95] : Reyne M. , « Les composites », Presses Universitaires de France, Paris, 1995

[REYN 90] : Reyne M. , « Technologie des composites », Editions Hermes, Paris,1990

[SAKE 92] : Sakellaris I. , « Modélisation des régions minces en présence de courants de foucault », Thèse de Doctorat de l'Institut National Polytechnique de Grenoble, 1992.

[SANC 80] : Sanchez-Palencia F., « Non homogeneous media and vibration theory », Lecture Notes in Physics n°127, Springer-Verlag, Berlin, 1980.

[SANC 87] : Sanchez-Palencia E., « Boundary layers and edge effects in composites », homogenization techniques for composite media », Lecture notes in physics, Vol. 272, Springer, Berlin.

[SUQU 82] : Suquet P., « Plasticité et homogénéisation », thèse d'état, Paris VI, 1982.

[TART 77] : Tartar L., « Cour Peccot - Collège de France », 1977.

[TART 85] : Tartar L., « Estimation fines des coefficients homogénéisés », Ennio de Giorgi Colloguim ed. , Pitman, London, 1985.

[TRIC 98-1] D. Trichet, J. Fouladgar, G. Develey "An estimator for equivalent properties of a bundle of conductors using the inverse problem method", IEEE Transactions on Magnetics, vol. 34, No.5, pp.2889-2892, September 1998.

[TRIC 97] D. Trichet, J. Fouladgar, G. Develey "Modélisation tridimensionnelle du chauffage par induction des couches minces à l'aide d'une méthode mixte", Numelec'97, Mars 1997, Lyon France.

[TRIC 98-2] D. Trichet, J. Fouladgar, G. Develey "Application of the induction for heating the ceramics", IHS-98 International Induction Heating Seminar, May 1998, Padua, Italie.

[TRIC 98-3] D. Trichet, J. Fouladgar, G. Develey "A global approach for the design of electromagnetic devices ", IEEE CEFC'98, Juin 1998, Tucson, Arizona, USA.

[TRIC 99] D. Trichet, E. Chauveau, J. Fouladgar "Asymptotic Calculation of Equivalent Electromagnetic and Thermal Properties for Composite Materials", IEEE COMPUMAG'99 conference, Octobre 1999, Sapporo, Japon.

[ZIEN 89] : Zienckiewic O.C., Wood W.L., « The finite element method », Mc Graw Hill, New York, 1989.

### **HOMOGENEISATION ASYMPTOTIQUE DES EQUATIONS DE MAXWELL**

Considérons les équations de Maxwell en régime harmonique définies sur un domaine  $\Omega$  par :

$$
\begin{cases}\n\text{rot}(\mathbf{H}) - i\omega \mathbf{D} = \mathbf{J} \\
\text{rot}(\mathbf{E}) + i\omega \mathbf{B} = \mathbf{0}\n\end{cases} \tag{A-1}
$$

avec les relations constitutives suivantes :

$$
\begin{cases}\n\mathbf{D} = \varepsilon^*(\omega)\mathbf{E} \\
\mathbf{B} = \mu^*(\omega)\mathbf{H} \\
\mathbf{J} = \sigma^*(\omega)\mathbf{E}\n\end{cases} (A-2)
$$

en posant :

$$
\begin{cases}\n\varepsilon = i\omega(\varepsilon^* - i\frac{\sigma^*}{\omega}) \\
\mu = i\omega\mu^*\n\end{cases}
$$
\n(A-3)

L'équation (A-1) devient :

$$
\begin{cases}\n\epsilon \mathbf{E} - \mathbf{rot}(\mathbf{H}) = \mathbf{0} \\
\mu \mathbf{H} + \mathbf{rot}(\mathbf{E}) = \mathbf{0}\n\end{cases} (A-4)
$$

Soit Y la cellule caractéristique de base. Le paramètre  $\eta$  est un nombre petit représentant le rapport d'échelle entre Y et  $\Omega$ . Le problème défini par l'équation (A-4) est solution de (A-3) quand  $\eta$  tend vers  $0$  :

$$
\begin{cases} \varepsilon \mathbf{E}^{\eta} - \mathbf{rot}(\mathbf{H}^{\eta}) = \mathbf{0} \\ \mu \mathbf{H}^{\eta} + \mathbf{rot}(\mathbf{E}^{\eta}) = \mathbf{0} \end{cases}
$$
 (A-5)

Les développements asymptotiques de  $E^{\eta}$  et  $H^{\eta}$  sont définis par :

$$
\begin{cases} \mathbf{E}^{\eta} = \mathbf{E}^{0}(\mathbf{x}, \mathbf{y}) + \eta \mathbf{E}^{1}(\mathbf{x}, \mathbf{y}) + \eta^{2} \mathbf{E}^{2}(\mathbf{x}, \mathbf{y}) + ... \\ \mathbf{H}^{\eta} = \mathbf{H}^{0}(\mathbf{x}, \mathbf{y}) + \eta \mathbf{H}^{1}(\mathbf{x}, \mathbf{y}) + \eta^{2} \mathbf{H}^{2}(\mathbf{x}, \mathbf{y}) + ... \end{cases}
$$
(A-6)

Les variables x et y n'étant pas indépendantes, la dérivée d'une fonction  $g(x,y)$  s'écrit alors:

$$
\frac{dg}{dx_i} = \frac{\partial g}{\partial x_i} + \frac{1}{\eta} \frac{\partial g}{\partial y_i}
$$
 (A-7)

En remplaçant les valeurs définies en (A-6) et en les reportant dans (A-5), les coefficients des puissances croissantes de  $\eta$  s'expriment par :

Termes en  $\frac{1}{1}$  $\eta$ :

$$
\begin{cases}\n\text{rot}_y \mathbf{E}^0 = \mathbf{0} & d' \text{od} \\
\text{rot}_y \mathbf{H}^0 = \mathbf{0} & d' \text{od}\n\end{cases}\n\begin{cases}\n\mathbf{E}^0(\mathbf{x}, \mathbf{y}) = \mathbf{C}(\mathbf{x}) + \mathbf{grad}_y \phi(\mathbf{x}, \mathbf{y}) \\
\mathbf{H}^0(\mathbf{x}, \mathbf{y}) = \mathbf{C}^{\prime}(\mathbf{x}) + \mathbf{grad}_y \psi(\mathbf{x}, \mathbf{y})\n\end{cases} (A-8)
$$

Termes en  $\eta$  :

$$
\begin{cases}\n\epsilon(y)\mathbf{E}^0 - \mathbf{rot}_x \mathbf{H}^0 - \mathbf{rot}_y \mathbf{H}^1 = \mathbf{0} \\
\mu(y)\mathbf{H}^0 + \mathbf{rot}_x \mathbf{E}^0 + \mathbf{rot}_y \mathbf{E}^1 = \mathbf{0}\n\end{cases}
$$
\n(A-9)

si on choisit  $C(x) = \overline{E}^0(x, y) = \frac{1}{\text{vol}(Y)} \int_Y E^0(x, y) dy$  et  $C'(x) = \overline{H}^0(x, y)$ , alors l'intégrale sur la cellule des gradients (y-périodiques ) est nulle.

En prenant la moyenne sur y de l'équation (A-9), on obtient :

$$
\begin{cases}\n\overline{\varepsilon(y)E^0} - \overline{\text{rot}_x \mathbf{H}^0} = 0 \\
\overline{\mu(y)H^0} + \overline{\text{rot}_x E^0} = 0\n\end{cases}
$$
\n(A-10)

 $\mathrm{Si}$  on trouve  $\epsilon_\mathrm{h}$  et  $\mu_\mathrm{h}$  tels que :

$$
\overline{\epsilon(y)}\mathbf{E}^{\mathbf{0}}(\mathbf{x},\mathbf{y}) = \epsilon_{\mathbf{h}}\mathbf{E}^{\mathbf{0}}(\mathbf{x},\mathbf{y}) \quad \text{et} \quad \overline{\mu(y)}\mathbf{H}^{\mathbf{0}}(\mathbf{x},\mathbf{y}) = \mu_{\mathbf{h}}\mathbf{H}^{\mathbf{0}}(\mathbf{x},\mathbf{y}) \tag{A-11}
$$

L'équation (A-10) devient alors :

$$
\begin{cases} \varepsilon_{\mathrm{h}} \overline{\mathbf{E}^0} - \overline{\mathbf{rot}_x \mathbf{H}^0} = \mathbf{0} \\ \mu_{\mathrm{h}} \overline{\mathbf{H}^0} + \overline{\mathbf{rot}_x \mathbf{E}^0} = \mathbf{0} \end{cases}
$$
 (A-12)

qui est la forme homogénéisée de l'équation (A-5).

Si l'opérateur divergence est appliqué sur l'équation (A-5), on obtient alors pour les termes en puissance de  $\frac{1}{1}$  $\eta$ la relation suivante:

$$
\begin{cases} \text{div}_y(\varepsilon \mathbf{E}^0) = 0 \\ \text{div}_y(\mu \mathbf{H}^0) = 0 \end{cases}
$$
 (A-13)

si on remplace les terme définis par l'équation (A-8) dans l'équation (A-12), on obtient :

$$
\begin{cases} \operatorname{div}_{y} \left( \varepsilon(y) \overline{\mathbf{E}^0} + \varepsilon(y) \mathbf{grad}_y \phi(x, y) \right) = 0 \\ \operatorname{div}_{y} \left( \mu(y) \overline{\mathbf{H}^0} + \mu(y) \mathbf{grad}_y \psi(x, y) \right) = 0 \end{cases}
$$
 (A-14)

Soit si on a :

$$
\begin{cases} \phi(x, y) = -\chi^1(y) \overline{\mathbf{E}^0}(x) \\ \psi(x, y) = -\chi^2(y) \overline{\mathbf{H}^0}(x) \end{cases}
$$
 (A-15)

on a alors  $\chi^1$  et  $\chi^2$  qui sont solutions de :

$$
\begin{cases} \text{div}_y \varepsilon(y) \text{grad}_y \chi^1(y) = \text{div}_y \varepsilon(y) \\ \text{div}_y \mu(y) \text{grad}_y \chi^2(y) = \text{div}_y \mu(y) \end{cases}
$$
 (A-16)

on peut alors écrire :

$$
\overline{\epsilon(y)E^0(x,y)} = \underbrace{\frac{1}{\text{vol}(Y)} \int_Y \left[\epsilon(y) - \epsilon(y) \text{grad}_y \chi^1(y)\right] dy \overline{E^0(x)}}_{\epsilon_h} \tag{A-17}
$$

$$
\overline{\mu(y)H^0(x,y)} = \underbrace{\frac{1}{\text{vol}(Y)} \int_Y \left[ \mu(y) - \mu(y) \text{grad}_y \chi^2(y) \right] dy}_{\mu_h} \overline{H^0(x)} \qquad (A-18)
$$

En résumé, on a donc finalement l'équation homogénéisée qui s'écrit :

$$
\begin{cases} \varepsilon_h \overline{\mathbf{E}^0} - \overline{\mathbf{rot}_x \mathbf{H}^0} = \mathbf{0} \\ \mu_h \overline{\mathbf{H}^0} + \overline{\mathbf{rot}_x \mathbf{E}^0} = \mathbf{0} \end{cases}
$$
 (A-19)

avec

$$
\begin{cases}\n\varepsilon_{h} = \frac{1}{\text{vol}(Y)} \int_{Y} \left[ \varepsilon(y) - \varepsilon(y) \text{grad}_{y} \chi^{1}(y) \right] dy \\
\mu_{h} = \frac{1}{\text{vol}(Y)} \int_{Y} \left[ \mu(y) - \mu(y) \text{grad}_{y} \chi^{2}(y) \right] dy\n\end{cases}
$$
\n(A-20)

et  $\chi^1$  et  $\chi^2$  qui sont solutions de :

$$
\begin{cases} \text{div}_y \varepsilon(\mathbf{y}) \mathbf{grad}_y \chi^1(\mathbf{y}) = \text{div}_y \varepsilon(\mathbf{y}) \\ \text{div}_y \mu(\mathbf{y}) \mathbf{grad}_y \chi^2(\mathbf{y}) = \text{div}_y \mu(\mathbf{y}) \end{cases}
$$
 (A-21)

#### **HOMOGENEISATION ASYMPTOTIQUE DES EQUATIONS DE CONDUCTION**

Les équations de la thermique transitoire dans le domaine  $\Omega$ , occupé par le matériau étudié, s'écrivent sous la forme:

$$
\rho C \frac{\partial u}{\partial t} + \text{div} \Phi = f \text{ avec } \Phi = -\lambda \text{grad}(u)
$$
 (A-1)

Où  $\Phi$  est le flux thermique,  $u(x,t)$  la température au point x et au temps t,  $\rho$  la masse volumique du matériau, C sa chaleur spécifique, f la source de chaleur éventuelle, et  $\lambda$  la matrice définie positive de conductivité éventuellement non isotrope.

Soit Y la cellule caractéristique de base. Le paramètre  $\varepsilon$  est un nombre petit représentant le rapport d'échelle entre Y et  $\Omega$ .

Si u<sup> $\epsilon$ </sup> est solution de l'équation thermique (A-1), alors:

$$
\rho C \frac{\partial u^{\epsilon}}{\partial t} + \text{div} \Phi^{\epsilon} = f \text{ avec } \Phi^{\epsilon} = -\lambda \text{grad}(u^{\eta})
$$
 (A-2)

où ε est un terme petit représentatif du rapport d'échelle. u<sup>n</sup> est développé suivant les puissances croissantes de  $\varepsilon$ :

$$
u^{\eta} = u^0 + \eta u^1 + \eta^2 u^2 + \dots
$$
 (A-3)

Les variables x et y n'étant pas indépendantes, la dérivée d'une fonction  $g(x,y)$  s'écrit alors:

$$
\frac{dg}{dx_i} = \frac{\partial g}{\partial x_i} + \frac{1}{\eta} \frac{\partial g}{\partial y_i}
$$
 (A-4)

On en déduit donc le développement asymptotique du gradient de u<sup> $\epsilon$ </sup>.

$$
\mathbf{grad}(u^{\eta}) = \mathbf{grad}(u^{0} + \eta u^{1} + \eta^{2} u^{2} + ...) = \mathbf{grad}(u^{0}) + \mathbf{grad}(\eta u^{1}) + \mathbf{grad}(\eta^{2} u^{2}) + ...
$$
  
= 
$$
\mathbf{grad}_{x}(u^{0}) + \frac{1}{\eta}\mathbf{grad}_{y}(u^{0}) + \eta\mathbf{grad}_{x}(u^{1}) + \mathbf{grad}_{y}(u^{1}) + \eta^{2}\mathbf{grad}_{x}(u^{2}) + \eta\mathbf{grad}_{y}(u^{2}) + ...
$$
 (A-5)

d'où on obtient finalement :

$$
\mathbf{grad}(u^{\eta}) = \frac{1}{\eta} \mathbf{grad}_{y}(u^{0}) + \mathbf{grad}_{x}(u^{0}) + \mathbf{grad}_{y}(u^{1}) + ...
$$
  
 
$$
\eta(\mathbf{grad}_{x}(u^{1}) + \mathbf{grad}_{y}(u^{2})) + \eta^{2} \mathbf{grad}_{x}(u^{2}) + ...
$$
 (A-6)

de la même façon le flux thermique  $\Phi^* = -\lambda \text{grad}(u^{\varepsilon})$  peut être développé suivant les puissances de  $\eta$ :

$$
\Phi^{\eta} = \frac{1}{\eta} \Phi^0 + \Phi^1 + \eta \Phi^2 + \eta^2 \Phi^3 + \dots
$$
 (A-7)

d'où par identification, on obtient:

$$
\begin{cases}\n\Phi^0 = -\lambda \mathbf{grad}_y(u^0) \\
\Phi^1 = -\lambda (\mathbf{grad}_x(u^0) + \mathbf{grad}_y(u^1)) \\
\Phi^2 = -\lambda (\mathbf{grad}_x(u^1) + \mathbf{grad}_y(u^2))\n\end{cases}
$$
\n(A-8)

L'application de l'opérateur définit en (A-2) pour le calcul de la divergence donne:

$$
\operatorname{div}(\lambda \mathbf{grad}(u^{\eta})) = \frac{1}{\eta^2} \operatorname{div}_y(\lambda \mathbf{grad}_y(u^0)) + \frac{1}{\eta} \operatorname{div}_x(\lambda \mathbf{grad}_y(u^0))
$$
  
+  $\frac{1}{\eta} \operatorname{div}_y(\lambda \mathbf{grad}_x(u^0)) + \frac{1}{\eta} \operatorname{div}_y(\lambda \mathbf{grad}_y(u^1))$   
+  $\operatorname{div}_x(\lambda \mathbf{grad}_x(u^0)) + \operatorname{div}_x(\lambda \mathbf{grad}_y(u^1))$   
+  $\operatorname{div}_y(\lambda \mathbf{grad}_x(u^1)) + \operatorname{div}_y(\lambda \mathbf{grad}_y(u^2)) + ...$  (A-9)

Pour la dérivée temporelle il n'y a pas de difficultés particulières:

$$
\frac{\partial u^n}{\partial t} = \frac{\partial u^0}{\partial t} + \eta \frac{\partial u^1}{\partial t} + \eta^2 \frac{\partial u^2}{\partial t} + \dots
$$
 (A-10)

En reportant dans l'équation  $(A-1)$  et en identifiant suivant les puissances de  $\varepsilon$ , on obtient:

P1: div<sub>y</sub>(
$$
\lambda
$$
grad<sub>y</sub>(u<sup>0</sup>)) = 0  
\nP2: div<sub>x</sub>( $\lambda$ grad<sub>y</sub>(u<sup>0</sup>)) + div<sub>y</sub>( $\lambda$ grad<sub>x</sub>(u<sup>0</sup>)) + div<sub>y</sub>( $\lambda$ grad<sub>y</sub>(u<sup>1</sup>)) = 0  
\nP3:  $\rho C \frac{\partial u^0}{\partial t} - \text{div}_x (\lambda \text{grad}_x(u^0)) - \text{div}_x (\lambda \text{grad}_y(u^1)) - ...$   
\ndiv<sub>y</sub>( $\lambda$ grad<sub>x</sub>(u<sup>1</sup>)) - div<sub>y</sub>( $\lambda$ grad<sub>y</sub>(u<sup>2</sup>)) - f = 0

la propriété P1 et le comportement périodique de u par rapport à y imposent u<sup>0</sup> indépendant de y d'où  $u^0(x,y)=u^0(x)$ . Dans ces conditions, le premier terme de P2 s'annule et il reste donc:

$$
\text{div}_y(\lambda \mathbf{grad}_y(u^1(x, y))) = -\text{div}_y(\lambda \mathbf{grad}_x(u^0(x))) \tag{A-11}
$$

La séparation des variables de ce dernier membre donne:

$$
u^{1}(x, y) = -\chi(y).grad_{x}(u^{0}(x))
$$
 (A-12)

où  $\chi$  est un vecteur ligne solution des équations suivantes :

$$
\begin{cases} \text{div}_y(\lambda \mathbf{grad}_y(\chi_1(y))) = \text{div}_y(\lambda_1) \\ \text{div}_y(\lambda \mathbf{grad}_y(\chi_2(y))) = \text{div}_y(\lambda_2) \end{cases}
$$
 (A-13)

En reportant dans l'expression de  $\Phi$ <sup>n</sup>, on obtient :

$$
\Phi^0 = 0
$$
  
\n
$$
\Phi^1 = -(\lambda - \lambda \text{grad}_y(\chi)) \text{grad}_x(u^0)
$$
\n(A-14)

En prenant la moyenne de  $\Phi^1$  sur la cellule élémentaire Y on a:

$$
<\Phi^1> = -\left[\frac{1}{\text{vol}(Y)}\int_Y (\lambda - \lambda \text{grad}_y(\chi(Y))dY)\right] \text{grad}_x(u^0)
$$
 (A-15)

En posant :

$$
\Sigma = <\Phi^1> \quad \text{et} \quad Q = <\lambda> - <\lambda \text{grad}_y(\chi) > \tag{A-16}
$$

On obtient finalement :

$$
\Sigma = -Qgrad_x(u^0) \tag{A-17}
$$

En prenant l'intégrale sur la cellule Y de l'expression P3, les deux derniers termes disparaissent à cause du caractère périodique des  $u^i$  en fonction des variables y. Il reste alors:

$$
\left[\int_{Y} \rho C dY\right] \frac{\partial u^{0}}{\partial t} - div_{x} \left[\int_{Y} (\lambda \mathbf{grad}_{x}(u^{0}) + \lambda \mathbf{grad}_{y}(u^{1})) dY\right] - vol(Y)f = 0 \quad (A-18)
$$

D'où en divisant par le volume de la cellule élémentaire, on obtient l'équation d'évolution de la température pour le matériau homogénéisé:

$$
\langle \rho C \rangle \frac{\partial u^0(x)}{\partial t} + \text{div}_x \Sigma - f = 0 \tag{A-19}
$$

## **HOMOGENEISATION DYNAMIQUE DES EQUATIONS DE MAXWELL**

Considérons le problème suivant : Etant donné une structure périodique  $\Omega$  avec la cellule Y pour période de base, trouver les champs **e** et **h**, solutions des équations de Maxwell :

$$
\begin{cases}\n-\mathrm{i}\omega \mathbf{d} + \mathbf{rot}(\mathbf{h}) = \mathbf{j}^s \\
\mathrm{i}\omega \mathbf{b} + \mathbf{rot}(\mathbf{e}) = \mathbf{k}^s\n\end{cases} (A-1)
$$

avec les relations constitutives définies par :

$$
\begin{cases} \mathbf{d} = \varepsilon \mathbf{e} \\ \mathbf{b} = \mu \mathbf{h} \end{cases}
$$
 (A-2)

Soient  $\tilde{D}$ ,  $\tilde{B}$ ,  $\tilde{E}$ , et  $\tilde{H}$  obtenus par filtrage spatial de **d**, **b**, **e** et **h**, représentant les parties lentement variables. Par linéarité du filtrage, ces champs filtrés sont alors solutions du système suivant :

$$
\begin{cases}\n-\mathrm{i}\omega\tilde{\mathbf{D}} + \mathbf{rot}(\tilde{\mathbf{H}}) = \tilde{\mathbf{J}}^s \\
\mathrm{i}\omega\tilde{\mathbf{B}} + \mathbf{rot}(\tilde{\mathbf{E}}) = \tilde{\mathbf{k}}^s\n\end{cases}
$$
\n(A-3)

Les champs e et h peuvent se mettre sous la forme approximative :

$$
\begin{cases}\n\mathbf{e} = \tilde{\mathbf{E}} + \mathbf{E}_{\text{C}} + \mathbf{E}_{\text{R}} \\
\mathbf{h} = \tilde{\mathbf{H}} + \mathbf{H}_{\text{C}} + \mathbf{H}_{\text{R}}\n\end{cases} (A-4)
$$

où **EC et HC** sont Y-périodiques de moyennes nulles, et **ER, HR** sont des résidus qui seront négligés par la suite.

De nouveau, considérons la situation sur une cellule élémentaire C telle que js =  $k_s = 0$ , et supposons C centrée en 0. De leur côté, et au niveau de la cellule de base, les champs à grande échelle  $\tilde{D}$ ,  $\tilde{B}$ ,  $\tilde{E}$ , et  $\tilde{H}$  peuvent s'écrire sous la forme :

$$
\begin{cases}\n\tilde{\mathbf{E}}(\mathbf{x}) = \mathbf{E} + \mathbf{A}_{E}\mathbf{x} + \mathbf{O}(\mathbf{x}^{2}) \\
\tilde{\mathbf{H}}(\mathbf{x}) = \mathbf{H} + \mathbf{A}_{H}\mathbf{x} + \mathbf{O}(\mathbf{x}^{2}) \\
\tilde{\mathbf{D}}(\mathbf{x}) = \mathbf{D} + \mathbf{A}_{D}\mathbf{x} + \mathbf{O}(\mathbf{x}^{2}) \\
\tilde{\mathbf{B}}(\mathbf{x}) = \mathbf{B} + \mathbf{A}_{B}\mathbf{x} + \mathbf{O}(\mathbf{x}^{2})\n\end{cases}
$$
\n(A-5)

où  $A_{E}$ ,  $A_{H}$ ,  $A_{D}$ , et  $A_{B}$  sont des opérateurs linéaires constants, et les termes  $O(x^{2})$  sont des termes d'ordre supérieur en **x**, qui seront négligés dans la suite. On a donc :

$$
\begin{cases} \mathbf{e} = \mathbf{E}_{\rm c} + \mathbf{E} + \mathbf{A}_{\rm E} \mathbf{x} \\ \mathbf{h} = \mathbf{H}_{\rm c} + \mathbf{H} + \mathbf{A}_{\rm H} \mathbf{x} \end{cases} \tag{A-6}
$$

Maintenant, il reste à expliciter les opérateurs A<sub>E</sub>, A<sub>H</sub>, A<sub>D</sub>, et A<sub>B</sub>. Reportons les expressions **e** et **h** données par le système (A-6) dans le système (A-4), on obtient :

$$
\begin{cases}\n-i\omega \mathbf{D} - i\omega A_{D} \mathbf{x} + \mathbf{rot}(A_{H} \mathbf{x}) = \mathbf{0} \\
i\omega \mathbf{B} + i\omega A_{B} \mathbf{x} + \mathbf{rot}(A_{E} \mathbf{x}) = \mathbf{0}\n\end{cases}
$$
\n(A-7)

En égalisant les termes du même ordre par rapport à **x**, on trouve :

$$
\begin{cases}\nA_{D}x = A_{B}x = 0 \\
rot(A_{H}x) = -ioD \\
rot(A_{E}x) = i\omega B\n\end{cases}
$$
\n(A-8)

Les matrices  $A_D$  et  $A_B$  du système (A-8) sont identiquement nulles, et les matrices  $A_H$  et  $A_E$ sont données par :

$$
A_{H} = -\frac{1}{2}i\omega \begin{bmatrix} 0 & -D_{z} & D_{y} \\ D_{z} & 0 & -D_{x} \\ -D_{y} & D_{x} & 0 \end{bmatrix}, A_{E} = \frac{1}{2}i\omega \begin{bmatrix} 0 & -B_{z} & B_{y} \\ B_{z} & 0 & -B_{z} \\ -B_{y} & B_{x} & 0 \end{bmatrix}
$$
(A-9)

où l'on a posé **D**=(Dx, Dy, Dz) et **B**=(Bx, By, Bz).

$$
\begin{cases}\nA_{\text{D}} = A_{\text{B}} = 0 \\
A_{\text{H}} \mathbf{x} = -\frac{1}{2} \mathbf{i} \omega \mathbf{D} \wedge \mathbf{x} \\
A_{\text{E}} \mathbf{x} = \frac{1}{2} \mathbf{i} \omega \mathbf{B} \wedge \mathbf{x}\n\end{cases} (A-10)
$$

Ainsi, les champs à grande échelle auront pour expressions au niveau de la cellule de base :

$$
\begin{cases}\n\tilde{\mathbf{D}} = \mathbf{D} \\
\tilde{\mathbf{B}} = \mathbf{B} \\
\tilde{\mathbf{E}} = \mathbf{E} + \frac{1}{2} \mathbf{i} \omega \mathbf{B} \wedge \mathbf{x} \\
\tilde{\mathbf{H}} = \mathbf{H} - \frac{1}{2} \mathbf{i} \omega \mathbf{D} \wedge \mathbf{x}\n\end{cases} (A-11)
$$

#### **TENSEUR DE PROPRIETES EN FONCTION DE θ**

La Figure (A-1) présente un matériau possédant deux propriétés  $\lambda_u$  et  $\lambda_v$  suivant ses axes principaux (uv). L'objectif est de calculer le tenseur qui rend compte du même comportement thermique dans le plan (xy)

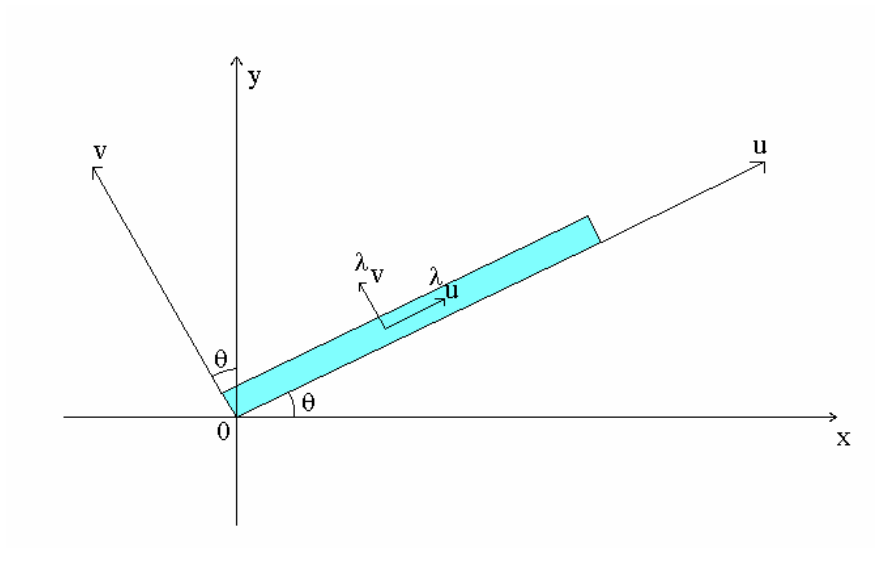

Figure A-1 : géométrie étudiée

Dans le repère (uv), la loi de Fourier s'écrit :

$$
\begin{cases}\n\mathbf{q}_{\mathbf{u}} = -\lambda_{\mathbf{u}} \frac{\partial \mathbf{T}}{\partial \mathbf{u}} \\
\mathbf{q}_{\mathbf{v}} = -\lambda_{\mathbf{v}} \frac{\partial \mathbf{T}}{\partial \mathbf{v}}\n\end{cases}
$$
\n(A-1)

La matrice de rotation permettant de passer du repère (xy) au repère (uv) s'écrit :

$$
\begin{bmatrix} u \\ v \end{bmatrix} = \begin{bmatrix} cos(\theta) & sin(\theta) \\ -sin(\theta) & cos(\theta) \end{bmatrix} \begin{bmatrix} x \\ y \end{bmatrix}
$$
 (A-2)

En remplaçant ces expressions dans l'équation (A-1), on obtient :

$$
\begin{cases}\n\mathbf{q}_{\mathbf{u}} = -\lambda_{\mathbf{u}} \frac{\partial \mathbf{T}}{\partial \mathbf{u}} \cos(\theta) \mathbf{x} - \lambda_{\mathbf{u}} \frac{\partial \mathbf{T}}{\partial \mathbf{u}} \sin(\theta) \mathbf{y} \\
\mathbf{q}_{\mathbf{v}} = \lambda_{\mathbf{v}} \frac{\partial \mathbf{T}}{\partial \mathbf{v}} \sin(\theta) \mathbf{x} - \lambda_{\mathbf{v}} \frac{\partial \mathbf{T}}{\partial \mathbf{v}} \cos(\theta) \mathbf{y}\n\end{cases} \tag{A-3}
$$

D'où, en projetant sur les axes (xy) :

$$
\begin{cases}\n q_x = -\lambda_u \frac{\partial T}{\partial u} \cos(\theta) + \lambda_v \frac{\partial T}{\partial v} \sin(\theta) \\
 q_y = -\lambda_u \frac{\partial T}{\partial u} \sin(\theta) - \lambda_v \frac{\partial T}{\partial v} \cos(\theta)\n\end{cases}
$$
\n(A-4)

or,

$$
\begin{cases}\n\frac{\partial \mathbf{T}}{\partial \mathbf{u}} = \frac{\partial \mathbf{T}}{\partial \mathbf{x}} \frac{\partial \mathbf{x}}{\partial \mathbf{u}} + \frac{\partial \mathbf{T}}{\partial \mathbf{y}} \frac{\partial \mathbf{y}}{\partial \mathbf{u}} \\
\frac{\partial \mathbf{T}}{\partial \mathbf{v}} = \frac{\partial \mathbf{T}}{\partial \mathbf{x}} \frac{\partial \mathbf{x}}{\partial \mathbf{v}} + \frac{\partial \mathbf{T}}{\partial \mathbf{y}} \frac{\partial \mathbf{y}}{\partial \mathbf{v}}\n\end{cases}
$$
\n(A-5)

soit,

$$
\begin{cases}\n\frac{\partial \mathbf{T}}{\partial \mathbf{u}} = \frac{\partial \mathbf{T}}{\partial \mathbf{x}} \cos(\theta) + \frac{\partial \mathbf{T}}{\partial \mathbf{y}} \sin(\theta) \\
\frac{\partial \mathbf{T}}{\partial \mathbf{v}} = -\frac{\partial \mathbf{T}}{\partial \mathbf{x}} \sin(\theta) + \frac{\partial \mathbf{T}}{\partial \mathbf{y}} \cos(\theta)\n\end{cases} (A-6)
$$

D'où l'on obtient finalement,

$$
\begin{cases}\n\mathbf{q}_{x} = -\lambda_{u} \left[ \frac{\partial T}{\partial x} \cos(\theta) + \frac{\partial T}{\partial y} \sin(\theta) \right] \cos(\theta) + \lambda_{v} \left[ -\frac{\partial T}{\partial x} \sin(\theta) + \frac{\partial T}{\partial y} \cos(\theta) \right] \sin(\theta) \\
\mathbf{q}_{y} = -\lambda_{u} \left[ \frac{\partial T}{\partial x} \cos(\theta) + \frac{\partial T}{\partial y} \sin(\theta) \right] \sin(\theta) - \lambda_{v} \left[ -\frac{\partial T}{\partial x} \sin(\theta) + \frac{\partial T}{\partial y} \cos(\theta) \right] \cos(\theta)\n\end{cases} (A-7)
$$

Soit,

$$
\begin{cases}\n\mathbf{q}_{x} = -\left[\lambda_{u}\cos^{2}(\theta) + \lambda_{v}\sin^{2}(\theta)\right]\frac{\partial T}{\partial x} + \left[\sin(\theta)\cos(\theta)(-\lambda_{u} + \lambda_{v})\right]\frac{\partial T}{\partial y} \\
\mathbf{q}_{y} = \left[\sin(\theta)\cos(\theta)(-\lambda_{u} + \lambda_{v})\right]\frac{\partial T}{\partial x} - \left[\lambda_{u}\sin^{2}(\theta) + \lambda_{v}\cos^{2}(\theta)\right]\frac{\partial T}{\partial y}\n\end{cases} (A-8)
$$

D'où l'on obtient l'expression du tenseur de propriétés

$$
\begin{bmatrix} \lambda_{xx} & \lambda_{xy} \\ \lambda_{yx} & \lambda_{yy} \end{bmatrix} = \begin{bmatrix} \lambda_u \cos^2(\theta) + \lambda_v \sin^2(\theta) & \sin(\theta)\cos(\theta)(\lambda_u - \lambda_v) \\ \sin(\theta)\cos(\theta)(\lambda_u - \lambda_v) & \lambda_u \sin^2(\theta) + \lambda_v \cos^2(\theta) \end{bmatrix}
$$
(A-9)

#### **ALGORITHME DE KRUSKAL**

Un exemple classique d'utilisation de l'algorithme glouton est la recherche d'un arbre recouvrant de poids minimal dans un graphe symétrique, il prend dans ce cas particulier le nom d'algorithme de KRUSKAL. Décrivons brièvement le problème et l'algorithme.

Un graphe symétrique est donné par un ensemble X de sommets et un ensemble A d'arcs tel que, pour tout  $a \in A$ , il existe un arc opposé  $\overline{a}$  dont l'origine est l'extrémité de *a* et dont l'extrémité est l'origine de *a*. Le couple  $\{a, \overline{a}\}$  forme une arête. Un arbre est un graphe symétrique tel que tout couple de sommets est relié par un chemin (connexité) et qui ne possède pas de circuit (autres que ceux formés par un arc et son opposé). Pour un graphe symétrique *G=(X,A)* quelconque, un arbre recouvrant est donné par un sous ensemble de l'ensemble des arêtes qui forme un arbre ayant *X* pour ensemble de sommets (voir figure 1).

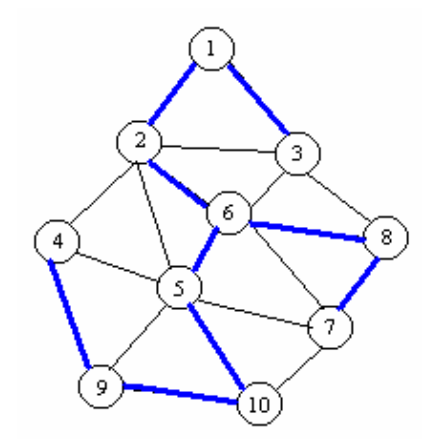

Figure A-1 : Un graphe symétrique avec l'un de ses arbres recouvrant.

Pour posséder un arbre recouvrant, un graphe doit être connexe. Lorsque chaque arête du graphe est affectée d'un certain poids, se pose le problème de la recherche d'un arbre recouvrant de poids minimal (c'est à dire un arbre dont la somme des poids des arêtes soit minimale). Une illustration de ce problème est la réalisation d'un réseau électrique ou informatique entre différents points, deux points quelconques doivent toujours être reliés entre eux (connexité) et on doit minimiser le coût de la réalisation. Le poids d'une arête est, dans ce contexte, le coût de construction de la portion du réseau reliant ses deux extrémités.

Soit  $G_{sol} = \{A_{sol}, X\}$  l'arbre recouvrant de poids minimal. Chaque arête conservée est associée à un groupe d'arêtes. Ce sont les propriétés d'appartenance ou non à ces groupes qui vont définir le rejet ou l'acceptation de l'arête dans l'ensemble Asol.

*Etape 1*: Classer les arêtes dans l'ordre croissant de leur poids (ce paramètres poids peut être de n'importe quelle nature : direction de champs, intensité, longueur, …).

*Etape 2*: Pour i de 1 à nombre d'arêtes, 3 cas se présentent:

1er Cas: Aucun des sommets de l'arête Ai n'appartient à un groupe d'arête.

Acceptation de l'arête. Ai est ajouté à Asol et Ai est le premier élément d'un nouveau groupe d'arête numéroté i.

2ème Cas: Un (et un seul) des sommets de Ai appartient a un groupe d'arêtes.

 $\rightarrow$  Acceptation de l'arête. Ai est ajouté à Asol et Ai est associé au groupe d'arête existant.

 $3<sup>eme</sup>$  Cas: Les deux sommets de Ai appartiennent à deux groupes d'arêtes différents:

 $\rightarrow$  Acceptation de l'arête. Ai est ajouté à Asol et fusion des deux groupes d'arêtes sous le même numéro (choix du numéro indifférent).

Dans tous les autres on rejette les arêtes.

# **Résumé de la thèse**

Les matériaux composites sont utilisés dans de nombreux procédés industriels. La fabrication, le formage et l'assemblage de ces matériaux nécessitent l'échauffement de leurs constituants. C'est pourquoi dans ce travail, les contributions que l'induction peut apporter au chauffage des matériaux composites ont été recherchées en utilisant la simulation numérique et l'expérimentation. La simulation numérique ne pouvant pas prendre en compte le comportement réel des matériaux composites, des modèles numériques équivalents ont été développés. Trois méthodes d'homogénéisation des propriétés physiques des matériaux composites appliquées au cadre du chauffage par induction ont été mises en place : la méthode du problème inverse, la méthode asymptotique et la méthode d'homogénéisation dynamique. Un logiciel de simulation numérique dédié au calcul des propriétés homogénéisées des matériaux composites a été réalisé dans un environnement Matlab£. La pertinence de chacune des méthodes d'homogénéisation a été ensuite discutée à la fois pour les phénomènes électromagnétiques et thermiques. Dans le cas électromagnétique, la méthode dynamique a présenté l'avantage de rendre compte de la dépendance fréquentielle des paramètres physiques. Dans le cas thermique, la méthode asymptotique a donné d'excellents résultats. Ces deux méthodes ne sont applicables qu'aux matériaux composites à structure périodique. Dans le cas contraire, la méthode du problème inverse peut s'avérer utile pour un faible nombre de cellules. Une condition d'équivalence entre le modèle aléatoire et le modèle périodique a été établie en fonction du taux de remplissage . Les modèles mis en place ont été appliqués pour la conception, le dimensionnement et la réalisation d'une installation industrielle. Une confrontation entre les résultats de simulations et les mesures expérimentales sur cette installation a permis de valider les hypothèses et les modèles mis en place.

*Mots clefs:* Chauffage par induction, problème inverse, méthode asymptotique, méthode d'homogénéisation dynamique, éléments finis nodaux, éléments finis d'arêtes, matériaux composites, structures périodiques.

The composite materials are widely used in manufacturing industries. To fabricate a composite its different constituents are assembled together and heated to a given temperature. If one of the constituents is electrical conducting, one can use induction heating for the fabrication of the composite material. The objective of this work is then to find by simulation and experimentation the points in which the induction heating can replace the actual heating techniques. In simulation, it is very difficult to take into account the real geometry of the composite material. We use then the homogenization techniques to replace it by a simplified geometry. Three methods are applied to calculate the equivalent electromagnetic and thermal properties of the homogenized material : the dynamical method, the asymptotic development method and the inverse problem method. The first one is applied to electromagnetic problems with frequency dependency. The second one to thermal problems and the last one to the composite materials with random structures. To solve the electromagnetic and thermal equations, a nodal and edge finite element package is developed under a Matlab workspace. The models are applied for the design development and experimentation of an industrial installation. The experimental measurements are in conformity with the simulation results.

*Mots clefs:* Composites materials, induction heating, homogenization, inverse problem, asymptotic method, dynamic method, nodal finite elements, edge finite elements, periodic structures .